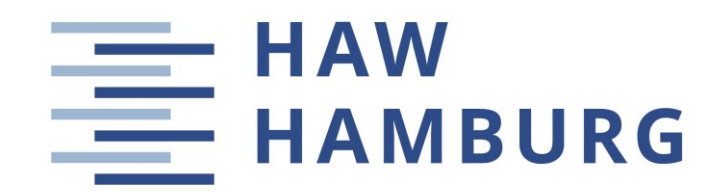

**Hausarbeit** 

## **Nachentwurf – Fairchild Dornier 728JET**

Verfasser: Dennis Lucht

Betreuer: Abgabedatum: Prof. Dr.-Ing. Dieter Scholz, MSME 31.08.2020

Flugzeugentwurf SS2020

*Fakultät Technik und Informatik Department Fahrzeugtechnik und Flugzeugbau* 

## **Kurzreferat**

Im Rahmen der Vorlesung Flugzeugentwurf an der HAW Hamburg im Sommersemester 2020, unter der Regie von Prof. Dr.-Ing. Dieter Scholz, wird in dieser theoretischen Arbeit der Nachentwurf einer "Fairchild Dornier 728JET" durchgeführt. Die Fairchild Dornier 728JET war ein zweistrahliges Schmalrumpfflugzeug mit Drachenkonfiguration für den Kurzstreckenverkehr, das jedoch nicht in Produktion ging. Ein Flugzeugentwurf ist ein iterativer Prozess. Im Sommersemester 2020 stehen, neben dem eigentlichen Flugzeugentwurf, thematisch Excel basierte Entwurfswerkzeuge im Fokus, die von Studenten und Prof. Dr.-Ing. Dieter Scholz fortlaufend optimiert werden und das Ziel haben, mit einigen Eingangsparametern erste Entwurfsparameter zu liefern. Die Vordimensionierung erfolgt anhand der Anforderungen an das Flugzeug und aus den Luftfahrtvorschriften nach CS- 25 / FAR Part 25. Im Fall eines Nachentwurfs sind die Top Level Aircraft Requirements (TLARs) durch die Daten des Flugzeugs, hier eine Fairchild Dornier 728JET, eindeutig definiert. Über die zugrunde liegenden Gleichungen der Vorlesungsunterlagen werden die einzelnen Flugzeugsegmente (Rumpf, Kabine, Flügel, Hochauftriebshilfen, Leitwerke, Fahrwerke) ausgelegt. Die in Excel programmierten Entwurfswerkzeuge basieren auf den entsprechenden Gleichungen und bieten den Vorteil mit überschaubarem Aufwand schnell Ergebnisse zu liefern. Darüber hinaus werden die Auftriebs- und Widerstandsbeiwerte, Massenprognosen, Schwerpunkten sowie Polare bestimmt und im Anschluss eine Entwurfsbewertung (Direct Operating Costs, DOC) durchgeführt. Schlussendlich wird der Entwurf anhand der generierten Parameter über ein 3D-Model visualisiert. Dabei fungiert das Open Vehicle Sketch Pad (OpenVSP) der NASA als Tool zur 3D-Visualisierung. Final werden die ermittelten Entwurfsgrößen mit den tatsächlichen Daten einer Fairchild Dornier 728JET verglichen. Dabei steigt die Güte des Entwurfs mit sinkenden Abweichungen zum Original. Die Abweichung der Ergebnisse des Nachentwurfes dieser theoretischen Arbeit gehen von 0 % bis 48 %. Die Abweichungen sind mit Ausnahme des Höhenleitwerks überschaubar und zeigen, dass die angewandten Methoden und excelbasierten Entwurfswerkzeuge zu realitätsnahen Ergebnissen führen.

## **Aufgabenstellung**

Es ist ein bestimmter Flugzeug-Typ zu wählen. Das gewählte Flugzeug soll mit allen Methoden nach den Vorlesungsunterlagen inklusive DOC gestaltet werden. Hierbei sind darüber hinaus die gewonnen Fertigkeiten und Kenntnisse der Hausaufgaben 1-5 des Sommersemesters 2020 anzuwenden (bzgl. Hausaufgabe 2-5 werden Excel basierte Entwurfswerkzeug für die Dimensionierung und die 3D-Visualisierung genutzt).

Das heißt, es wird mit der Liste der Top Level Air Requirements (TLARs) des ausgewählten Flugzeugs begonnen und alles basierend auf diesen berechnet. Die berechneten Ergebnisse weichen etwas von den tatsächlichen Flugzeugen ab. Zahlen und Abweichungen sollen in einer Tabelle aufgelistet werden. Es soll ein 3D-Bild des Flugzeugs mit den berechneten Parametern generiert werden.

# Inhalt

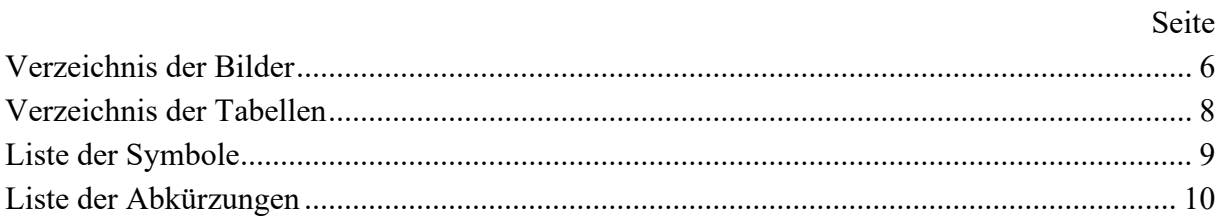

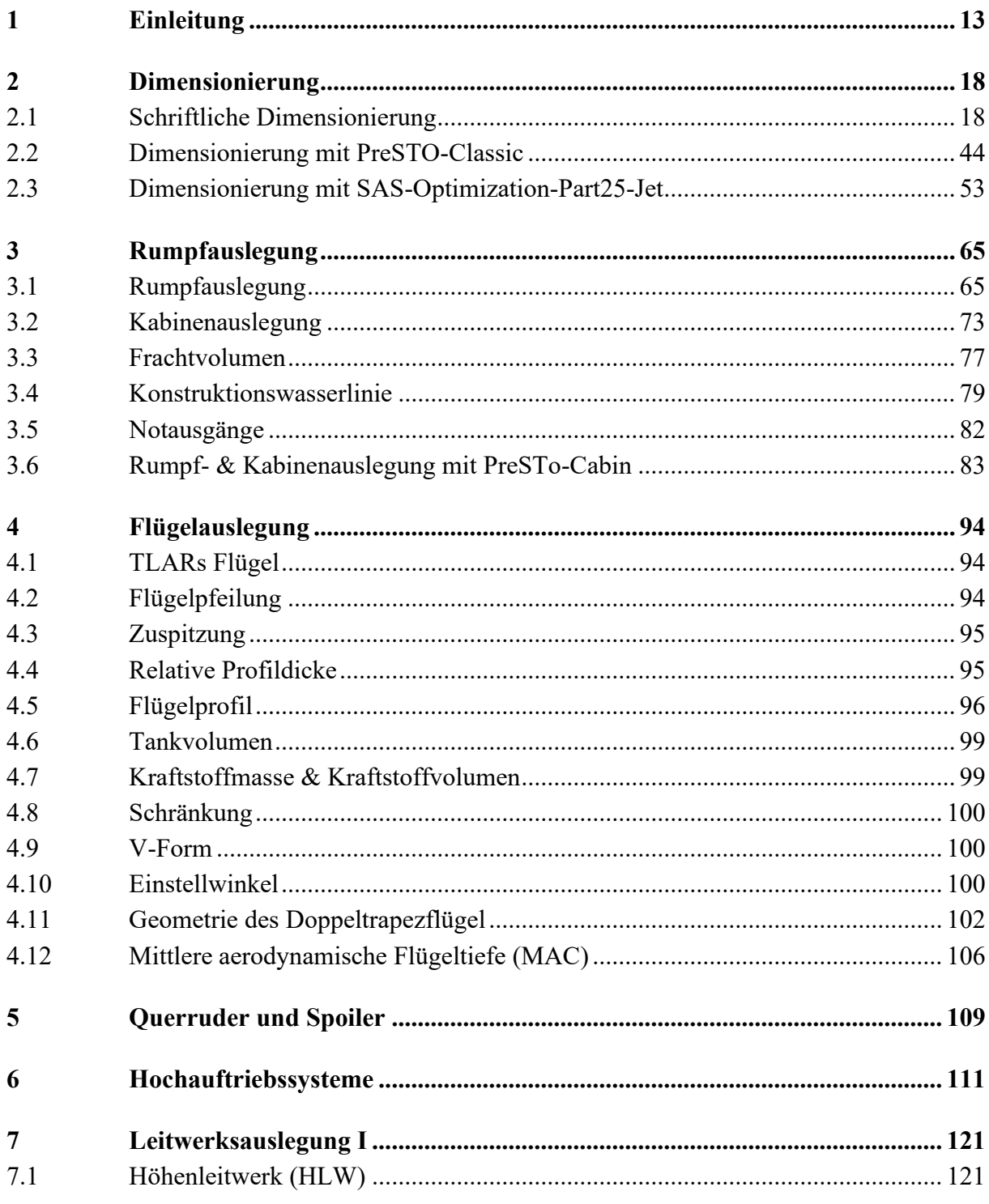

<span id="page-4-0"></span>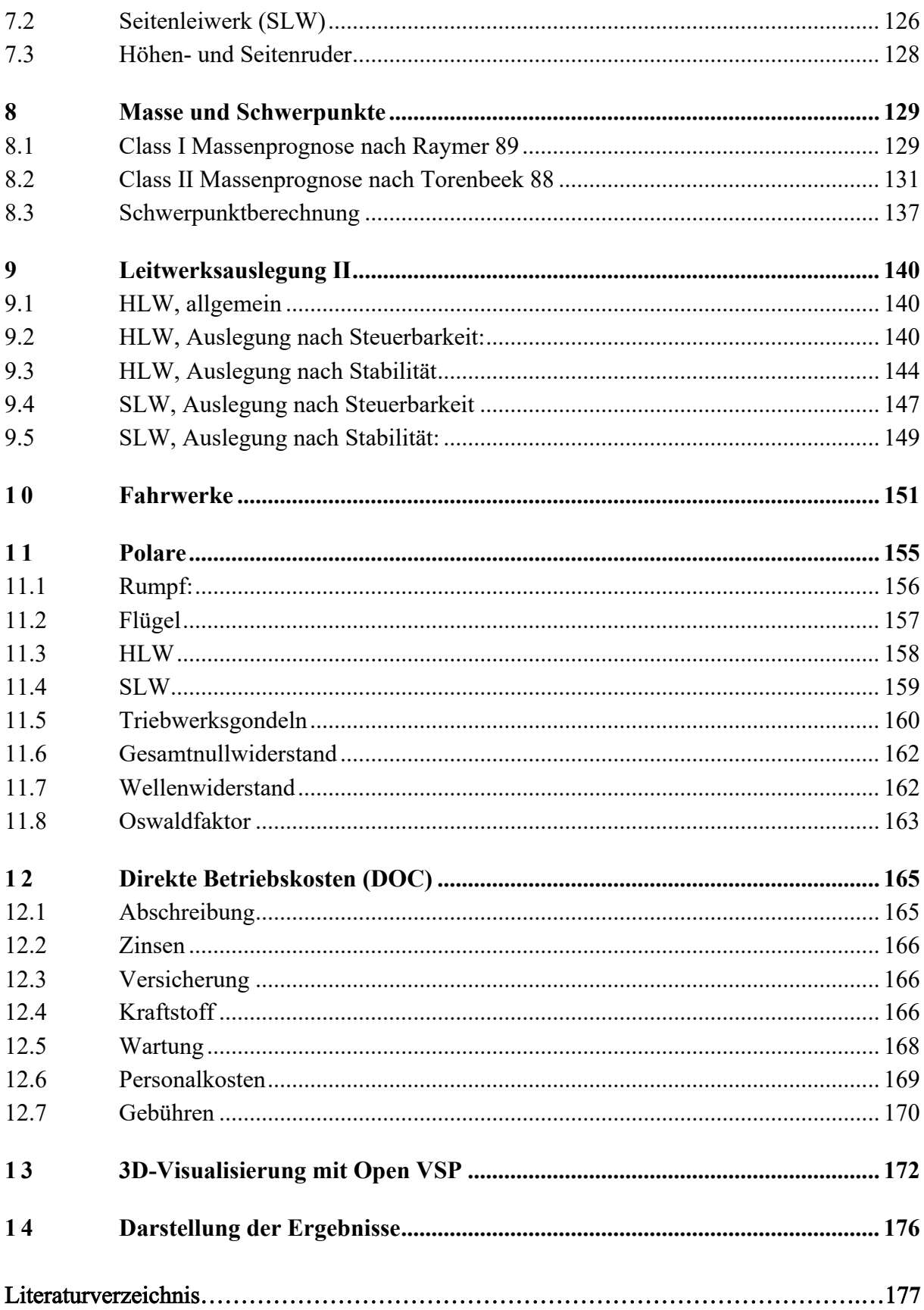

## **Verzeichnis der Bilder**

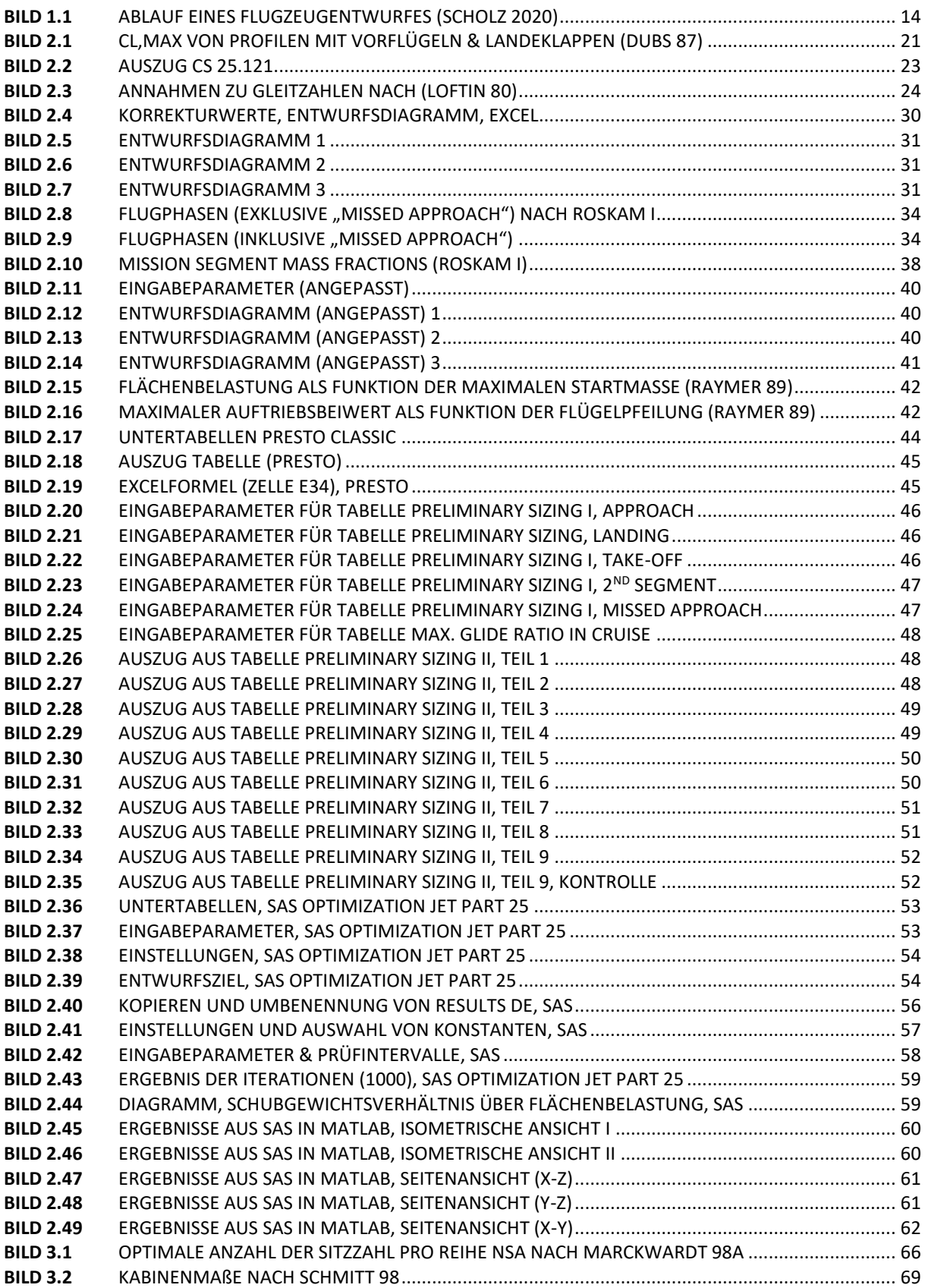

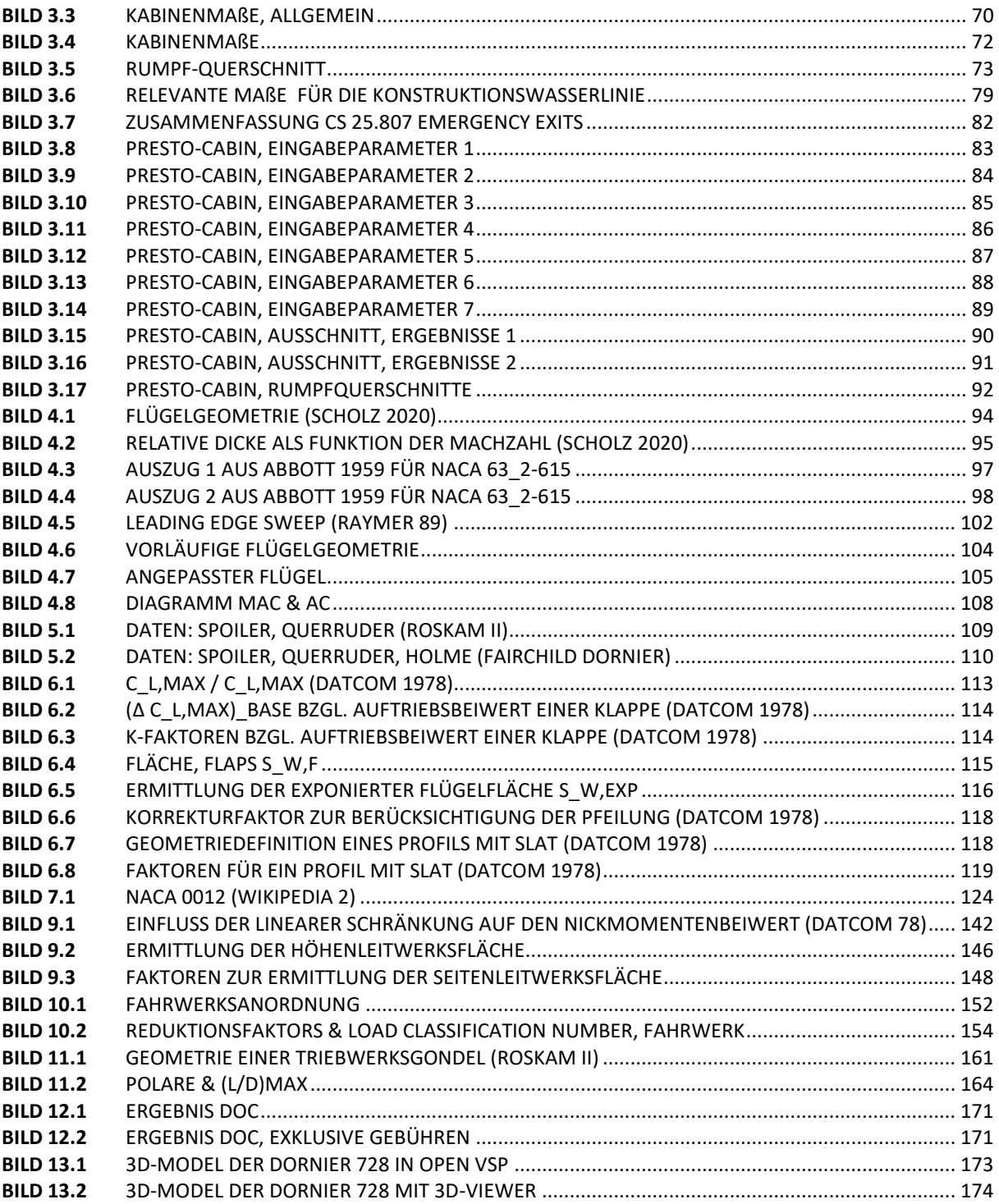

## **Verzeichnis der Tabellen**

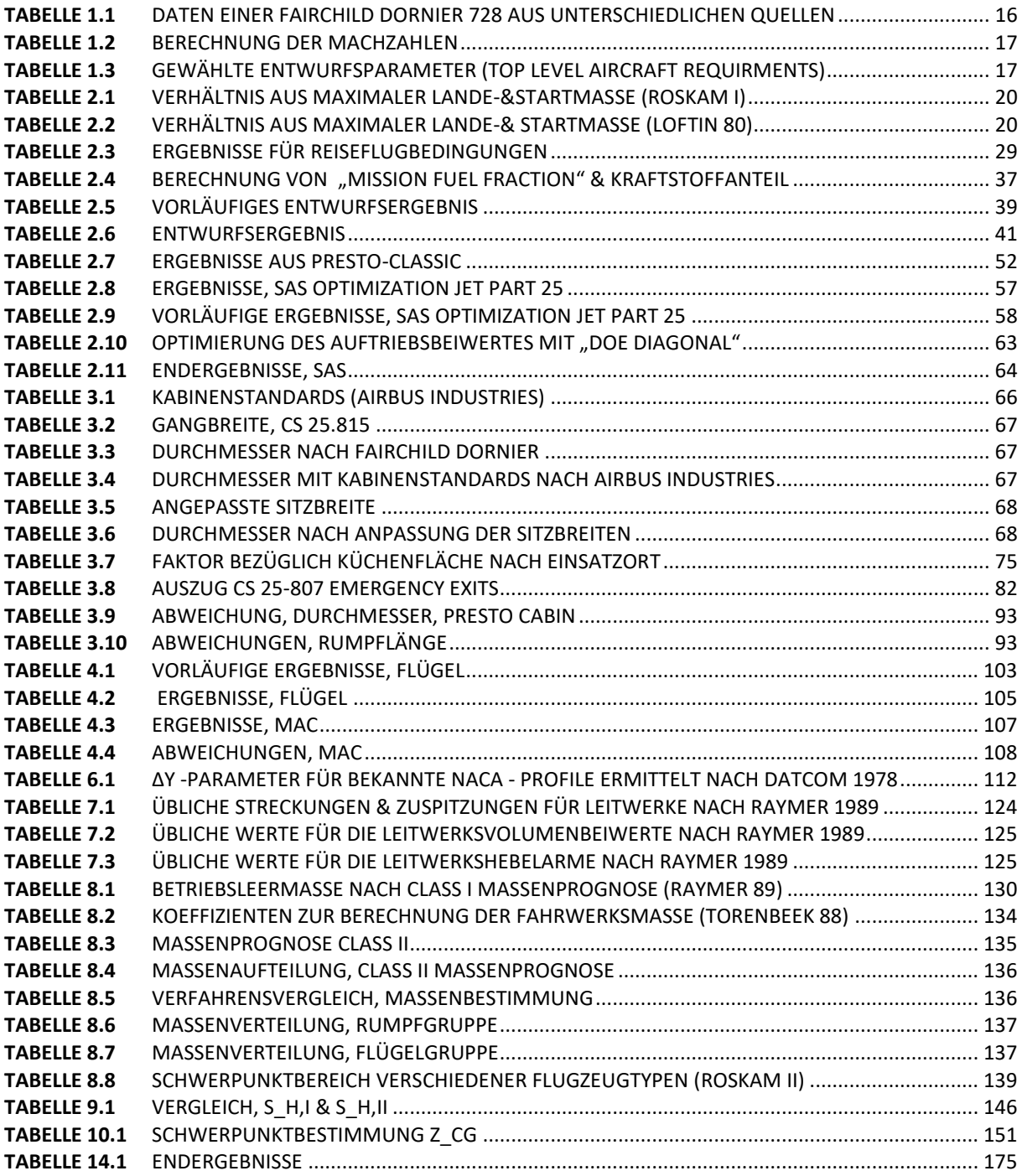

# <span id="page-8-0"></span>**Liste der Symbole**

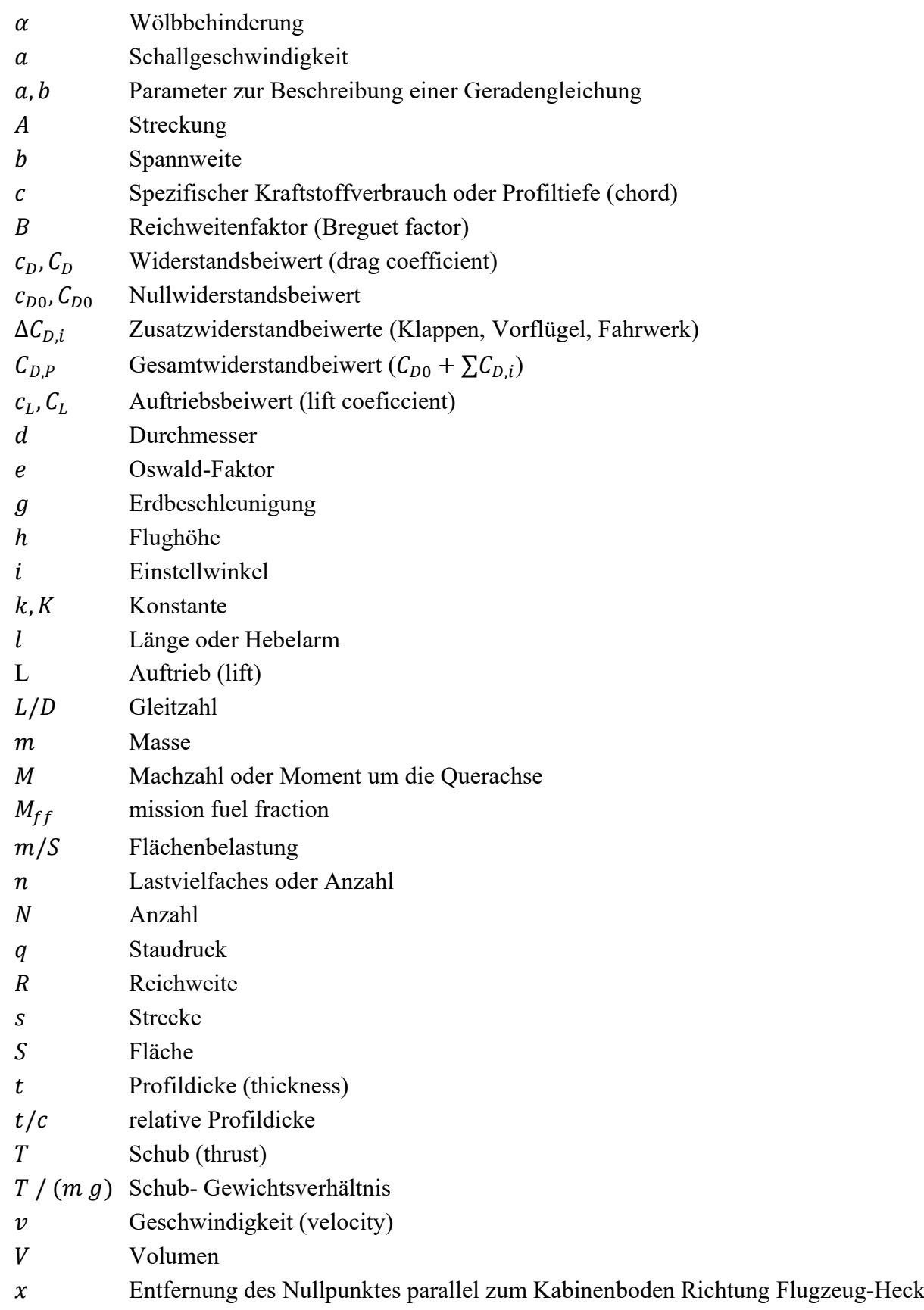

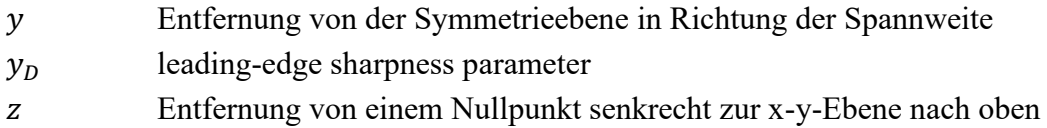

## **Griechische Symbole**

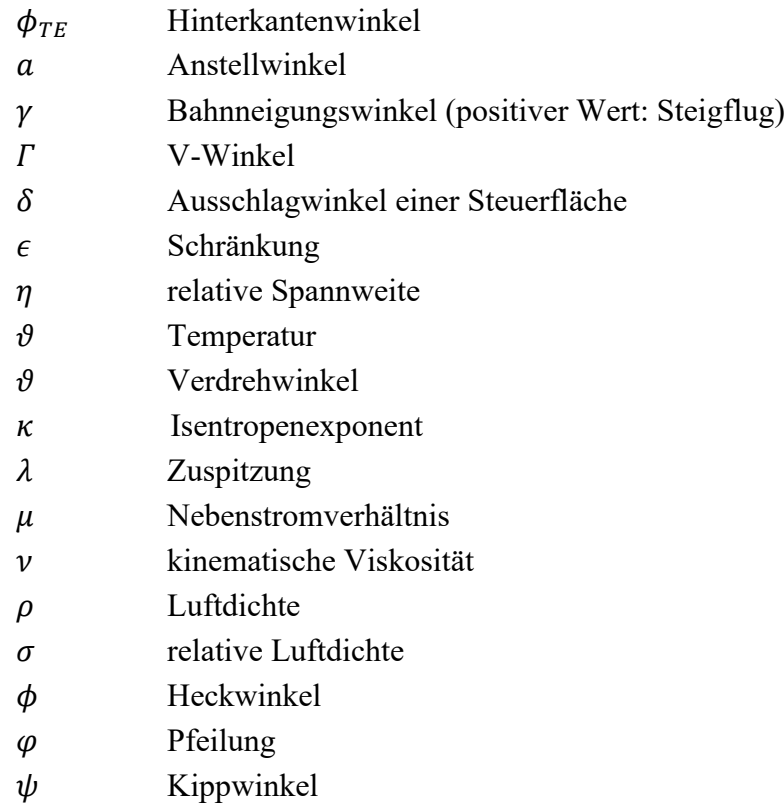

## **Indizes**

<span id="page-9-0"></span>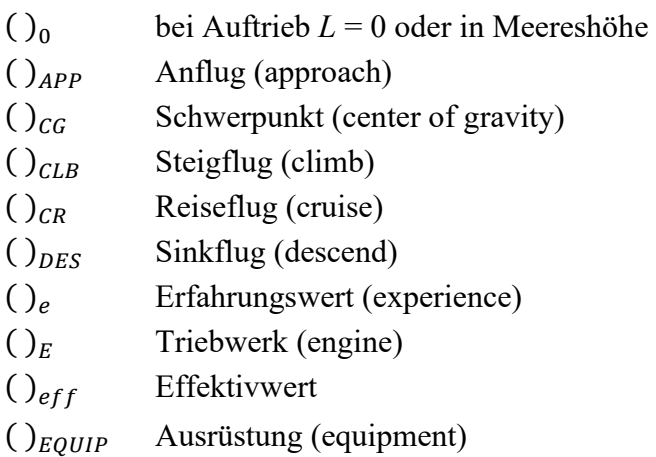

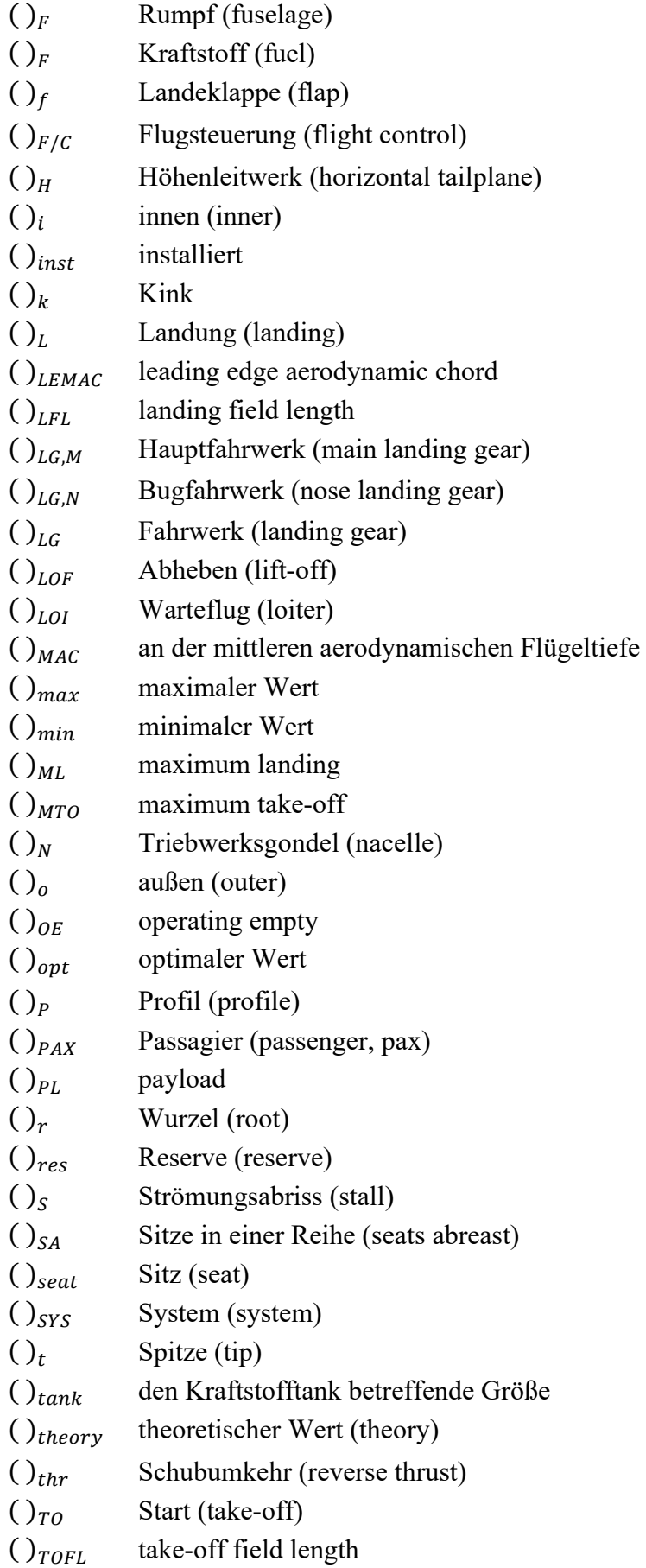

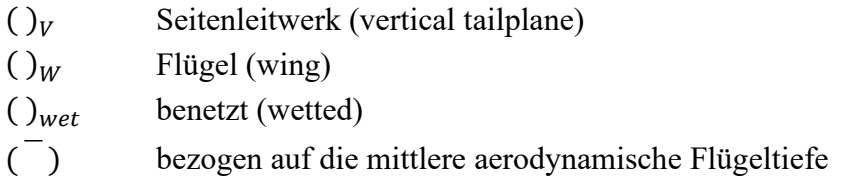

# **Liste der Abkürzungen**

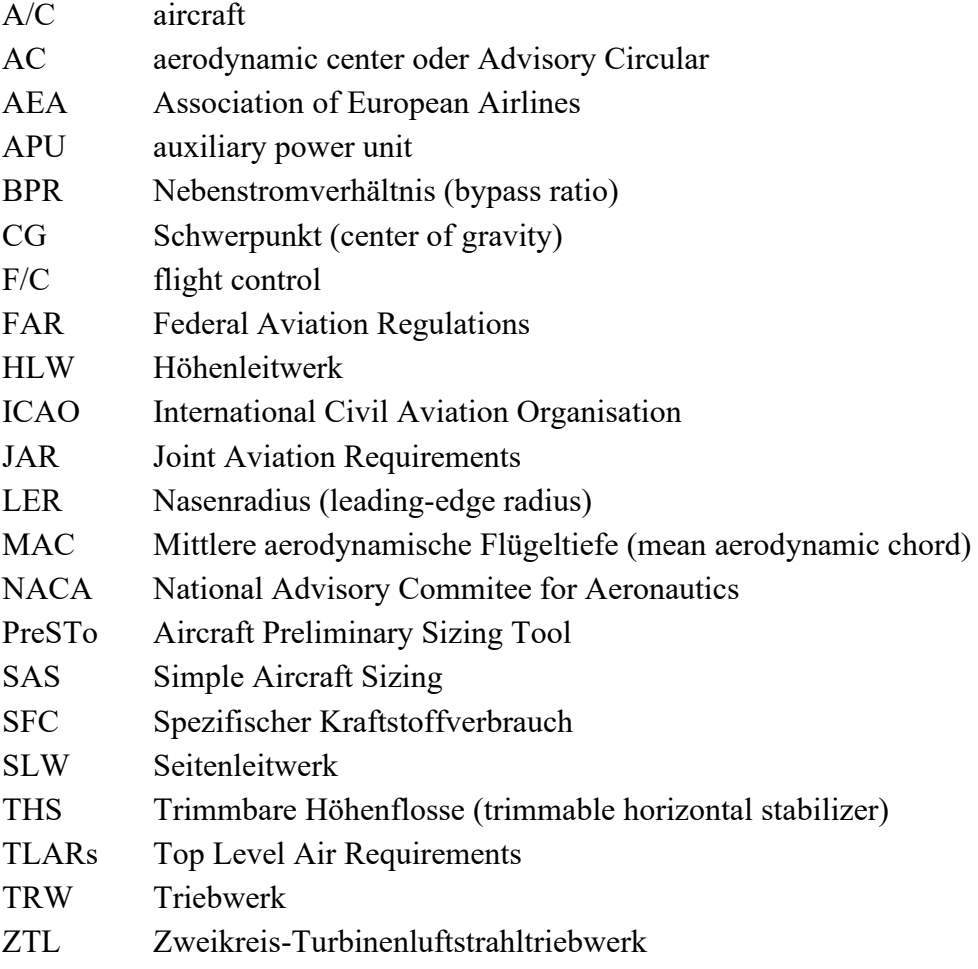

## **1 Einleitung**

Die **Aufgabe des Flugzeugdesigns** im praktischen Sinne besteht darin, die "geometrische Beschreibung eines neuen Flugfahrzeugs" zu liefern. Zu diesem Zweck wird das neue Flugzeug durch eine Zeichnung mit drei Ansichten, einen Rumpfquerschnitt, eine Kabinenanordnung und einer Liste von Flugzeugparametern beschrieben.

Die Aufgabe des Flugzeugdesigns im abstrakten Sinne besteht darin, die Designparameter zu bestimmen, um dies sicherzustellen.

1. Die Anforderungen und Einschränkungen sind erfüllt (dann haben wir ein zulässiges Design) und außerdem

2. Die Designziele werden optimal erreicht (dann haben wir ein optimales Design).

Folgende Anforderungen sollten zu Beginn des Entwurfes bekannt sein:

- Cruise performance:
	- $\circ$  Nutzlast  $m_{PL}$  (payload)
	- $\circ$  Reichweite R (range)
	- $\circ$  Machzahl  $M_{CR}$  (mach number)
- Airport performance:
	- o Startstrecke  $s_{TO}$  (take-off field length)
	- $\circ$  Landestrecke  $s_L$  (landing field length)
	- $\circ$  Steiggradient 2tes Segment  $\gamma_{CLB}$  (climb gradient 2nd segment))
	- $\circ$  Steiggradient, verpasster Anflug  $\gamma_{MA}$  (climb gradient, missed approach)
- Key design parameters:
	- o Startmasse  $m_{TO}$  (take-off mass)
	- $\circ$  Kraftstoffmasse  $m_F$  (fuel mass)
	- $\circ$  Betriebsleermasse  $m_{OE}$  (operating empty mass)
	- $\circ$  Flügelfläche *S* (wing area)
	- $\circ$  Startschub  $T_{TO}$  (take-off thrust)

Nach (Scholz 2020)

Ein möglicher Ablauf eines Flugzeugentwurfes nach Roskam II wird schematisch in **Bild 1.1** abgebildet.

Die Abfolge der einzelnen Entwurfsschritte kann in 2 Kategorien unterteilt werden:

- Dimensionierung (preliminary sizing)
	- $\Rightarrow$  Schritt 1 bis 5
- Entwurf (conceptual design)
	- $\Rightarrow$  Schritt 6 bis 16.

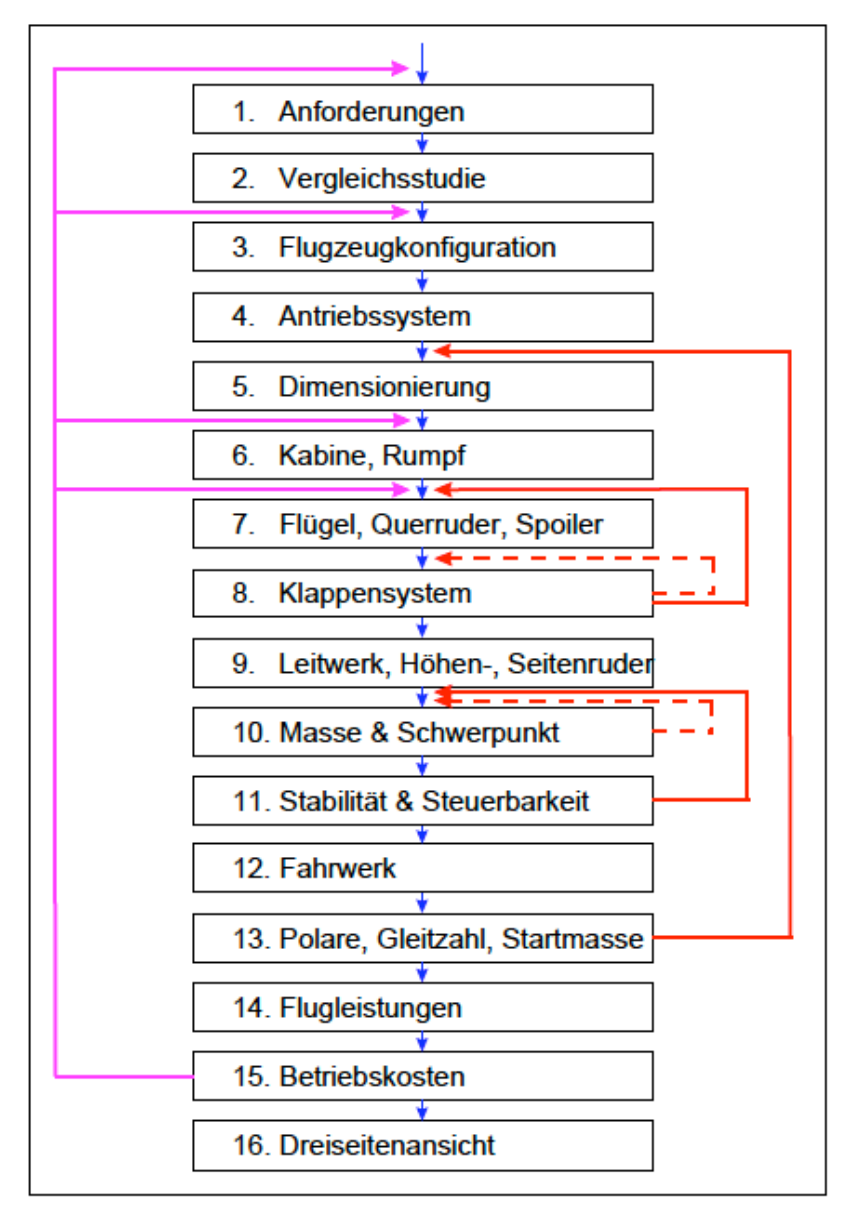

**Bild 1.1** Ablauf eines Flugzeugentwurfes (Scholz 2020)

Für diesen **Nachentwurf** einer **Fairchild Dornier 728JET**, sind alle Anforderungen (Top Level Air Requirments, TLARs) eindeutig definiert (siehe **Tabelle 1.1**). Daher entfallen Schritt 1 bis 4. Der Nachentwurf beginnt folglich mit der Dimensionierung. Die Aufgabe ist es, über die im Vorlesungsskript beschriebenen Methoden, eine Dimensionierung sowie einen Entwurf durchzuführen und variable Parameter so zu wählen, dass die Daten des Originals möglichst exakt abgebildet werden

Alle Kapitel sind frei zugänglich auf: "https://www.fzt.haw-hamburg.de/pers/Scholz/HOOU/"

Eine Kurzübersicht der wichtigsten Zusammenhänge finden sich auf: "https://www.fzt.haw-hamburg.de/pers/Scholz/HOOU/Aircraft\_Design\_in\_a\_Nutshell.pdf" Darüber hinaus wird anhand der resultierenden Daten des Nachentwurfs ein 3D-Model mit OpenVSP erstellt.

Im Sommersemester 2020 stehen Excel basierte Entwurfswerkzeuge und 3D-Visualisierung im Vordergrund. Folgende Tools stehen vorlesungsbegleitend im SS2020 zur Verfügung:

- Aircraft Preliminary Sizing Tool (PreSTo)
- Optimization in Preliminary Aircraft Design (OPerA)
- Simple Aircraft Sizing (SAS Kombination aus PreSTo-Classic and OPerA)
- NASA's Vehicle Sketch Pad (OpenVSP)
- 3D Visualisierungs-Schnittstelle (OpenVSP Connect)

Verfügbar auf: "http://presto.profscholz.de."

Ziel von Prof. Dr- Dieter Scholz und Studenten der HAW ist es mit **PreSTo** schlussendlich jeweils ein Entwurfs-Tool für alle Segmente und Berechnungen eines Entwurfes anbieten zu können.

"Die **Fairchild Dornier 728JET** war ein zweistrahliges Schmalrumpfflugzeug für den Kurzstreckenverkehr, das jedoch nicht in Produktion ging; die Entwicklung musste wenige Monate vor dem Erstflug eines Prototyps abgebrochen werden. Die Dornier 728 war für 70 bis 85 Passagiere ausgelegt und sollte den Modellen Embraer 170 und Bombardier CRJ700 Konkurrenz machen. Dabei wurde auf einen großen Rumpfquerschnitt geachtet." (Wikipedia 2020)

In **Tabelle 1.1** werden Angaben zu den TLARs aus verschiedenen Quellen gegenübergestellt.

2003 & 2008 wurden an der HAW bereits Nachentwürfe einer Fairchild Dornier durchgeführt:

- "https://www.fzt.haw-hamburg.de/pers/Scholz/arbeiten/TextBansa.pdf"
- "https://www.fzt.haw-hamburg.de/pers/Scholz/Aero/Aero\_M\_Nachentwurf\_Do728\_08-03-31.pdf<sup>"</sup>

Die Weiterentwicklung der Entwürfe ist insofern von Interesse, dass die Dornier sich gut als Musterflugzeug eines Jets mit Drachenkonfiguration eignet, jedoch nie gebaut wurde. Daher stoßen die Entwurfsergebnisse nicht auf Probleme mit dem Copyright, sofern diese weiterverarbeitet werden sollten.

Quellen für die Flugzeug-Daten:

- Quelle 1 Main Data Sheets Dornier 728 (Macciomei 2001**)**
- Quelle 2 DLR (Wagner 2020)
- Quelle 3 Wikipedia (Wikipedia 1)

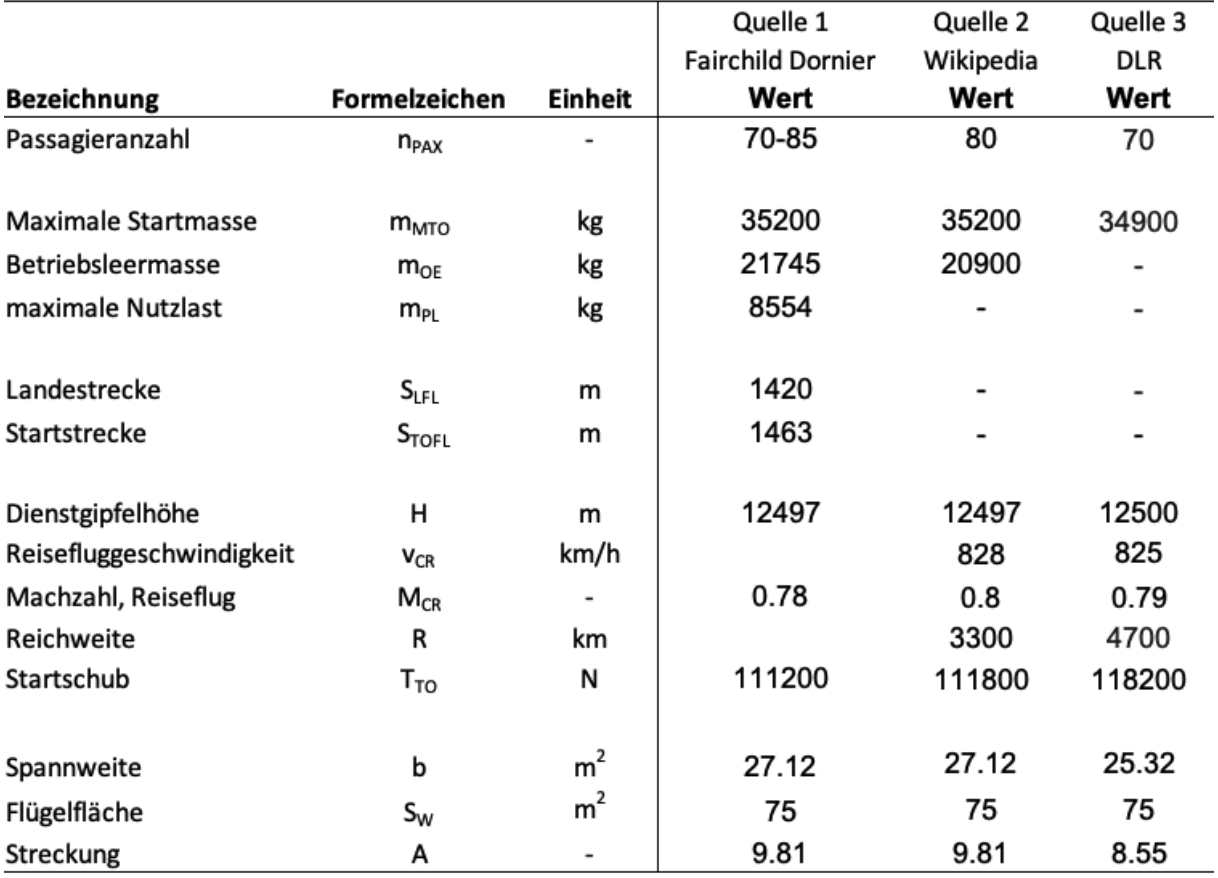

Als Triebwerke wurden 2 General Electric CF34-8D3-Turbofan-Strahltriebwerke verwendet.

**Tabelle 1.1** Daten einer Fairchild Dornier 728 aus unterschiedlichen Quellen

Für Quelle 2 und 3 wird die Machzahl aus der angegebenen Reisefluggeschwindigkeit und der Dienstgipfelhöhe aus Gl (1.1) bis Gl (1.3) bestimmt. Die Ergebnisse werden in **Tabelle 1.2** dargestellt. Die Streckung für Quelle 2 & 3 ergibt sich aus Gl (1.4).

$$
T(H) = T_0 - H \cdot 0.0065 \frac{K}{m}
$$
 (1.1)

$$
a(T) = (T \cdot R \cdot \kappa)^{\frac{1}{2}} \tag{1.2}
$$

$$
Ma = \frac{v}{a} \tag{1.3}
$$

$$
A = \frac{b^2}{S} \tag{1.4}
$$

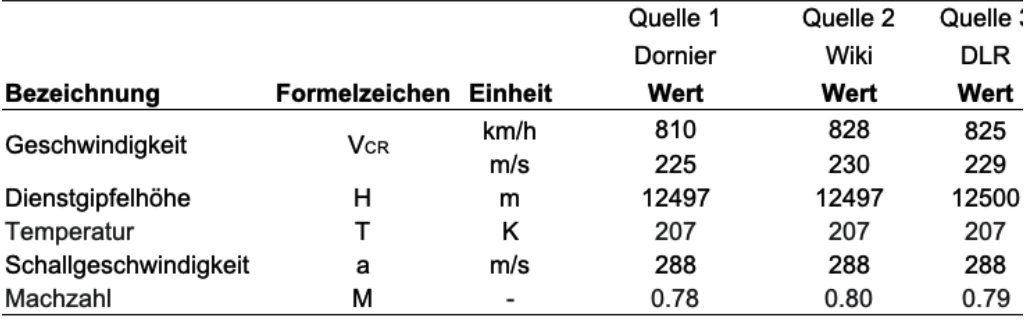

### Tabelle 1.2 Berechnung der Machzahlen

Für den Nachentwurf orientieren sich die gewählten Werte (**Tabelle 1.3**) an den Angaben aus den Datenblättern von Fairchild Dornier.

| <b>Bezeichnung</b>         | <b>Formelzeichen</b> | <b>Einheit</b> | Wert   |
|----------------------------|----------------------|----------------|--------|
| Passagieranzahl            | $n_{\rm{PAX}}$       |                | 80     |
|                            |                      |                |        |
| <b>Maximale Startmasse</b> | $m_{\rm MTO}$        | kg             | 35200  |
| Betriebsleermasse          | $m_{OF}$             | kg             | 21745  |
| maximale Nutzlast          | $m_{PL}$             | kg             | 8554   |
|                            |                      |                |        |
| Landestrecke               | $S_{\rm LFL}$        | m              | 1420   |
| Startstrecke               | $S_{TOFL}$           | m              | 1463   |
|                            |                      |                |        |
| Machzahl, Reiseflug        | $M_{CR}$             |                | 0.78   |
| Reichweite                 | R                    | km             | 3300   |
| Startschub                 | $T_{TO}$             | N              | 111200 |
|                            |                      |                |        |
| Streckung                  | А                    |                | 9.81   |

**Tabelle 1.3** Gewählte Entwurfsparameter (Top Level Aircraft Requirments)

## **2 Dimensionierung**

Die Dimensionierung wird folgend 3-fach ausgeführt:

- 1.**Schriftlich**
- 2.**Presto-Classic**
- 3.**SAS Optimization JET**

Die Ergebnisse mit den kleinsten Abweichungen werden als Grundlage für den weiteren Entwurfsprozess verwendet.

## **2.1 Schriftliche Dimensionierung**

## **Landestrecke**

#### **Anfluggeschwindigkeit:**

$$
V_{APP} = k_{APP} \cdot \sqrt{S_{LFL}} \tag{2.1}
$$

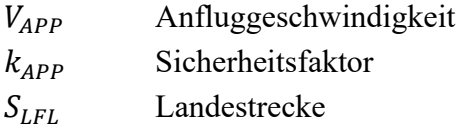

### **Mit:**

 $k_{APP} \approx 1.70 \sqrt{m/s^2}$  (nach CS 25.125 für Jets),  $S_{LFL} = 1420 \, m$  (gemäß TLARs, Tabelle 1.3),

ergibt **Gleichung (2.1)**:

 $\rightarrow$   $V_{APP} = 64.06 \, m/s$ .

### **Maximal zulässige Flächenbelastung, Landung:**

$$
\frac{m_{ML}}{S_W} = k_L \cdot \sigma \cdot C_{L,max,L} \cdot s_{LFL}
$$
\n(2.2)

**Mit:**

 $k_L = 0.107 kg/m^3$  (nach Loftin 80),  $\sigma = 1$  (Meereshöhe, Standardatmosphäre),  $C_{L,max,L} = 3$  (nach Dubs 87),  $S_{LFL} = 1420 \ m$  (gemäß TLARs, Tabelle 1.3),

wird die Flächenbelastung bzgl. der Landung mit Gleichung (2.2):  $\rightarrow$   $m_{ML}/S_W = 455.82 kg/m^2$ .

### **Maximal zulässige Flächenbelastung, Start:**

$$
\frac{m_{MTO}}{S_W} = \frac{m_{ML}/S_W}{m_{ML}/m_{MTO}}
$$
\n(2.3)

**Mit:**

 $m_{ML}/m_{MTO} = 0.915$  (interpoliert aus Tabelle 2.2),  $M_{MTO} = 35200 \ kg$  (gemäß TLARs, Tabelle 1.3),

ergibt sich die Flächenbelastung bzgl. des Startes mit **Gleichung (2.3)**:  $\rightarrow$   $m_{MTO}/S_W = 498.16 \, kg/m^2$ .

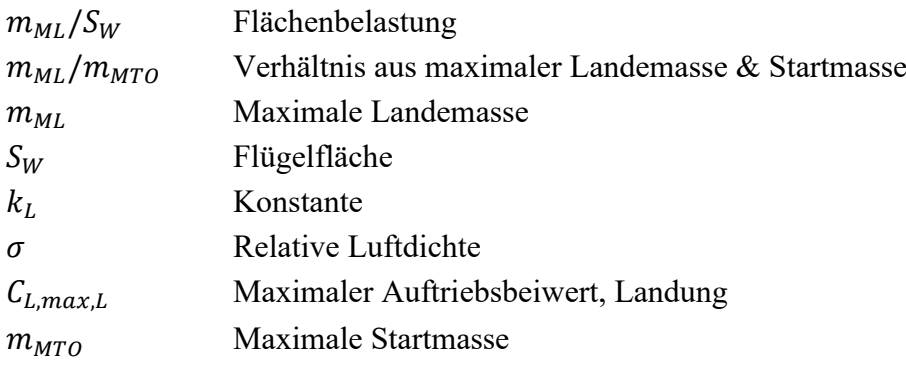

**Anmerkung**: Das Verhältnis von maximaler Landemasse zu maximaler Startmasse kann aus statistischen Mittelwerten nach **Roskom I** aus **Tabelle 2.1** oder alternativ nach **Loftin 80** aus **Tabelle 2.2** angesetzt werden. Für diesen Nachwentwurf wird ein statistischer Mittelwert aus **Tabelle 2.2** verwendet für Kurzstreckenjets bis 3700 km. Dieser ergibt mittels linearer Interpolation 0.915.

|     | Airplane Type                                                         | Minimum      | Average              | Maximum     |
|-----|-----------------------------------------------------------------------|--------------|----------------------|-------------|
| 1.  | Homebuilts                                                            | 0.96         | 1.0                  | 1.0         |
| 2.  | Single Engine<br>Propeller Driven                                     | 0.95         | 0.997                | 1.0         |
| 3.  | <b>Twin Engine</b><br>Propeller Driven                                | 0.88         | 0.99                 | 1.0         |
| 4.  | Agricultural                                                          | 0.7          | 0.94                 | 1.0         |
| 5.  | Business Jets                                                         | 0.69         | 0.88                 | 0.96        |
| 6.  | Regional TBP                                                          | 0.92         | 0.98                 | 1.0         |
| 7.  | Transport Jets                                                        | 0.65         | 0.84                 | 1.0         |
| 8.  | Military Trainers                                                     | 0.87         | 0.99                 | 1.1         |
| 9.  | Fighters<br>(jets)<br>(tbp's)                                         | 0.78<br>0.57 | insufficient<br>data | 1.0<br>1.0  |
|     | 10. Mil. Patrol, Bomb and<br>Transports (jets) 0.68<br>$(tbp's)$ 0.77 |              | 0.76<br>0.84         | 0.83<br>1.0 |
|     | 11. Flying Boats, Amphibious and<br>Float Airplanes<br>(land)         | 0.79         | insufficient         | 0.95        |
|     | (water)                                                               | 0.98         | data                 | 1.0         |
| 12. | Supersonic Cruise<br>Airplanes                                        | 0.63         | 0.75                 | 0.88        |

**Tabelle 2.1** Verhältnis aus maximaler Lande-&Startmasse (Roskam I)

**Tabelle 2.2** Verhältnis aus maximaler Lande-& Startmasse (Loftin 80)

| design range classification | design range (NM) | design range (km) | $m_{ML}$ / $m_{MTO}$ |
|-----------------------------|-------------------|-------------------|----------------------|
| short range                 | up to 1000        | up to 2000        | 0.93                 |
| medium range                | $1000 - 3000$     | $2000 - 5500$     | 0.89                 |
| long range                  | $3000 - 8000$     | $5500 - 15000$    | 0.78                 |
| ultra long range            | more than 8000    | more than 15000   | 0.71                 |

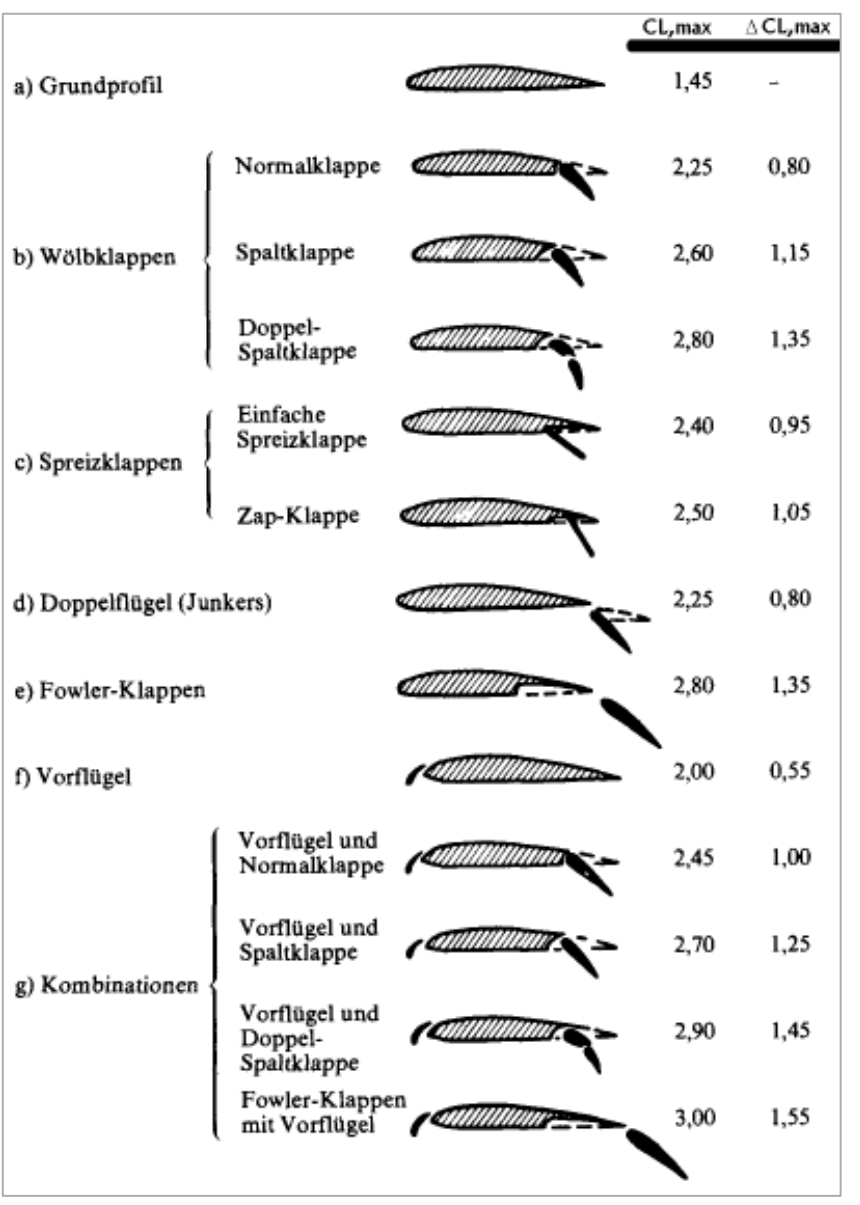

**Bild 2.1** CL,max von Profilen mit Vorflügeln & Landeklappen (Dubs 87)

Aus den Datenblättern von Fairchild Dornier geht hervor, dass Fowlerklappen mit Vorflügeln verwendet werden. Daher wird ein Wert von *CL.max,L* = 3 angenommen.

## **Startstrecke**

**Ansatz:**

$$
C_{L,max,TO} = 0.8 \cdot C_{L,max,L} \tag{2.4}
$$

**Verhältnis von Schub-Gewichtsverhältnis zu Flächenbelastung:**

$$
\alpha = \frac{T_{TO}/(m_{MTO} \cdot g)}{m_{MTO}/S_W} = \frac{k_{TO}}{S_{TOFL} \cdot \sigma \cdot C_{L,max,TO}}
$$
(2.5)

**Umgeformt:**

$$
T_{TO}/(m_{MTO} \cdot g) = \alpha \cdot m_{MTO}/S_W \tag{2.6}
$$

**Mit:**

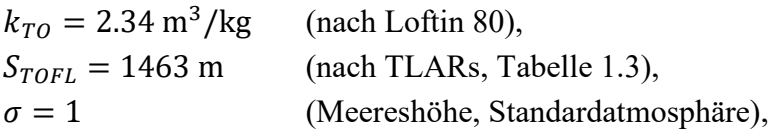

berechnet sich aus **Gl. (2.4)** und **(2.5)**:

→ 
$$
C_{L,max,TO}
$$
 = 2.4,  
\n→  $\frac{T_{TO}/(m_{MTO} \cdot g)}{m_{MTO}/S_W}$  = 6.664 · 10<sup>-4</sup> m<sup>2</sup>/kg.

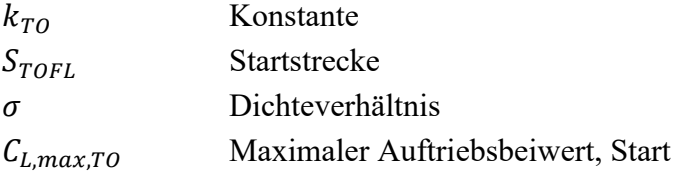

## **Abhebegeschwindigkeit** *VLOF***:**

$$
V_{LOF} = \sqrt{\frac{2g}{\rho} \cdot \frac{m_{MTO}}{s_W} \cdot \frac{1}{C_{L,max,TO}}} \tag{2.7}
$$

**Mit:**

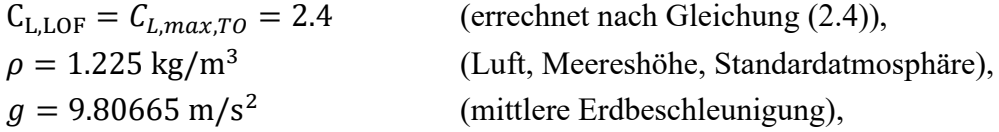

ergeben **Gl. (2.3)** und **(2.7)**:

 $\rightarrow$   $m_{MTO}/S_W = 512.16 \, kg/m^2$ ,

 $\rightarrow$   $V_{LOF} = 57.65 \, m/s$ .

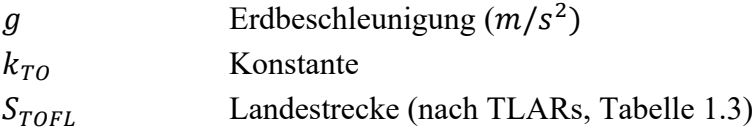

## **Steigrate im 2. Segment**

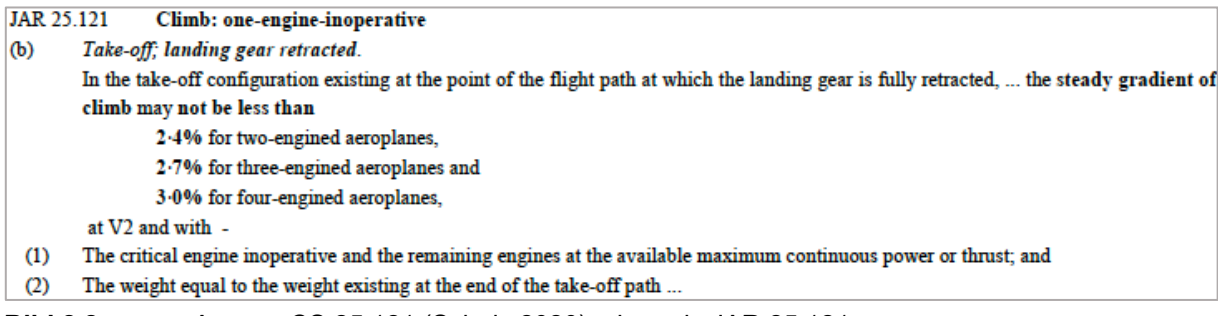

**Bild 2.2** Auszug CS 25.121 (Scholz 2020), ehemals JAR 25.121

CS 25.121 (**Bild 2.2**) fordert, dass Flugzeuge mit zwei Triebwerken bei ausgefallenem Triebwerk im 2. Segment immer noch ein Steiggradient von mindestens 2.4% erreichen

## **Bahnneigungswinkel:**

$$
\gamma = \arctan\left(\frac{Steiggradient}{100}\right) \tag{2.8}
$$

**Mit:**

 $Steiggradient = 0.024$  resultiert:

 $\rightarrow \gamma = 0.023995 \approx 0.024$ .

## **Mindestanforderung an ein Schub-Gewichtsverhältnis bei** *N* **Triebwerken:**

$$
\frac{T_{TO}}{m_{MTO} \cdot g} = \left(\frac{N}{N-1}\right) \cdot \left(\frac{1}{L/D} + \sin\gamma\right) \tag{2.9}
$$

$$
\frac{L}{D} = \frac{C_L}{C_{D,P} + \frac{C_L^2}{\pi \cdot A \cdot e}}
$$
\n(2.10)

$$
C_{D,P} = C_{D,0} + \Delta C_{D,flap} + \Delta C_{D,slat} + C_{D,gear}
$$
\n(2.11)

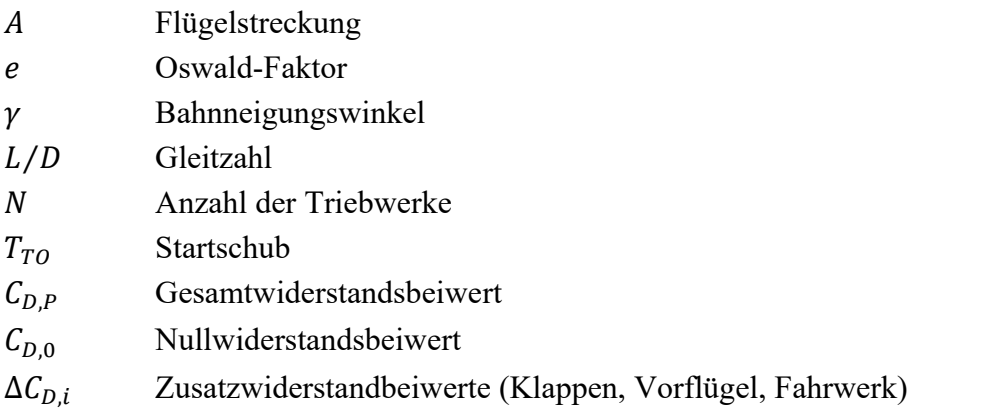

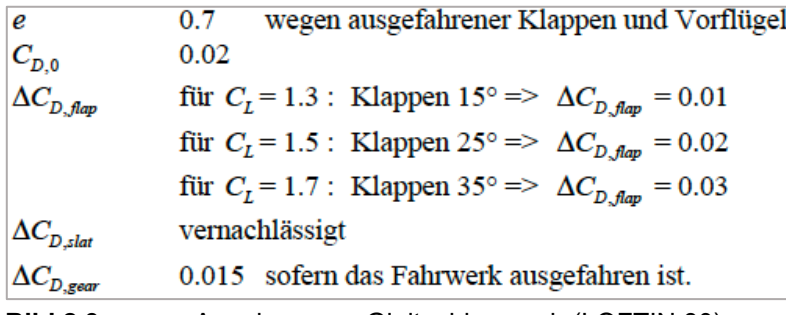

**Bild 2.3** Annahmen zu Gleitzahlen nach (LOFTIN 80)

$$
C_L = \frac{C_{L,max,TO}}{1.44}
$$
\n
$$
(2.12)
$$

### **Mit:**

 $C_{L, max, TO} = 2.4$ 

## ergibt **Gleichung (2.12)**:  $\rightarrow$   $C_L = 1.667$

**Nullwiderstandsbeiwert:**

$$
C_{D,0} = \frac{\pi \cdot A \cdot e}{2 \cdot E_{max}} \tag{2.13}
$$

Aus **Bild 2.3** wird mit dem errechneten Auftriebsbeiwert der Widerstandsbeiwert für die Klappen mittels linearer Interpolation nach Gl. (2.14) gewählt werden.

$$
C_{D,flap} = \Delta C_{D,flap1} + \frac{(\Delta C_{D,flap2} - \Delta C_{D,flap1})}{(C_{L2} - C_{L1})} \cdot (C_L - C_{L1})
$$
(2.14)

Der Auftriebsbeiwert liegt zwischen 1.5 und 1.7. Damit ergibt sich mit:

 $\Delta C_{D,flap1} = 0.02$ ,  $\Delta C_{D,flap2} = 0.03$ ,  $C_{L1} = 1.5$ ,  $C_{L2} = 1.7$ ,  $C_L = 1.6667$ ,

ein Widerstandbeiwert für die Klappen von:

$$
\rightarrow \quad \Delta C_{D,flap} = 0.283 \; .
$$

Es kann für  $C_{D,0}$  ein Wert von 0.02 angesetzt werden oder nach Gl. (2.13) berechnet werden. Die maximale Gleitzahl wird im Rahmen der Berechnungen für den Reiseflug (Seite 26) berechnet.

Aus **Bild 2.3** , **TLARs** , **Gl.** (2.13) und mit  $E_{max} = 19.07$  ergibt sich:  $e = 0.7$ ,  $C_{D0} = 0.018$ ,  $\Delta C_{D,flap} = 0.0283$ ,  $\Delta C_{D, gear} = 0$ ,  $\Delta C_{D,slat} = 0$ ,  $A = 9.81$ .

**Gl. (2.10)** , **Gl. (2.11)** und **Gl. (2.14)** ergeben mit vorangegangen Werten aus **Bild 2.3** und **TLARs**:

 $\rightarrow$   $C_{D,P} = 0.04633$  $\rightarrow$   $L/D = 9.519$ 

### **Mit:**

 $\gamma = 0.024$  rad  $L/D = 9.519$  $N = 2$ 

und **Gleichung (2.9)** folgt:  $\rightarrow T_{TO}/(m_{MTO} \cdot g) = 0.263$ 

## **Steigrate beim Durchstartmanöver**

$$
\frac{T_{TO}}{m_{MTO} \cdot g} = \left(\frac{N}{N-1}\right) \cdot \left(\frac{1}{L/D} + \sin\gamma\right) \cdot \frac{m_{ML}}{m_{MTO}}\tag{2.15}
$$

$$
C_L = \frac{C_{L,max,L}}{1.69}
$$
 (2.16)

**Mit:**

 $C_{L,max,L} = 3$ 

resultiert aus **Gleichung (2.16)**:  $\rightarrow$   $C_L = 1.78$ 

**Nach CS 25.121 (d):**

 $Steiggradient = 0.021$ 

#### **Bahnneigungswinkel:**

 $\rightarrow \gamma \approx 0.021 \, rad$ 

Nach FAR Part 25 muss das Fahrwerk beim Durchstartmanöver berücksichtigt werden.

Aus **Bild 2.3,** den **TLARs** und **Gl. (2.14)** folgt**:**  $e = 0.7$  $C_{D0} = 0.018$  $\Delta C_{D,flap} = 0.03$  $\Delta C_{D, gear} = 0.015$  $\Delta C_{D,slat} = 0$  $A = 9.81$ 

Damit ergibt sich für **Gl. (2.10)** , **Gl. (2.11)** und **Gl. (2.14):**

 $\rightarrow$   $C_{D,P} = 0.067$ ,  $\rightarrow$   $L/D = 8.34$ .

### **Mit:**

 $\gamma = 0.021$  rad,  $L/D = 8.26$ ,  $N = 2$ ,  $m_{ML}/m_{MTO} = 0.915$ 

resultiert aus **Gleichung (2.9):**  $\rightarrow T_{TO}/(m_{MTO} \cdot g) = 0.258$ 

## **Reiseflug**

**Relativer Schub:**

$$
\frac{T_{CR}}{T_{TO}} = (0.0013 \ \mu - 0.0397) \frac{1}{km} \cdot h_{CR} - 0.0248 \ \mu + 0.7125 \tag{2.17}
$$

### **Schub-Gewichtsverhältnis:**

$$
\frac{T_{TO}}{m_{MTO} \cdot g} = \frac{1}{(T_{CR}/T_{TO}) \cdot (L/D)_{max}}\tag{2.18}
$$

**Flächenbelastung:**

$$
\frac{m_{MTO}}{S_W} = \frac{C_L \cdot M^2}{g} \cdot \frac{\kappa}{2} \cdot p(h) \tag{2.19}
$$

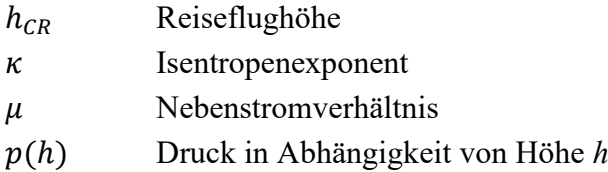

#### **Maximale Gleitzahl im Reiseflug:**

$$
\left(\frac{L}{D}\right)_{max} = \left(\frac{L}{D}\right)_{CR} = k_e \cdot \sqrt{\frac{A}{S_{wet}/S_W}}
$$
\n(2.20)

$$
k_e = \frac{1}{2} \cdot \sqrt{\frac{\pi \cdot e}{c_f}}
$$
 (2.21)

#### **Auftriebsbeiwert im Reiseflug:**

 $C_{L, md}$  ist der Auftriebsbeiwert bei minimalem Widerstand (minimum drag) bzw. bei maximaler Gleitzahl  $E_{max}$ . Oft wird für Jets der Entwurfsauftriebsbeiwert  $C_{L, Design} = C_{L, md}$  gewählt. Dieser Auftriebsbeiwert wird erreicht, wenn mit der Geschwindigkeit des geringsten Widerstands  $V_{md}$  geflogen wird. Allerdings steht die Geschwindigkeit  $V$  durch die Anforderung nach einer Reiseflugmachzahl bereits fest. Mit der Wahl des Verhältnises  $V/V_{md}$  wird letztendlich  $V_{md}$  und  $\mathcal{C}_L$  festgelegt. Für einen Flug mit maximaler Gleitzahl  $E_{max}$  ergibt  $V/V_{md} = 1$ . Für Jets resultiert die größte Reichweite bei einem Verhältnis  $V/V_{md} = 1.316$ . Für die meisten Flugzeuge (die nicht auf den "Langsamflug" ausgelegt wurden) gilt ein Verhältnis zwischen 1.0 ...1.316. Die Möglichkeit  $V/V_{md}$  nach Erstellung des Entwurfdiagramms anpassen zu können, bietet den Vorteil die Kurve des Reisefluges verschieben zu können und dadurch den Entwurf weiter zu optimieren. Zunächst wird mit  $V/V_{md} = 1$  gerechnet.

#### **Auftriebsbeiwert im Reiseflug:**

$$
C_{L,Design} = C_{L,CR} = \frac{C_{L,md}}{(V/Vmd)^2}
$$
\n(2.22)

**Gleitzahl E:**

$$
E = \frac{2E_{max}}{\frac{1}{(C_L/C_{L,md})} + (\frac{C_L}{C_{L,md}})}
$$
(2.23)

Wenn  $C_{L, Design} = C_{L, md}$  gewählt wird, gilt für den **Auftriebsbeiwert im Reiseflug:** 

$$
C_{L,Design} = C_{L,md} = \frac{\pi \cdot A \cdot e}{2 \cdot (L/D)_{max}} \tag{2.24}
$$

### **Gleitzahl E:**

$$
E = E_{max} \tag{2.25}
$$

Nach **Raymer 89** ergibt sich für die relative benetzte Oberfläche für ein Jet mit der Form einer Fairchild Dornier 728JET ein Wert von 6.

## **Mit den Werten:**

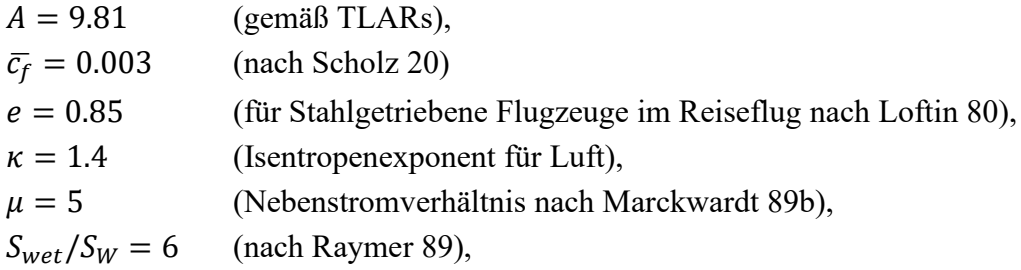

ergeben sich mit den Gl. (2.20) und Gl. (2.21):

- $\rightarrow$   $k_e = 14.9$ ,
- $\rightarrow$   $(L/D)_{max} = 19.07$ .

Für  $C_{L,CR}$  wird zunächst mit  $C_{L,Design} = C_{L, md}$ , also  $V/V_{md} = 1$  gerechnet.

Nach Gl. (2.24) und Gl. (2.25):

- $\rightarrow$   $C_{LCR} = 0.687$ .
- $\rightarrow$   $E = (L/D)_{max} = 19.07$ .

Die Gleichung (2.18) bis Gleichung (2.19) sind von der Höhe *h*, bzw. dem Druck *p(h)* abhängig. Bei den zugrunde liegenden Gleichungen zur Berechnung des Druckes  $p(h)$  wird zwischen Troposphäre und Stratosphäre unterschieden. Das Grenzgebiet bildet die Tropopause  $H_T$  in einer Höhe von 11 km Die Gleichungen sind den vorlesungsbegleitendem Skript nach **Young 2001** zu der Vorlesung Flugmechanik bei Prof. Dr.- Ing. Dieter Scholz zu entnahmen.

### **Druck für in der Troposphäre:**

$$
p(H) = p(H_0) \cdot (1 - K_a \cdot H)^{g/(R \cdot L)}
$$
 (2.26)

**Druck in der Stratosphäre:**

$$
p(h) = p_T \cdot e^{-K_b(H - H_T)} \tag{2.27}
$$

## **Mit den Werten:**

 $H_T = 11\ km$  ,  $K_{\alpha} = 0.022558 \frac{1}{km}$ ,  $K_b = 0.157688 \frac{1}{km}$ ,  $p_T = 22632 Pa$ ,  $p(H_0) = 1013252 Pa$ ,  $g = 9.80665 \, m/s^2$  ,  $L = 6.5 K / km$ ,  $R = 287.053 J/(kg K)$ ,

und den vorangegangenen Ergebnissen resultieren aus **Gl. (2.17)** bis **Gl. (2.27)** die Ergebnisse aus **Tabelle 2.3** in einer Höhe von 0 km bis 14 km.

|              | Flughöhe | Druck  | relativer Schub     | Schub<br>-Gewichtsverhältnis      | Flächenbelastung              |
|--------------|----------|--------|---------------------|-----------------------------------|-------------------------------|
|              | h        | p(h)   | $T_{CR}$ / $T_{TO}$ | $T_{TO}$ / (m <sub>MTO</sub> · g) | $m_{\text{MTO}}/S_{\text{W}}$ |
|              | [km]     | [Pa]   | [-]                 | $[\cdot]$                         | [kg / $m2$ ]                  |
|              | 0        | 101325 | 0.5885              | 0.089                             | 3022                          |
|              | 1        | 89874  | 0.555               | 0.094                             | 2680                          |
|              | 2        | 79495  | 0.522               | 0.100                             | 2371                          |
|              | 3        | 70108  | 0.489               | 0.107                             | 2091                          |
|              | 4        | 61640  | 0.456               | 0.115                             | 1838                          |
| Troposphäre  | 5        | 54019  | 0.423               | 0.124                             | 1611                          |
|              | 6        | 47180  | 0.389               | 0.135                             | 1407                          |
|              | 7        | 41060  | 0.356               | 0.147                             | 1224                          |
|              | 8        | 35599  | 0.323               | 0.162                             | 1062                          |
|              | 9        | 30742  | 0.290               | 0.181                             | 917                           |
|              | 10       | 26436  | 0.257               | 0.204                             | 788                           |
| Tropopause   | 11       | 22632  | 0.223               | 0.235                             | 675                           |
|              | 12       | 19330  | 0.190               | 0.276                             | 576                           |
| Stratosphäre | 13       | 16510  | 0.157               | 0.334                             | 492                           |
|              | 14       | 14101  | 0.124               | 0.424                             | 421                           |

**Tabelle 2.3** Ergebnisse für Reiseflugbedingungen

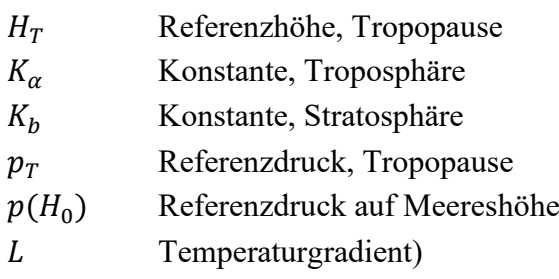

Gaskonstante, Luft

## **Entwurfsdiagramm**

Aus Tabelle **Tabelle 2.3** und den vorangegangenen Ergebnissen kann ein Entwurfsdiagramm in Excel erstellt werden (**Bild 2.5**, **Bild 2.6** und **Bild 2.7**).

Allgemeines Ziel der Optimierung:

- 1. Priorität: ein möglichst geringes Schub-Gewichtsverhältnis zu erreichen,
- 2. Priorität: eine möglichst hohe Flächenbelastung zu erreichen.

Der Entwurfspunkt wird im Diagramm anhand der Eingabeparameter in **Bild 2.4** visualisiert. Die (Eingabe-) Werte werden solange angepasst, bis der Punkt den Schnittpunkt der Geraden für den Start mit der Kurve für den Reiseflug trifft.

Zunächst wird mit den Werten für den minimalen Widerstandbeiwert gerechnet ( $V/V_{md} = 1$ ) und für  $C_{L, max, L}$  wird der Wert 3 (nach Dubs 87) verwendet. Der Entwurfspunkt wird folgend in den Schnittpunkt gelegt und die Werte für die Flächenbelastung und das Schub-Gewichtsverhältnis abgelesen und eingegeben.

| Ablesewerte und Korrekturoption |                                   |                      | Input  |
|---------------------------------|-----------------------------------|----------------------|--------|
| ablesen                         | $m_{\text{MTO}}/S_{\text{W}}$     | [kg/m <sup>2</sup> ] | 496.00 |
|                                 | $T_{TO}$ / (m <sub>MTO</sub> · g) | $\lbrack - \rbrack$  | 0.3305 |
| wählen                          | $C_{L, max, L}$                   |                      | 3.00   |
|                                 | V/Vmd                             |                      | 1      |
|                                 | m <sub>ML</sub> /m <sub>MTO</sub> |                      | 0.8900 |
|                                 | и                                 |                      | 5.00   |

**Bild 2.4** Korrekturwerte, Entwurfsdiagramm, Excel

Damit ergibt sich das Entwurfsdiagramm **Bild 2.5**, **Bild 2.6** und **Bild 2.7**:

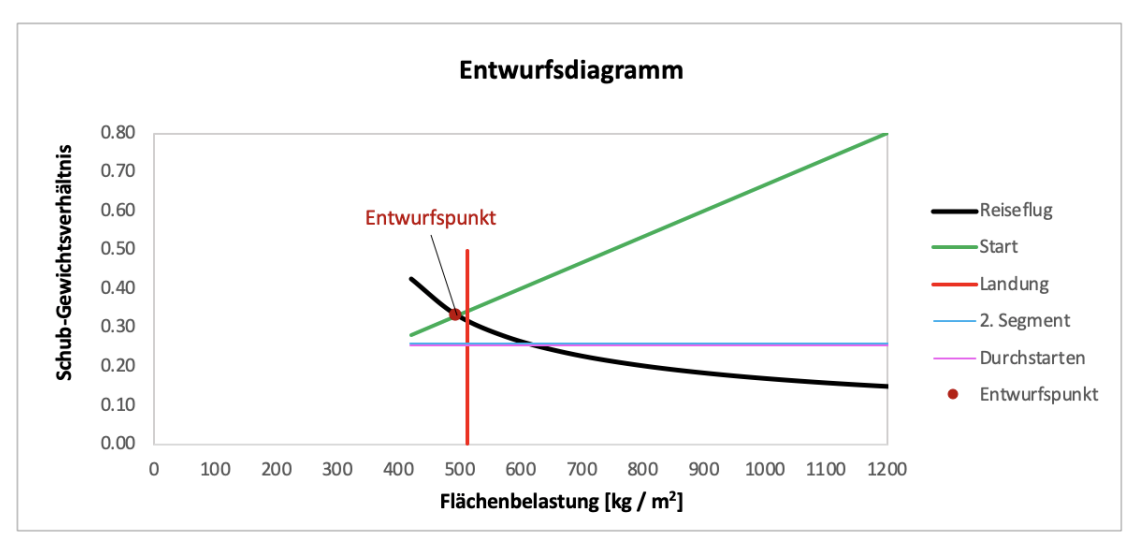

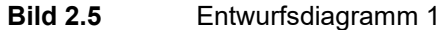

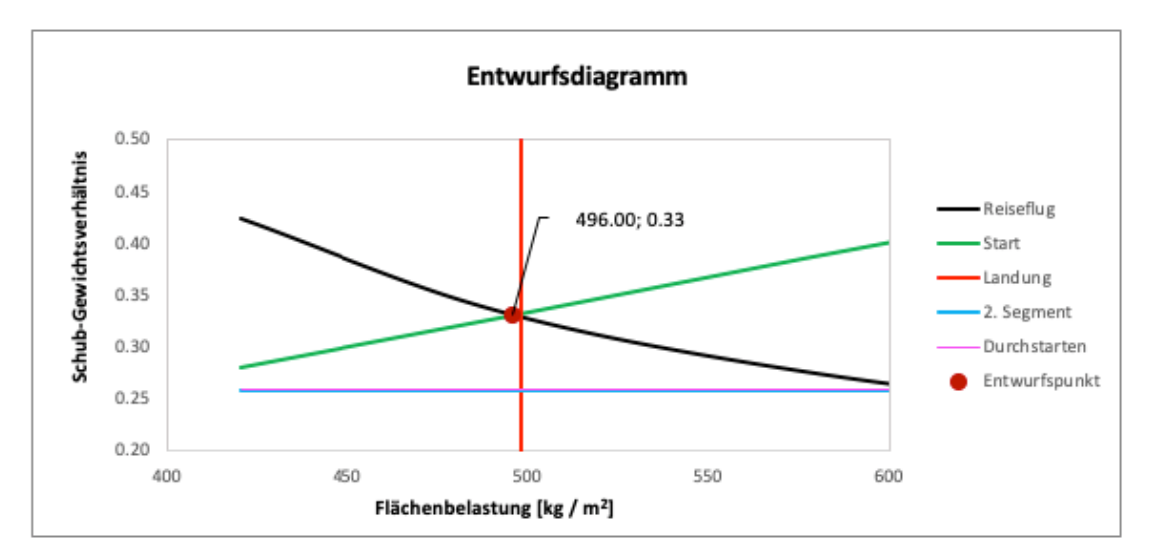

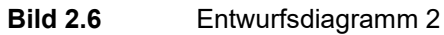

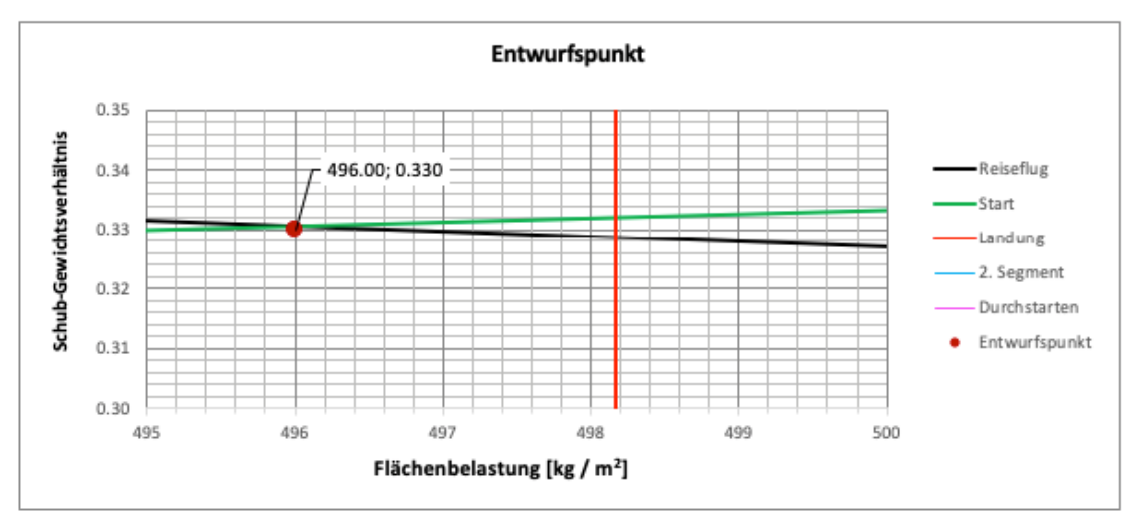

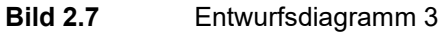

Das Entwurfsdiagramm aus **Bild 2.5**, **Bild 2.6** & **Bild 2.7** ergibt mit  $V/V_{md} = 1$ :

Flächenbelastung:  $m_{MTO}/S_W = 496.00 kg/m^2$ , Schubgewichtsverhältnis:  $T_{TO}/(m_{MTO} \cdot g) = 0.330$ .

Darauf basierend werden die Werte für die Massenverhältnisse und folgend die maximale Startmasse, der Startschub sowie die Fläche berechnet.

## **Maximale Startmasse**

**Reiseflughöhe** ergibt sich mittels Umformung von Gleichung (2.17):

$$
h_{CR} = \frac{T_{CR}/T_{TO} + 0.0248 \cdot \mu - 0.7125}{0.0013\mu - 0.0397}
$$
 (2.28)

**Ausserdem gilt:**

$$
T_{CR}/T_{TO} = \frac{1}{\left(\frac{T_{TO}}{m_{MTO} \cdot g}\right)_{CR} \cdot \left(\frac{L}{D}\right)_{CR}}
$$
(2.29)

**Schallgeschwindigkeit:**

$$
a(h) = \sqrt{T(H) \cdot \kappa \cdot R} \tag{2.30}
$$

$$
a_T = \sqrt{T_T \cdot \kappa \cdot R} \tag{2.31}
$$

**Reisefluggeschwindigkeit:**

$$
V_{CR} = M_{CR} \cdot a_{CR} \tag{2.32}
$$

**Mit:**  $T_{CR}/T_{TO} = 0.159$ ,  $u = 5$ ,  $(L/D)_{CR} = 19.07$ ,  $(T_{TO}/(m_{MTO} \cdot g))_{CR} = 0.33$ ,

## **resultiert** aus den **Gleichungen (2.28)** und **Gleichung (2.29):**

$$
\rightarrow \quad h_{CR} = 12.94 \; km
$$

Mit 12.94 km findet der Reiseflug in der Stratosphäre statt. In der Stratosphäre ist die Temperatur  $T_T$  sowie die Schallgeschwindigkeit konstant.

**Mit:**  $T_T = 216.65 \text{ K},$  $R = 287.053$  J/(kg K),  $\kappa = 1.4$ ,  $M_{CR} = 0.78$  (aus den TLARs),

## **folgt aus Gleichung (2.31) und (2.32):**

- $\rightarrow a_{CR} = a_T = 295.07 \text{ m/s}$
- $\rightarrow$   $V_{CR} = 230.15 \text{ m/s}$
- $T<sub>T</sub>$  Temperatur in der Topopause / Stratosphähre
- $a<sub>T</sub>$  Schallgeschwindigkeit in der Tropopause / Stratosphäre
- $M_{CR}$  Machzahl für den Reiseflug
- $V_{CR}$  Geschwindigkeit im Reiseflug

$$
m_{MTO} = m_{OE} + m_{MPL} + m_F
$$
 (2.33)

$$
m_{MTO} = \frac{m_{MPL}}{1 - m_F/m_{MTO} - m_{OE}/m_{MTO}}\tag{2.34}
$$

### **Verhältnis**  $m_{0E}/m_{MT0}$  **nach Loftin 80:**

$$
\frac{m_{OE}}{m_{MTO}} = 0.23 + 1.04 \cdot \frac{T_{TO}}{m_{MTO} \cdot g}
$$
\n(2.35)

Zur Berechnung des Kraftstoffanteils wird der Flug in einzelne Phasen unterteilt. Die einzelnen Phasen werden exemplarisch in **Bild 2.8** dargestellt. In **Bild 2.9** wird ein verpasster Landeanflug (missed approach) dargestellt.

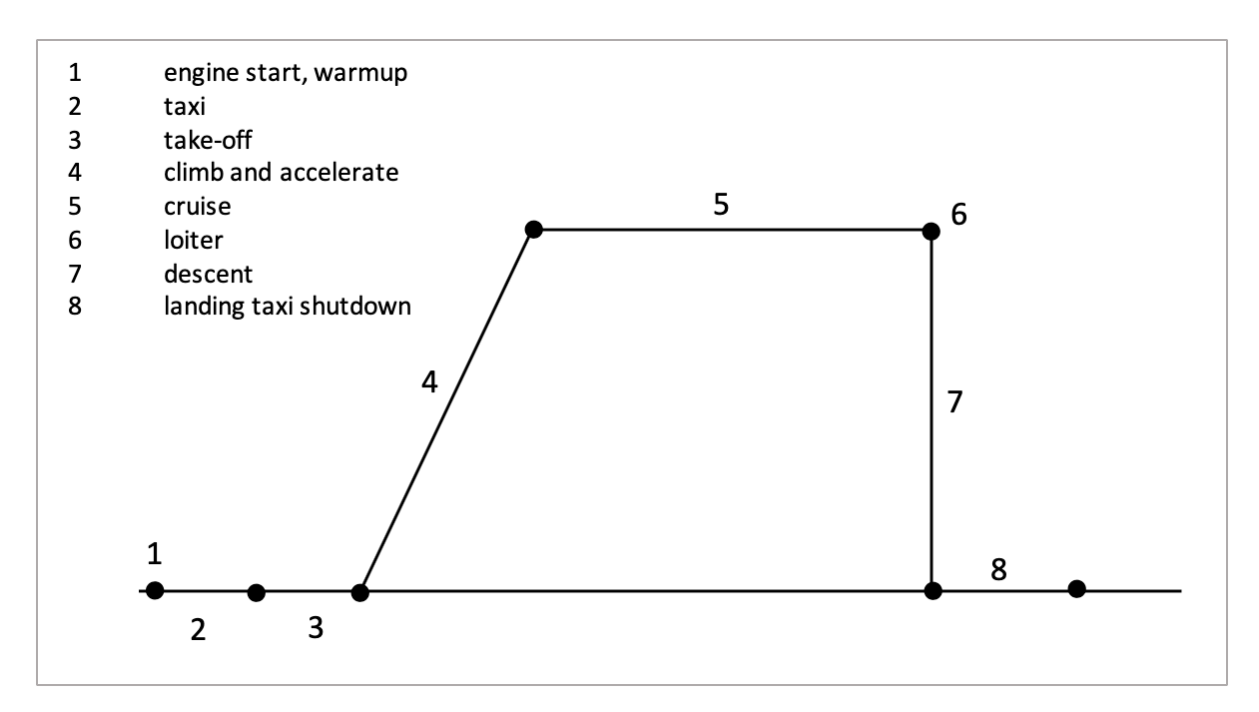

Bild 2.8 Flugphasen (exklusive "missed approach") nach Roskam I

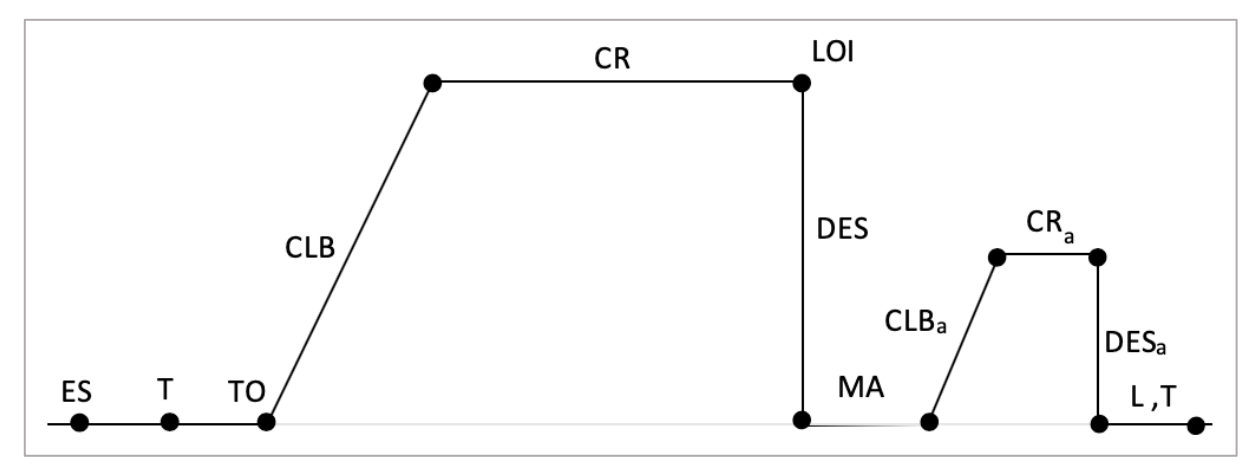

**Bild 2.9** Flugphasen (inklusive , missed approach")

#### **Kraftstoffmassenanteil**:

$$
\frac{m_F}{m_{MTO}} = (1 - M_{ff})
$$
\n(2.36)

Um Gl. (2.36) nutzen zu können müssen die Masseverhältnisse (mission segment mass fractions) m<sub>i+1</sub> / m<sub>i</sub> bestimmt werden. Die Masseverhältnisse für Reiseflug und Warteflug (loiter) müssen nach Breguet bestimmt werden. Die erforderlichen Masseverhältnisse für die weiteren Flugphasen werden aus **Bild 2.10** herangezogen werden.

$$
B_S = \frac{(L/D)_{CR} \cdot v_{CR}}{c \cdot g} \tag{2.37}
$$

Flugphase 1 und 2 werden zur Berechnung der maximalen Startmasse nicht berücksichtigt. Über das Produkt der Massenverhältnisse der einzelnen Flugphasen ergibt sich die mission fuel fraction  $M_{ff}$ , die der Berechnung des Kraftstoffmassenanteils dient. In Gl. (2.40) werden dabei die Massenverhältnisse für den "Standardflug" und Massenverhältnisse für die Reserven (Warteflug & verpasster Landeanflug) getrennt berechnet. Der Index "a" steht dabei für die Phase "missed approach", also einen verpassten Landeanflug und  $M_{ff,RES}$  ist die Reserve für die zusätzliche Strecke durch den verpassten Anflug.

#### **Misssion fuel fraction:**

$$
M_{ff} = M_{ff, std} \cdot M_{ff, res} = \frac{m_9}{m_3} \tag{2.38}
$$

#### **Misssion fuel fraction, Standardflug:**

$$
M_{ff, std} = M_{ff, TO} \cdot M_{ff, CLB} \cdot M_{ff, CR} \cdot M_{ff, DES} \cdot M_{ff, L}
$$
 (2.39)

#### **Misssion fuel fraction, gesamte Reserve:**

$$
M_{ff, res} = M_{ff, RES} \cdot M_{ff, CLB, a} \cdot M_{ff, DES, a} \cdot M_{ff, LOI}
$$
 (2.40)

Es werden jeweils die Masse zum Ende einer Flugphase ins Verhältnis zum Beginn einer Flugphase gesetzt.

Unter Berücksichtigung der geforderten "domestic reserves" nach FAR Part 25 für Kurz- und Mittelstreckenflugzeuge und der geforderten Reichweite nach den TLARs ergibt sich die Reiseflugstrecke.

#### **Gesamte Reisflugstrecke:**

$$
S_{CR} = R + R_{res} \tag{2.41}
$$

**Massenverhältnis, Reiseflug:**

$$
M_{ff,CR} = e^{-\frac{R}{B_S}} \tag{2.42}
$$

**Massenverhältnis Reservestrecke:**

$$
M_{ff, res} = e^{-\frac{R_{res}}{B_S}} \tag{2.43}
$$

**Zeitfaktor :**

$$
B_t = \frac{B_s}{v_{CR}}\tag{2.44}
$$

## **Massenverhältnis Warteflug:**

$$
M_{ff,LOI} = e^{-\frac{t}{B_t}} \tag{2.45}
$$

Nach FAR Part 25 muss der Warteflug eines Kurz- und Mittelstreckenflugzeug eine Dauer von  $t = 2700$  s (45 min) erreichen.

**Mit:**

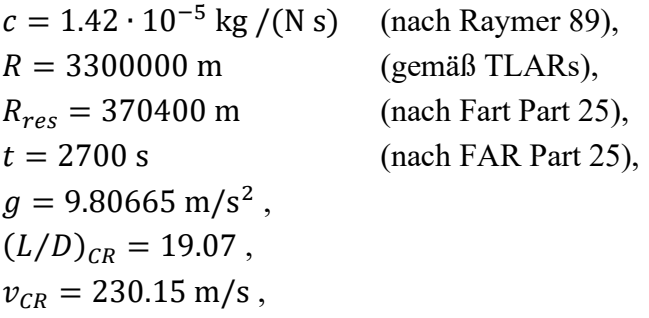

ergibt sich mit Gl. (2.40) bis Gl. (2.45) und den Massenverhältnissen aus **Bild 2.10**:

$$
\rightarrow S_{CR} = 3670400 \text{ m},
$$

- $\rightarrow$   $B_S = 31525548$ ,
- $\rightarrow$   $B_T = 136976$ ,
- $\rightarrow$   $m_F/m_{MTO} = 0.189$

sowie die Ergebnisse aus **Tabelle 2.4**
| Formelzeichen                    | Flugphase                      | Massenverhältnis |
|----------------------------------|--------------------------------|------------------|
|                                  | engine Start                   | 0.990            |
|                                  | taxi                           | 0.995            |
| $M_{\text{ff,TO}}$               | start                          | 0.995            |
| $M_{\text{ff,CLB}}$              | climb                          | 0.980            |
| $M_{\text{ff, CR}}$              | cruise                         | 0.901            |
| $M_{\text{ff,DES}}$              | descent                        | 0.990            |
| $\mathsf{M}_{\sf ff,L}$          | landing                        | 0.992            |
| $M_{\text{ff},\text{Cua}}$       | climb, (missed approaxh)       | 0.980            |
| $M_{\text{ff,D,a}}$              | descent, (missed approaxh)     | 0.990            |
| $M_{\rm ff, std}$                | loiter                         | 0.980            |
| $M_{\text{ff,RES}}$              | fuel fraction, extra distance  | 0.988            |
| $M_{\rm ff, std}$                | fuel fraction, standard flight | 0.862            |
| $M_{\rm ff,res}$                 | fuel fraction, all reserves    | 0.940            |
| $M_{\rm ff}$                     | mission fuel fraction          | 0.811            |
| m <sub>F</sub> /m <sub>MTO</sub> | fuel fraction                  | 0.189            |

**Tabelle 2.4** Berechnung von "mission fuel fraction" & Kraftstoffanteil

**Anmerkung:** Es wurden in Excel für Tabelle 2.4 drei Dezimalstellen angezeigt, jedoch im weiteren Verlauf NICHT mit gerundeten Werten gerechnet, sondern auf die Zellen verwiesen.

## **Mit:**

 $T_{TO}/(m_{MTO} \cdot g) = 0.33$ ,  $m_F/m_{MTO} = 0.189$ 

resultiert das Verhältnis aus Betriebsleermasse zur maximalen Startmasse aus Gl. (2.35):

 $\rightarrow$   $m_{OE}/m_{MTO} = 0.568$ .

Anhand der Ergebnisse und Gl. (2.34) kann folgend die maximale Starmasse berechnet werden:

 $\rightarrow$   $m_{MTO}$  = 35998 kg

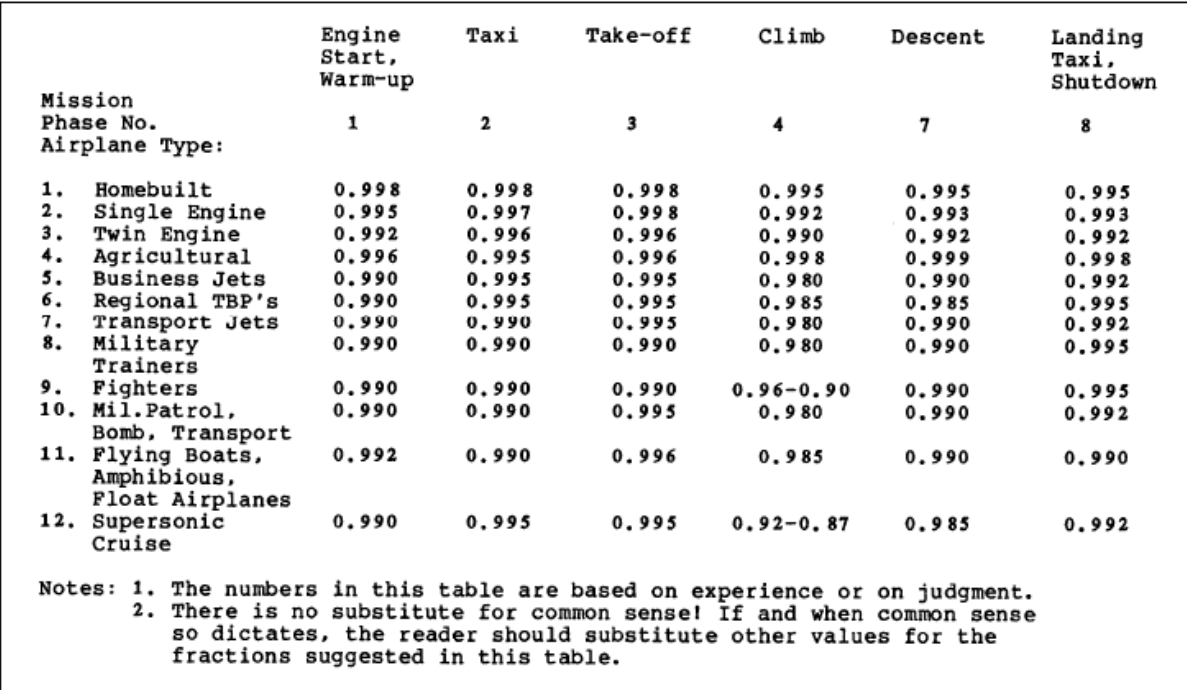

**Bild 2.10** Mission segment mass fractions (Roskam I)

## **Starschub & Flügelfläche**

Aus den vorangegangenen Ergebnissen können der Startschub und die Flügelfläche berechnet werden:

### **Startschub:**

$$
T_{TO} = m_{MTO} \cdot g \cdot \left(\frac{T_{TO}}{m_{MTO} \cdot g}\right) \tag{2.46}
$$

### **Flügelfläche:**

$$
S_W = \frac{m_{MTO}}{m_{MTO}/S_W} \tag{2.47}
$$

**Mit:**

 $m_{MTO} = 35998 \text{ kg}$ ,  $g = 9.80665 \text{ m/s}^2,$  $T_{TO}/m_{MTO} \cdot g = 0.33$ ,  $m_{MTO}/S_W = 496 \text{ kg}/\text{m}^2,$ 

ergibt sich aus Gl. (2.46) für den **Startschub**:  $\rightarrow$   $T_{TO} = 116490.43 \text{ N}$ ,

mit Gl. (2.47) die **Flügelfläche**:  $\rightarrow$   $S_W = 72.57 \text{ m}^2$ .

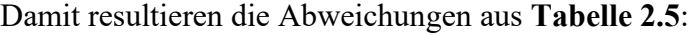

|                  | $m_{\text{MTO}}$<br>[kg] | Sw<br>$\lceil m^2 \rceil$ | Тто<br>ſΝ1 |
|------------------|--------------------------|---------------------------|------------|
| Entwurfsergebnis | 35996.11                 | 72.57                     | 116490.43  |
| <b>TLARs</b>     | 35200                    | 75                        | 111200     |
| Abweichung       | 2.26%                    | 3.24%                     | 4.76%      |

**Tabelle 2.5** Vorläufiges Entwurfsergebnis

### **Anpassungen variabler Parameter und des Entwurfsdiagramms:**

Die Ergebnisse liegen bereits nahe am Vorbildflugzeug, es können jedoch über weitere Anpassungen der statistischen Parameter die Abweichungen weiter reduziert werden.

Die Werte für die Flächenbelastung und das Schubgewichtsverhältnis, die erreicht werden müssen, sind bereits bekannt aus den Daten von Fairchild Dornier:

 $m_{MTO}/S_W$  = 35200 kg/75 m<sup>2</sup> = 469.3333 kg/m<sup>2</sup>

 $T_{TO}$  $m_{TO} \cdot g$ = 111200 N  $\frac{1}{35200 \text{ kg} \cdot 9.80665 \text{ m/s}^2} = 0.3221$ 

Die Exceltabelle(n) werden, um effizienter arbeiten zu können, zunächst umstrukturiert. Die Werte für die Flächenbelastung und das Schubgewichtsverhältnis werden als Punkt im Entwurfsdiagrammen aus **Bild 2.12**, **Bild 2.13** und **Bild 2.14** angezeigt. Die (End-) Ergebnisse inkl. Abweichungen werden direkt über die Entwurfsdiagramme in Excel übertragen und über Zellenverweise angezeigt, um Anpassungen direkt bewerten zu können. Daraufhin werden die variablen Eingabewerte ( $V/V_{md}$ ,  $C_{L,max,L}$ ,  $m_{ML}/m_{MTO}$ ,  $e_{cr}$ ) solange angepasst, bis die Abweichungen hinsichtlich des Vorgabeflugzeuges, die aus der Flächenbelastung und dem Schubgewichtsverhältnis resultieren, unter 0.00% liegen, unter der Prämisse, dass die Geraden / Kurve für die Landung, den Start und den Reiseflug sich in dem Punkt für die berechnete Flächenbelastung und das Schubgewichtsverhältnis schneiden.

Ein Auszug aus der Exceltabelle für die Eingabeparameter, die zu dem gesuchten Ergebnis führen, wird in **Bild 2.11** dargestellt:

| Ablesewerte und Korrekturoption | Input                                 |                     |         |
|---------------------------------|---------------------------------------|---------------------|---------|
| ablesen                         | $m_{\text{MTO}}/S_{\text{W}}$         | [ $\text{kg/m}^2$ ] | 469.33  |
|                                 | $T_{TO}$ / ( $m_{MTO} \cdot g$ )      | $[\cdot]$           | 0.3221  |
| wählen                          | $C_{L, max, L}$                       |                     | 2.91    |
|                                 | V/Vmd                                 |                     | 1.0355  |
|                                 | $m_{ML}/m_{MTO}$                      |                     | 0.9421  |
|                                 | μ                                     |                     | 5.00    |
|                                 | $e_{cr}$                              |                     | 0.80835 |
|                                 | 0.824                                 |                     |         |
|                                 | $e_{2.\text{seg}} = e_{Durchstarten}$ |                     | 0.66570 |

**Bild 2.11** Eingabeparameter (angepasst)

Daraus ergeben sich die Entwurfsdiagramme aus **Bild 2.12**, **Bild 2.13** und **Bild 2.14**:

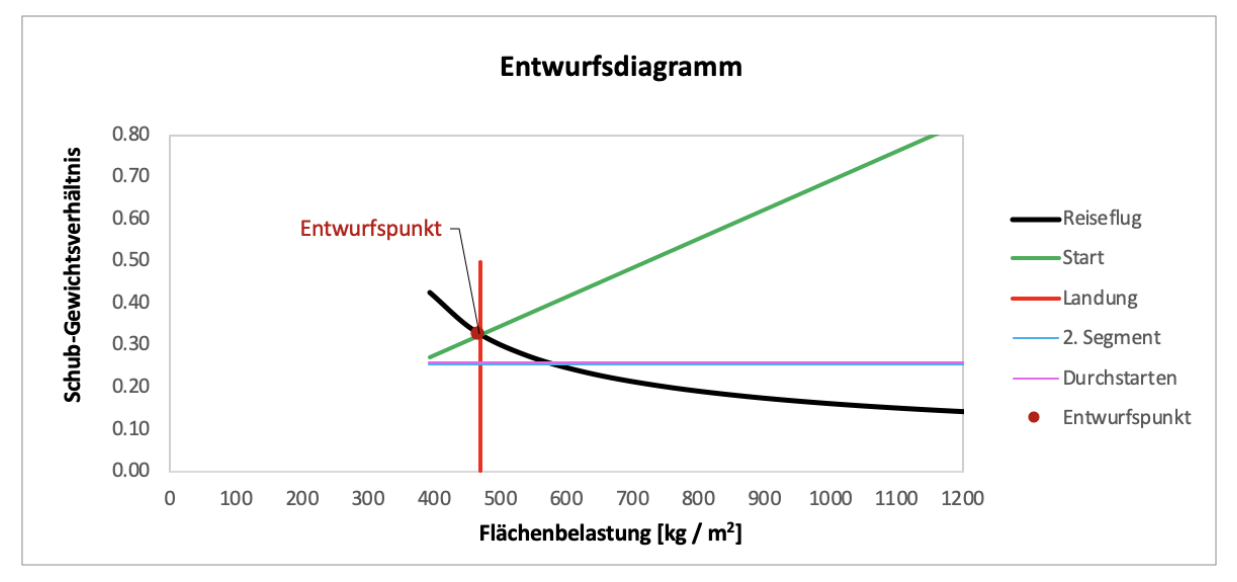

**Bild 2.12** Entwurfsdiagramm (angepasst) 1

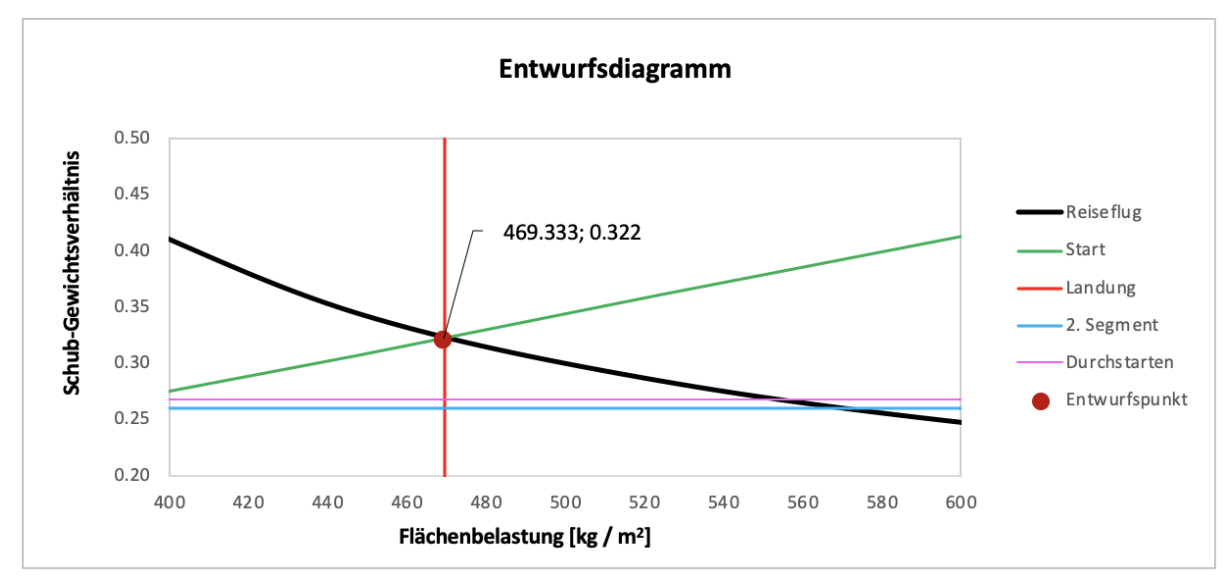

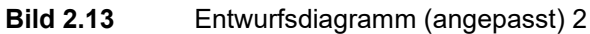

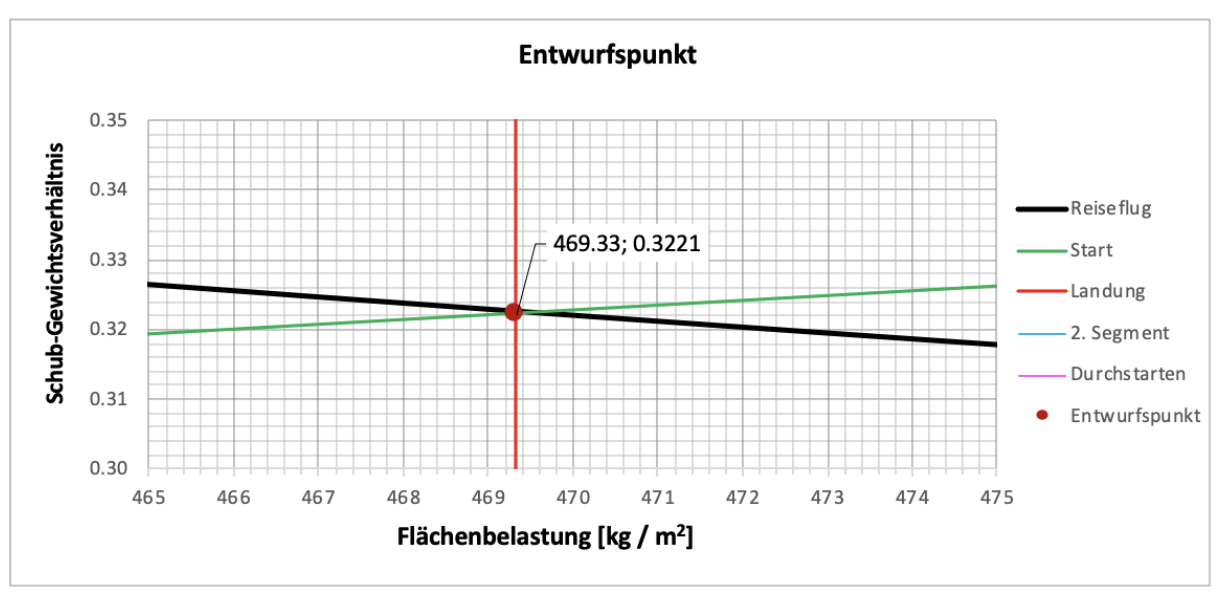

**Bild 2.14** Entwurfsdiagramm (angepasst) 3

In **Bild 2.15** ist zu erkennen, dass die Dimensionierung für die Flächenbelastung eines Verkehrsstrahlflugzeug mit einer maximalen Startmasse von 35200 kg (nach den TLARs einer Fairchild Dornier 728JET) realitätsnahe Ergebnisse liefert.

Nach den Angaben der Datenblätter von Fairchild Dornier erreicht die Fairchild Dornier 728JET eine Pfeilung von 23.7°. Ausserdem wurden Vorflügel und Fowlerklappen (single slottet) im Flügel integriert. Mit Blick auf **Tabelle 2.1**, **Tabelle 2.2** und **Bild 2.16** sind die Ergebnisse mit  $m_{ML}/m_{MTO} = 0.94$  und  $C_{L,max} = 2.91$  daher plausibel und realisierbar.

Das Abweichungen des Entwurfsergebnis werden in **Tabelle 2.6** zusammengefasst:

|                  | $m_{MTO}$<br>[kg] | Sw<br>$[m^2]$ | Тто<br>[N] |  |
|------------------|-------------------|---------------|------------|--|
| Entwurfsergebnis | 35200.14          | 75.00         | 111200.43  |  |
| <b>TLARs</b>     | 35200             | 75            | 111200     |  |
| Abweichung       | 0.00%             | 0.00%         | 0.00%      |  |

**Tabelle 2.6** Entwurfsergebnis

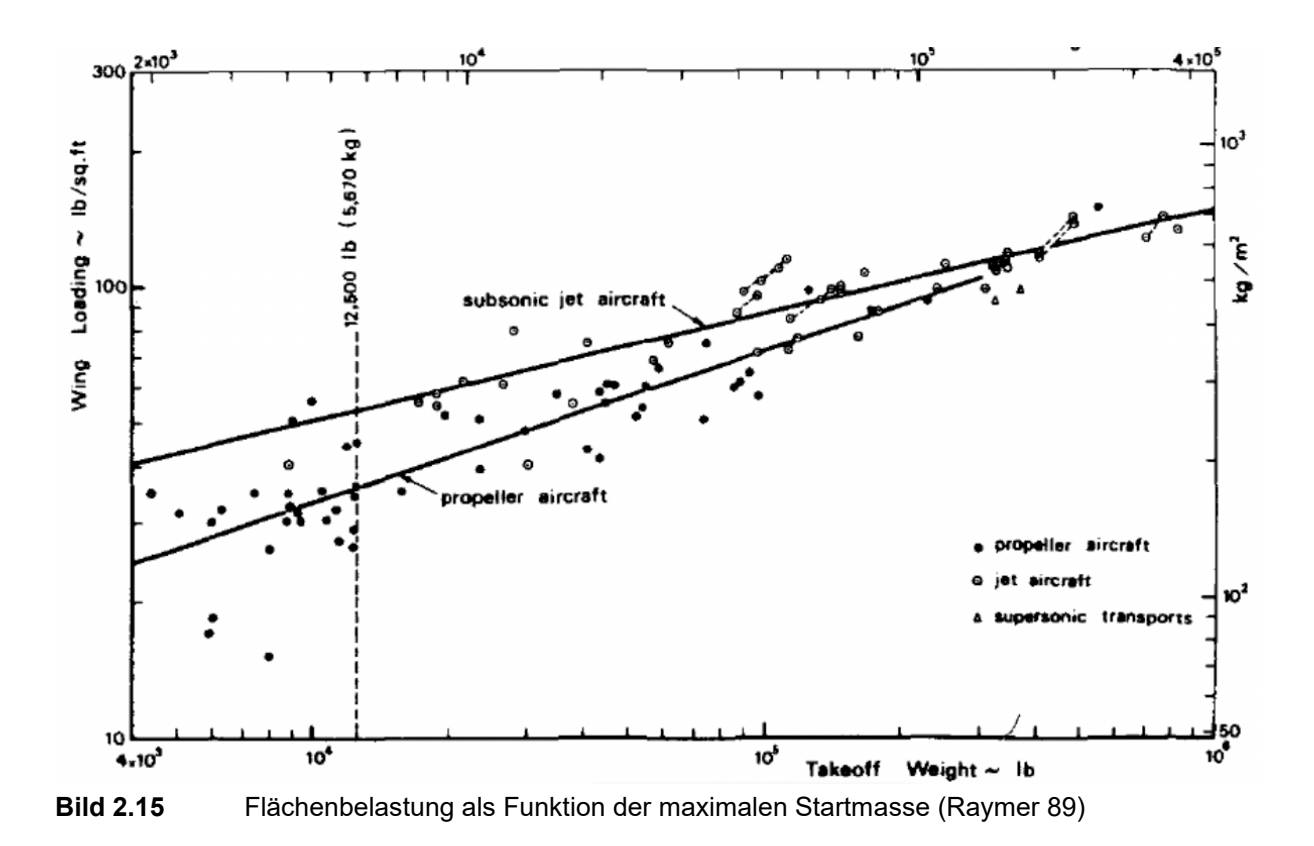

In **Bild 2.16** können die maximalen Auftriebsbeiwerte  $C_{L,max}$  als Funktion der Flügelpfeilung in Abhängigkeit der verwendeten Auftriebshilfen abgeschätzt werden. Die Kombination Fowlerklappen (single slottet) und Vorflügel wird sich in etwa im Bereich "DOUBLE SLOTTET FLAP AND SLAT" ansiedeln.

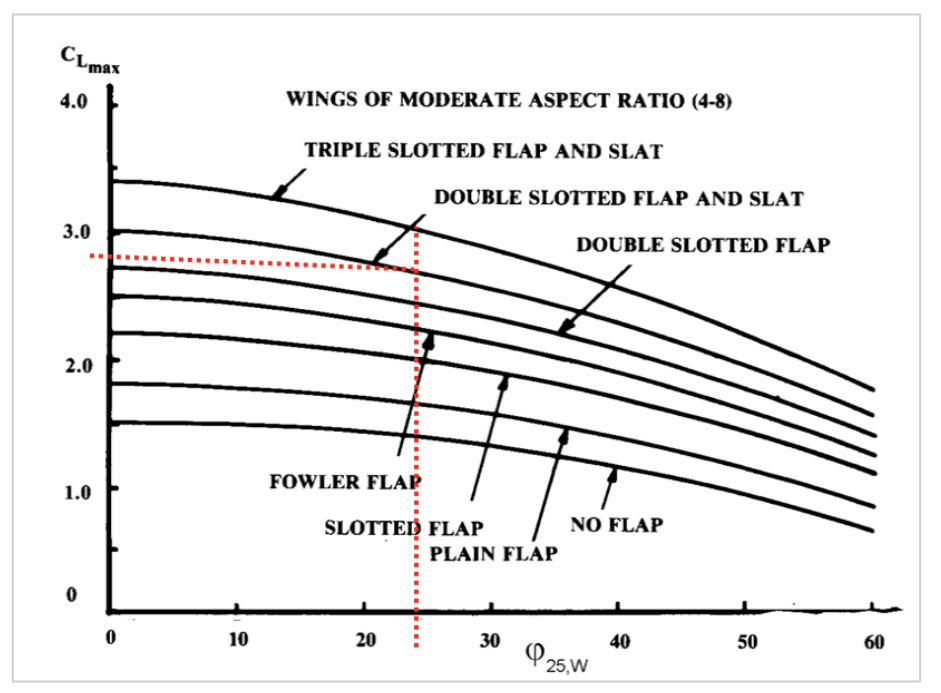

**Bild 2.16** Maximaler Auftriebsbeiwert als Funktion der Flügelpfeilung (Raymer 89)

Es ist anzumerken, dass die ermittelten Werte nur dann auch tatsächlich exakt gelten würden, also in Abweichungen gegen 0 % resultierten, sofern auch alle weiteren Parameter genau den Angaben entsprächen. Es wurde für den Nachentwurf nach Skript mit größtenteils theoretischen (statistischen) Werten gerechnet, beispielweise für:

- SFC
- $S/SW$
- $\bullet$   $\mu$
- $\bullet$  ...

Entsprechende Parameter haben Einfluss auf das Gewicht, den Schub, die Fläche und alle weiteren Kennwerte. Es wurde jedoch deutlich, dass die angewandten Methoden funktionieren und für die jeweiligen verwendeten Eingabeparameter sehr gute realitätsnahe Ergebnisse liefern und wie über weitere Iterationen die Ergebnisse optimiert werden können. Die gefundenen Ergebnisse werden somit nicht exakt den tatsächlichen Werten für die Auftriebsbeiwerte, des Oswaldfaktors und den Gewichtsverhältnissen entsprechen, aber sehr gute Näherungen darstellen, zumal die Ergebnisse zunächst lediglich einen Vorentwurf darstellen, der als Grundlage für den iterativen Entwurfsprozess dient.

## **2.2 Dimensionierung mit PreSTO-Classic**

PreSTo – Classic ist ein in Excel programmiertes Tool und dient der vorläufigen Dimensionierung von Jets, die nach CS-25 oder FAR Part 25 zertifiziert wurden. Die Tabellenkalkulationen für Jets werden in der Vorlesung für Flugzeugdesign an der HAW verwendet. Es ist als A-C Preliminary Sizing.xls verfügbar: "https://www.fzt.hawhamburg.de/pers/Scholz/FlugzeugentwurfE.html#PreSTo".

PreSTo besteht aus den 4 Untertabellen aus **Bild 2.17**:

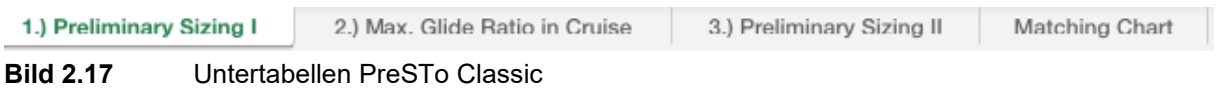

Die Gleichungen auf denen "PreSTo-Classic" basiert, entsprechen den Gleichungen des vorangegangen Kapitels. Die Berechnungen und Diagramme aus Kapitel 2.1 wurden in Excel ausgeführt, allerdings ohne dabei zu runden. Grundsätzlich entsprechen die Ergebnisse aus "PreSTo - Classic" somit den Ergebnissen aus Kapitel 2.1. Es kommt lediglich zu kleinen Abweichungen, da in PreSTo teilweise gerundete Konstanten verwendet werden, beispielweise für:

- $K_R$
- $K_{\alpha}$
- $\bullet$  g
- $g/(R \cdot L)$
- $\bullet$  …

Zudem entsprechen die Werte in PreSTO für den höhenabhängigen Druck in der Stratosphäre nicht exakt den Werten nach ISA-Normbedingungen (**[Bild 2.18](#page-44-0)**), was daran liegt, dass für das Druckverhältnis  $\delta_T$  der Wert 0.2232 verwendet wird (**[Bild 2.19](#page-44-1)**). Nach den Vorlesungsunterlagen für Flugmechanik liegt der Wert für  $\delta_T$  bei 0.223356 und der Wert für den Druck für die Tropopause  $p_T$  bei 22632 Pa, während in der aktuellen Version von PreSTo- Classic 22627 Pa angegeben werden. Wird dieser Wert korrigiert sowie alle Konstanten ohne Rundung angegeben, stimmen die Ergebnisse aus Kapitel 2.1 und PreSTo exakt überein.

Für den Nachentwurf wurden alle TLARs aus **Tabelle 1.3** in PreSTo-Classic übertragen. Das Frachtgewicht wurde soweit angepasst, dass sich die Forderung der entsprechenden Nutzlast des Vorbildflugzeuges ergibt (8554 kg). In **Bild 2.20** bis **Bild 2.34** werden alle Eingabewerte sowie die Ergebnisse dargestellt.

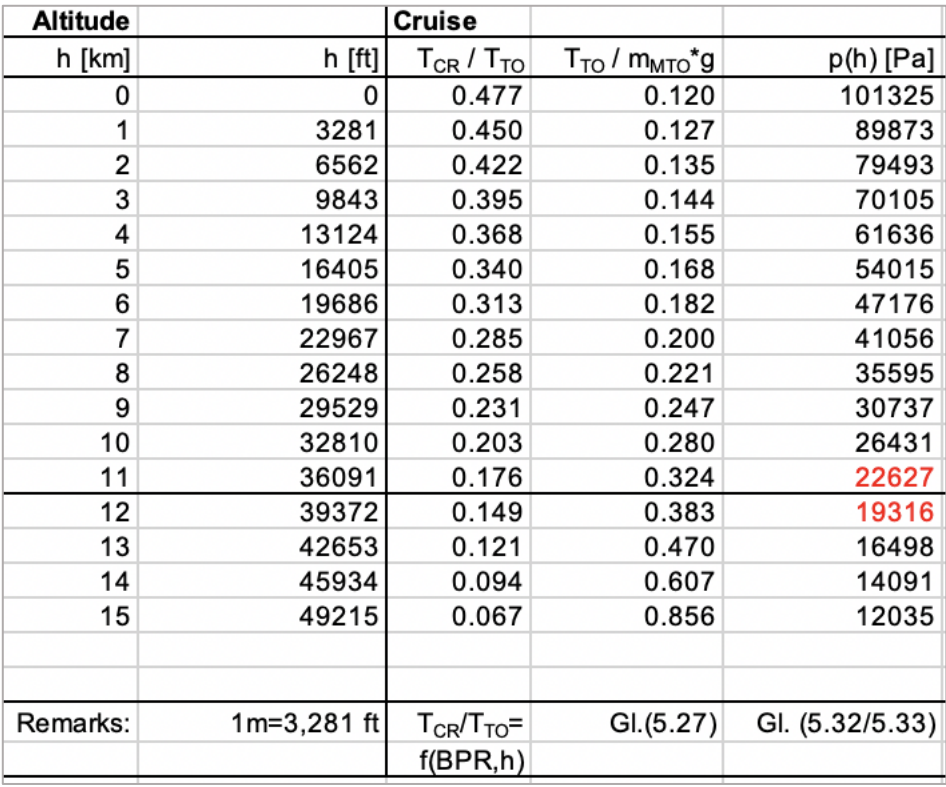

<span id="page-44-0"></span>**Bild 2.18** Auszug Tabelle (PreSTo)

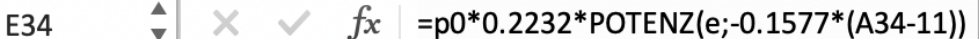

<span id="page-44-1"></span>**Bild 2.19** Excelformel (Zelle E34), PreSTo

## **Auszüge aus PreSTo Classic**

## **Preliminary Sizing I:**

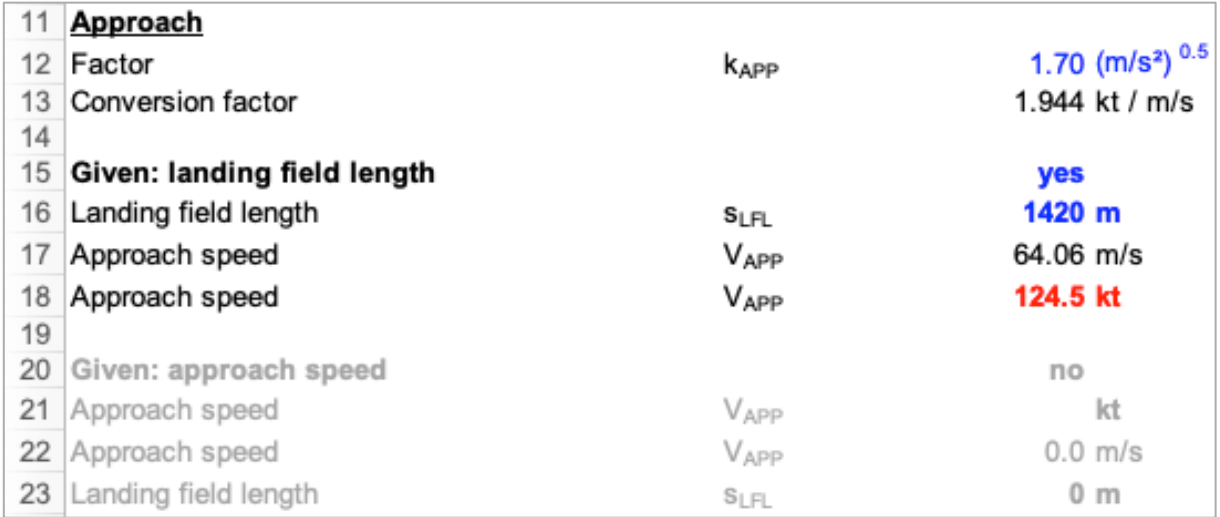

**Bild 2.20** Eingabeparameter für Tabelle Preliminary Sizing I, Approach

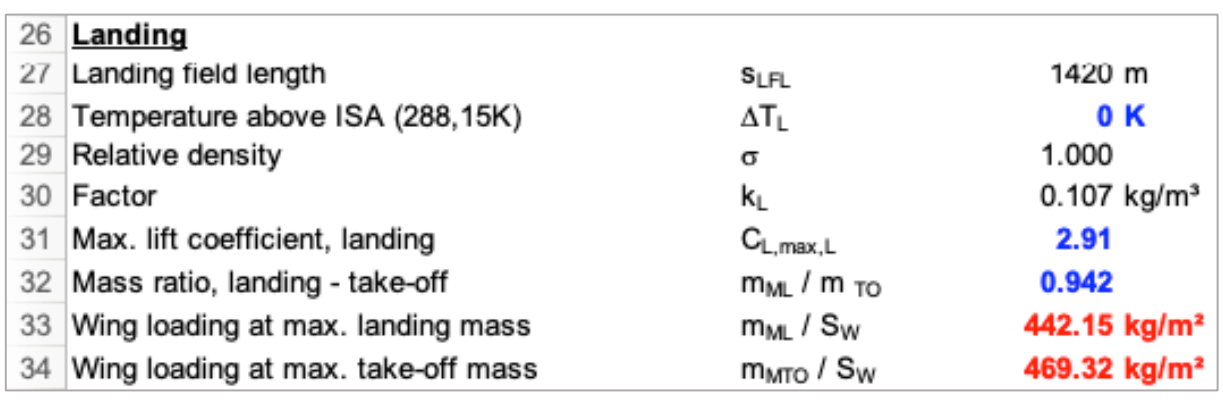

**Bild 2.21** Eingabeparameter für Tabelle Preliminary Sizing, Landing

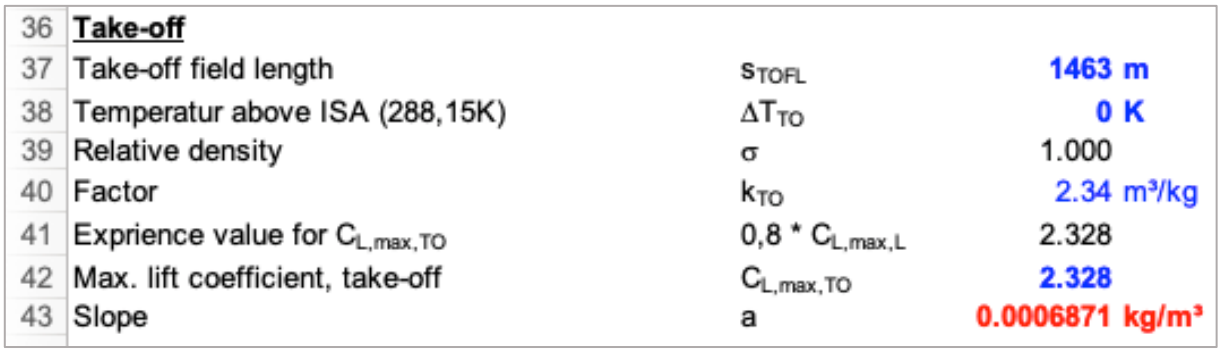

**Bild 2.22** Eingabeparameter für Tabelle Preliminary Sizing I, Take-off

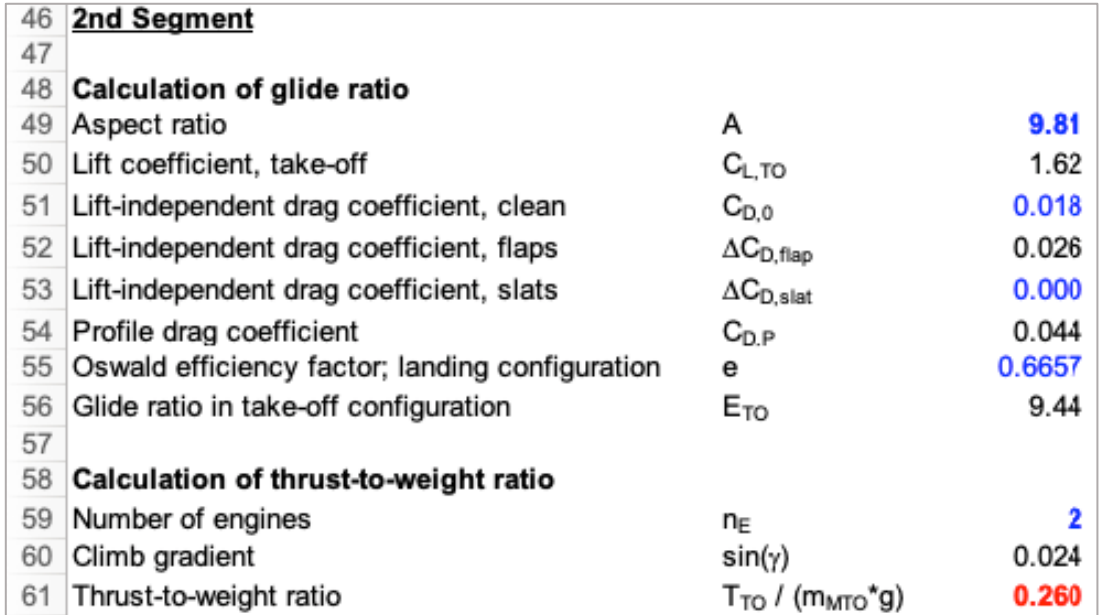

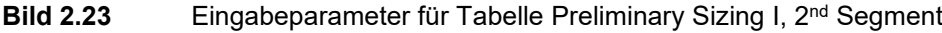

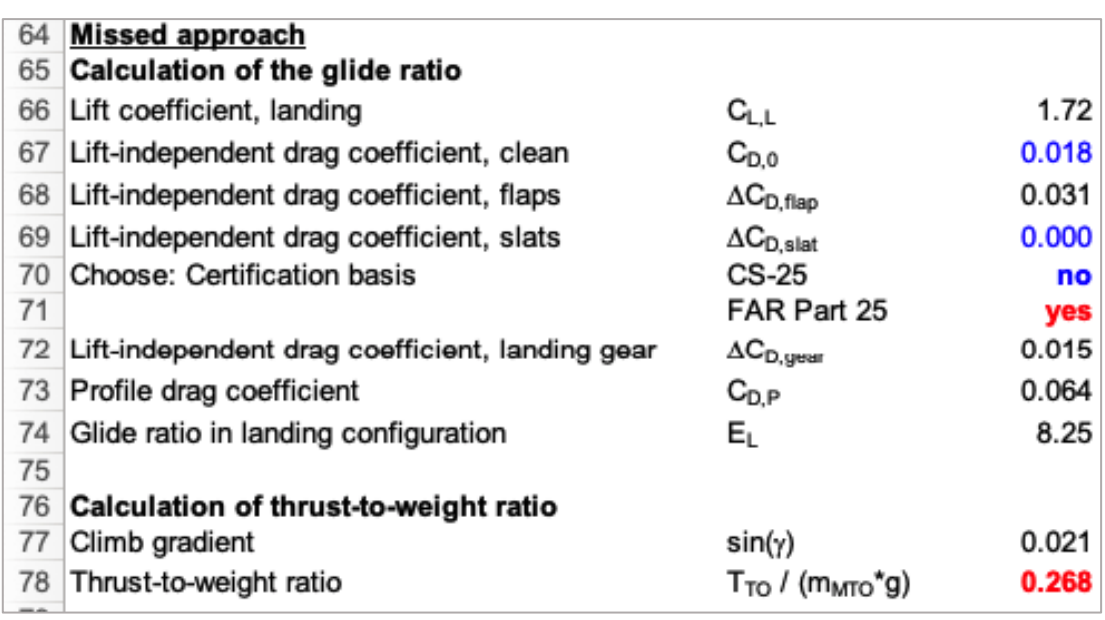

**Bild 2.24** Eingabeparameter für Tabelle Preliminary Sizing I, missed approach

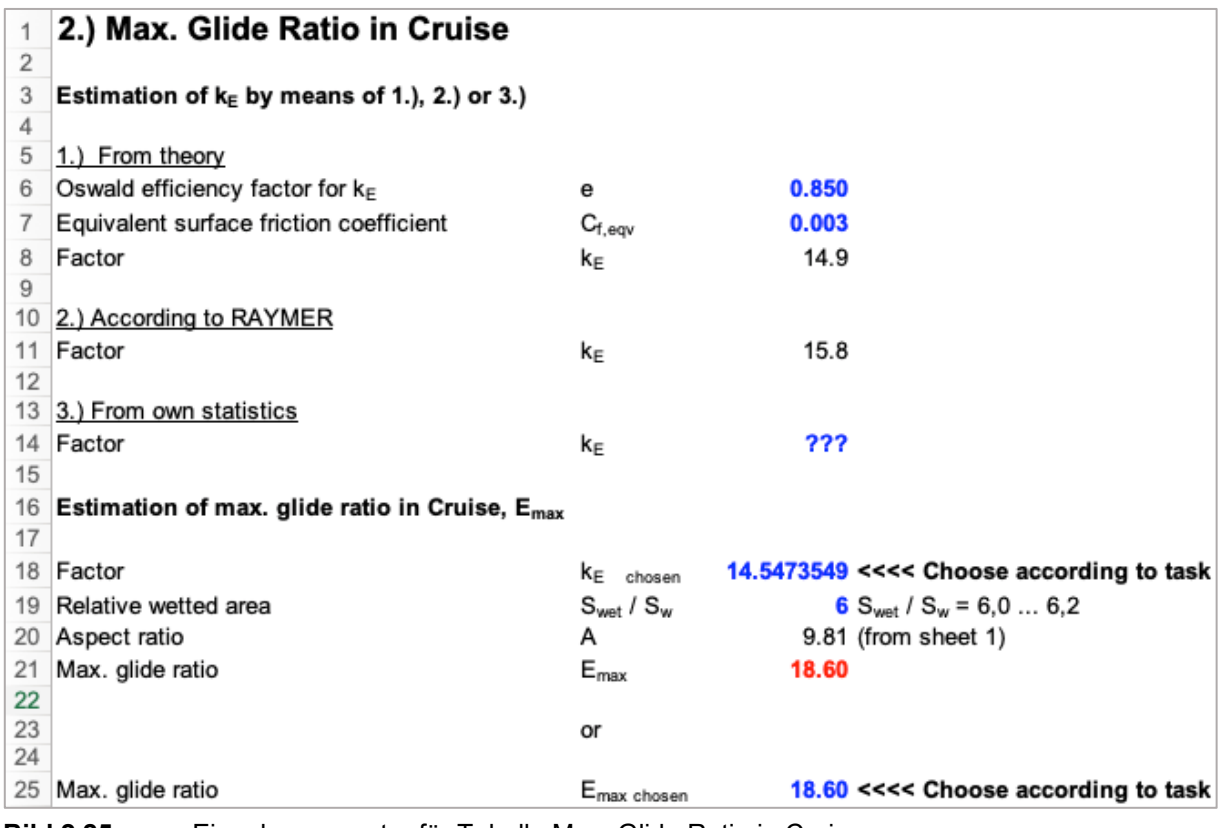

**Bild 2.25** Eingabeparameter für Tabelle Max. Glide Ratio in Cruise

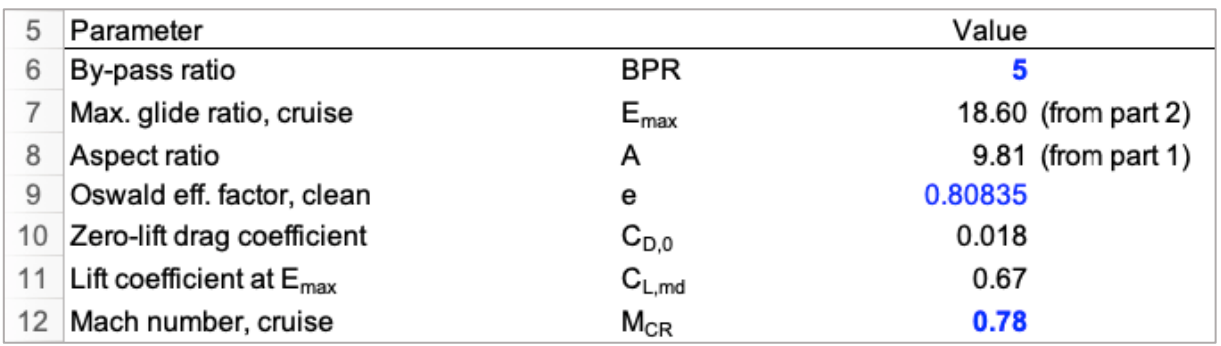

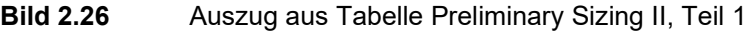

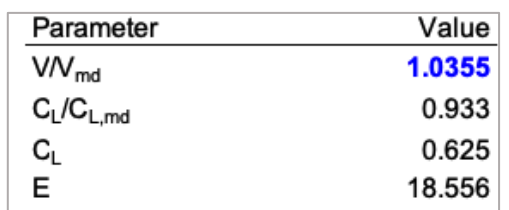

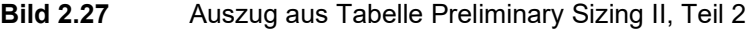

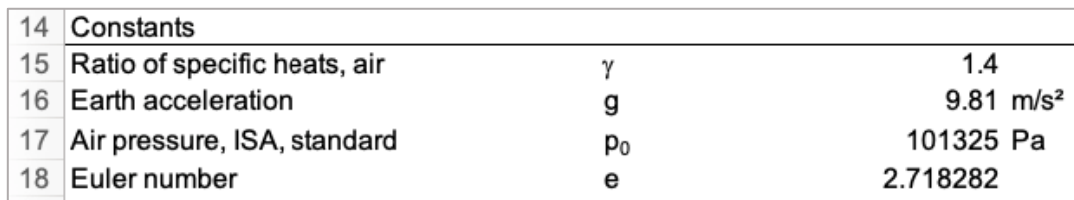

**Bild 2.28** Auszug aus Tabelle Preliminary Sizing II, Teil 3

| Altitude |                | Cruise                                                  |                                       |                 |                                                        |
|----------|----------------|---------------------------------------------------------|---------------------------------------|-----------------|--------------------------------------------------------|
| h [km]   | h [ft]         | $\mathsf{T}_{\texttt{CR}}$ / $\mathsf{T}_{\mathsf{TO}}$ | T <sub>TO</sub> / m <sub>MTO</sub> *g | p(h) [Pa]       | $m_{\text{MTO}}$ / $S_{\text{W}}$ [kg/m <sup>2</sup> ] |
| 0        | 0              | 0.589                                                   | 0.092                                 | 101325          | 2747                                                   |
|          | 3281           | 0.555                                                   | 0.097                                 | 89873           | 2437                                                   |
| 2        | 6562           | 0.522                                                   | 0.103                                 | 79493           | 2155                                                   |
| 3        | 9843           | 0.489                                                   | 0.110                                 | 70105           | 1901                                                   |
| 4        | 13124          | 0.456                                                   | 0.118                                 | 61636           | 1671                                                   |
| 5        | 16405          | 0.423                                                   | 0.128                                 | 54015           | 1464                                                   |
| 6        | 19686          | 0.389                                                   | 0.138                                 | 47176           | 1279                                                   |
| 7        | 22967          | 0.356                                                   | 0.151                                 | 41056           | 1113                                                   |
| 8        | 26248          | 0.323                                                   | 0.167                                 | 35595           | 965                                                    |
| 9        | 29529          | 0.290                                                   | 0.186                                 | 30737           | 833                                                    |
| 10       | 32810          | 0.257                                                   | 0.210                                 | 26431           | 717                                                    |
| 11       | 36091          | 0.223                                                   | 0.241                                 | 22627           | 613                                                    |
| 12       | 39372          | 0.190                                                   | 0.283                                 | 19316           | 524                                                    |
| 13       | 42653          | 0.157                                                   | 0.343                                 | 16498           | 447                                                    |
| 14       | 45934          | 0.124                                                   | 0.436                                 | 14091           | 382                                                    |
| 15       | 49215          | 0.091                                                   | 0.595                                 | 12035           | 326                                                    |
|          |                |                                                         |                                       |                 | 469                                                    |
|          |                |                                                         |                                       |                 | 469                                                    |
| Remarks: | 1 $m=3,281$ ft | $T_{CR}/T_{TO}$ =<br>f(BPR,h)                           | GI.(5.27)                             | GI. (5.32/5.33) | GI. (5.34)                                             |

**Bild 2.29** Auszug aus Tabelle Preliminary Sizing II, Teil 4

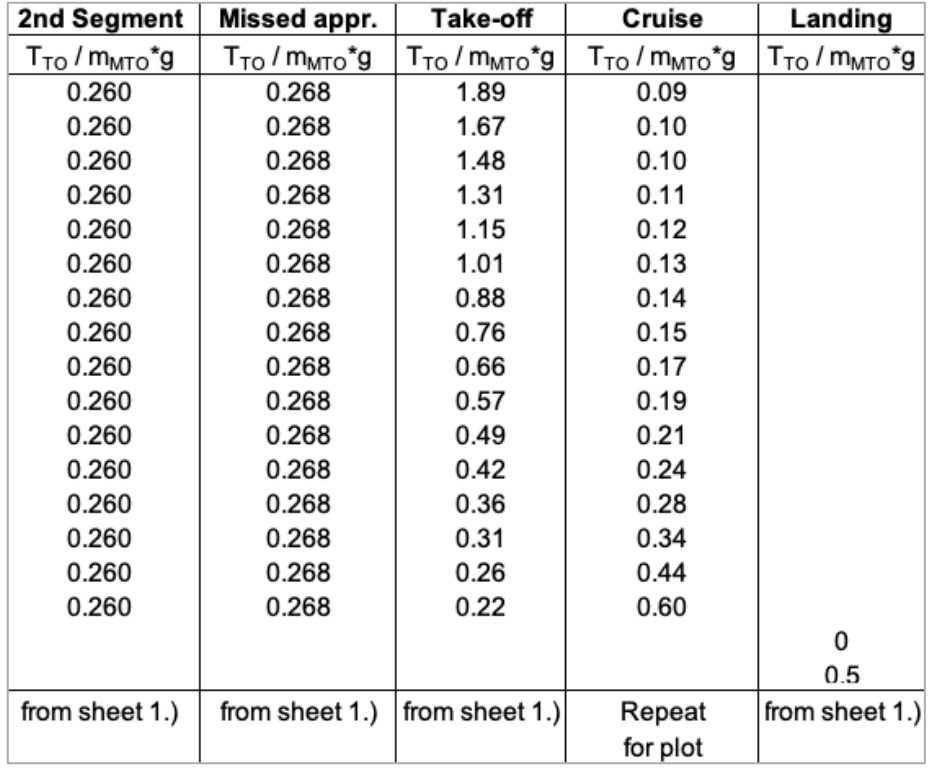

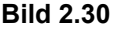

**Bild 2.30** Auszug aus Tabelle Preliminary Sizing II, Teil 5

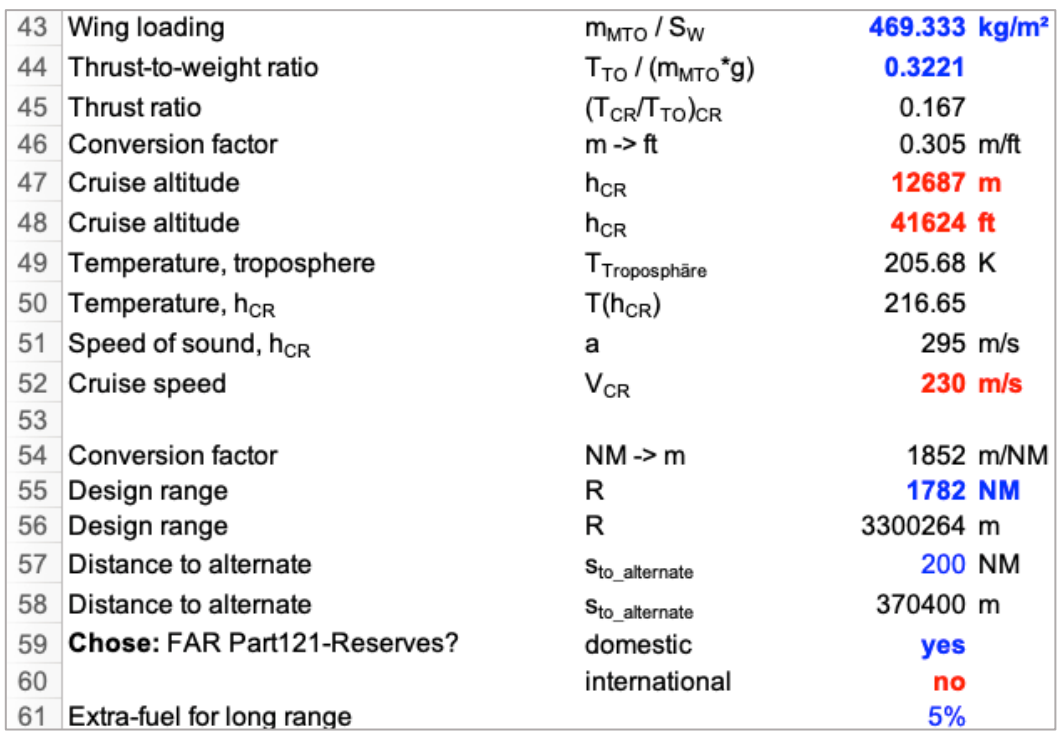

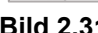

**Bild 2.31** Auszug aus Tabelle Preliminary Sizing II, Teil 6

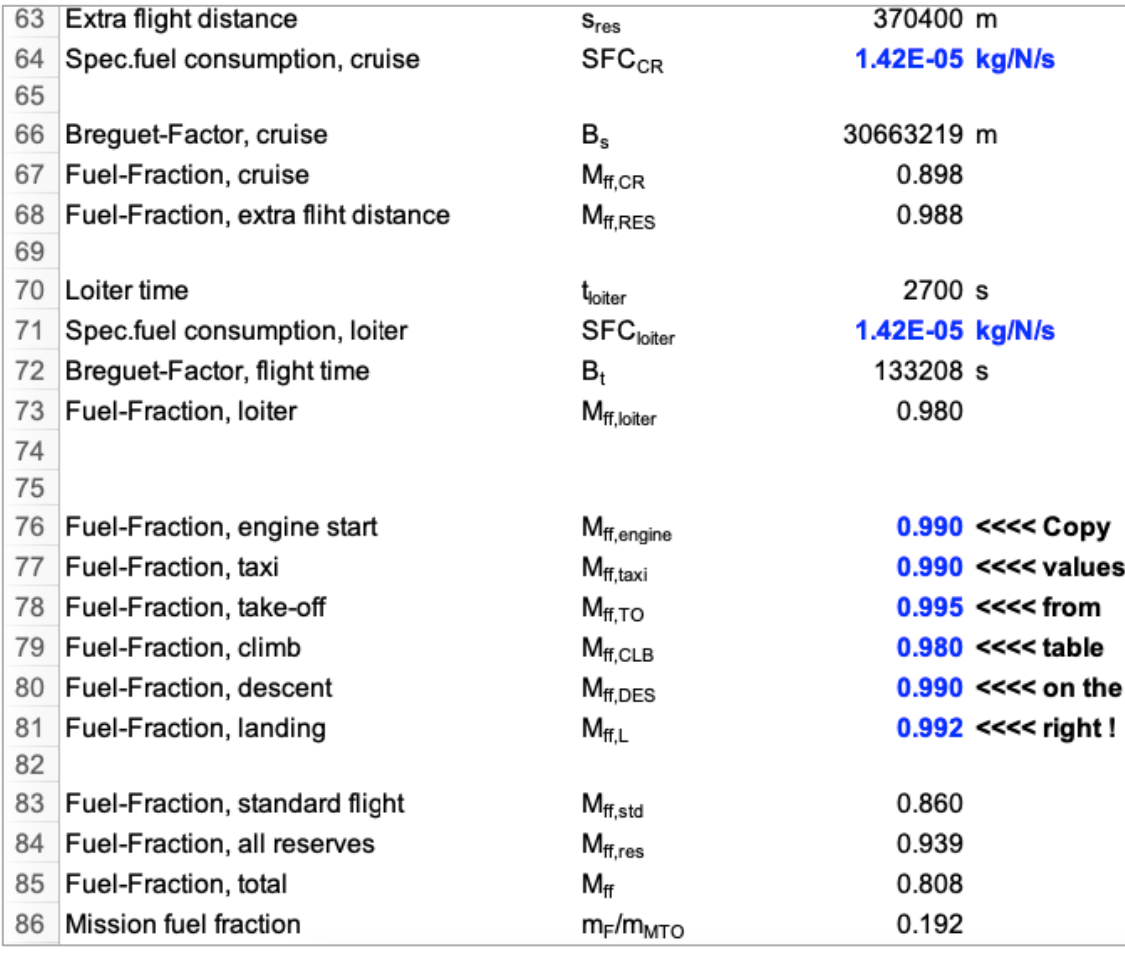

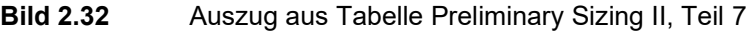

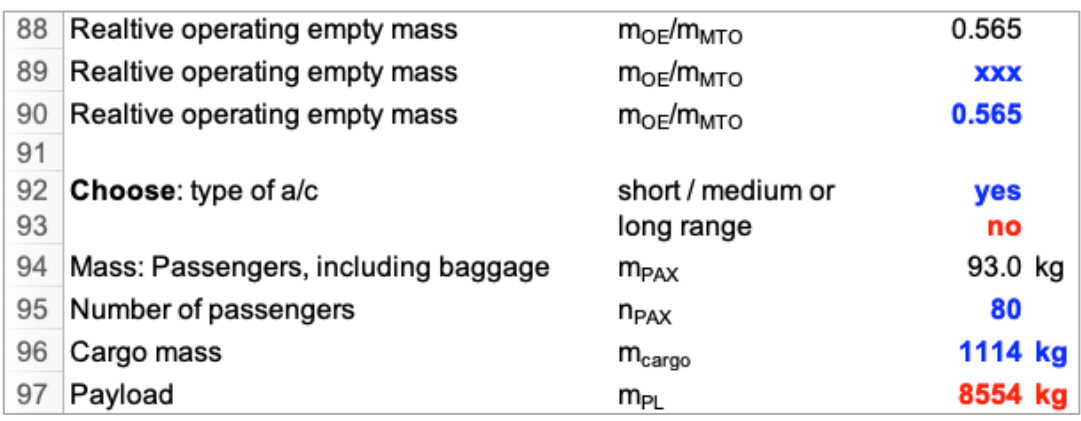

**Bild 2.33** Auszug aus Tabelle Preliminary Sizing II, Teil 8

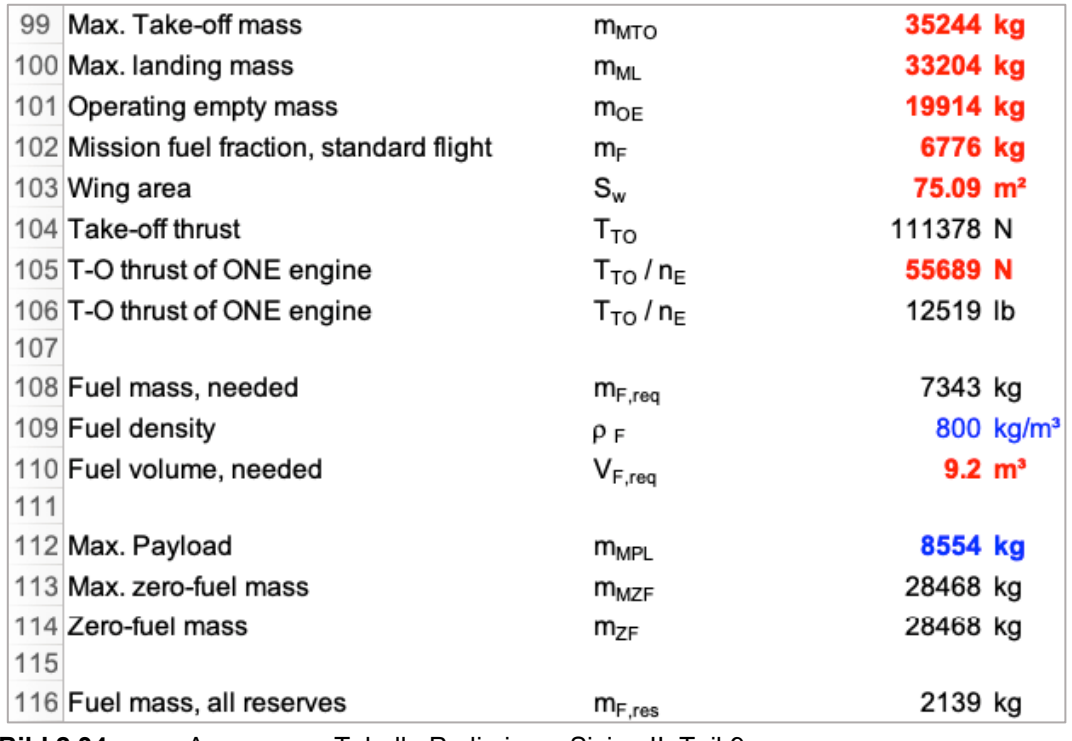

**Bild 2.34** Auszug aus Tabelle Preliminary Sizing II, Teil 9

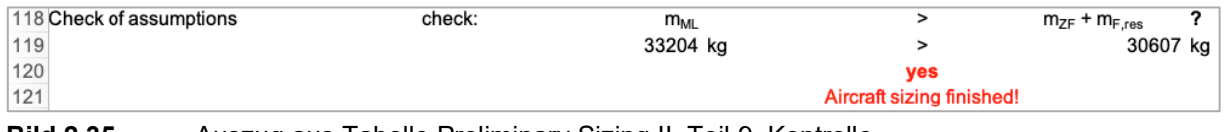

**Bild 2.35** Auszug aus Tabelle Preliminary Sizing II, Teil 9, Kontrolle

Die relativen Abweichungen werden in **Tabelle 2.7** dargestellt:

**Tabelle 2.7** Ergebnisse aus PreSTo-Classic

|              | $m_{\texttt{MTO}}$<br>[kg] | Sw<br>$(m^{2}$ | Т <sub>то</sub><br>IN1 |
|--------------|----------------------------|----------------|------------------------|
| PreSTo       | 35244                      | 75.09          | 111378.09              |
| <b>TLARs</b> | 35200                      | 75.00          | 111200.00              |
| Abweichung   | 0.13%                      | 0.13%          | 0.16%                  |

Es kommt aufgrund der eingangs beschriebenen Rundungen und verwendeten Konstanten zu minimalen Abweichungen bei den Ergebnissen mit PreSTo-Classic. Die Ergebnisse aus Kapitel 2.1 werden somit bestätigt.

## **2.3 Dimensionierung mit SAS-Optimization-Part25-Jet**

SAS-Optimization-Part25-Jet unterstützt die vorläufige Dimensionierung von Transport- und Business-Jets. Flugzeuge werden dabei in zwei Hierarchieebenen mittels einer Excel-Tabelle optimiert. Die untergeordnete Optimierung verwendet den Excel Solver, um das Matching Chart zu optimieren. Die Optimierung der oberen Ebene ermittelt die besten Flugzeugparameter mit einem Differential Evolution-Algorithmus. Die Datei besteht aus 9 Tabellen (**[Bild 2.36](#page-52-0)**). Dabei werden die Eingabeparameter, d.h. unter anderem die TLARs ausschließlich in der Tabelle "Input" angegeben (Bild 2.37). Ergebnisse werden den Tabellen "Results DOE Diagonal" und "Results DE" entnommen. Das Entwurfsdiagram wird redundant direkt in der Input-Tabelle sowie zusätzlich in der Tabelle "Matching Chart" visualisiert.

<span id="page-52-0"></span>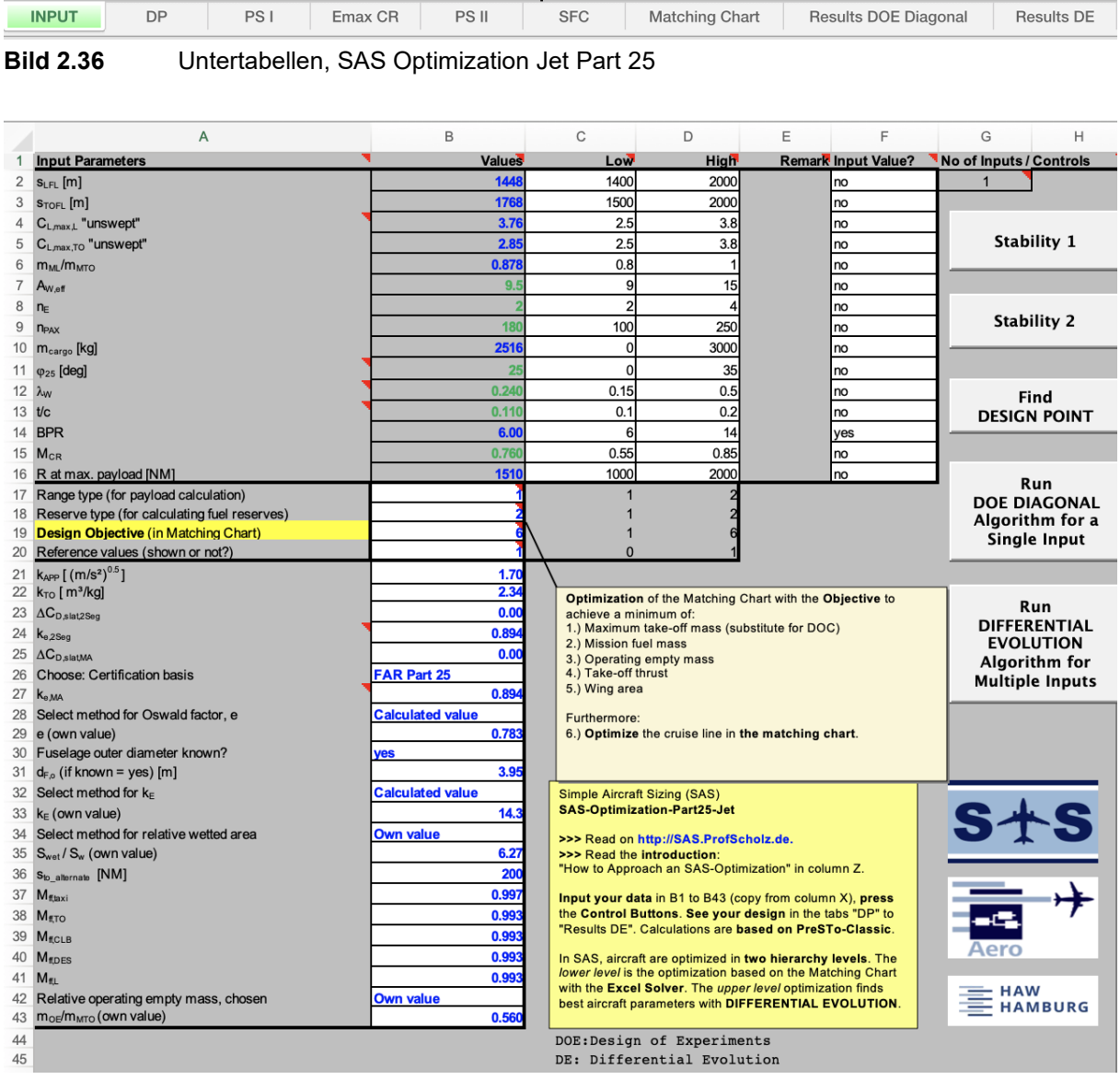

**Bild 2.37** Eingabeparameter, SAS Optimization Jet Part 25

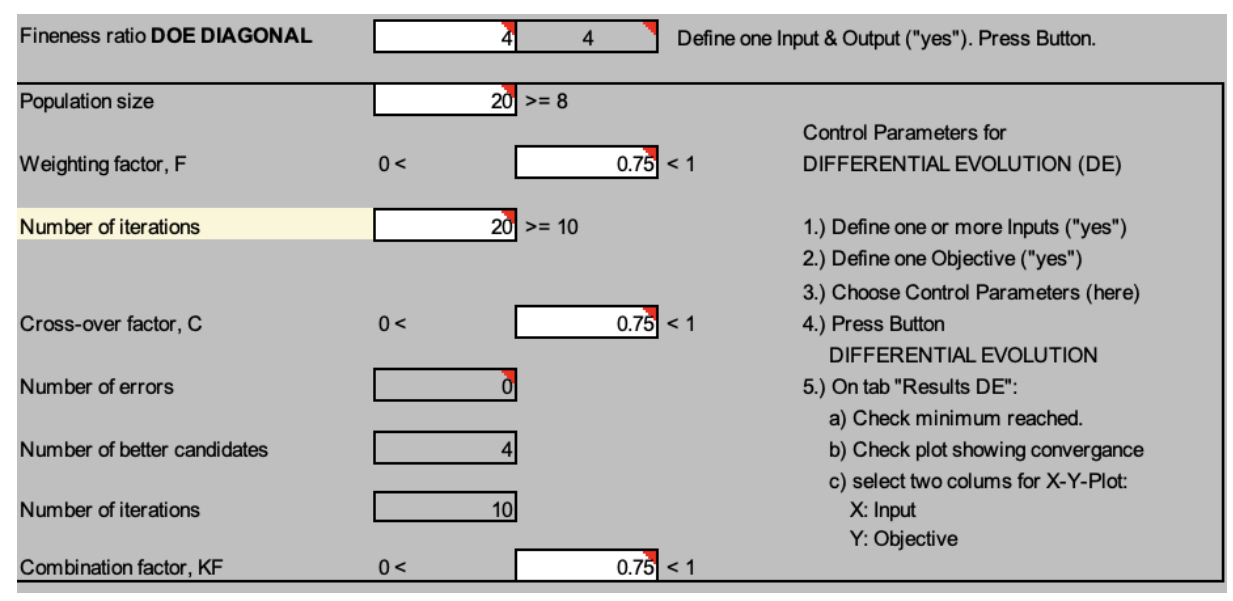

**Bild 2.38** Einstellungen, SAS Optimization Jet Part 25

| 47 |                                 |                   | Algorithm: | Define one: |
|----|---------------------------------|-------------------|------------|-------------|
| 48 |                                 |                   | DOE:       | Output or   |
|    | 50 Output Parameters            |                   | DE:        | Objective   |
| 51 | $m_F$                           | 13106 kg          |            | no          |
| 52 | <b>M<sub>MTO</sub></b>          | 73549 kg          |            | yes         |
| 53 | $S_\mathsf{wet}/\,S_\mathsf{W}$ | 6.27              |            | no          |
| 54 | <b>m</b> <sub>oE</sub>          | 41188 kg          |            | no          |
| 55 | <b>SFC</b>                      | 1.650E-05 kg/(Ns) |            | no          |
| 56 | $V/V_{md}$                      | 0.949             |            | no          |
| 57 | $m_{\text{MTO}}/S_{\text{W}}$   | 600               |            | no          |
| 58 | $T_{TO}$ / ( $m_{MTO}$ g)       | 0.307             |            | no          |
| 59 | $h_{CR}$                        | 11804 m           |            | no          |
| 60 | $V_{CR}$                        | 224 m/s           |            | no          |
| 61 | $m_{ML}$                        | 64576 kg          |            | no          |
| 62 | $S_{\text{W}}$                  | 122.6 $m2$        |            | no          |
| 63 | T <sub>TO</sub>                 | 110902 N          |            | no          |
| 64 | $E_{CR}$                        | 17.4              |            | no          |
| 65 | $C_{L,CR}$                      | 0.73              |            | no          |
| 66 | $E_{\text{max}}$                | 17.48             |            | no          |
| 67 | $B_s$                           | 24078299 m        |            | no          |
|    | $68$ $C_{L,max,L,swept}$        | 3.41              |            | no          |
| 69 | Oswald Factor, e                | 0.770             |            | no          |
| 70 | $\lambda_{\text{opt}}$          | 0.18              |            | no          |
| 71 | $C_{\text{L,max,TO, swept}}$    | 2.58              |            | no          |
|    | $72 b_{\text{eff}}$             | 34.12 m           |            | no          |
| 73 | $m_{MZF}$                       | 64675 kg          |            | no          |
|    | 74 check DP                     |                   |            | no          |
|    | 75 check fuel-tank-size         |                   |            | no          |
|    | 76 check max-landing-mass       | 1                 |            | no          |

**Bild 2.39** Entwurfsziel, SAS Optimization Jet Part 25

Das zugrunde liegende Flugzeugdesignmodell basiert grundsätzlich auf den Gleichungen und Statistiken der vorangegangenen Kapitel. Die Berechnung der Auftriebsbeiwerte und des Kraftstoffverbrauches (SFC) weichen dabei etwas ab. Es werden zudem zusätzliche (Eingangs-) Parameter berücksichtigt (Flügelpfeilung  $\varphi_{25}$ , relative Profildicke  $t/c$ , Zuspitzung  $\lambda_W$ ). Um die Berechnungen, respektive die Makros zu starten, werden die "Aktions-Buttons" genutzt. Das Entwurfsdiagramm zeigt bei gegebenen Parametern über den Button "Find DESIGN POINT" den optimalen Entwurfspunkt, basierend auf dem gewählten Entwurfsziel.

Mit dem Aktions-Button "Run DOE DIAGONAL..." wird ein einzelner Parameter gewählt der variiert wird, während alle anderen Werte konstant bleiben. Diese Option wird in dieser theoretischen Arbeit genutzt, um einzelne Werte weiter anzupassen, nachdem bereits die wesentlich Parameter ermittelt wurden.

Den Kern von "SAS Optimization Part 25" bildet die "DIFFERENTIAL EVOLTION"! Hierbei können mehrere Parameter variiert werden. Es werden die festgelegten TLARs angegeben und mit "NO" markiert, d.h. diese bleiben bei allen Berechnungen konstant. Zuvor wird das Entwurfsziel definiert, worauf die Optimierung basieren soll (**Bild 2.39**). Für diesen Nachentwurf soll unter den gegeben TLARs aus **[Tabelle 1.3](#page-16-0)** das optimale maximale Startgewicht erreicht werden. Nach dem Start des Makros werden verschiedene Kombinationsmöglichkeiten der variablen Parameter berechnet, mit dem Ziel den kleinstmöglichen Wert für  $m_{MTO}$  für die gegeben Anforderungen (TLARs) zu finden. Zuvor wird angegeben, wie viele Iterationen durchgeführt werden (**Bild 2.38**). Um einen brauchbaren Entwurf zu erhalten sollten Iterationen ≥ 1000 gewählt werden. Die Eingabeparameter werden in der Untertabelle "INPUT" eingegeben, während die Ergebnisse in "Results DE" ausgegeben werden.

Optionales Entwurfsziel:

- Maximale Startmasse  $m_{MTO}$ ,
- Kraftstoffmasse  $m_f$ ,
- Betriebsleermasse  $m_{OE}$ ,
- Startschub  $T_{TO}$ ,
- Flügelfläche  $S_W$ ,
- Reisefluglinie.

Genaue Beschreibungen und Anleitungen zu SAS Optimization Part 25 sind zu finden unter: "https://www.fzt.haw-hamburg.de/pers/Scholz/SAS.html#SAS-Optimization-Part25-Jet".

Es werden zunächst die TLARs in die Input-Tabelle eingegeben. Das Entwurfsziel ist  $m_{MTO}$ . Es werden alle Parameter, die nicht in den TLARs definiert wurden mit "YES" markiert, dass bedeutet diese werden variiert / optimiert.

Bei einem Flugzeugentwurf gilt es die Ergebnisse als Ganzes zu betrachten, d.h. unter anderem zu prüfen, ob die Parameter aus denen das niedrigste Gewicht resultiert auch realisierbar sind, respektive Sinn ergeben. Es werden zunächst alle Iterationen gesammelt, die möglichst nahe an dem maximalen Startgewicht, den Startschub und der Flügelfläche des Musterflugzeugs herankommen. Dafür werden mehrere Durchgänge gestartet. Dabei werden die Rechengrundlage für die Konstanten variiert. Es werden statistische Werte gewählt, berechnete Werte und eigene Werte. Nach jedem kompletten Durchgang wird die Input-Tabelle via Screenshot eingefügt, die Ergebnis-Tabelle (Results DE) kopiert und unbenannt (**Bild 2.40**), so dass die Ergebnisse nach erneutem Rechengang erhalten bleiben und weiterhin nachvollzogen werden können. Insgesamt werden 7 Durchgänge mit 1000-5000 Iterationen gestartet. Dabei werden bei 5000 Iteration mehr als 60 min benötigt, um die Berechnungen abzuschließen.

Results DE (35467 kg) Results DE (35473 kg) **Results DE (38296)** Results DE (35537 kg) **Bild 2.40** Kopieren und Umbenennung von Results DE, SAS

Für die letzte Iterationsschleife wurden lediglich die Auftriebsbeiwerte weiter variiert. Weitere Eingangsparameter wurden nach mehren Durchgängen gewählt und fixiert (mit "NO" markiert). Alle Angaben sowie Einstellungen des finalen Rechengangs werden in Bild 2.39, Bild 2.41 und Bild 2.42 dargestellt. In der Ergebnis-Tabelle ist das Resultat aller geprüften Kombination zu finden. Der niedrigste gefundene Wert wird in "Results DE" jeweils separat ausgeben. In einem Diagramm werden alle Iterationen visualisiert (Bild 2.43). Es wird schlussendlich die Iteration gesucht, die als Ganzes die kleinsten Abweichung zu dem Vorgabeflugzeug ergibt. Sämtliche Zeilen bei 7 Durchläufen per Auge zu prüfen, wäre bei der vorhandenen Datenmenge äußerst zeitaufwendig. Zunächst werden die Spalten neu sortiert, um die wichtigsten Parameter direkt beieinander zu haben. Ziel ist es, die geringste Abweichung inkl. allen dazugehörigen Parametern separat anzuzeigen, ohne dafür bis zu 5000 Zeilen prüfen zu müssen. Es wird zunächst ein Maß gesucht, um die Gesamtabweichung  $\Delta_{Gesamt}$  zum Vorbildflugzeug bewerten zu können. Dafür wird das Produkt aus den Einzelabweichungen des Gewichtes, des Startschubs und der Fläche gewählt. Um nicht zu viele Dezimalstellen anzeigen zu müssen und aus Gründen der Übersicht, wird der Wert um den Faktor 10<sup>4</sup> vergrößert, wie in Gl. (2.48) dargestellt. Dieser Bewertungsparameter wird für alle 5000 Zeilen berechnet. Damit kann folgend der Bewertungsparameter genutzt werden, um die Entwurfsparameter aus der Zeile via SVERWEIS in Excel direkt gesondert und übersichtlich anzeigen zu lassen, ohne dafür die gesamte Tabelle durchsuchen zu müssen. Gleichzeitig werden die Ergebnisse für das geringste gefundene zulässige Startgewicht analog via SVERWEIS, mit dem geringsten gefundenen Startgewicht als Suchwert, gegenübergestellt. Die "besten" Ergebnisse aus 7 Durchläufen werden in **Tabelle 2.8** zusammengefasst.

$$
\Delta_{Gesamt} = (\Delta_{m_{MTO}} \cdot \Delta_{T_{TO}} \cdot \Delta_{S_W}) \cdot 10^4 \tag{2.48}
$$

| kleinste Gesamtabweichung Δ <sub>Gesamt</sub> |              |                       | geringstes Startgewicht m <sub>MTO</sub> |                         |          |                          |           |                         |          |
|-----------------------------------------------|--------------|-----------------------|------------------------------------------|-------------------------|----------|--------------------------|-----------|-------------------------|----------|
|                                               |              |                       | $m_{MTO}$                                | $\mathbf{s}_\mathsf{w}$ | $T_{TO}$ | $\Delta_{\text{gesamt}}$ | $m_{MTO}$ | $\mathbf{s}_\mathsf{w}$ | $T_{TO}$ |
|                                               |              | $\Delta_{\sf Gesamt}$ | [kg]                                     | $\text{[m}^2\text{]}$   | [N]      |                          | [kg]      | $\text{[m}^2\text{]}$   | [N]      |
| <b>Results DE</b>                             | <b>TLARs</b> | 0.00                  | 35200                                    | 75                      | 111200   | 0.00                     | 35200     | 75                      | 111200   |
| 1                                             | Ergebnis     | 0.04                  | 38761                                    | 86                      | 111170   | 8.35                     | 38307     | 91                      | 106223   |
|                                               | Abweichung   |                       | 10.12%                                   | 14.36%                  | 0.03%    |                          | 8.83%     | 21.15%                  | 4.48%    |
| 2                                             | Ergebnis     | 0.11                  | 38933                                    | 88                      | 111267   | 8.93                     | 38389     | 91                      | 106172   |
|                                               | Abweichung   |                       | 10.61%                                   | 17.14%                  | 0.06%    |                          | 9.06%     | 21.79%                  | 4.52%    |
| 3                                             | Ergebnis     | 0.20                  | 38077                                    | 86                      | 111387   | 1.29                     | 35537     | 82                      | 94688    |
|                                               | Abweichung   |                       | 8.17%                                    | 14.88%                  | 0.17%    |                          | 0.96%     | 9.08%                   | 14.85%   |
| 4                                             | Ergebnis     | 0.16                  | 38734                                    | 85                      | 111071   | 6.38                     | 38297     | 89                      | 106934   |
|                                               | Abweichung   |                       | 10.04%                                   | 13.87%                  | 0.12%    |                          | 8.80%     | 18.89%                  | 3.84%    |
| 5                                             | Ergebnis     | 0.66                  | 37685                                    | 82                      | 110104   | 0.93                     | 35474     | 81                      | 94837    |
|                                               | Abweichung   |                       | 7.06%                                    | 9.45%                   | 0.99%    |                          | 0.78%     | 8.18%                   | 14.71%   |
| 6                                             | Ergebnis     | 0.11                  | 37765                                    | 80                      | 110935   | 0.89                     | 35468     | 81                      | 94882    |
|                                               | Abweichung   |                       | 7.29%                                    | 6.15%                   | 0.24%    |                          | 0.76%     | 7.94%                   | 14.67%   |
| 7                                             | Ergebnis     | 0.01                  | 31084                                    | 75                      | 107733   | 0.36                     | 31040     | 76                      | 108977   |
|                                               | Abweichung   |                       | 11.69%                                   | 0.04%                   | 3.12%    |                          | 11.82%    | 1.53%                   | 2.00%    |

**Tabelle 2.8** Ergebnisse, SAS Optimization Jet Part 25

Folgend wird ein Ergebnis aus den vorangegangenen 7 Iterationsschleifen gewählt, dessen Parameter punktuell mit DOE Diagonal weiter modifiziert werden. Es wird der 7. Rechendurchgang gewählt, da dieser die geringste Gesamtabweichung zeigt. Die Parameter, aus dem das Ergebnis des 7. Rechendurchlaufs resultiert, werden in **Bild 2.40** und **Bild 2.42**. zusammengefasst.

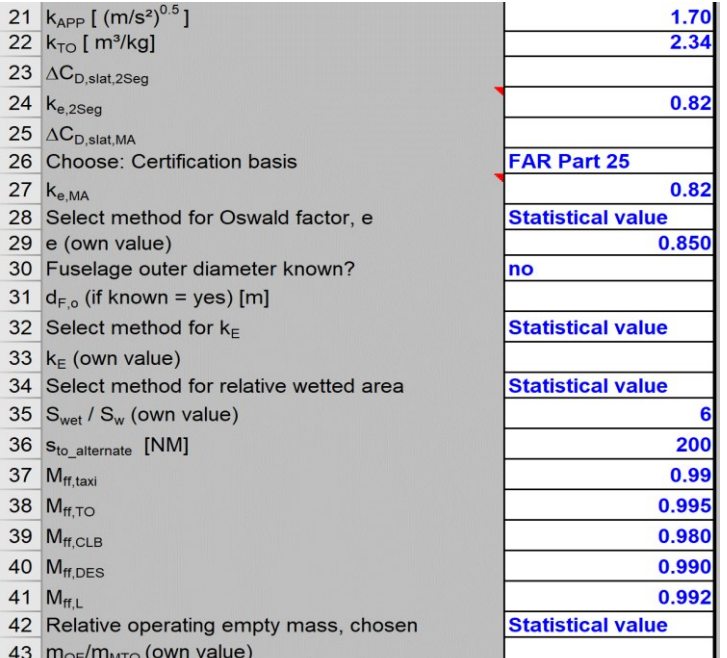

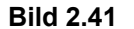

**Bild 2.41** Einstellungen und Auswahl von Konstanten, SAS

|                | $\overline{A}$                      | B             | $\mathbf C$      | D           | Ε | F                          |
|----------------|-------------------------------------|---------------|------------------|-------------|---|----------------------------|
|                | <b>Input Parameters</b>             | <b>Values</b> | Low <sup>1</sup> | <b>High</b> |   | <b>Remark Input Value?</b> |
| $\overline{2}$ | $ s_{LFL}$ [m]                      | 1420          |                  |             |   | no                         |
| 3              | $s_{\text{TOFL}}$ [m]               | 1463          |                  |             |   | no                         |
|                | 4 $C_{L,max,L}$ "unswept"           | 2.79          | 2.5              | 3.8         |   | yes                        |
|                | 5 C <sub>L, max, TO</sub> "unswept" | 2.76          | 2.5              | 3.8         |   | yes                        |
|                | 6 $m_{ML}/m_{MTO}$                  | 0.92          |                  |             |   | no                         |
| $\overline{7}$ | $A_{W,eff}$                         | 9.81          |                  |             |   | no                         |
| $\bf 8$        | $n_{E}$                             |               |                  |             |   | no                         |
| 9              | $n_{PAX}$                           | 80            |                  |             |   | no                         |
|                | 10 $m_{\text{cargo}}$ [kg]          | 1114          |                  |             |   | no                         |
|                | 11 $\varphi_{25}$ [deg]             | 21.9          |                  |             |   | no                         |
|                | 12 $\lambda_{\rm W}$                | 0.198         |                  |             |   | no                         |
|                | $13$ t/c                            | 0.110         |                  |             |   | no                         |
|                | 14 BPR                              | 5.00          |                  |             |   | no                         |
|                | 15 $M_{CR}$                         | 0.780         |                  |             |   | no                         |
|                | 16 R at max. payload [NM]           | 1782          |                  |             |   | no                         |

**Bild 2.42** Eingabeparameter & Prüfintervalle, SAS

In **Tabelle 2.9** werden die Parameter des gewählten Ergebnis der 7. Iterationsschleife erfasst:

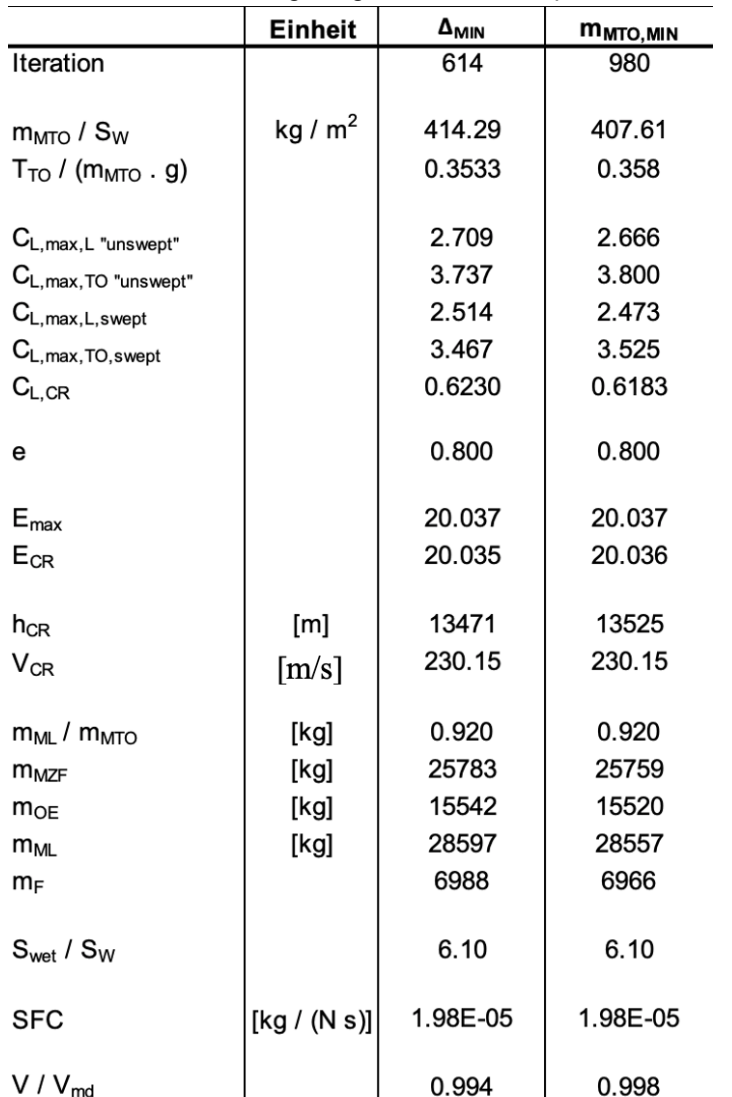

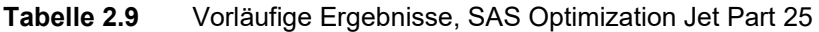

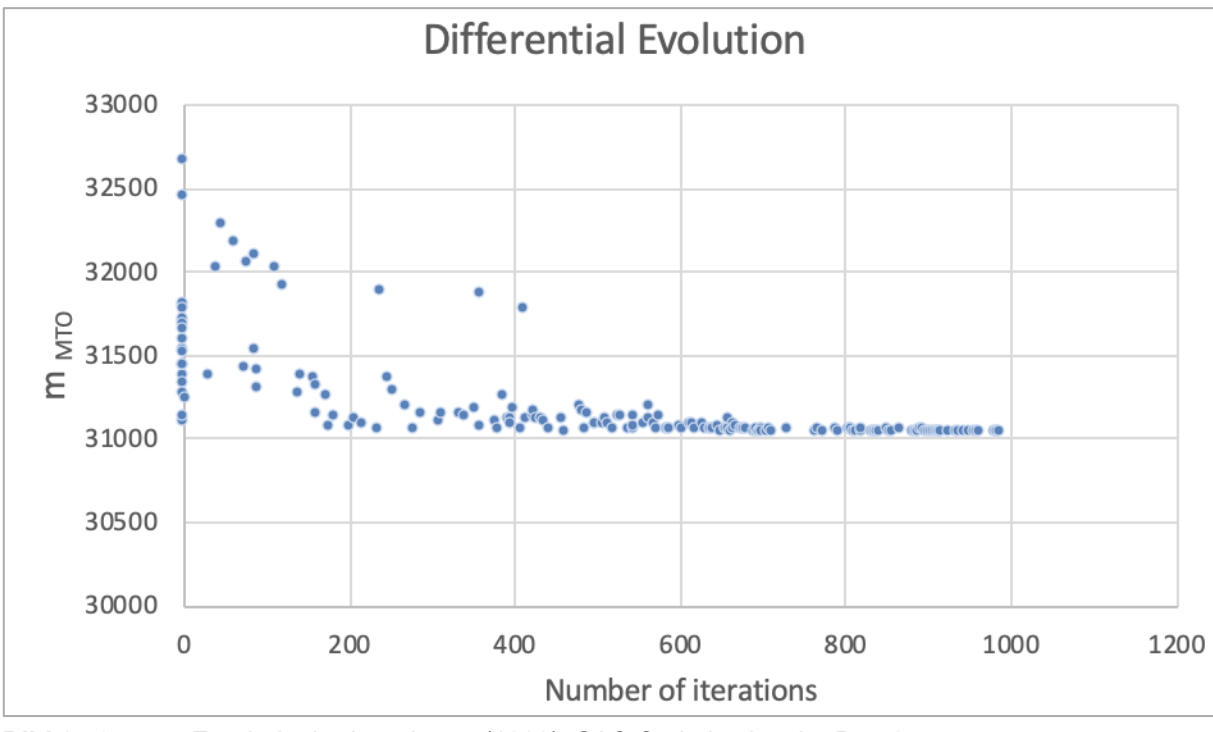

Die Ergebnisse für das maximale Startgewicht  $m_{MTO}$  aus 1000 Iterationen werden im Diagramm aus **Bild 2.43** dargestellt:

**Bild 2.43** Ergebnis der Iterationen (1000), SAS Optimization Jet Part 25

Häufig wird, wie in **Bild 2.44**, das Schubgewichtsverhältnisses über der Flächenbelastung aufgetragen:

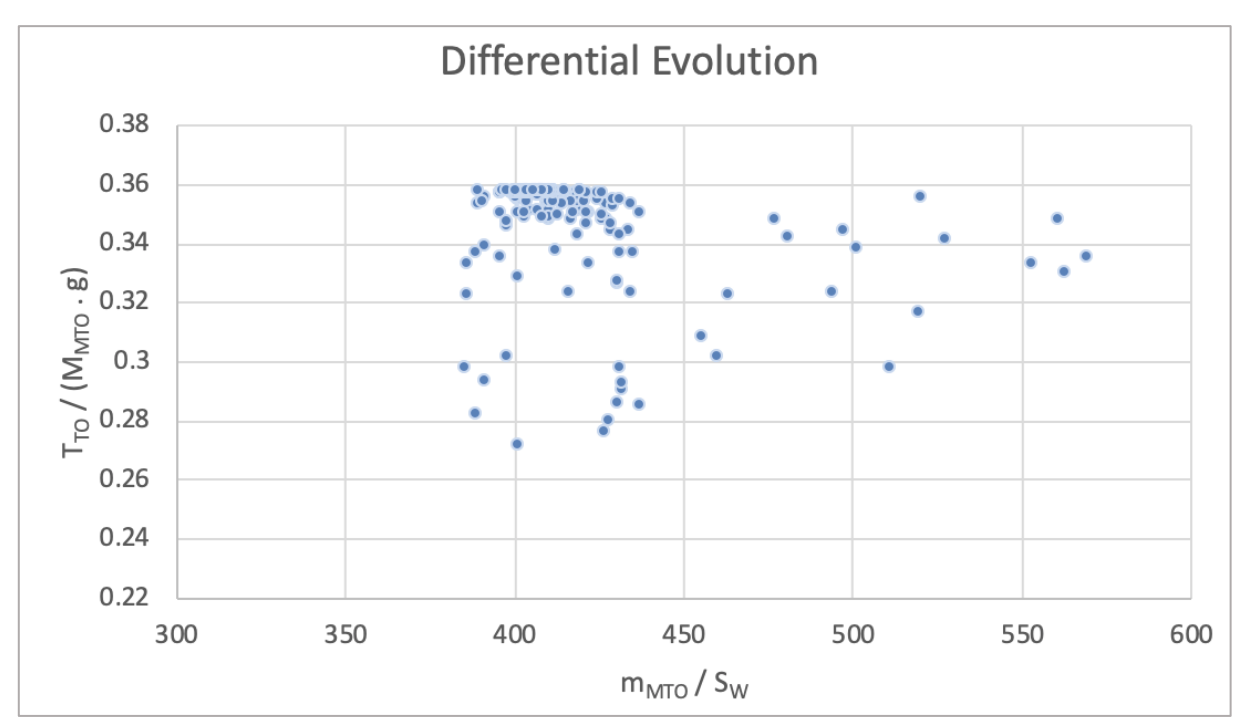

**Bild 2.44** Diagramm, Schubgewichtsverhältnis über Flächenbelastung, SAS

Die Ergebnisse werden in Matlab importiert und als 3-dimensionales Diagramm ausgegeben (**Bild 2.46**). Das kleinste gefundene zulässige Startgewicht wird als grüner Punkt akzentuiert, während der gewählte vorläufige Entwurfspunkt mir der kleinsten Abweichung zum Vorbildflugzeug rot dargestellt wird. Weitere Werte ergeben die blaue Punktwolke.

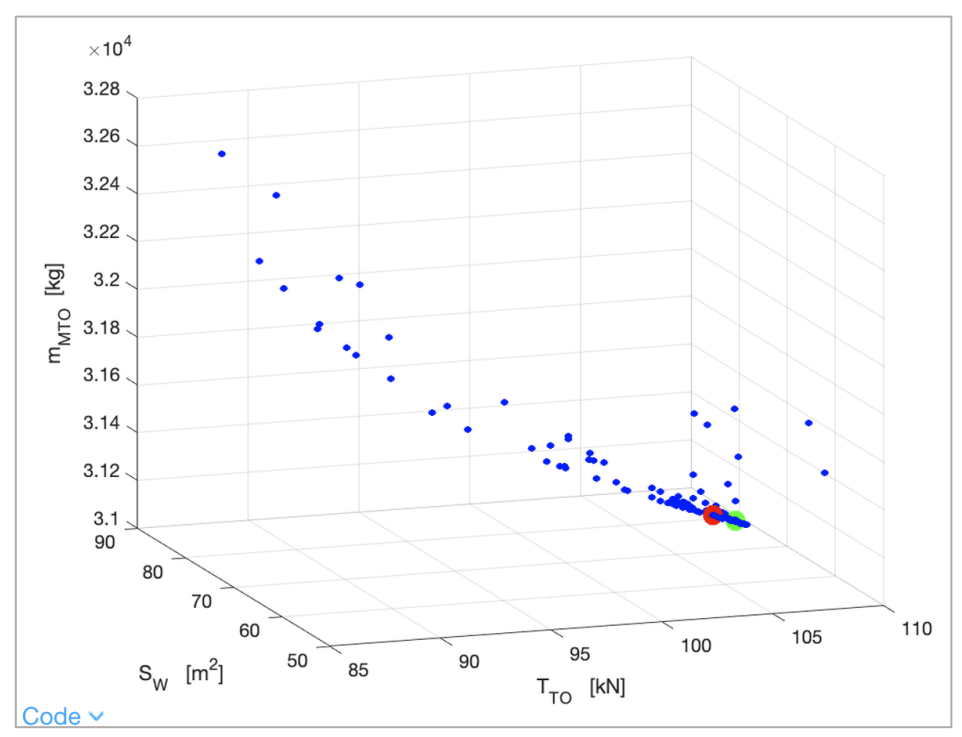

**Bild 2.45** Ergebnisse aus SAS in Matlab, Isometrische Ansicht I

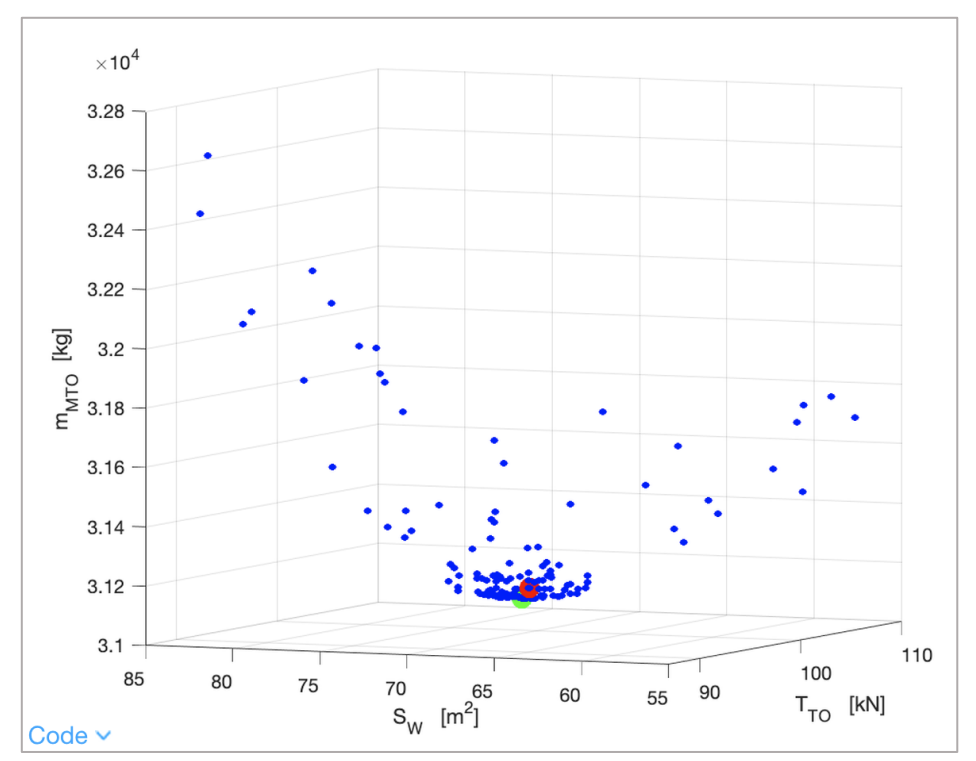

**Bild 2.46** Ergebnisse aus SAS in Matlab, Isometrische Ansicht II

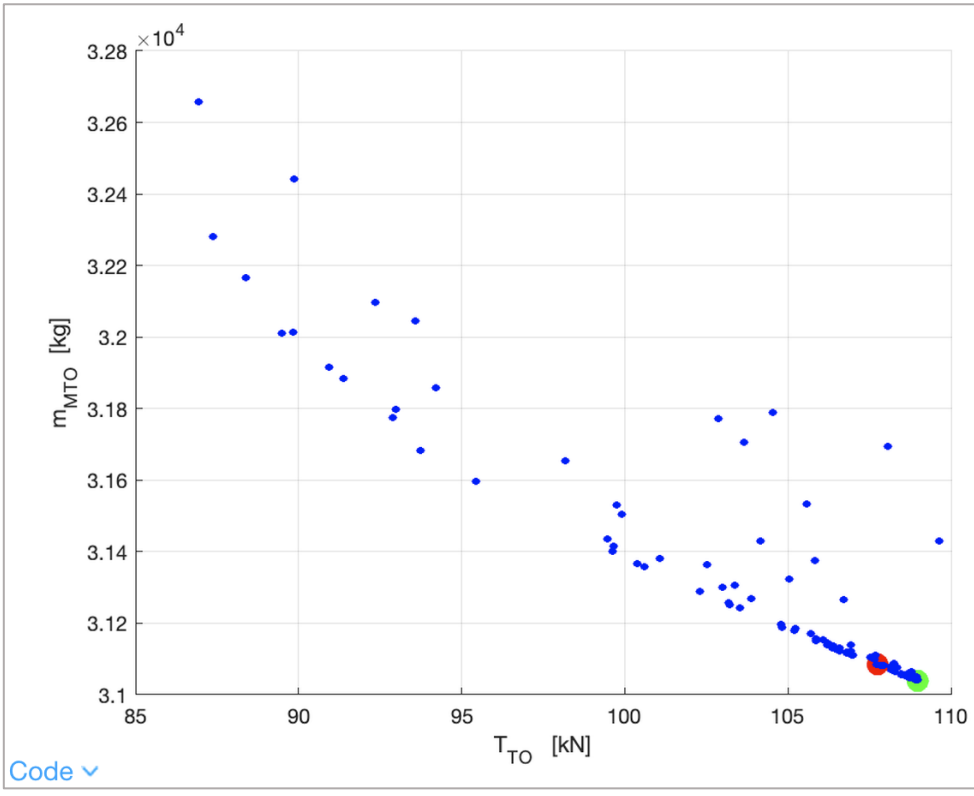

In **Bild 2.47**, **Bild 2.48** und **Bild 2.49** wird das Diagramm jeweils in der Steitenansicht illustriert.

**Bild 2.47** Ergebnisse aus SAS in Matlab, Seitenansicht (X-Z)

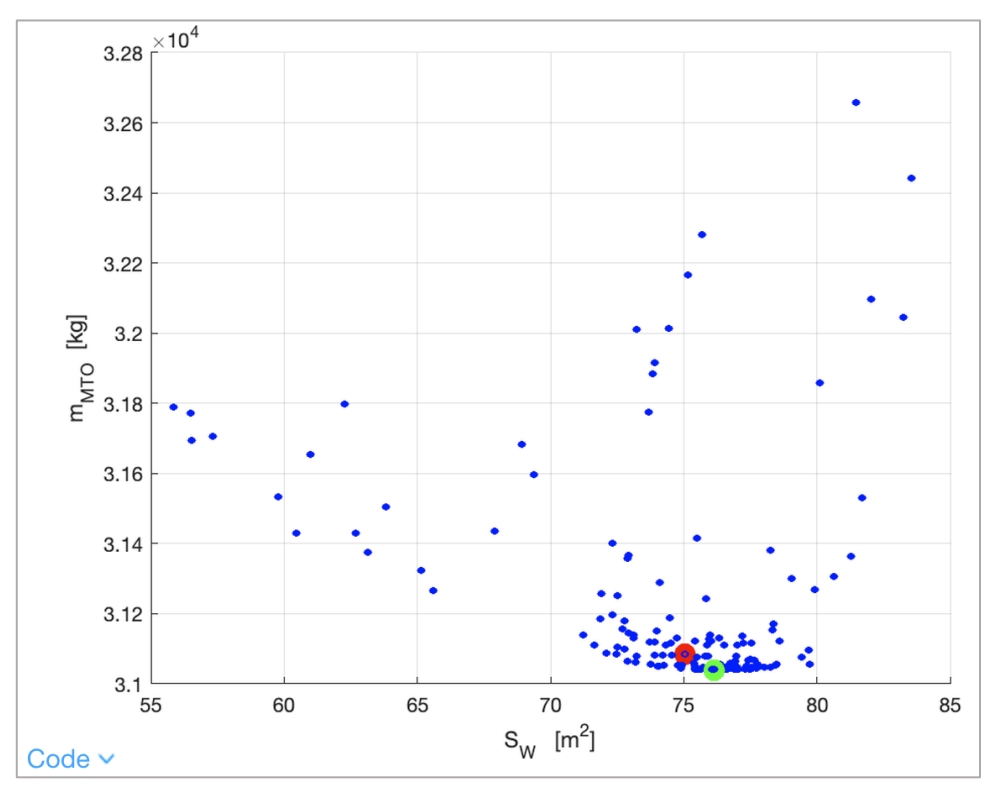

**Bild 2.48** Ergebnisse aus SAS in Matlab, Seitenansicht (Y-Z)

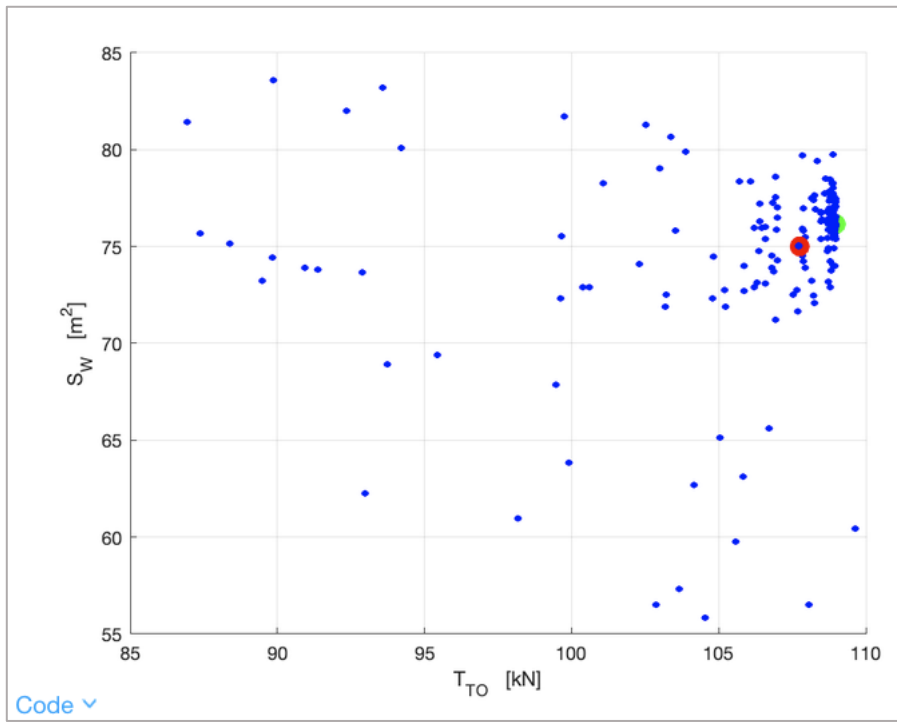

**Bild 2.49** Ergebnisse aus SAS in Matlab, Seitenansicht (X-Y)

Es wurden für die Analyse mit "DOE Diagonal" zusätzlich aus Angaben zu den Triebwerken und Flügeln, die aus Datenblättern von Fairchild Dornier hervorgehen, 3 Werte geringfügig verändert:

 $SFC = 1.9\overline{11} \cdot 10^{-5} \text{ kg/N/s}$  $BPR = 4.8$  $\varphi_{25} = 23.7$ 

Der Auftriebsbeiwert für die Landung ist erfahrungsgemäß größer als beim Start. Für die Ergebnisse aus "Results DE" trifft dies nicht zu. Daher wird der Auftriebsbeiwert weiter angepasst. Dafür wird das untersuchte Interval nach jedem Rechengang verkleinert. Ausserdem wird für das Verhältnis  $V/V_m$  in der Tabelle "DP" der Bereich auf 1…1.316 gesetzt. Da mit dem Auftriebsbeiwert lediglich ein (Eingabe-) Parameter variiert, wird für die weitere Analyse "DOE Diagonal" genutzt. Es wurde analog zu "Results DE" erneut nach jedem Rechengang die Tabelle "Results DOE Diagonal" kopiert und unbenannt. Das (End-) Resultat ist der **Tabelle 2.10** zu entnehmen. Die eingerahmte Zeile bildet das gewählte Endergebnis.

| <b>Input Parameters</b> | $C_{L, max, L}$ "unswept" | V / Vmd | m <sub>MTO</sub> | Δ     | $\mathbf{s}_\mathsf{w}$ | Δ     | $T_{\text{TO}}$ / n | $T_{\sf TO}$ | Δ     |
|-------------------------|---------------------------|---------|------------------|-------|-------------------------|-------|---------------------|--------------|-------|
|                         | 2.81                      | 1.072   | 32093.78         | 8.82% | 75.69                   | 0.92% | 53777               | 107554       | 3.28% |
| 2                       | 2.8120                    | 1.071   | 32090.00         | 8.84% | 75.63                   | 0.83% | 53819               | 107639       | 3.20% |
| 3                       | 2.8140                    | 1.070   | 32086.41         | 8.85% | 75.56                   | 0.75% | 53858               | 107717       | 3.13% |
| 4                       | 2.8160                    | 1.069   | 32082.73         | 8.86% | 75.50                   | 0.67% | 53901               | 107802       | 3.06% |
| 5                       | 2.8180                    | 1.068   | 32079.75         | 8.86% | 75.44                   | 0.59% | 53927               | 107854       | 3.01% |
| 6                       | 2.8200                    | 1.068   | 32076.82         | 8.87% | 75.38                   | 0.51% | 53953               | 107905       | 2.96% |
| 7                       | 2.8220                    | 1.067   | 32073.96         | 8.88% | 75.32                   | 0.43% | 53977               | 107955       | 2.92% |
| 8                       | 2.8240                    | 1.066   | 32070.59         | 8.89% | 75.26                   | 0.35% | 54017               | 108033       | 2.85% |
| 9                       | 2.8260                    | 1.066   | 32067.49         | 8.90% | 75.20                   | 0.26% | 54050               | 108100       | 2.79% |
| 10                      | 2.8280                    | 1.065   | 32063.87         | 8.91% | 75.14                   | 0.18% | 54099               | 108198       | 2.70% |
| 11                      | 2.8300                    | 1.064   | 32061.22         | 8.92% | 75.08                   | 0.10% | 54122               | 108245       | 2.66% |
| 12                      | 2.8320                    | 1.063   | 32058.63         | 8.92% | 75.02                   | 0.02% | 54145               | 108290       | 2.62% |
| 13                      | 2.8340                    | 1.063   | 32055.37         | 8.93% | 74.96                   | 0.06% | 54188               | 108376       | 2.54% |
| 14                      | 2.8360                    | 1.062   | 32052.23         | 8.94% | 74.90                   | 0.14% | 54229               | 108458       | 2.47% |
| 15                      | 2.8380                    | 1.061   | 32049.40         | 8.95% | 74.84                   | 0.22% | 54262               | 108524       | 2.41% |
| 16                      | 2.8400                    | 1.060   | 32046.80         | 8.96% | 74.78                   | 0.29% | 54289               | 108578       | 2.36% |
| 17                      | 2.8420                    | 1.060   | 32044.15         | 8.97% | 74.72                   | 0.37% | 54319               | 108638       | 2.30% |
| 18                      | 2.8440                    | 1.059   | 32041.50         | 8.97% | 74.66                   | 0.45% | 54350               | 108700       | 2.25% |
| 19                      | 2.8460                    | 1.058   | 32038.35         | 8.98% | 74.60                   | 0.53% | 54398               | 108797       | 2.16% |
| 20                      | 2.8480                    | 1.058   | 32036.20         | 8.99% | 74.54                   | 0.61% | 54416               | 108832       | 2.13% |

Tabelle 2.10 Optimierung des Auftriebsbeiwertes mit "DOE DIAGONAL"

Nach den Vorlesungsunterlagen wird für das Verhältnis der Auftriebsbeiwerte  $(C_{L, max, TO} / C_{L, max, L})$  ein Wert von 0.8 angesetzt, die Auftriebsbeiwerte aus dem (End - ) Ergebnis ergeben 0.77. Es könnten noch weitere Iterationsschleifen folgen und sehr wahrscheinlich insgesamt noch kleine Abweichungen zu dem Vorbildflugzeug erreicht werden. Da die Ergebnisse aus SAS passabel und plausibel sind und aus Kapitel 2.1 und Kapitel 2.2 bereits Entwurfsparamter für den weiteren Verlauf bereitstehen, wird die Iterationsschleife mit dem vorliegenden Ergebnis beendet.

Damit resultieren mittels "DOE Diagonal" die Endergebnisse, die mit **Tabelle 2.11** zusammengefasst werden.

| <b>Input Parameters</b>                      | 12    |                                                          |          |
|----------------------------------------------|-------|----------------------------------------------------------|----------|
| $m_{MTO}$ [kg]                               | 32059 | $SFC$ [kg / (N s)]                                       | 1.91E-05 |
| $S$ <sub>LFL</sub>                           | 1420  | $V/V_{md}$                                               | 1.06     |
| $s_{\text{TOFL}}$ [m]                        | 1463  | $m_{\text{MTO}}$ / S <sub>W</sub> [kg / m <sup>2</sup> ] | 427      |
| $C_{L, max, L}$ "unswept"                    | 2.832 | $T_{\tau\text{o}}$ / (m $_{\text{MTO}}$ . g)             | 0.34     |
| $C_{L, max, TO}$ "unswept"                   | 2.168 | $h_{CR}$ [m]                                             | 12971    |
| $m_{ML}$ / $m_{MTO}$                         | 0.92  | $V_{CR}$ [m / s <sup>2</sup> ]                           | 230.15   |
| $A_{W,eff}$                                  | 9.81  | $m_{ML}$ [m]                                             | 29494    |
| $n_E$                                        | 2     | $S_W$ [m <sup>2</sup> ]                                  | 75.02    |
| $n_{PAX}$                                    | 80    | $T_{TO}$ / n [N]                                         | 54145    |
| $m_{\text{cargo}}$ [kg]                      | 1114  | $E_{CR}$                                                 | 18.21    |
| $\varphi_{25}$                               | 23.70 | $C_{L,CR}$                                               | 0.594    |
| $\lambda_{W}$                                | 0.11  | $E_{\text{max}}$                                         | 18.35    |
| t/c                                          | 0.21  | $B_{s}$                                                  | 22360680 |
| <b>BPR</b>                                   | 4.80  | $C_{L, max, L, swept}$                                   | 2.59     |
| <b>MCR</b>                                   | 0.78  | Oswald Factor, e                                         | 0.80     |
| R at max. payload [NM]                       | 1782  | $\lambda_{opt}$                                          | 0.19     |
| Range type (for payload calculation)         | 1     | $C_{L, max, TO, swept}$                                  | 1.98     |
| Reserve type (for calculating fuel reserves) | 1     | $b$ eff                                                  | 27.13    |
| Design Objective (in Matching Chart)         | 6     | $m_{MZF}$ [kg]                                           | 26304    |
| $m_F$ [kg]                                   | 7475  | check_DP                                                 | 1        |
| $S_{wet}$ / $S_W$                            | 6     | check fuel-tank-size                                     | 1        |
| $m_{OE}$ [kg]                                | 16029 | check max-landing-mass                                   | 1        |

**Tabelle 2.11** Endergebnisse, SAS

# **3 Rumpfauslegung**

## **3.1 Rumpfauslegung**

Der Rumpf sowie die Kabine wird basierend auf den TLARs und berechneten Parameter der vorangegangenen Kapitel ausgelegt:

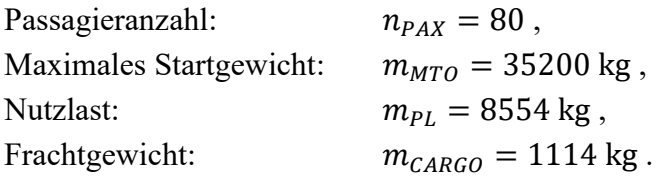

Nach Roskam III liegt der optimale Schlankheitsgrad  $\lambda_F$  bei 8. Aus **Bild 3.1** wird die Anzahl der Sitzplätze pro Reihe als Funktion der Passagierzahl und des Kehrwertes des Schlankheitsgrades abgelesen.

Mit:  $1/\lambda_F = d_F/l_F = 1/8 = 0.125$ ,  $n_{PAX} = 80$ ,

ergibt sich eine Sitzanzahl von 5 Sitzen pro Reihe.

$$
\rightarrow n_{SA}=5.
$$

Alternativ kann aus Gl. (3.1) die Sitzzahl pro Reihe überschlägig ermittelt werden:

## **Sitzzahl pro Reihe:**

$$
n_{SA} = 0.45 \cdot \sqrt{n_{PAX}} \tag{3.1}
$$

 $\rightarrow$   $n_{SA} = 4.02$ 

Aufgerundet resultieren aus Gl. (3.1) 5 Sitze pro Sitzreihe.

 $\rightarrow$   $n_{SA} = 5$ **Sitzreihen**  $n_R$ :

$$
n_R = n_{PAX}/n_{SA} \tag{3.2}
$$

 $\rightarrow$   $n_R = 16$ 

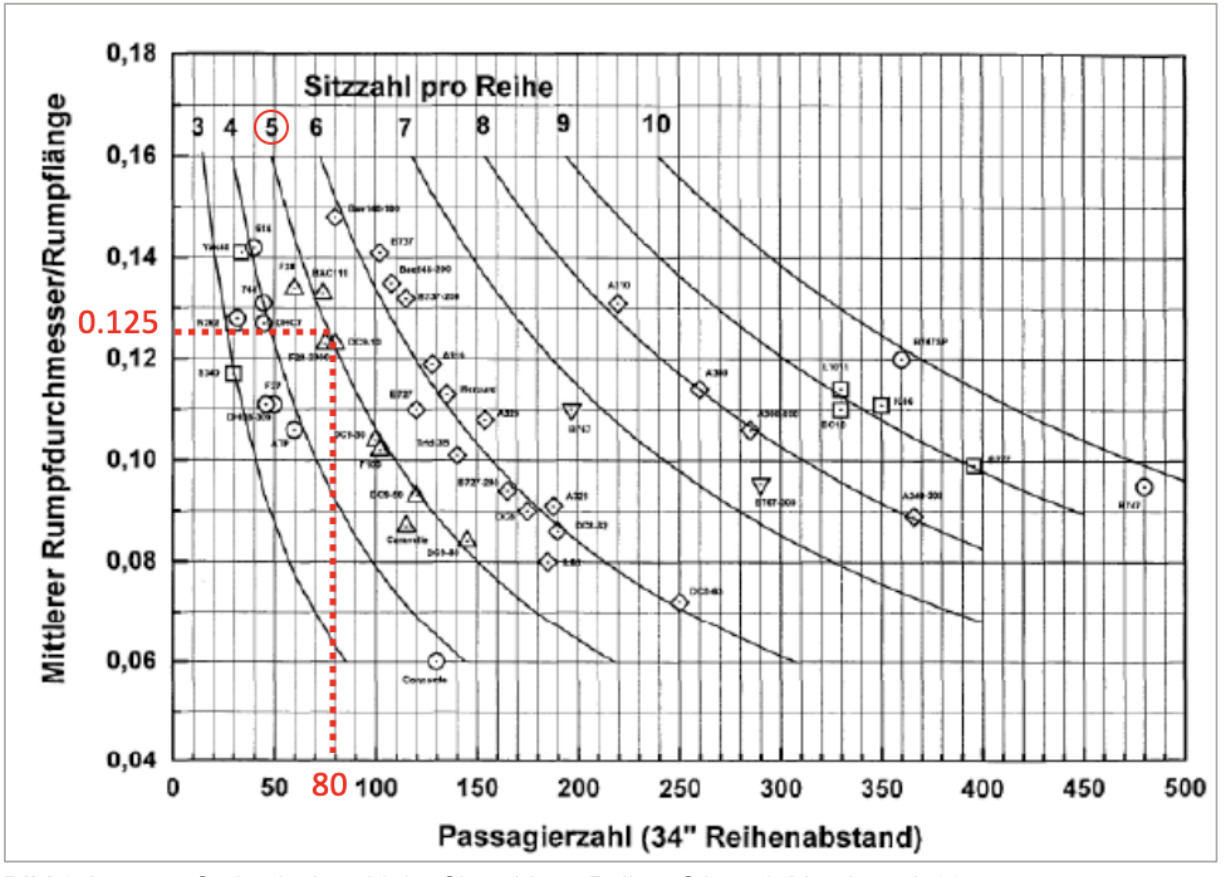

**Bild 3.1** Optimale Anzahl der Sitzzahl pro Reihe nSA nach Marckwardt 98a

CS 25.817 besagt:

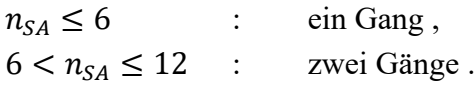

Ein Gang ist für  $n_{SA} = 5$  nach CS 25.817 ausreichend.

Es wird eine 3-er Bank sowie eine 2-er Bank pro Reihe verwendet. Die Maße für die weitere Auslegung orientieren sich an den Standards von Airbus Industries für die Economy Class aus **Tabelle 3.1.**

**Tabelle 3.1** Kabinenstandards (Airbus Industries)

|                     | Economy Class |      |  |  |
|---------------------|---------------|------|--|--|
|                     | [inch}        | [m]  |  |  |
| 3-er Bank mit Lehne | 60            | 1.52 |  |  |
| 2-er Bank mit Lehne | 40            | 1.02 |  |  |

Nach CS 25.815 (**Tabelle 3.2**) stellt eine Gangbreite von 20 inches die Mindestbreite nach heutigen (Mindest-) Komfortstandards.

|            | Passenger seating capacity Minimum passenger aisle width (inches)                                                          |                               |  |
|------------|----------------------------------------------------------------------------------------------------|-------------------------------|--|
|            | Less than 25 inches from floor                                                                                             | 25 inches and more from floor |  |
| 10 or less | $12*$                                                                                                    |                               |  |
| 11 to 19   | 12                                                                                                    | 20                            |  |
| 20 or more | 15                                                                                                    | 20                            |  |
|            | * A narrower width not less than 9 inches may be approved when<br>substantiated by tests found necessary by the authority. |                               |  |

**Tabelle 3.2** Gangbreite, CS 25.815

Aus **Bild 3.2** wird der Abstand 0.025 m des Außensitzes zur Kabinenwand übernommen.

Aus den Maßen der Sitzreihen, des Ganges und des Kabinenabstandes wird der **Innendurchmesser**  $d_{F,I}$  berechnet:

 $d_{F,l} = (60 + 40 + 20)$  inch ⋅ 0.0254 m/inch + 2 ⋅ 0.025 m = 3.098 m

**Außendurchmesser**  $d_{F,0}$  (nach Marckwardt 98a):

$$
d_{F,0} = d_{F,I} + 0.084 \, m + 0.045 \cdot d_{F,I} \tag{3.3}
$$

 $\rightarrow$   $d_{F,0} = 3.32$  m

**Wanddicke** ∆d (links und rechts):

$$
\Delta d = (d_{F,0} - d_{F,I})
$$
\n(3.4)

 $\rightarrow$   $\Delta d = 0.22341 \text{ m}$ 

Nach den Datenblättern von Fairchild Dornier ergeben sich für die Durchmesser die Werte aus **Tabelle 3.3:**

**Tabelle 3.3** Durchmesser nach Fairchild Dornier

|                       |                  | [inch] | [m]    |
|-----------------------|------------------|--------|--------|
| Rumpfinnendurchmesser | d <sub>F i</sub> | 128.0  | 3.2512 |
| Aussendurchmesser     | d <sub>F,O</sub> | 136.6  | 3.4696 |

Die resultierenden Abweichungen (Tabelle 3.4) sind für einen Nachentwurf relativ hoch:

**Tabelle 3.4** Durchmesser mit Kabinenstandards nach Airbus Industries

|                       |                  | [m]    |       |
|-----------------------|------------------|--------|-------|
| Rumpfinnendurchmesser | d <sub>E i</sub> | 3.0980 | 4.71% |
| Aussendurchmesser     | d <sub>F,O</sub> | 3.3214 | 4.27% |

Um die Abweichungen des Entwurfes zu minimieren, werden die Maße der 2-er -und 3-er Bänke angepasst:

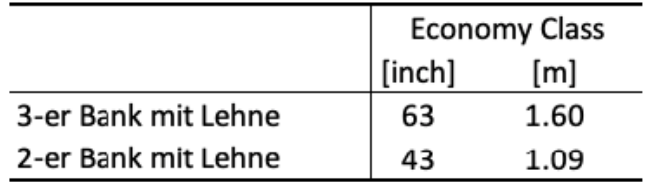

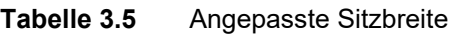

Aus den (neuen) Maßen der Sitzreihen, des Ganges und des Kabinenabstandes wird der angepasste **Innendurchmesser**  $d_{F,I}$  berechnet:

 $d_{F,l} = (63 + 43 + 20)$  in ⋅ 0.0254 m/in + 2 ⋅ 0.025 m = 3.2504 m

Mit Gl. (3.3) und Gl. (3.4) ergibt sich:

 $\rightarrow$   $d_{F,0} = 3.4807 \text{ m}$ ,

 $\rightarrow$   $\Delta d = 0.23027$  m.

Damit resultieren die Abweichungen aus **Tabelle 3.6**:

**Tabelle 3.6** Durchmesser nach Anpassung der Sitzbreiten

|                       |                  | [m]    |       |
|-----------------------|------------------|--------|-------|
| Rumpfinnendurchmesser | d <sub>F i</sub> | 3.2504 | 0.02% |
| Aussendurchmesser     | d <sub>F,O</sub> | 3.4807 | 0.32% |

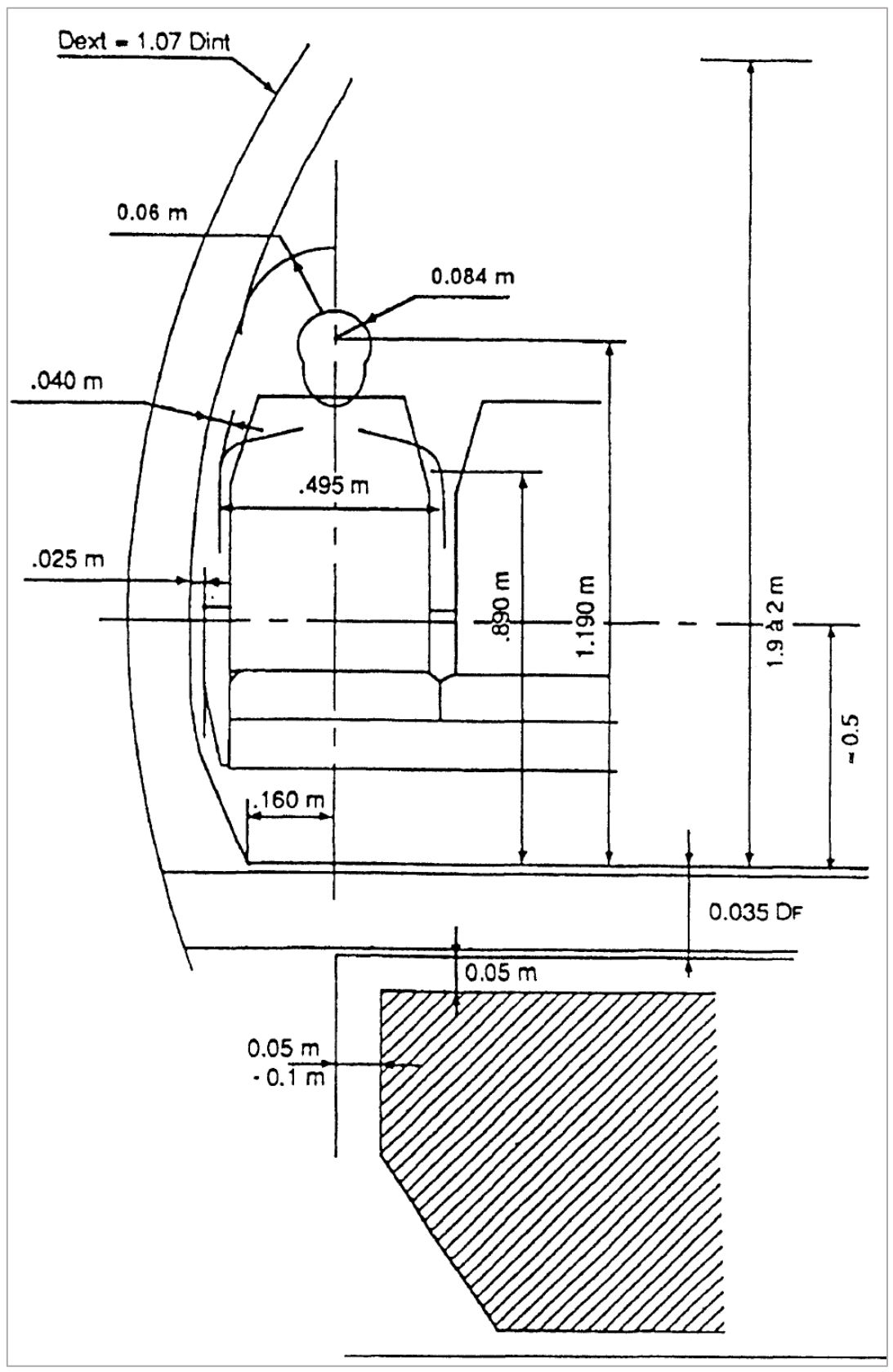

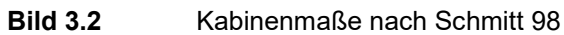

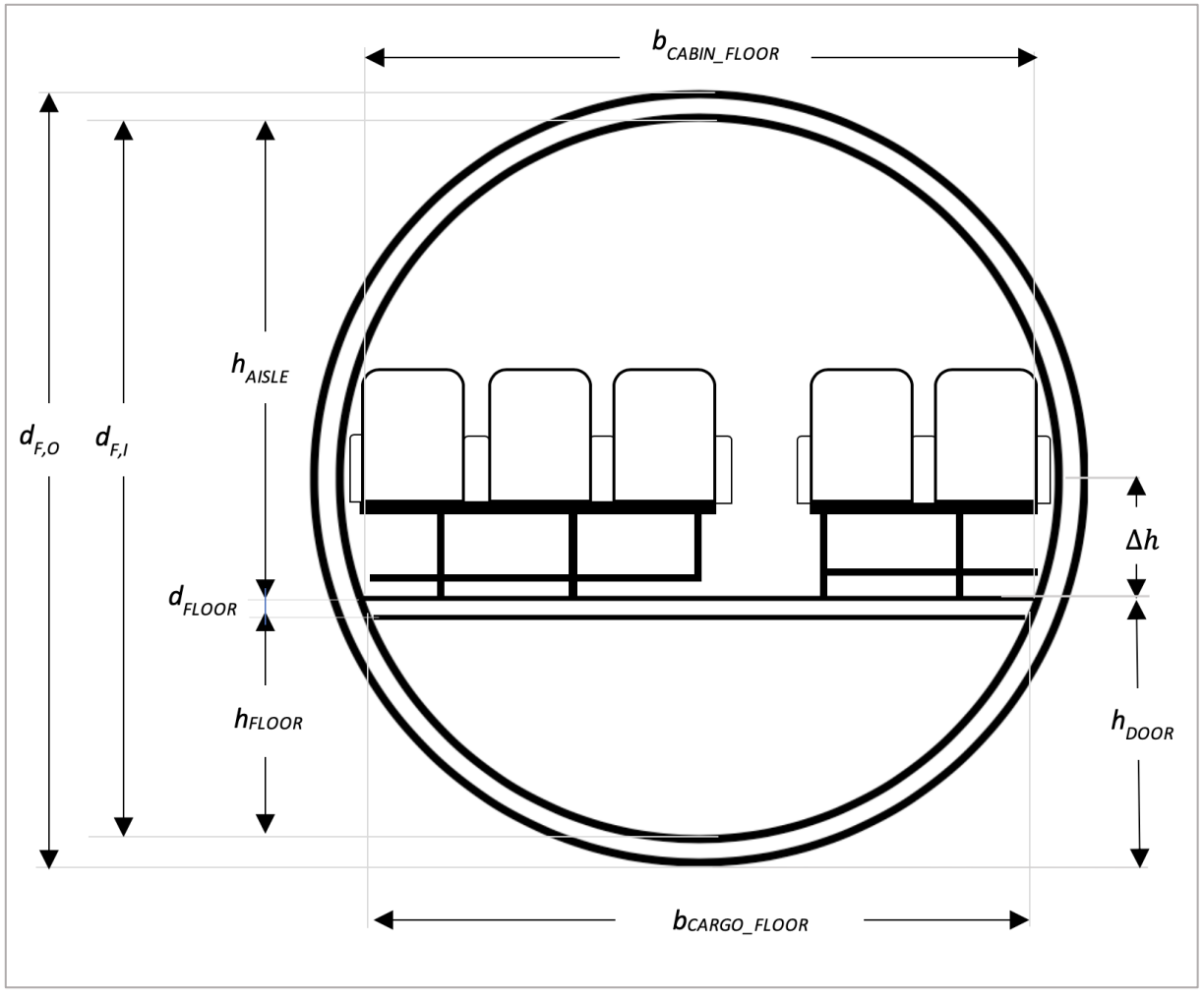

**Bild 3.3** Kabinenmaße, allgemein

Nach Raymer 89 wird eine Ganghöhe  $h_{AISLE}$  von mindestens 76 inches (1.93 m) gefordert, um ausreichenden Komfort zu gewährleisten.. Dafür muss der Kabinenboden unterhalb der Mittellinie liegen (**Bild 3.3**). Eine angesetzte Absenkung von ∆ℎ = 0.6 m genügt den Anforderung.

## **Kabinenhöhe:**

$$
h_{AISLE} = \frac{d_{F,l}}{2} + \Delta h \tag{3.5}
$$

 $h_{AISLE} = (3.25/2 + 0.6)$  m = 2.225 m

**Frachtraumhöhe:**

$$
h_{CARGO} = d_{F,I} - (h_{AISLE} + d_{FLOOR})
$$
\n(3.6)

Die Breiten des Bodens zur Frachtraumseite und Kabinenseite können mit Gl. (3.7) und Gl. (3.8) ermittelt werden.

### **Frachtraumbreite:**

$$
b_{CARGO\_FLOOR} = 2 \cdot \sqrt{r^2 - (r - h_{FLOOR})^2}
$$
 (3.7)

$$
b_{CARGO\_FLOOR} = 2 \cdot \sqrt{\left(\frac{3.25}{2} \text{ m}\right)^2 - \left(\frac{3.25}{2} \text{ m} - 0.903 \text{ m}\right)^2} = 2.912 \text{ m}
$$

## **Kabinenbodenbreite:**

$$
b_{CABIN\_FLOOR} = 2 \cdot \sqrt{r^2 - (r - h_{FLOOR} + d_{FLOOR})^2}
$$
 (3.8)

$$
b_{CABIN\_FLOOR} = 2 \cdot \sqrt{\left(\frac{3.25}{2} \text{ m}\right)^2 - \left(\frac{3.25}{2} \text{ m} - 0.903 \text{ m} + 0.122 \text{ m}\right)^2} = 3.021 \text{ m}
$$

Mit den vorangegangen Berechnungen sowie Anforderungen an die Rumpfauslegung ergeben sich die Maße aus **[Bild 3.4](#page-71-0)**.

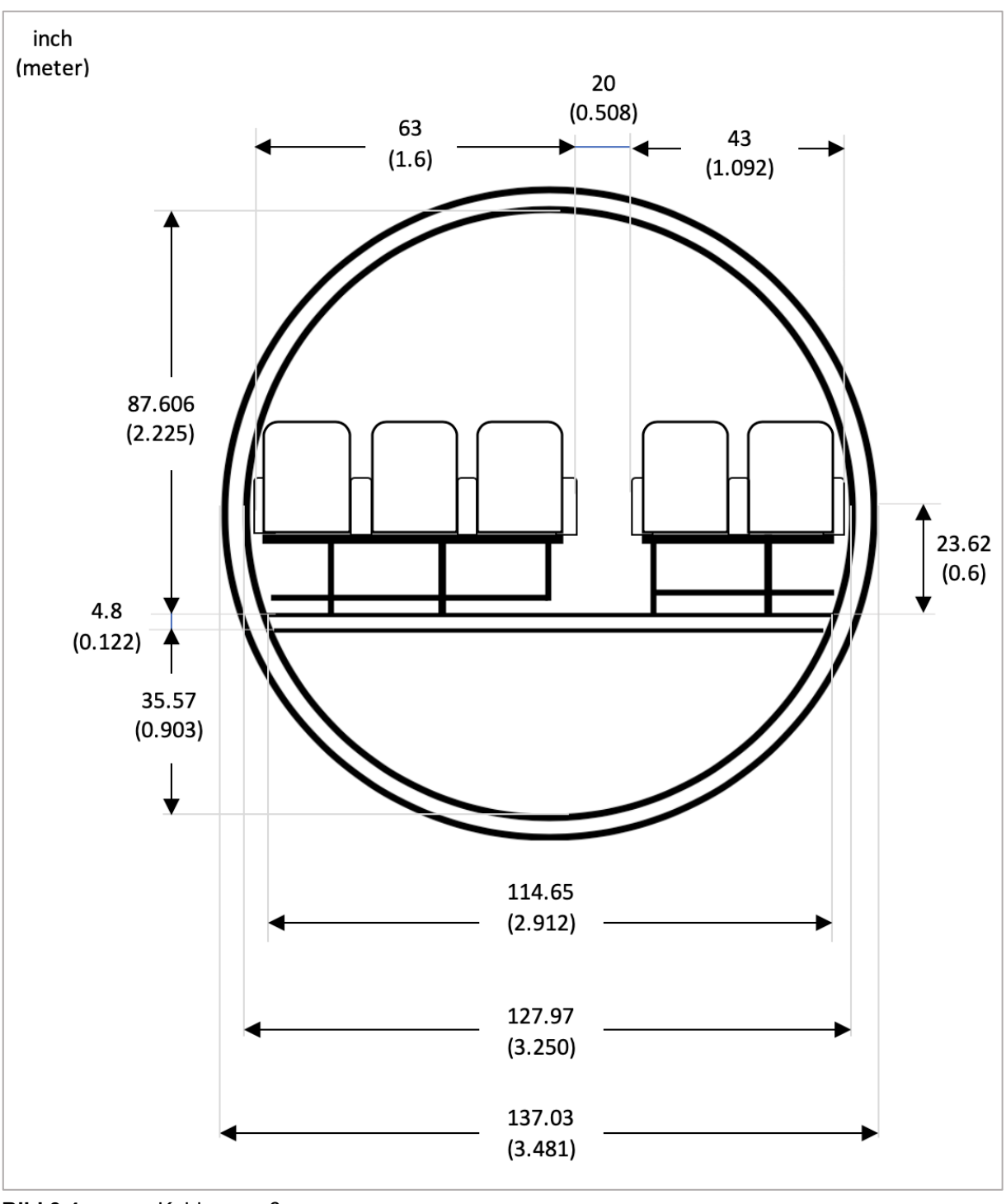

<span id="page-71-0"></span>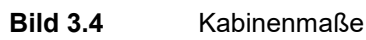
# **3.2 Kabinenauslegung**

**Kabinenlänge**:

<span id="page-72-0"></span>
$$
l_{CABIN} = k_{CABIN} \cdot \frac{n_{PAX}}{n_{SA}} \tag{3.9}
$$

Der statistische Faktor  $k_{CABIN}$  liegt erfahrungsgemäß zwischen 1 ...1.1.

Mit  $k_{CABIN} = 1.1$  und Gl. [\(3.9\):](#page-72-0)

 $l_{CABIN} = 1.1 \cdot (80/5)$  m = 17.6 m.

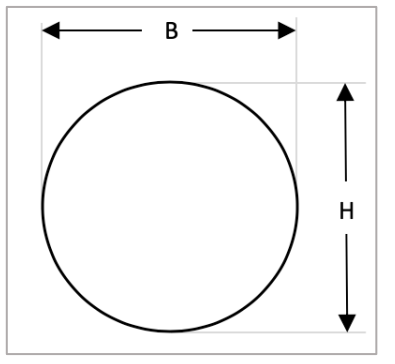

<span id="page-72-2"></span>**Bild 3.5** Rumpf-Querschnitt

Sofern  $H \neq B$  ist Gl. [\(3.10\)](#page-72-1) für die Ermittlung von  $d_{eff}$  anzuwenden:

<span id="page-72-1"></span>
$$
d_{eff} = \sqrt{H \cdot B} \tag{3.10}
$$

Bei der Fairchild Dornier 728JET ist  $d_{eff} = d_F$  (elliptischer Querschnitt). Nach **[Bild 3.5](#page-72-2)** gilt dann  $H = B$ .

**Rumpflänge** (nach Schmitt 98)**:**

$$
l_F = l_{CABIN} + 1.6 \cdot d_F + 4 \text{ m} \tag{3.11}
$$

 $l_F = (17.6 + 1.6 \cdot 3.481) \text{ m} + 4 \text{ m} = 27.17 \text{ m}$ 

**Schlankheitsgrad:**

$$
\lambda_F = \frac{l_F}{d_F} \tag{3.12}
$$

 $\lambda_F = 27.17/3.481 = 7.81$ 

**Länge, Bug** (nach Schmitt 98)**:**

$$
l_{BUG} = 1.6 \cdot d_F \tag{3.13}
$$

 $l_{BUG} = 1.6 \cdot 3.481 \text{ m} = 5.57 \text{ m}$ 

**Länge, Heck** (nach Schmitt 98)**:**

$$
l_{STERN} = 3.5 \cdot d_F \tag{3.14}
$$

 $l_{STERN} = 3.5 \cdot 3.481 \text{ m} = 12.18 \text{ m}$ 

**Heckwinkel** (nach Schmitt 98)**:**

$$
\phi_{TAIL} \approx \arctan\left(\frac{d_{eff}}{l_{STERN}}\right) \tag{3.15}
$$

$$
\phi = \arctan\left(\frac{3.481}{12.18}\right) = 15.9^{\circ}
$$

## **Kabinenfläche:**

$$
S_{CABIN} = l_{CABIN} \cdot d_{F,I} \tag{3.16}
$$

 $S_{CABIN}$  = 17.6 m ⋅ 3.250 m = 57.2 m<sup>2</sup>

**Anzahl der Toiletten** (Kurzstrecke, YC, nach Schmitt 98):

$$
n_{LAVATORY} = \frac{1}{60} \cdot n_{PAX} \tag{3.17}
$$

 $n_{LAVATORY} =$  $\frac{1}{60} \cdot 80 = 1.\bar{3}$ 

Aufgerundet:

 $\rightarrow$   $n_{LAVATORY} = 2$ 

Für Gl. (3.18) wird eine Fläche pro Toilette nach Marckwardt 98a von 1.2 m<sup>2</sup> angesetzt.

#### **Toilettenfläche:**

$$
S_{LAVATORY} = n_{LAVATORY} \cdot 1.2 \text{ m}^2 \tag{3.18}
$$

 $S_{LAVATORY} = 2 \cdot 1.2 \text{ m}^2 = 2.4 \text{ m}^2$ 

<span id="page-74-0"></span>**Tabelle 3.7** Faktor bezüglich Küchenfläche nach Einsatzort

| Einsatzgebiet                   | $k_{GALLEY}$ [m <sup>2</sup> ] |  |
|---------------------------------|--------------------------------|--|
| Südatlantik, Fernost, Südafrika |                                |  |
| Nordatlantik, Nahost            | 32                             |  |
| Europa                          | 23                             |  |
| Innerdeutsch und Nachbarschaft  | 16                             |  |

Als Einsatzgebiet wird Europa gewählt. Daraus ergibt sich in Gl. (3.19) nach **[Tabelle 3.7](#page-74-0)** ein Faktor  $k_{GALLEY} = 23 \ m^2$ . Die Flächenberechnungen erfolgen nach Marckwardt 98a.

#### **Küchenfläche:**

$$
S_{GALLEY} = k_{GALLEY} \cdot \frac{n_{PAX}}{1000} + \frac{1}{2} m^2
$$
 (3.19)

 $S_{\mathit{GALLEY}} = 23 \cdot$  $\frac{80}{1000} m^2 + \frac{1}{2}$ 2  $m^2 = 2.34 \ m^2$ 

### **Garderobenfläche:**

$$
S_{WARDEROBE} = 0.03 m^2 \cdot \left(1 - 3 \cdot \frac{n_{AISLE}}{n_{PAX}}\right) \cdot n_{PAX}
$$
 (3.20)

 $S_{WARDEROBE} = 0.03~m^2 \cdot \left(1 - 3 \cdot \right)$  $\left(\frac{1}{80}\right) \cdot 80 = 2.31 \text{ m}^2$ 

Längen werden in Gl. (3.21), Gl. (3.22) und Gl. (3.23) in inch eingesetzt. Die Ergebnisse resultieren über den Umrechnungsfaktor 0.0254 in m<sup>2</sup>.

#### **Gangfläche:**

$$
S_{AISLE} = 20 \ in \cdot 0.0254 \frac{m}{in} \cdot l_{CABIN}
$$
\n(3.21)

 $S_{AISLE} = 20$  in  $\cdot$  0.0254  $\boldsymbol{m}$ in  $\cdot$  17.6 m = 8.94 m<sup>2</sup>

Mit der Summe der Breite aller Sitzbänke  $\sum B_{SEAT}$  wird die Sitzfläche in Gl. (3.22) berechnet.

#### **Sitzfläche:**

$$
S_{SEAT} = \sum B_{SEAT} \cdot 0.0254 \frac{m}{in} \cdot 30 \text{ in } 0.0254 \frac{m}{in} \cdot \frac{n_{PAX}}{n_{SA}}
$$
(3.22)

 $S_{SEAT} = (63 + 43)$  in ∙ 0.0254 m in ∙ 30 in ∙ 0.0254 m in ∙ 80 5  $= 32.83$  m<sup>2</sup> Über  $S_{ADDITIONAL}$  werden mit (3.24) zusätzliche Abstände für Notausgänge, die Quergänge und die erste Reihe berücksichtigt.

#### **Zusätzliche Fläche:**

$$
S_{ADDITIONAL} = (2 \cdot 40 + 30 + 9) \text{ in } 0.0254 \cdot \left( d_{F,I} - 20 \text{ in } 0.0254 \frac{\text{m}}{\text{in}} \right) \quad (3.23)
$$

 $S_{ADDITIONAL} = (2 \cdot 40 + 30 + 9)$  in  $\cdot$  0.0254 m in ∙ (3.25 m − 20 in ∙ 0.0254 m in  $= 8.29 \text{ m}^2$ 

Die erforderliche Fläche  $S_{erf}$  ergibt sich aus der Summe der Einzelflächen.

#### **Erforderliche Fläche:**

$$
S_{erf} = S_{LAVATORY} + S_{GALLEY} + S_{WARDEROBE} + S_{AISLE} + S_{SEAT} + S_{ADDITIONAL}
$$
 (3.24)

 $\rightarrow$   $S_{erf} = 57.11 \text{ m}^2$ 

Es muss geprüft werden, ob die mit Gl. (3.16) berechnete Kabinenfläche erforderlichen Fläche genügt:

$$
S_{CABIN} = 57.21 \text{ m}^2 > S_{CABIN, erf} = 57.11 \text{ m}^2
$$

Die Forderung wird erfüllt. Somit sind keine Anpassungen erforderlich.

#### **Flugbegleiter:**

Um möglichst wenig Raum für die Sitze zu beanspruchen, werden die Sitze der Flugbegleiter (flight attendants) als Klappsitze ausgeführt. Die Sitze werden bevorzugt in der Nähe der (Not- ) Ausgänge vorgesehen. Die Mindestzahl der Flugbegleiter ist in den CS-OPS und FAR Part 91 geregelt. Für jeweils 50 angefangene Passagiere wird mindestens ein Flugbegleiter benötigt. Bei 80 Passagieren werden somit mindestens 2 Flugbegleiter und entsprechend mindestens 2 Klappsitze benötigt.

# **3.3 Frachtvolumen**

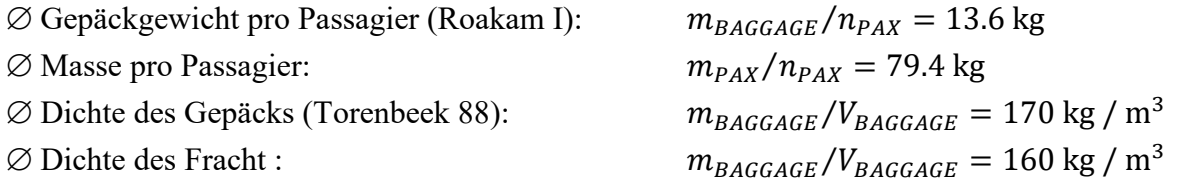

## **Gepäckgewicht:**

$$
m_{BAGGAGE} = (m_{BAGGAGE}/n_{PAX}) \cdot n_{PAX} \tag{3.25}
$$

 $m_{BAGGAGE} = 13.6$  kg ∙ 80 = 1088 kg

# **Passagiergewicht:**

$$
m_{PAX} = (m_{PAX}/n_{PAX}) \cdot n_{PAX} \tag{3.26}
$$

 $m_{PAX}$  = 79.4 kg ⋅ 80 = 6352 kg

## **Frachtgewicht:**

$$
m_{CARGO} = m_{PL} - m_{PAX} - m_{BAGGAGE} \tag{3.27}
$$

 $m_{CARGO} = (8554 - 6352 - 1088)$  kg = 1114 kg

### **Frachtvolumen:**

$$
V_{CARGO} = (V_{CARGO}/m_{CARGO}) \cdot m_{CARGO}
$$
 (3.28)

 $V_{CARGO} = (1/160)(m^3/kg) \cdot 1114 \text{ kg} = 6.9625 m^3$ 

## **Gepäckvolumen:**

$$
V_{BAGGAGE} = (V_{BAGGAGE}/m_{BAGGAGE}) \cdot m_{BAGGAGE} \tag{3.29}
$$

 $V_{CARGO} = (1/170)(m^3/kg) \cdot 1088 \text{ kg} = 6.4 m^3$ 

### **Gepäckvolumen:**

Faktor für Kurz- und Mittelstreckenflugzeuge:  $k_{CARGO\_COMPARTMENT} = 0.35$ 

**Fläche Frachtraum:**

$$
S_{CARGO\_COMPARTMENT} = r^2 \cdot \arcsin\left(\frac{b_{CARGO\_FLOOR}}{2r}\right) - \frac{s \cdot (r - h_{FLOOR})}{2}
$$
(3.30)

$$
S_{CARGO\_COMPARTMENT} = \left( \left( \frac{3.25}{2} \right)^2 \cdot \arcsin \left( \frac{2.91}{2 \cdot 1.63} \right) - \frac{2.91 \cdot (1.63 - 0.9)}{2} \right) m^2 = 1.88 m^2
$$

### **Volumen Frachtraum:**

$$
V_{CARGO\_COMPARTMENT} = l_F \cdot S_{CARGO\_COMPARTMENT} \cdot k_{CARGO\_COMPARTMENT} \tag{3.31}
$$

 $V_{CARGO\_COMPARTMENT} = 27.17 \text{ m} \cdot 1.88 \text{ m} \cdot 0.35 \text{ m} = 17.9 \text{ m}^3$ 

Anmerkung: Alle Berechnungen wurden in Excel ohne die dargestellten Rundungen ausgeführt.

### **Stauraum für Handgepäck:**

Bei zeitaktuellen Flugzeugen stehen 0.05 ... 0.065 m<sup>3</sup> pro Passagier für Handgepäck in Form von Gepäckfächern (overhead stowage compartments) zur Verfügung. Es werden 0.05 m<sup>3</sup> für diesen Nachentwurf verwendet.

### **Handgepäck-Volumen:**

$$
V_{\text{overHEAD\_STOWAGE}} = (V_{\text{overHEAD\_STOWAGE}} / n_{\text{PAX}}) \cdot n_{\text{PAX}} \tag{3.32}
$$

 $V_{overRHAD\_STOWAGE} = (0.05 \text{ m}^3) \cdot 80 = 4 \text{ m}^3$ 

## **Erforderliches Frachtvolumen:**

$$
V_{CARGO\_COMPARTMENT} \ge (V_{BAGGAGE} + V_{CARGO}) - V_{ OVERHEAD\_STOWAGE}
$$
 (3.33)

 $(V_{BAGGAGE} + V_{CARGO}) - V_{OVERHEAD\_STOWAGE} = 9.36 m<sup>3</sup>$ 

 $\rightarrow$  Frachtraum ist ausreichend!

# **3.4 Konstruktionswasserlinie**

Für eine etwaige Notwasserung ist gemäß CS 25.807(e)(2) gefordert, dass die Wasserlinie beim schwimmenden Flugzeug unterhalb der Türschwellen liegt, damit das Eindringen von Wasser in die Kabine unterbunden wird. Ist der Pilot unmittelbar nach dem Start zu einer Notwasserung gezwungen, muss dies bei etwa der maximalen Startmasse  $m_{MTO}$  möglich sein.

Es werden folgende Parameter zu Grunde gelegt:

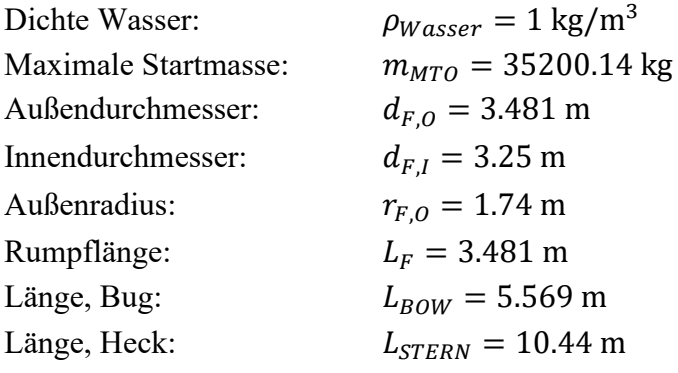

Es muss folglich ein Volumen von  $V_{erf} = 35.2 \ m^3$  Wasser verdrängt werden können.

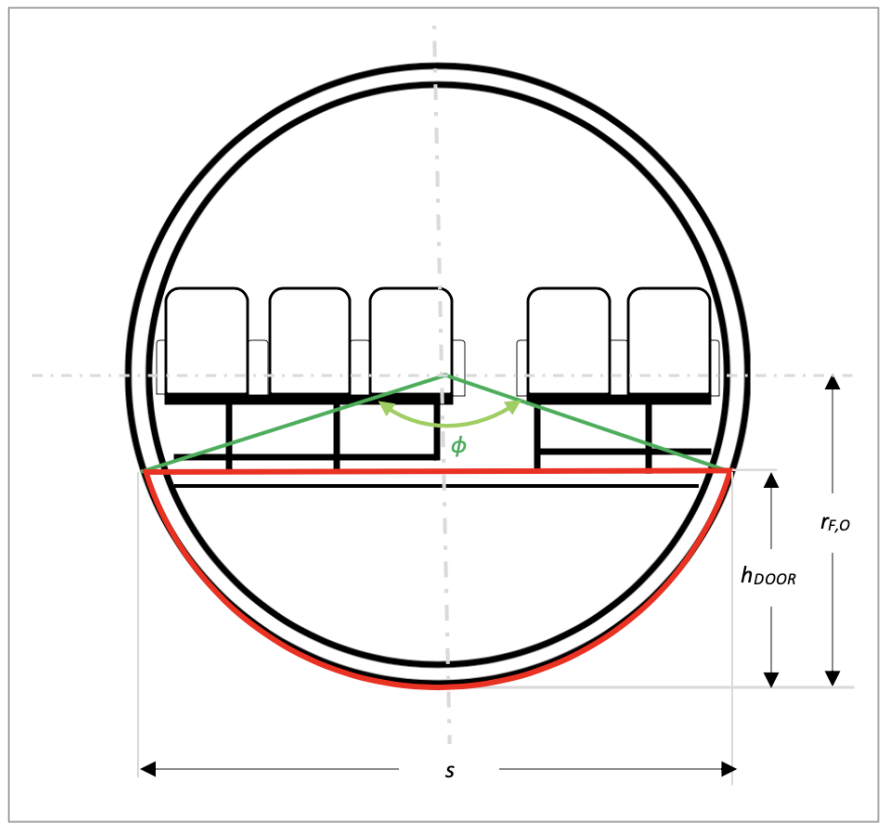

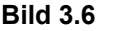

**Bild 3.6** Relevante Maße für die Konstruktionswasserlinie

Die Türschwelle ist auf gleicher Höhe wie der Kabinenboden. Damit darf maximal der rot markierte Anteil des Flugzeuges in **Bild 3.6** bei einer Notwasserung unter Wasser liegen.

#### **Dicke, Flugzeugwand:**

$$
d_{FUSELAGE} = \frac{d_{F,0} - d_{F,I}}{2}
$$
\n(3.34)

 $d_{FUSELAGE}=$  $(3.481 - 3.25)$  m 2  $= 0.115 \text{ m}$ 

**Höhe, Türschwelle:**

$$
h_{DOOR} = d_{F,O} - d_{FUSELAGE} - h_{AISLE}
$$
\n(3.35)

 $h_{DOOR} = (3.481 - 0.115 - 2.225) \text{ m} = 1.14 \text{ m}$ 

**Öffnungswinkel:**

$$
\phi = 2 \cdot \arccos\left(1 - \frac{h_{DOOR}}{r}\right) \tag{3.36}
$$

$$
\phi = 2 \cdot \arccos\left(1 - \frac{1.14 \, m}{1.74}\right) = 2.44 \, \text{rad}
$$

**Kreisbogenabschnittslänge:**

$$
s = 2 \cdot r \cdot \sin\left(\frac{\phi}{2}\right) \tag{3.37}
$$

 $s = 2 \cdot 1.74 \, m \cdot \sin ($ 2.44 2  $) = 3.267$  m

#### **Kreisbogenabschnittsfläche, Rumpfröhrenquerschnitt:**

$$
S_{SECTION} = \frac{h_{DOOR}}{2 \cdot s} \cdot (3 \cdot h_{DOOR}^2 + 4 \cdot s^2)
$$
\n(3.38)

 $S_{SECTION} =$ 1.14 2 ∙ 3.267 *m*  $\cdot [3 \cdot (1.14 \, m)^2 + 4 \cdot (3.267 \, m)^2] = 2.711 \, m^2$ 

#### **Rumpflänge, zylindrischer Anteil:**

$$
l_{ZYL} = l_F - l_{BOW} - l_{STERN} \tag{3.39}
$$

 $l_{ZYL}$  = (27.169 – 5.569 – 10.442) m = 11.158 m

#### **Volumen, zylindrischer Anteil:**

$$
V_{ZYL} = S_{SECTION} \cdot l_{ZYL} \tag{3.40}
$$

$$
V_{ZYL} = 2.711 \text{ m}^2 \cdot 11.158 \text{ m} = 30.247 \text{ m}^3
$$

Das Bugvolumen bzgl. einer Notwasserung wird vereinfacht für einen Kegel berechnet. Das tatsächliche Volumen ist somit höher. Der Zylindrische Rumpfteil alleine ist nicht ausreichend, daher muss das zusätzliche Bugvolumen die Diskrepanz kompensieren. Wenn das zusätzliche Bugvolumen nicht ausreichte, müsste das Bugvolumen genauer erfasst werden oder der Entwurf angepasst werden.

#### **Volumen, Bug**:

$$
V_{BOW} = l_{BOW} \cdot \frac{h_{DOOR}^2 \cdot \pi}{3} \tag{3.41}
$$

 $V_{BOW} = 5.569 m \cdot$  $(1.14m)^2 \cdot \pi$ 3  $= 7.584 \text{ m}^3$ 

### **Gesamtvolumen (exklusive Heck):**

$$
V_{Ges} = V_{BOW} + V_{ZYL} \tag{3.42}
$$

$$
V_{Ges} = (7.584 + 30.247) \text{ m}^3 = 37.83 \text{ m}^3
$$

$$
V_{Ges} = 37.83 \, m^3 > V_{erf} = 35.2 \, m^3
$$

 $\rightarrow$  Anforderungen erfüllt!

# **3.5 Notausgänge**

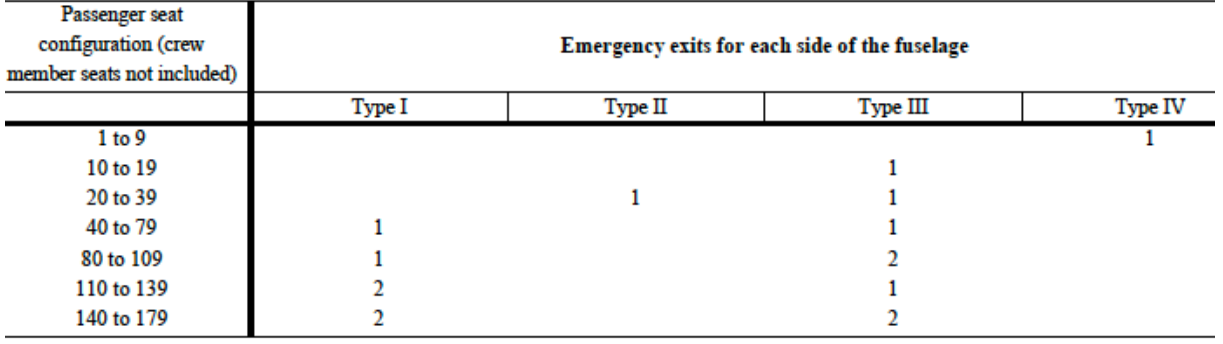

#### **Tabelle 3.8** Auszug CS 25-807 Emergency Exits

JAR 25.807 **Emergency exits** 

- $(a)$ Type. For the purpose of this JAR-25, the types of exits are defined as follows:
- Type I. This type is a floor level exit with a rectangular opening of not less than 24 inches (609-6mm) wide by 48 inches (1.219 m) high.  $(1)$ with comer radii not greater than one-third the width of the exit.
- $(3)$ Type III. This type is a rectangular opening of not less than 20 inches (508 mm) wide by 36 inches (9144 mm) high, with corner radii not greater than one-third the width of the exit, and with a step-up inside the aeroplane of not more than 20 inches (508 mm). If the exit is located over the wing, the step-down outside the aeroplane may not exceed 27 inches (685.8 mm).

**Bild 3.7** Zusammenfassung CS 25.807 Emergency Exits, ehemals JAR 25.807

Notausgänge bei 80 Passagieren nach **Tabelle 3.8** und **Bild 3.7**:

- 1 Type I
	- o rechtwinklige Öffnung
		- $\blacksquare$  mind. 24 inches (0.609 m) breit
		- $\blacksquare$  mind. 48 inches (1.219 m) hoch
- 2 Type III
	- o rechtwinklige Öffnung
		- mind. 20 inches (0.508 m) breit
		- $\blacksquare$  mind. 36 inches (0.9144 m) hoch

Die Positionierung und Anordnung wird in Kapitel 3.6 mittels PreSTo-Classic visualisiert.

# **3.6 Rumpf- & Kabinenauslegung mit PreSTo-Cabin**

PreSTo-Cabin ist ein Excel basiertes Tool für die Rumpf- und Kabinenauslegung. PreSTo-Cabin unterstützt die Dimensionierung und führt interaktiv schrittweise durch den Entwurf der Kabine. Basierend auf den Kabinenparametern können die allgemeinen Rumpfabmessungen ermittelt werden. Dabei wird zugleich geprüft, ob die Entwurfsparamter mit den Luftfahrtverkehrsvorschriften konform gehen.

Die TLARs und berechneten Parameter aus den vorangegangenen Kapiteln werden in PreSTo-Cabin übertragen. Der Statistikwert  $k_{CABIN}$  wird auf 23 für den Einsatz in Europa geändert. Es wurde weitgehend den Eingabe-Empfehlungen in PreSTo Cabin gefolgt. Weitere Parameter orientieren sich an den Angaben von Fairchild Dornier, sofern vorhanden. Alle Eingabewerte und Ergebnisse werden in **Bild 3.8** bis **Bild 3.17** dargestellt.

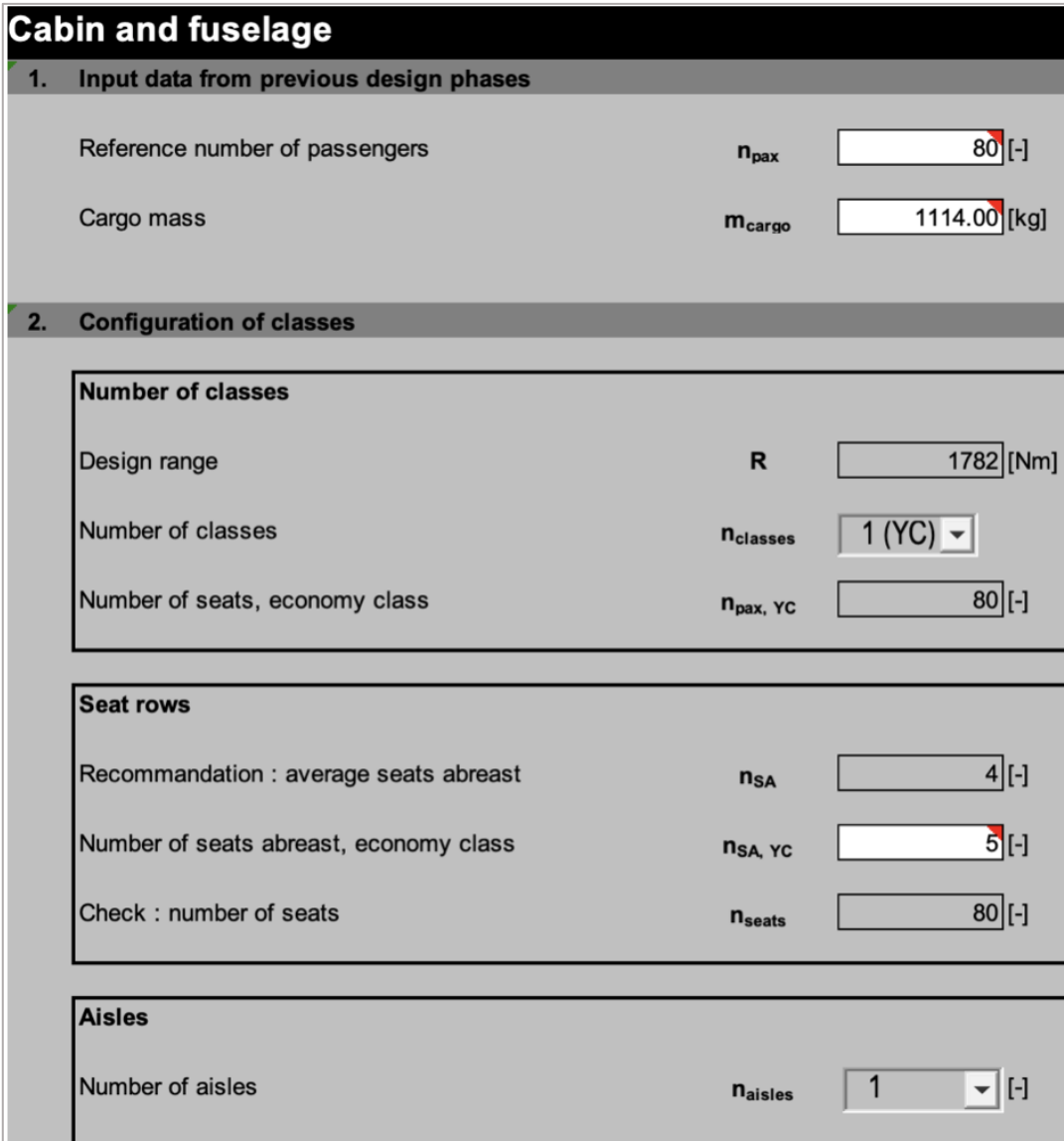

**Bild 3.8** PreSTo-Cabin, Eingabeparameter 1

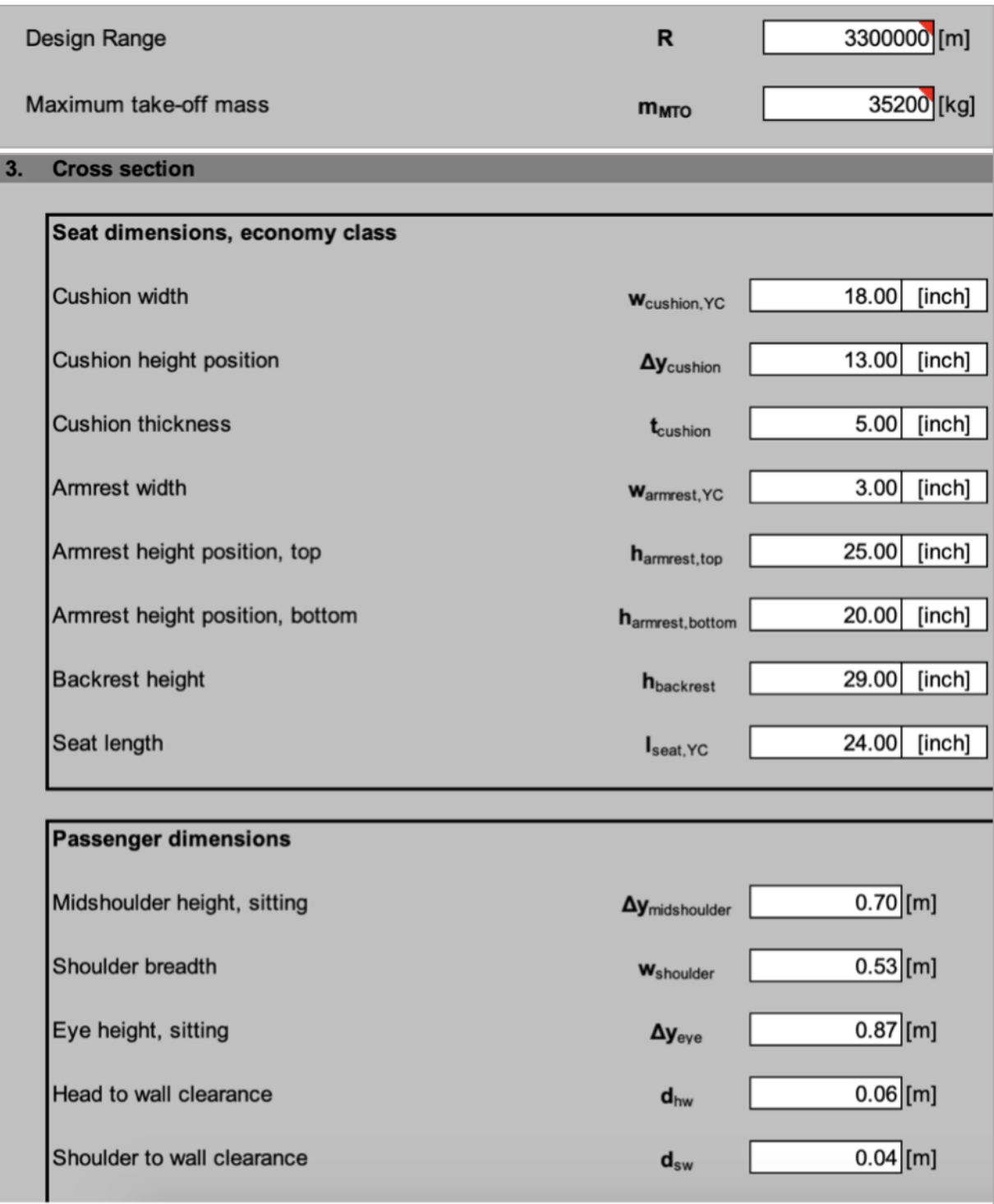

**Bild 3.9** PreSTo-Cabin, Eingabeparameter 2

3. Cross section

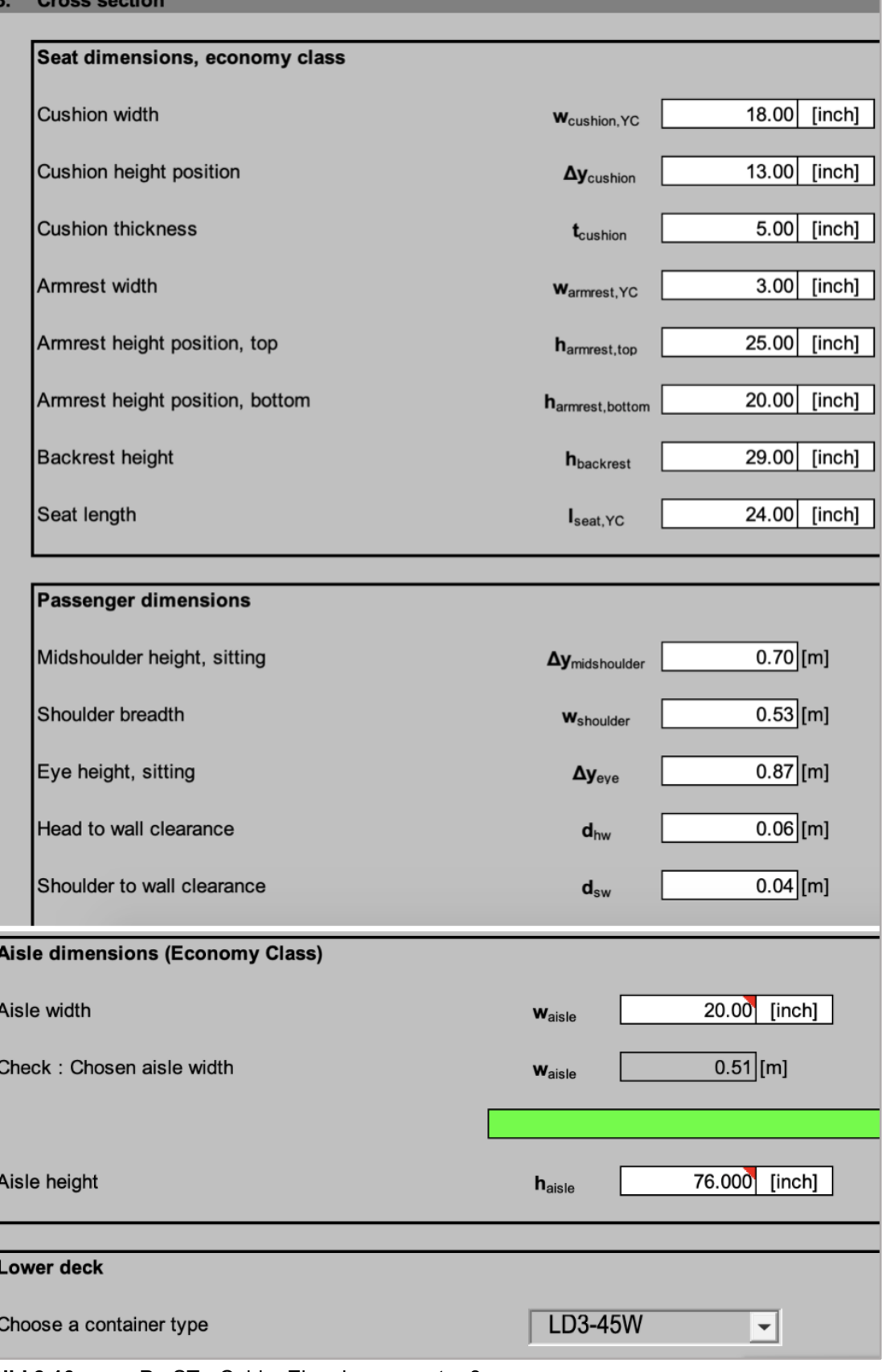

the control of the control of the control of the control of

**Bild 3.10** PreSTo-Cabin, Eingabeparameter 3

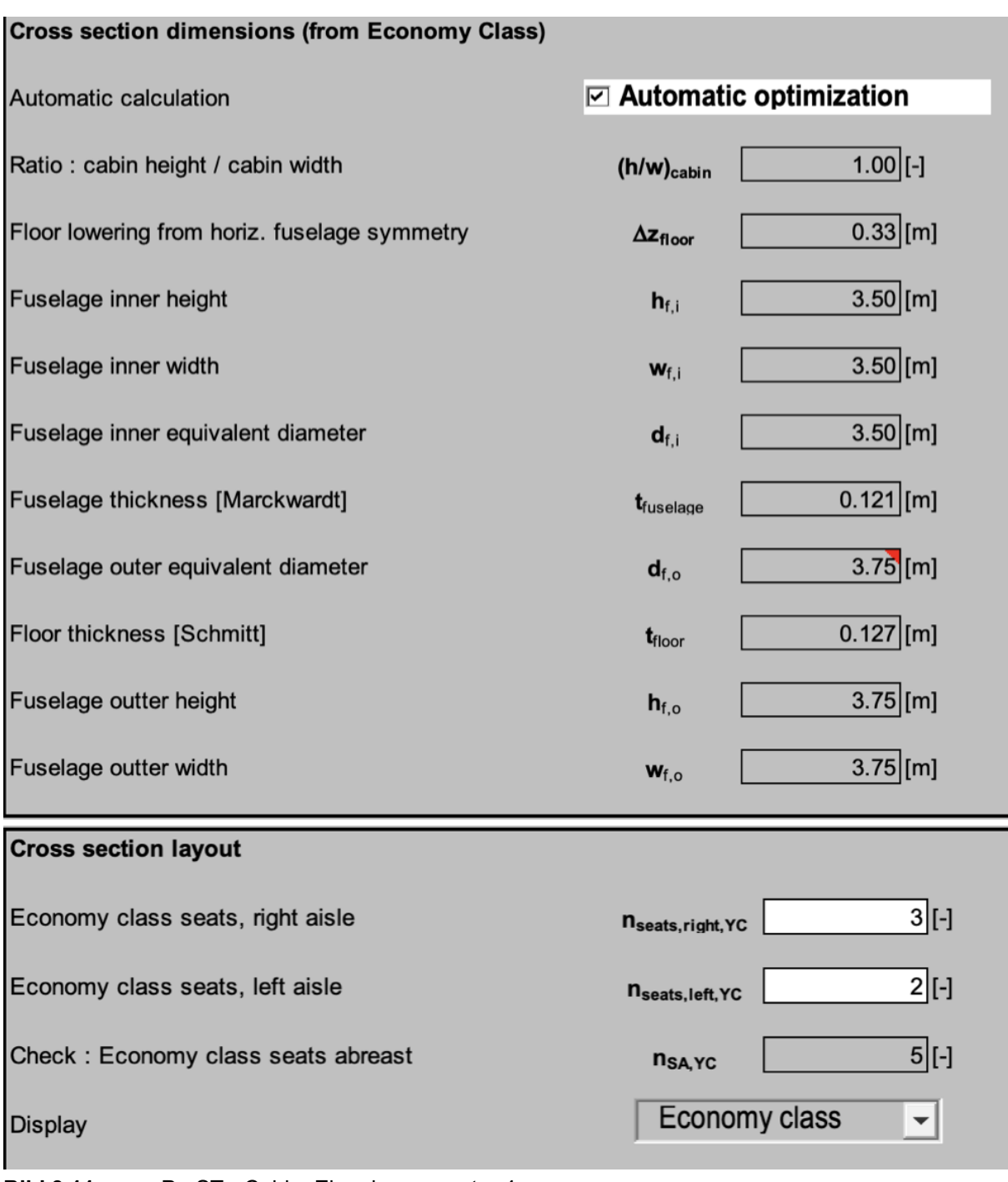

**Bild 3.11** PreSTo-Cabin, Eingabeparameter 4

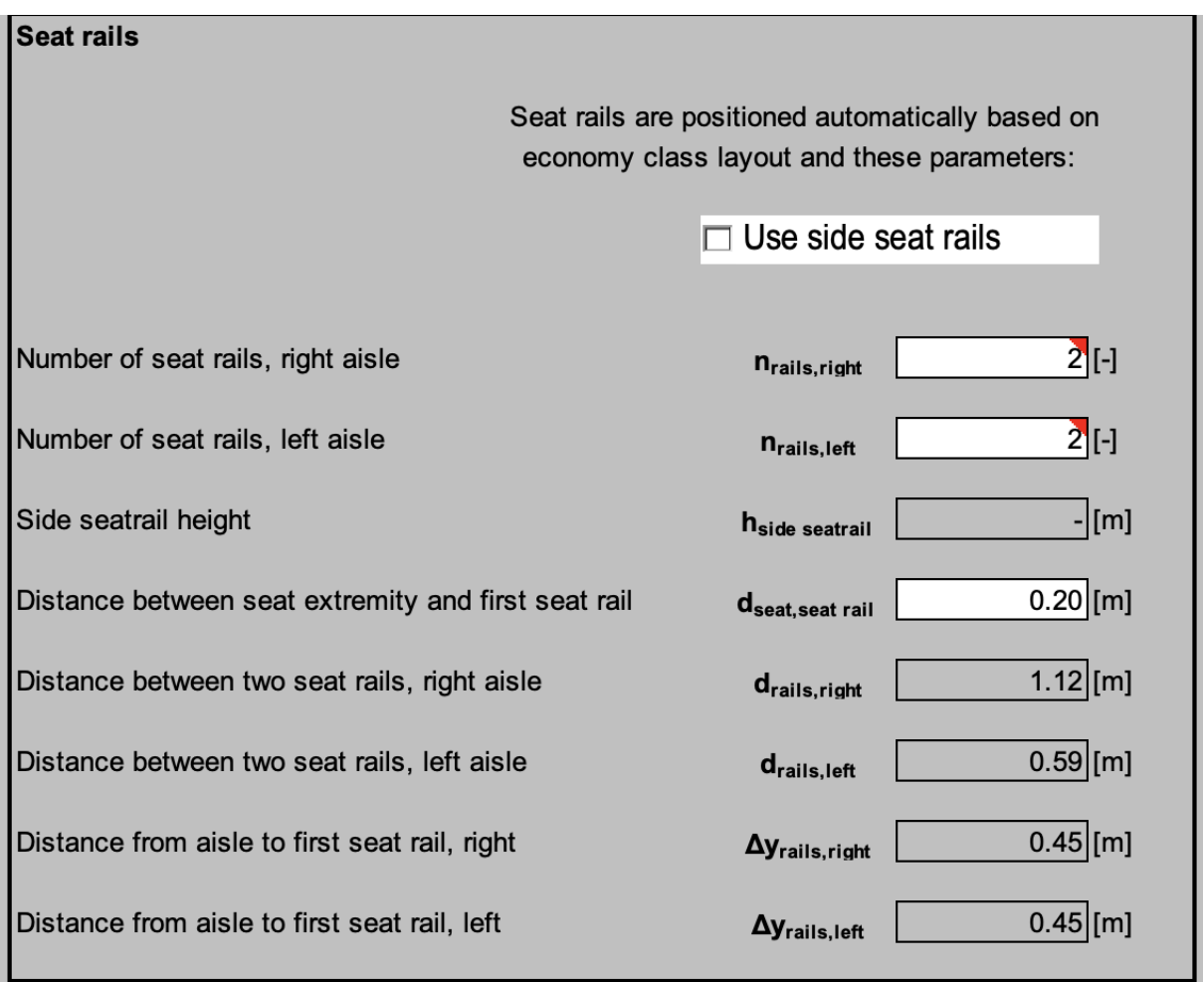

**Bild 3.12** PreSTo-Cabin, Eingabeparameter 5

Cabin floomlan  $\overline{4}$ .

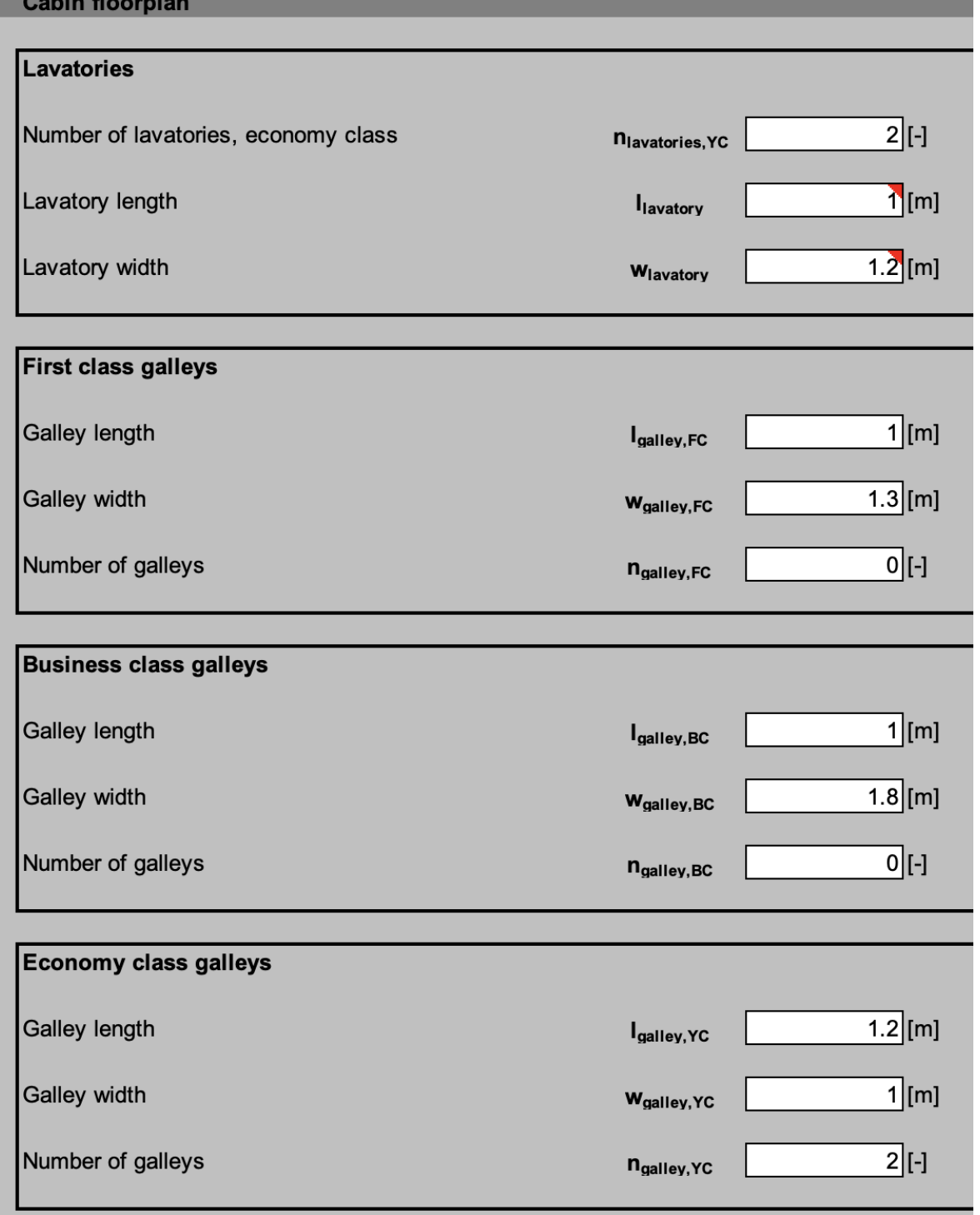

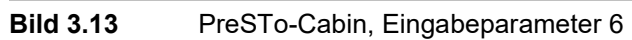

Check : galleys surface  $2.4$  [m<sup>2</sup>] Overall galleys surface **S**gallevs Seat pitch  $33$  [inch] Seat pitch, economy class  $pitch_{\text{YC}}$ **Monuments** Attend **Effective row** Left Center **Right Class** Exit ant Seat **Galley YC** Lavatory None Type III **NO**  $\overline{1}$ None None None 3 None **NO**  $\overline{2}$ None None None 3 None **NO** 3 3 **NO** None None None None 3  $\overline{4}$ None None None None **NO** 5 3 **NO** None None None None 6 3 **NO** None None None None  $\overline{7}$ **None** None None 3 None **NO**  $\overline{8}$ None None None 3 Type I **NO** 9 3 **NO** None None None None 10 None 3 None **NO** None None  $11$ 3 **NO** None None None None  $12$ None 3 None **NO** None None  $13$ None 3 **NO** None None None 3  $14$ None None None None **NO** 3 15 None None None None **NO** 16  $\overline{3}$ None None None **NO** None Lavatory None **Galley YC** Type III **NO** 

**Bild 3.14** PreSTo-Cabin, Eingabeparameter 7

5.

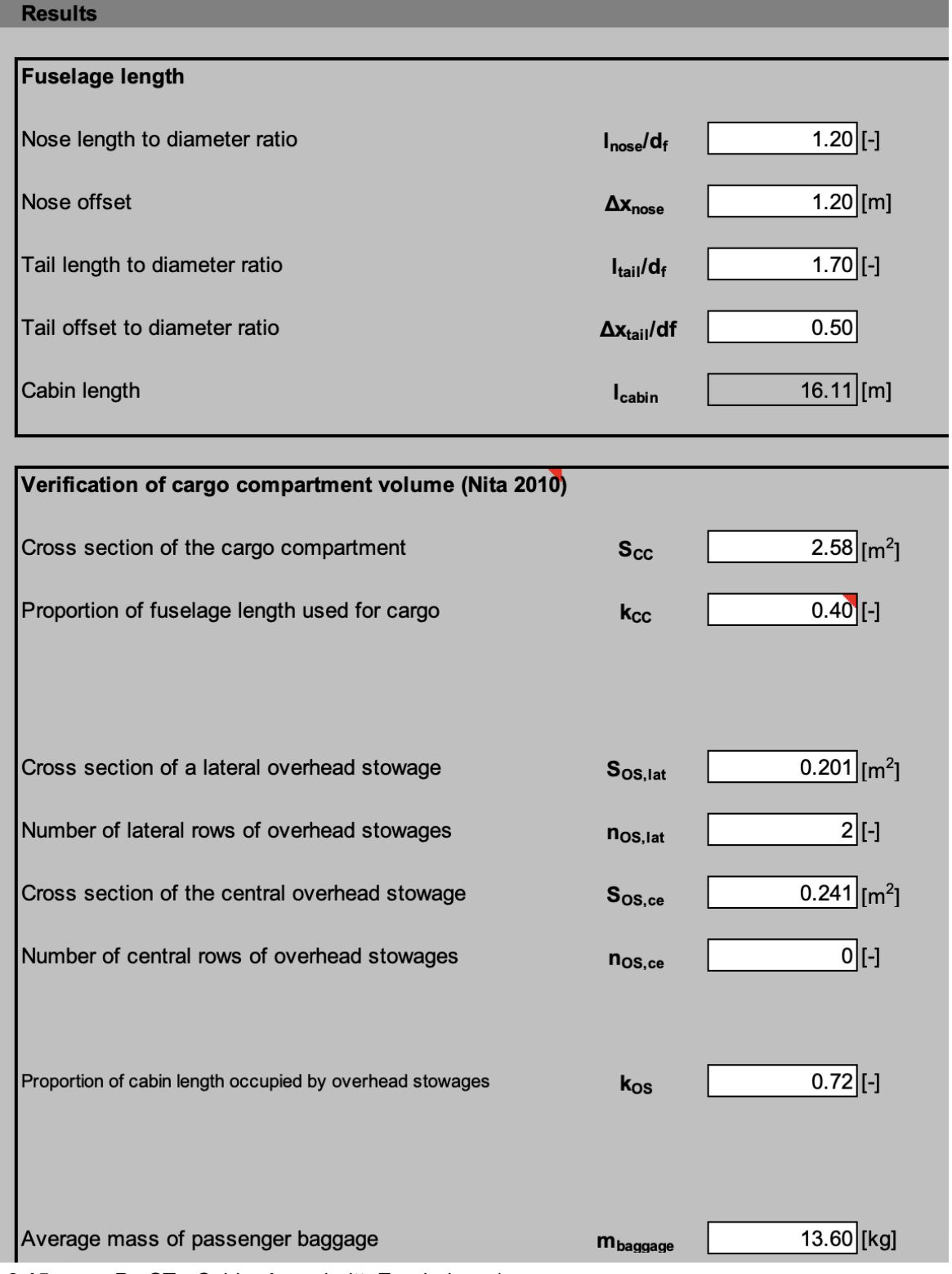

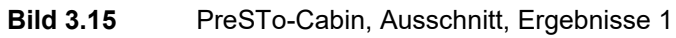

and the control of the control of

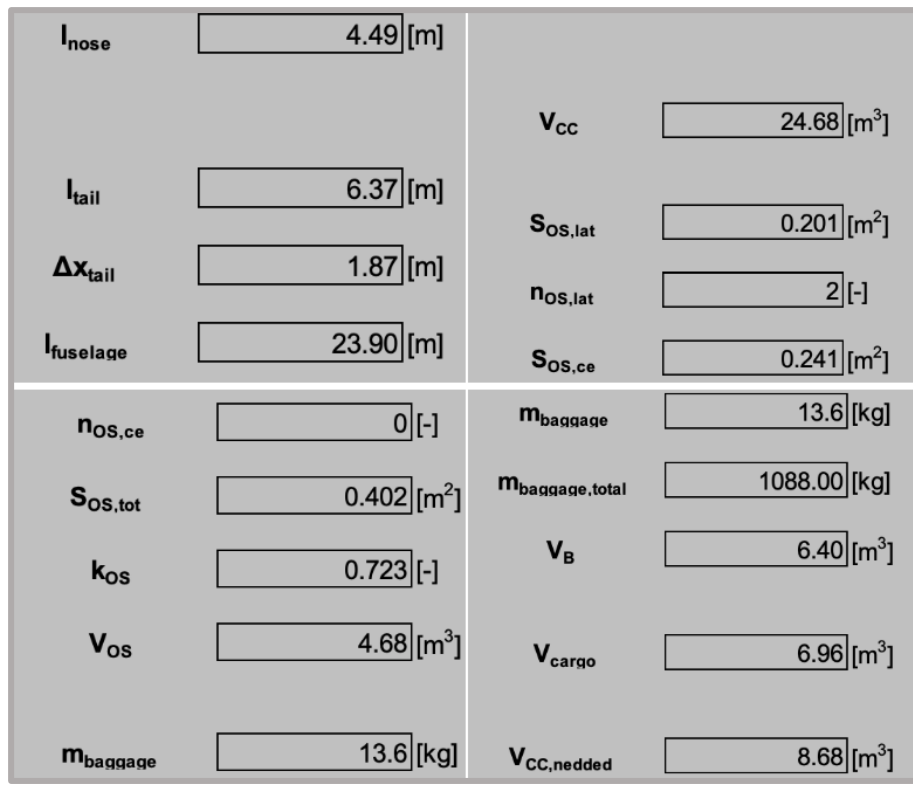

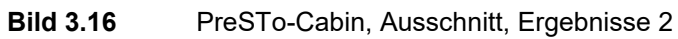

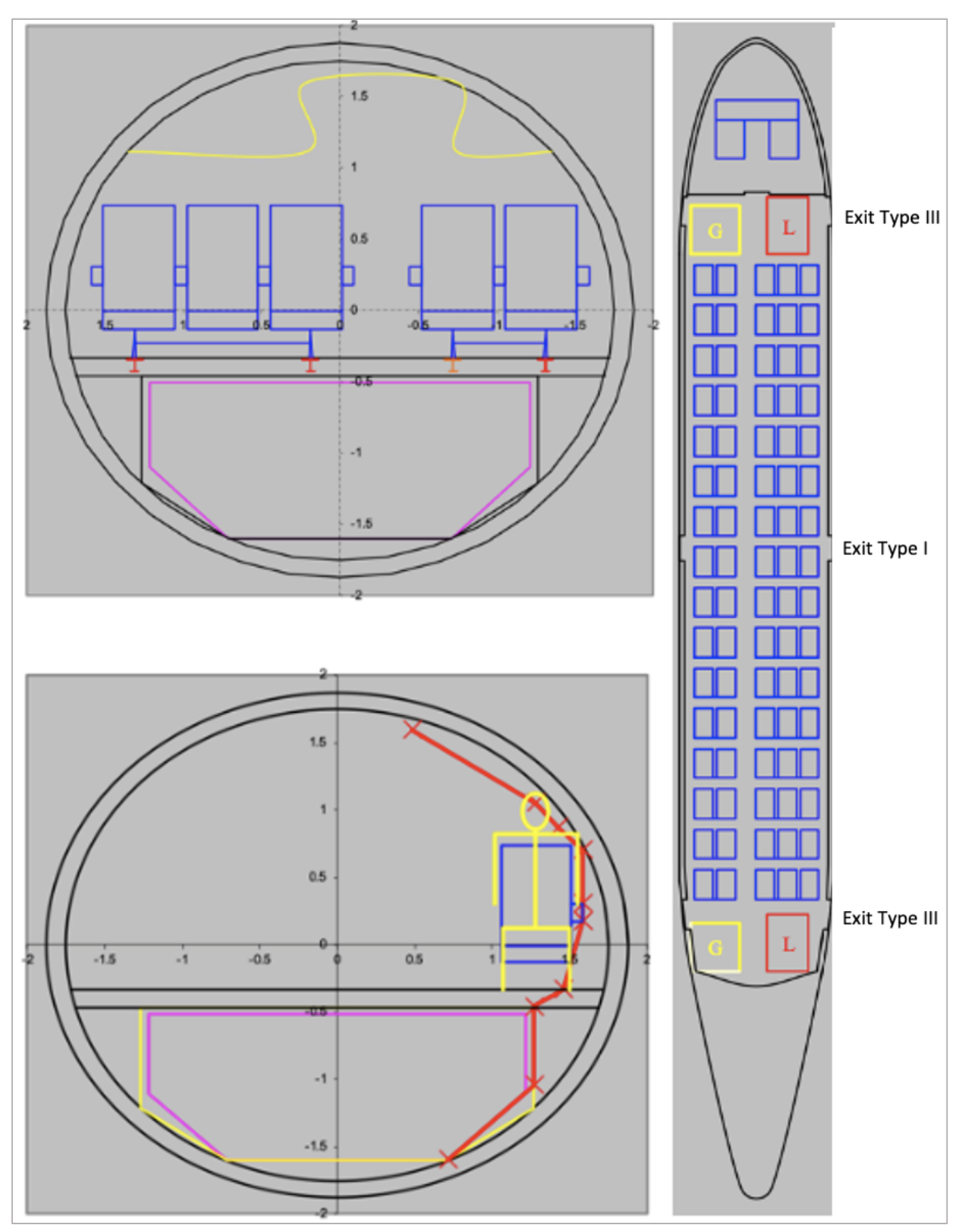

**Bild 3.17** PreSTo-Cabin, Rumpfquerschnitte

Die Ergebnisse aus PreSTo weichen von den Ergebnissen aus den vorangegangenen Berechnungen ab. Dies wird unter anderem darauf zurückzuführen sein, dass teilweise andere Gleichungen und abweichende Statistikwerte verwendet wurden. Zudem werden zusätzliche Angaben berücksichtigt.. Andere Parameter, wie beispielsweise die Garderobe konnten nicht integriert werden, was zu einer kürzeren Kabine führt. In **Tabelle 3.9** wir exemplarisch die Abweichung zu den Durchmessern dargestellt. In **Tabelle 3.10** werden die Rumpflängen verglichen. Der Rumpf aus PreSTo ist kürzer als bei dem Vorbildflugzeug, der Durchmesser hingegen fällt größer aus. Die Abweichungen für den Nachentwurf sind somit im vorangegangenem Kapitel deutlich geringer, was primär daran liegt, dass Anpassungen bei eigenen Berechnungen besser nachvollzogen und zielgerichtet durchgeführt werden können, wodurch das Vorbildflugzeug leichter nachgebildet werden kann. PreSTo Cabin ist ein sehr gutes intuitives Entwurfswerkzeug, dass keine lange Einarbeitung erfordert, um erste Entwurfsergebnisse generieren zu können. Für einen exakten Nachentwurf, scheinen die eigenen Berechnung die leichtere, respektive schnellere Variante zu sein.

| יט סווסטון ו<br>Abweichung, Durchmesser, Fred To Odbin |                  |        |       |  |
|--------------------------------------------------------|------------------|--------|-------|--|
|                                                        |                  | [m]    |       |  |
| Rumpfinnendurchmesser                                  | d <sub>F i</sub> | 3.5000 | 7.65% |  |
| Aussendurchmesser                                      | $d_{F, O}$       | 3.7500 | 8.08% |  |

**Tabelle 3.9** Abweichung, Durchmesser, PreSTo Cabin

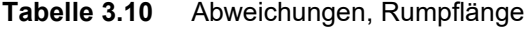

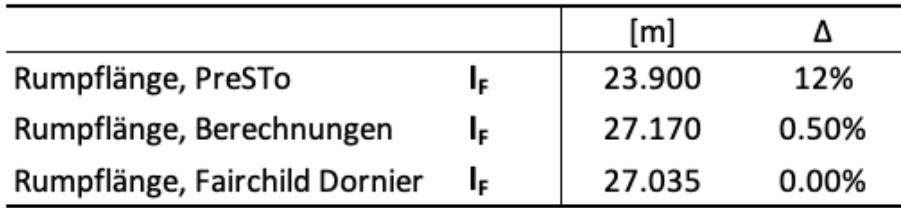

Es wird, mit Blick auf die geringeren Abweichungen, im weiteren Verlauf mit den Ergebnissen aus Kapitel 3.1 bis Kapitel 3.5 gearbeitet.

# **4 Flügelauslegung**

# **4.1 TLARs Flügel**

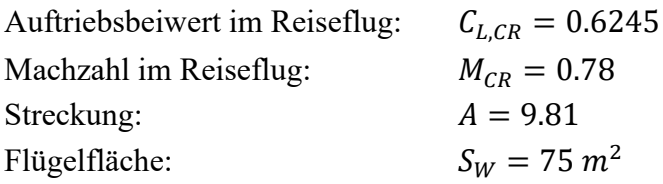

Die relevanten Geometriedaten des Flügels werden in **Bild 4.1** dargestellt:

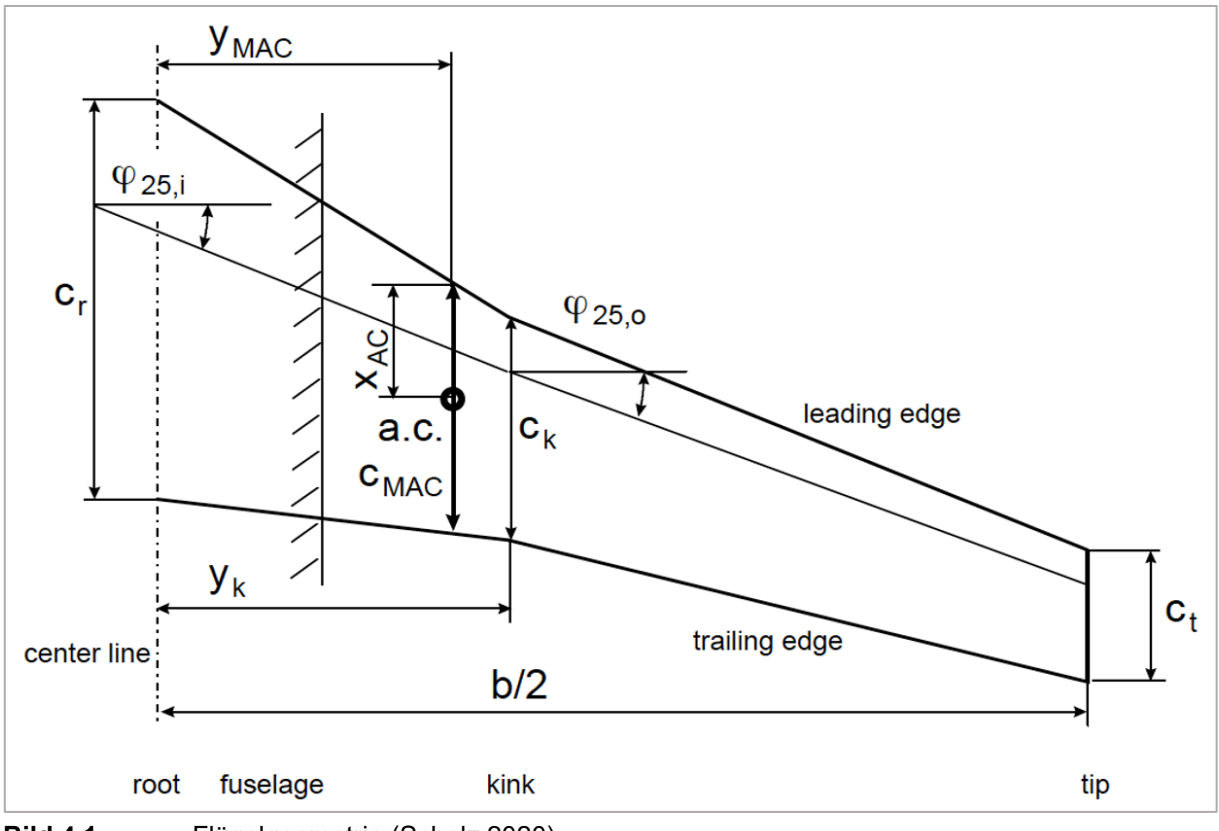

**Bild 4.1** Flügelgeometrie (Scholz 2020)

# **4.2 Flügelpfeilung**

Die Flügelpfeilung erhöht die kritische Machzahl, wodurch der Bereich des Widerstandsanstiegs zu höheren Flugmachzahlen verschoben wird. Damit ist die angegebene Reiseflugmachzahl maßgeblich für die Wahl der Flügelpfeilung. Nach Vorlesungsskript (Scholz 2020) liefert die Überschlagsrechnungen aus Gl. (4.1) und (4.3) für einen großen Bereich von Machzahlen hinreichend genaue Ergebnisse.

**Nach Scholz 2020:**

$$
\varphi_{25} = 39.3^{\circ} \cdot M_{CR}^2 \tag{4.1}
$$

 $\varphi_{25} = 39.3^\circ \cdot 0.78^2 = 23.9^\circ$ 

# **4.3 Zuspitzung**

Die optimale Zuspitzung für den geringsten induzierten Widerstand wird näherungsweise nach [Torenbeek 88] abgeschätzt:

$$
\lambda_{opt} = 0.45 \cdot e^{-(0.036 \cdot \varphi_{25})} \tag{4.2}
$$

 $\lambda_{Opt} = 0.45 \cdot e^{-(0.036 \cdot 23.9)} = 0.19$ 

Die Zuspitzung sollte nicht unter 0.2 liegen, da dies die Integration von Querrudern erschwert und entsprechende Profile zu Strömungsabrissen an den Flügelspitzen neigen. Daher wird vorerst mit einem Grenzwert von 0.2 gerechnet. Nach dem alle Berechnungen in Excel abgeschlossen wurden, wird der Wert für  $\lambda$  gesucht, bei dem sich in Verbindung mit den gewählten Geometriedaten die kleinsten Abweichungen zum Vorbildflugzeug ergeben.

# **4.4 Relative Profildicke**

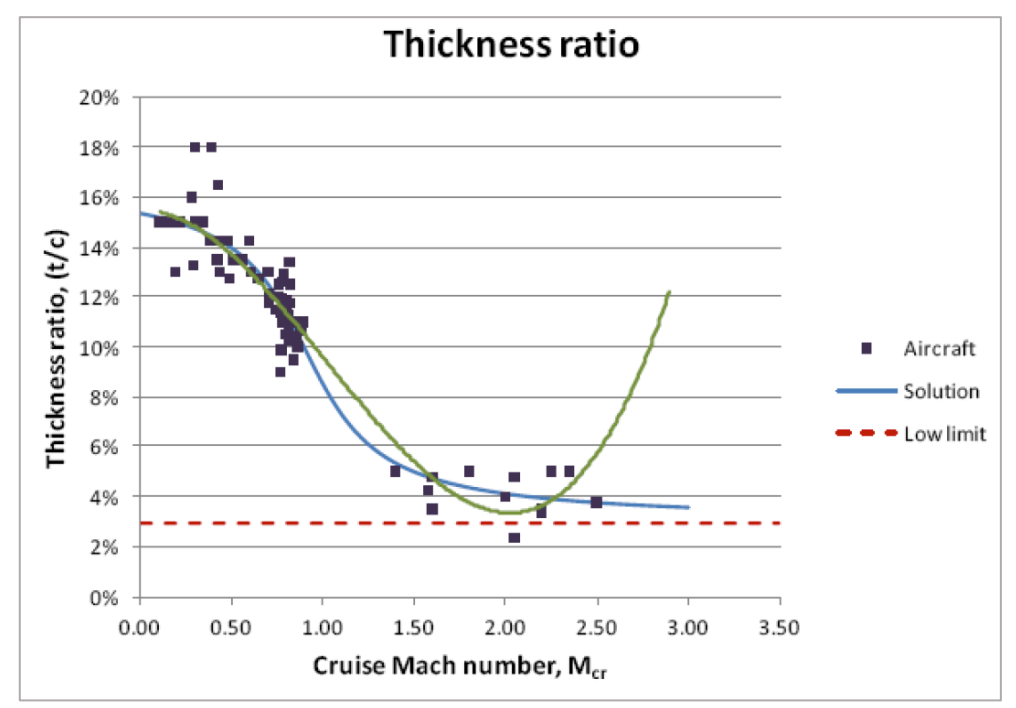

**Bild 4.2** relative Dicke als Funktion der Machzahl (Scholz 2020)

**Relative Dicke:**

$$
\frac{t}{c} = -0.0439 \cdot \tan^{-1}(3.3450 \cdot M_{CR} - 3.0231) + 0.0986 \tag{4.3}
$$

$$
\frac{t}{c} = -0.0439 \cdot \tan^{-1}(3.3450 \cdot 0.78 - 3.0231) + 0.0986 = 0.1158
$$

 $\rightarrow$  *t/c* = 11.58 %

# **4.5 Flügelprofil**

Entsprechend der Entwurfsmachzahl 0.78 soll das Flügelprofil mit einer relativen Dicke  $(t / c) = 11.6\%$  bei maximaler Gleitzahl einen Auftriebsbeiwert von  $C_{L,CR} = 0.62$  liefern. Es wird ein Profil der NACA-6-Serie gewählt, welches die Anforderungen erfüllt. Die Profildaten werden dem Katalog von [Abbott/Doenhoff] entnommen.

Zwei NACA- Profile kommen den Anforderung am nähesten:

\n- \n
$$
63_1 - 412
$$
\n
\n- \n $(t/c) = 12\%$ \n
\n- \n $C_L = 0.4 \pm 0.1$ \n
\n- \n $63_2 - 615$ \n
\n- \n $(t/c) = 15\%$ \n
\n- \n $C_L = 0.6 \pm 0.2$ \n
\n

Gewählt wird "NACA 632-615. In **Bild 4.3** und **Bild 4.4** werden Auszüge zu den Profildaten nach Abbott 1959 dargestellt:

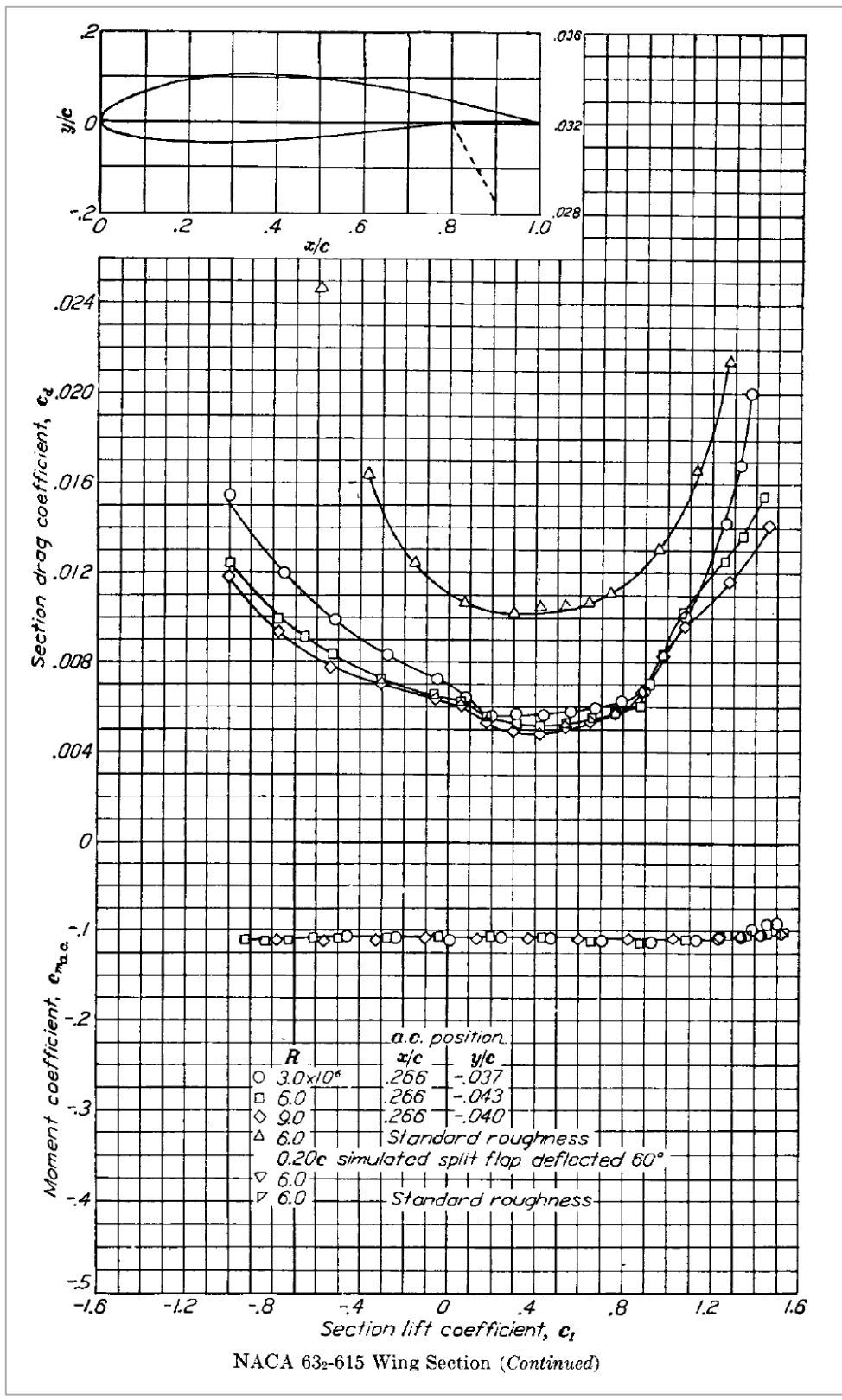

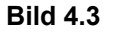

**Bild 4.3** Auszug 1 aus Abbott 1959 für NACA 63\_2-615

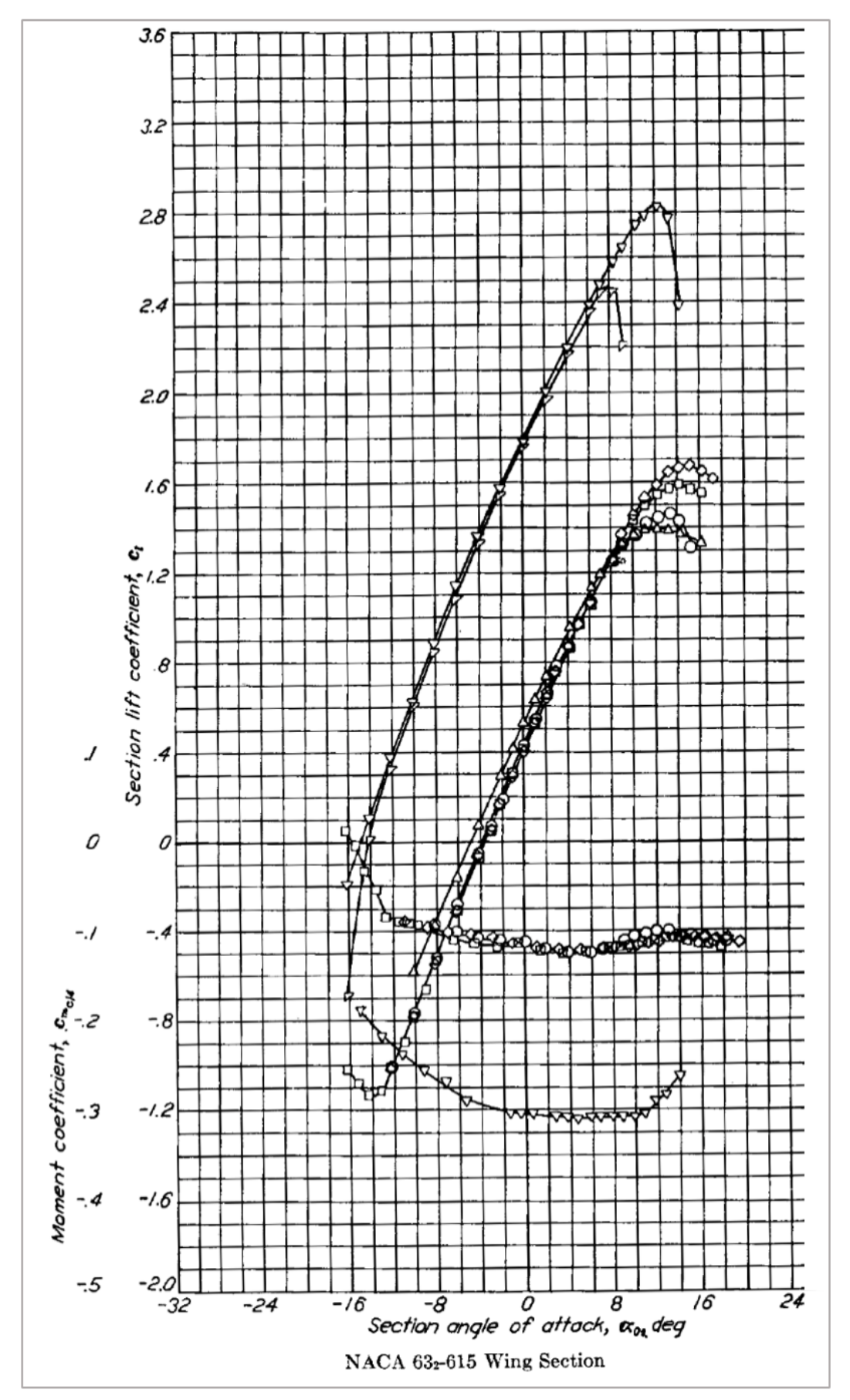

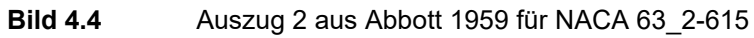

# **4.6 Tankvolumen**

Nach Torenbeek 88 kann das Tankvolumen anhand von Gl. (4.4) abgeschätzt werden:

$$
V_{tank} = 0.54 \cdot S_W^{1.5} \cdot \left(\frac{t}{c}\right)_r \cdot \frac{1}{\sqrt{A}} \cdot \frac{1 + \lambda \cdot \sqrt{\tau} + \lambda^2 \cdot \tau}{(1 + \lambda)^2}
$$
(4.4)

mit:

$$
\tau = \frac{(t/c)_t}{(t/c)_r}
$$

$$
(t/c)_t \approx \frac{4}{3+1.3} \cdot \frac{t}{c}
$$

$$
(t/c)_r \approx 1.3 \cdot (t/c)_t
$$

$$
(t/c)_t \approx \frac{4}{3+1.3} \cdot 0.1158 = 0.10775
$$

$$
(t/c)_r \approx 1.3 \cdot 0.1078 = 0.14008
$$

$$
\tau = \frac{(t/c)_t}{(t/c)_r} = 0.7692
$$

$$
V_{tank} = \left(0.54 \cdot 75^{1.5} \cdot 0.14 \cdot \frac{1}{\sqrt{9.81}} \cdot \frac{1 + 0.2 \cdot \sqrt{0.769} + 0.2^2 \cdot 0.769}{(1 + 0.2)^2}\right) m^3 = 13.14 \text{ m}^3
$$

Es muss bedacht werden, das die halbempirische Gleichung nach Torenbeek 88 Ergebnisse mit ± 10 % Abweichungen liefert. Es müssen folglich beim Abgleich mit dem Kraftstoffvolumen Reserven nachgewiesen werden.

# **4.7 Kraftstoffmasse & Kraftstoffvolumen**

Hinsichtlich der Kraftstoffmasse  $m_F$  müssen die Start- und Rollphase berücksichtigt werden. Es ergibt sich dann ein Wert  $M_{ff} = 0.796$ .

$$
m_F = m_{MTO} \cdot (1 - M_{ff}) \tag{4.5}
$$

 $m_F = 35200 \cdot (1 - 0.796) = 7182 \text{ kg}$ 

**Kraftstoffvolumen:**

$$
V_F = \frac{1}{\rho_F} \cdot m_F \tag{4.6}
$$

Bei einer Kraftstoffdichte von  $\rho_F = 803 \ kg/m^3$ ergibt sich:

$$
V_F = \frac{1}{803} \frac{\text{m}^3}{\text{kg}} \cdot 7182 \text{ kg} = 8.945 \text{ m}^3
$$

Das Tankvolumen ist somit ausreichend dimensioniert und hält genügend Reserven bereit, um etwaige Ungenauigkeiten bei der Berechnung des Tankvolumens zu kompensieren.

# **4.8 Schränkung**

Die Schränkung  $\epsilon_t$  wird durch die Differenz der Einstellwinkel an der Flügelspitze und Flügelwurzel mit Gl. (4.7) definiert:

$$
\epsilon_t = i_{w,tip} - i_{W,root} \tag{4.7}
$$

Um ein Überziehen an der Flügelspitze (tip stall) zu verhindern, wird der Flügel mit negativer Flügelschränkung versehen. Der Einstellwinkel nimmt daher in Richtung der Flügelspitze ab. Die Schränkung wird zunächst festgelegt auf  $\epsilon_t = 3^{\circ}$  (wash out).

# **4.9 V-Form**

Bei einem Tiefdecker für im Unterschallbereich, wie der Dornier 728JET, wird nach Raymer 89 bei einem rückwärts gepfeilten Flügel ein V-Winkel  $\Gamma = 5^{\circ}$  gewählt, um die destabilisierende Auswirkung der niedrigen Flügellage durch einen positiven V-Winkel zu kompensieren.

# **4.10 Einstellwinkel**

Bei der Wahl des Einstellwinkels sollte der Widerstand im Reiseflug möglichst niedrig ausfallen und der Kabinenboden im Reiseflug horizontal verlaufend. Nach Roskam III wird die Forderung mit Gl. (4.8) erfüllt:

$$
i_W = \frac{C_{L,CR}}{C_{L,\alpha}} + \alpha_0 - 0.4 \cdot \epsilon_t
$$
\n(4.8)

Der Nullauftriebswinkel wird in Bild 4.4 ein Wert  $\alpha_0 = -4^{\circ}$  abgelesen.

$$
C_{L,\alpha} = \frac{2 \cdot \pi \cdot A}{2 + \sqrt{A^2 \cdot (1 + \tan^2 \varphi_{50} - M^2) + 4}}
$$
(4.9)

Umrechnung der Pfeilung einer m%-Linie auf die Pfeilung einer n%-Linie:

$$
\tan \varphi_n = \tan \varphi_m - \frac{4}{A} \cdot \left(\frac{n-m}{100}\right) \cdot \left(\frac{1-\lambda}{1+\lambda}\right) \tag{4.10}
$$

(m und n sind die %-Angaben)

 $n = 50 \%$  $m = 25 \%$  $tan\varphi_n = tan\varphi_{50}$  $tan\varphi_m = tan\varphi_{25}$ 

Mit Gl. (4.8), Gl. (4.9) und (4.10) resultiert:

- $\rightarrow$  tan  $\varphi_{50} = 0.3074$
- $\rightarrow$   $\varphi_{50} = 17.09^{\circ}$
- $\rightarrow$   $C_{L,\alpha} = 6.75$  1/rad
- $\rightarrow$   $i_W = 3.9^\circ$

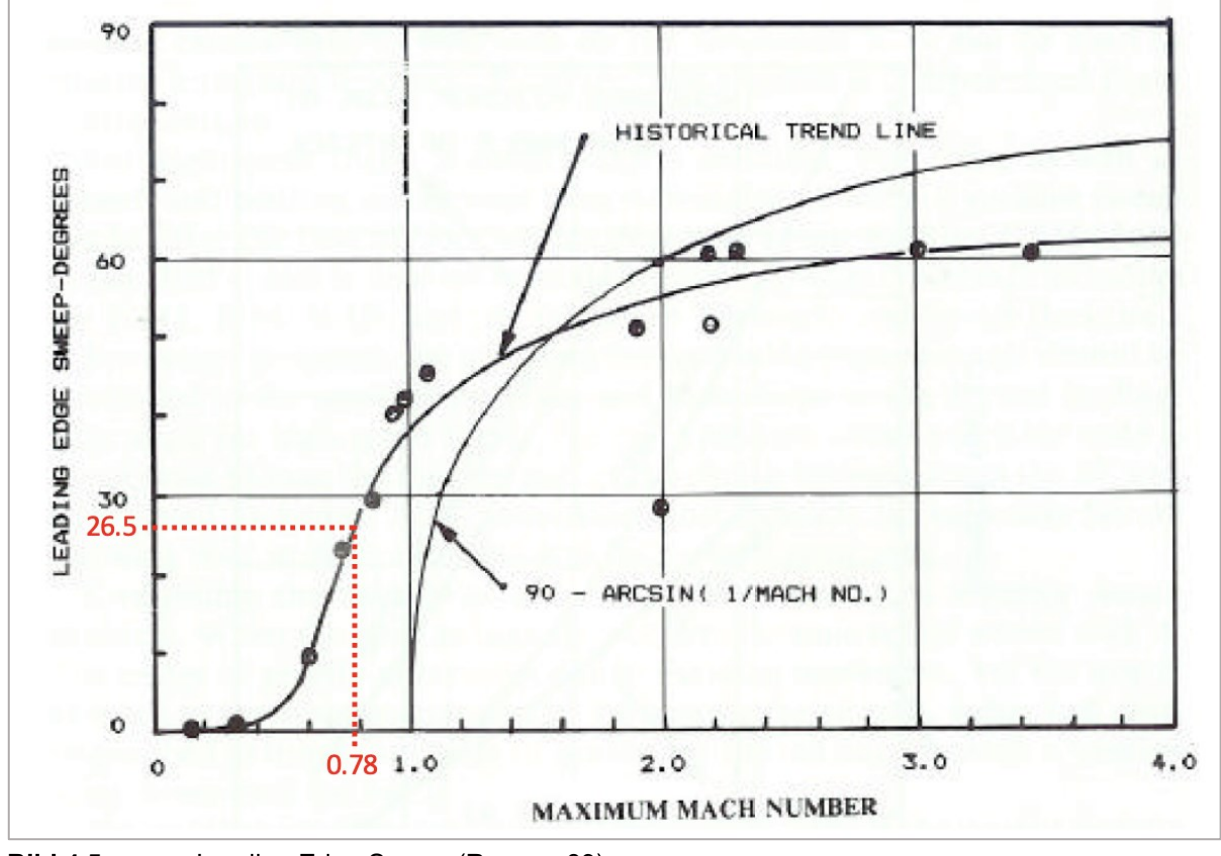

# **4.11 Geometrie des Doppeltrapezflügel**

**Bild 4.5** Leading Edge Sweep (Raymer 89)

In **Bild 4.5** wird  $\varphi_{LE} \approx 26.5^{\circ}$  abgelesen

**Zuspitzung(en):**

$$
\lambda = \frac{c_r}{c_t} \tag{4.11}
$$

$$
\lambda_O = \frac{c_t}{c_k} \tag{4.12}
$$

$$
\lambda_i = \frac{c_k}{c_r} \tag{4.13}
$$

Wird ein einzelner Flügel von der Flügelwurzel bis zur Flügelspitze betrachtet, so kann dieser an der Stelle des Knicks (kink) gedanklich in 2 einzelne Trapeze aufgeteilt werden. Die Teilflächen der Trapeze ergeben die vorgegebene (halbe) Flügelfläche  $S_W/2 = 75/2$  m<sup>2</sup> nach Gl. (4.14):

$$
\frac{S_W}{2} = \frac{c_R + c_k}{2} \cdot y_k + \frac{c_k + c_t}{2} \cdot \left(\frac{b}{2} - y_k\right)
$$
(4.14)

Bei der Fairchild Dornier 728JET ist der Winkel bzgl. der Vorderkante über die Breite konstant, (  $\varphi_{LE}$  = konst.). Daher gilt Gl. (4.15):

### **Abstand kink:**

$$
y_k = \frac{c_r - c_k}{\tan \varphi_{LE}}\tag{4.15}
$$

Mit Gl. (4.11) und Gl. (4.15) in Gl. (4.14) resultiert Gl. (4.16) mittels Umformung und Umstellung nach  $c_k$ :

#### **Profiltiefe kink:**

$$
c_k = \frac{\tan \varphi_{LE} \cdot (2 \cdot S_W - \lambda \cdot c_r \cdot b) + 2 \cdot c_r^2 \cdot (\lambda - 1)}{\tan \varphi_{LE} \cdot b + 2 \cdot c_r \cdot (\lambda - 1)}
$$
(4.16)

Es werden alle Gleichungen in Excel integriert. Die Startwerte sind:  $\varphi_{LE} = 26.5^\circ$  $c_r = 5$  $\lambda = 0.2$ 

Die Ergebnisse und Abweichungen werden in **Tabelle 4.1** zusammengefasst. Anhand der berechneten Parameter und des Außendurchmessers werden 2 Diagramme (**Bild 4.6**) zur Visualisierung des Flügels in Excel erzeugt. Die x-Achse bildet die Centerline, die graue gestrichelte Linie stellt den Rumpfübergang dar.

|                       |                  | Ergebnisse | Original | Δ      |
|-----------------------|------------------|------------|----------|--------|
| $\varphi_{\text{LE}}$ | [°]              | 26.5       | 23.1     |        |
| tan $\varphi_{LE}$    |                  | 0.4986     |          |        |
|                       |                  |            |          |        |
| λ                     |                  | 0.2        | 0.217    | 7.83%  |
| λ                     |                  | 0.770      | 0.569    | 35.39% |
| $\lambda_{\rm o}$     | 0.260            |            | 0.381    | 31.83% |
|                       |                  |            |          |        |
| $c_{r}$               | [m]              | 5          | 5.2726   | 5.17%  |
| $c_{t}$               | [m]              | 1.000      | 1.1425   | 12.47% |
| $c_{k}$               | [m]              | 3.85       | 2.9981   | 28.39% |
|                       |                  |            |          |        |
| Уk                    | [ <sub>m</sub> ] | 2.31       | 4.6769   | 50.65% |

**Tabelle 4.1** Vorläufige Ergebnisse, Flügel

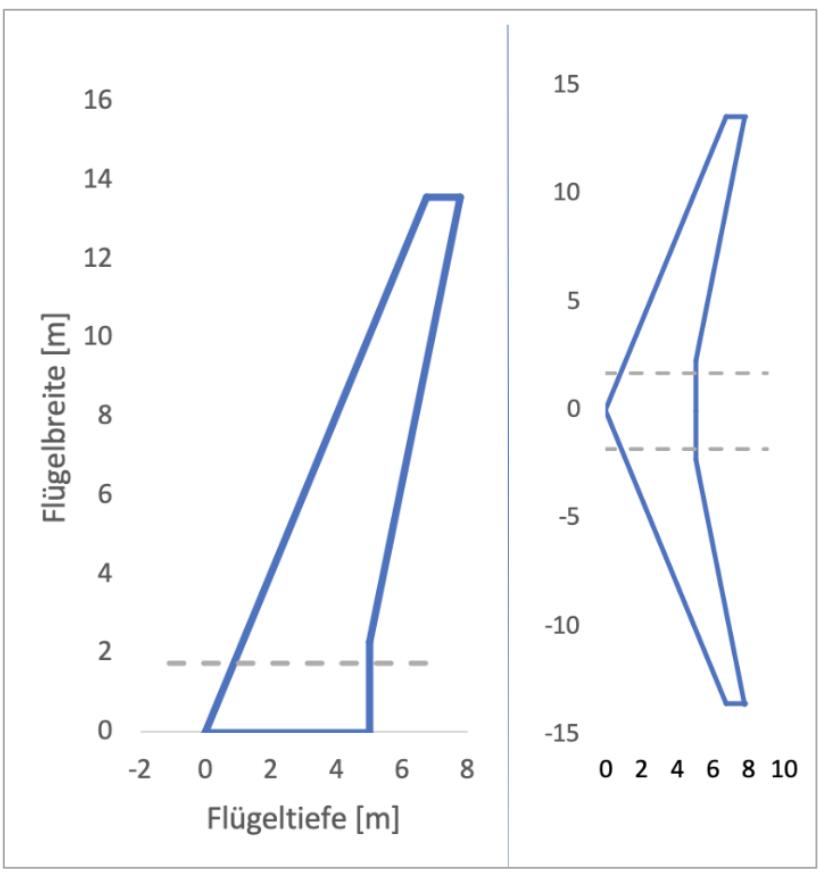

**Bild 4.6** Vorläufige Flügelgeometrie

Neben den zu hohen Abweichungen aus **Tabelle 4.1** ist in **Bild 4.6** ist zu erkennen, dass der sich ergebende Abstand für den "Kink" zu niedrig ist.

Folgend werden die grau hinterlegten Parameter aus **Tabelle 4.1** angepasst, bis die Abweichungen der Ergebnisse, die aus Gl. (4.11) bis Gl. (4.15) resultieren, unter 1 % liegen. Die Endergebnisse werden in **Tabelle 4.2** zusammengestellt. Der Flügel wird in **Bild 4.7** dargestellt:

|                    |     | Ergebnisse<br>Original |        | Δ     |
|--------------------|-----|------------------------|--------|-------|
| $\varphi_{\rm LF}$ | [°] | 26.0                   | 26.1   | 0.38% |
| tan $\varphi_{LE}$ |     | 0.4877                 |        |       |
| λ                  |     | 0.216                  | 0.217  | 0.46% |
| λ                  |     | 0.569                  | 0.569  | 0.14% |
| $\lambda_{\rm o}$  |     | 0.379                  | 0.381  | 0.45% |
| $c_{r}$            | [m] | 5.25                   | 5.2726 | 0.43% |
| $c_{t}$            | [m] | 1.134                  | 1.1425 | 0.74% |
| $c_{k}$            | [m] | 2.99                   | 2.9981 | 0.29% |
| Уk                 | [m] | 4.64                   | 4.6769 | 0.89% |

**Tabelle 4.2** Ergebnisse, Flügel

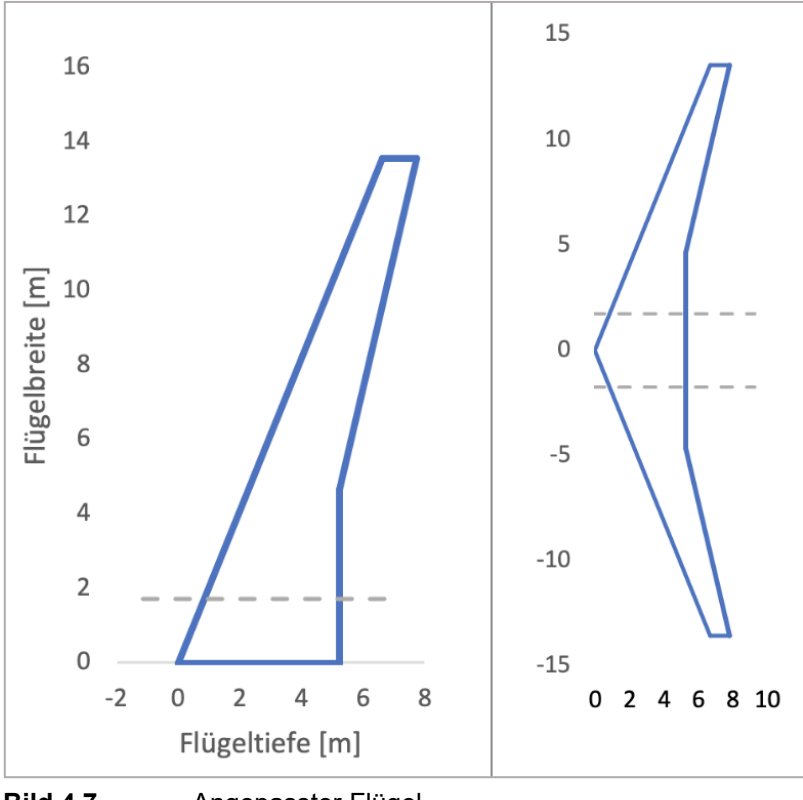

**Bild 4.7** Angepasster Flügel

Der Originalflügel ist an der Spitze abgerundet, daher weicht die Originalgeometrie der Fairchild Dornier 728JET geringfügig ab. Eine exakte Übereinstimmung ist anhand der verwendeten Gleichungen, die auf Grundlage von 2 Trapezen basieren, daher nicht möglich.

# **4.12 Mittlere aerodynamische Flügeltiefe (MAC)**

Die komplexe Form einer Flügelhälfte kann durch ein 2-dimensionales Modell des Flügels ersetzt werden: die mittlere aerodynamische Flügeltiefe MAC. Dadurch kann die Druckverteilung über einer Flügelhälfte in eine einzige Auftriebskraft und ein Nickmoment um dem Neutralpunkt (AC) des MAC zusammengefasst werden. Die Länge  $c_{MAC}$  des MAC entspricht der mittleren Flügeltiefe des realen Flügels. Die x-Koordinate des MAC  $x_{MAC}$  wird durch die Position  $x_{AC}$  des Neutralpunktes AC festgelegt, der bei 25% des MAC liegt.

<span id="page-105-0"></span>
$$
x_{MAC} = x_{AC} - 0.25 \cdot c_{MAC} \tag{4.17}
$$

#### **MAC:**

Innenflügel  $c_{MAC,i}$ :

$$
c_{MAC,i} = \frac{2}{3} \cdot c_r \cdot \frac{1 + \lambda_i + \lambda_i^2}{1 + \lambda_i} \tag{4.18}
$$

Außenflügel  $c_{MAC, o}$ :

$$
c_{MAC,o} = \frac{2}{3} \cdot c_k \cdot \frac{1 + \lambda_o + \lambda_o^2}{1 + \lambda_o} \tag{4.19}
$$

### **Spannweite (MAC):**

Inneflügel:

$$
y_{MAC,i} = y_k \cdot \frac{1}{3} \cdot \left(\frac{1+2 \cdot \lambda_i}{1+\lambda_i}\right) \tag{4.20}
$$

Außenflügel:

$$
y_{MAC,i} = \left(\frac{b}{2} - y_k\right) \cdot \frac{1}{3} \cdot \left(\frac{1 + 2 \cdot \lambda_o}{1 + \lambda_o}\right) \tag{4.21}
$$

**Fläche:**

Inneflügel:

$$
S_i = y_k \cdot c_r \cdot (1 + \lambda_i) \tag{4.22}
$$

Außenflügel:

$$
S_o = \left(\frac{b}{2} - y_k\right) \cdot c_k \cdot (1 + \lambda_o) \tag{4.23}
$$

**MAC, gesamt:**

$$
c_{MAC} = \frac{c_{MAC,i} \cdot S_i + c_{MAC,o} \cdot S_o}{S_W}
$$
(4.24)

**Position, MAC:**

$$
Y_{MAC} = \frac{y_{MAC,i} \cdot S_i + (y_k + y_{MAC,o}) \cdot S_o}{S_W}
$$
(4.25)

**Streckung:**

Außenflügel:

$$
A_o = \frac{(b - 2 \cdot y_k)^2}{S_o} \tag{4.26}
$$

**Pfeilwinkel, MAC:**

$$
tan\varphi_{MAC,25} = tan\varphi_{LE} - \frac{4}{A_o} \cdot \left(\frac{25}{100} \cdot \frac{1 - \lambda_o}{1 + \lambda_o}\right)
$$
(4.27)

Die Gleichungen Gl. (4.18) bis Gl. (4.27) werden in Excel integriert. Die Ergebnisse werden in **Tabelle 4.3** zusammengefasst:

| $C_{MAC,i}$               | 4.223  | [m]                   |
|---------------------------|--------|-----------------------|
| C <sub>MAC.o</sub>        | 2.201  | [m]                   |
| $c_{\text{MAC}}$          | 3.231  | [m]                   |
|                           |        |                       |
| <b>Y</b> MAC,i            | 2.106  | [m]                   |
| Y <sub>MAC,o</sub>        | 3.794  | [m]                   |
| Умас                      | 5.209  | [m]                   |
|                           |        |                       |
| S,                        | 38.190 | $\text{[m}^2\text{]}$ |
| $S_{o}$                   | 36.810 | $\text{[m}^2\text{]}$ |
| $S_{W}$                   | 75     | $\text{[m}^2\text{]}$ |
|                           |        |                       |
| $A_{o}$                   | 8.660  |                       |
|                           |        |                       |
| tan $\Phi_{MAC,25}$       | 0.436  |                       |
| $\Phi$ <sub>MAC</sub> ,25 | 23.546 | [°]                   |

**Tabelle 4.3** Ergebnisse, MAC

Damit ergeben sich die Abweichungen aus **Tabelle 4.4**. Die mittlere aerodynamische Tiefe MAC und der Neutralpunkt AC werden in **Bild 4.8** dargestellt. Der Neutralpunkt AC liegt mit 25 % Abstand zur Vorderkante LE.

|           | Einheit | Berechnet | Original |       |
|-----------|---------|-----------|----------|-------|
| $c_{MAC}$ | [m]     | 3.231     | 3.266    | 1.09% |
| Умас      | [m]     | 5.209     | 5.134    | 1.47% |

**Tabelle 4.4** Abweichungen, MAC

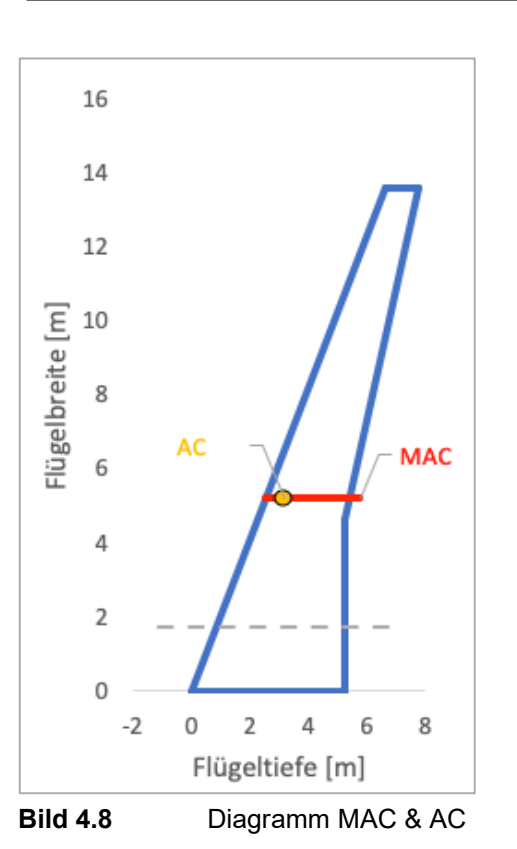

Anmerkung: Die Anfangsposition des MAC  $x_{MAC}$  ist nach Gl. [\(4.17\)](#page-105-0) abhängig von der x- Koordinate des Neutralpunktes  $x_{AC}$ . Da  $x_{AC}$  nicht bekannt ist, wird  $x_{MAC}$  an die LE gelegt.
# **5 Querruder und Spoiler**

Die Profiltiefe der Querruder beträgt zumeist 20 ... 40% der Flügeltiefe. Häufig liegen Werte im Bereich um 30% der Flügeltiefe. Querruder erstrecken sich typischerweise von 65% bis 95% der Halbspannweite.

In der zivilen Luftfahrt nutzen die meisten Flugzeuge einen Tragflügelkasten zur Aufnahme von Kräften und Momenten. Der Tragflügelkasten wird an der Vorderseite durch den Vorderholm (front spar) und an der Hinterseite durch den Hinterholm (rearspar) abgeschlossen. Die Wahl der Lage der Holme muss in Übereinstimmung mit dem Hochauftriebssystem und den Steuerflächen getroffen werden. Die Scharnierlinie der Spoiler befindet sich direkt hinter dem Hinterholm. Zwischen dem Hinterholm und der Scharnierlinie der Querruder muss, zur Unterbringung vom Antriebsmechanismus der Querruder, Raum bleiben.

Typische Lagen der Holme sind:

- Vorderholm: 15 ... 30% der Flügeltiefe,
- Hinterholm: 65 ... 75% der Flügeltiefe.

Für die Auswahl der Geometrie der Querruder wird sich im frühen Entwurf i.d.R. an der Geometrie bereits ausgeführter Flugzeuge orientiert. Orientierungswerte liefert in **Bild 5.1**:

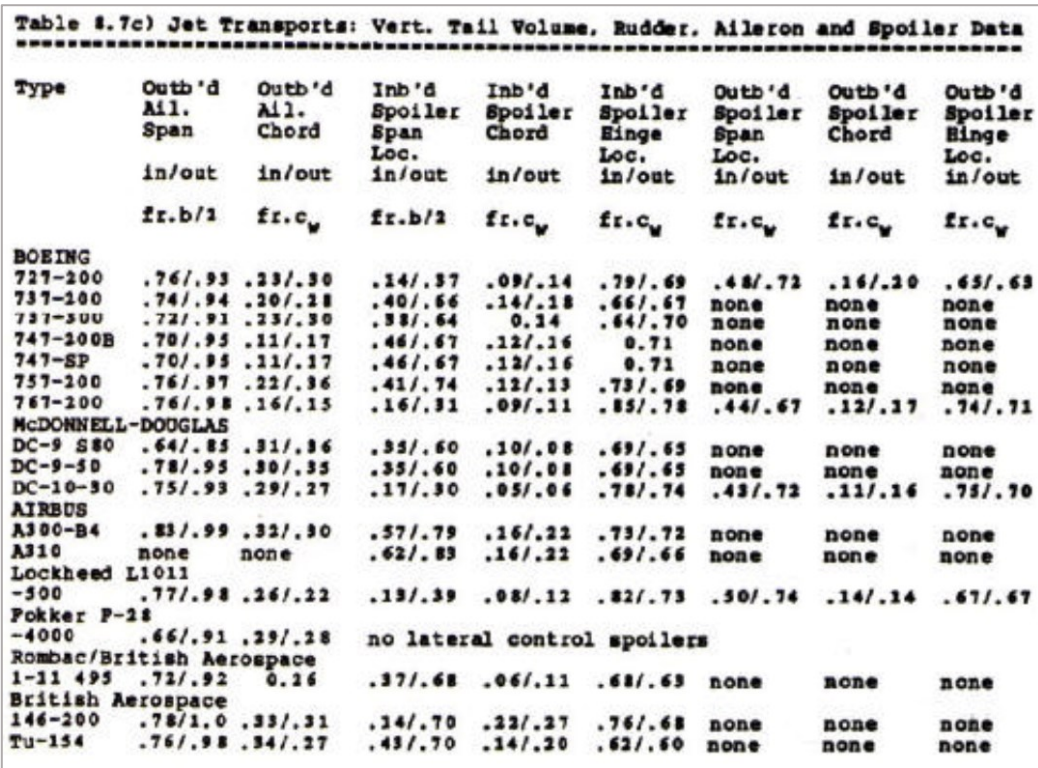

**Bild 5.1** Daten: Spoiler, Querruder (Roskam II)

Erste Anhaltswerte könnten beispielsweise die Boing 727 oder Douglas DC-10 aus **Bild 5.1** liefern.

Da keine konkreten Anforderungen an die Spoiler und Querruder vorliegen und für den frühen Entwurf relativ viel Freiraum bezüglich der Geometrie und Parameter für Spoiler und Querruder bestehen, wird an dieser Stelle direkt auf die Angaben aus den Spezifikationen von Fairchild Dornier aus **Bild 5.2** verwiesen:

| Relative spar locations @ kink         |                          |                |
|----------------------------------------|--------------------------|----------------|
| front spar                             | 14.5                     | $\%$           |
| rear spar                              | 63.9                     | $\frac{0}{0}$  |
| Ailerons:                              |                          |                |
| Area                                   | 2x                       |                |
|                                        | $0.942$ *<br>2x<br>0.924 | m <sup>2</sup> |
| Area to hingeline                      |                          | m <sup>2</sup> |
| <b>Inboard Y-datum</b>                 | 10600.7 *                | mm             |
| Length along aileron axis              | $2401.5$ *               | mm             |
| <b>Relative chord</b>                  |                          |                |
| - inboard                              |                          | $28.4 * %$     |
| - outboard                             | $27.9*$                  | $\frac{0}{0}$  |
| <b>Deflection angles</b>               |                          |                |
| upwards                                | 25.0                     | deg            |
| downwards                              | 25.0                     | deg            |
| <b>Spoilers:</b>                       |                          |                |
| Inner wing:                            |                          |                |
| Number of spoilers per half span       | 1                        |                |
| Area per half span                     | 0.866                    | m <sup>2</sup> |
| <b>Inboard Y-datum</b>                 | 3047.7                   | mm             |
| Length per half span                   | 1259.7                   | mm             |
| Depth                                  |                          |                |
| - inboard                              | 17.7                     | $\%$           |
| - outboard                             | 21.2                     | $\frac{0}{0}$  |
| max. deflection (ground)               | 45.0                     | deg            |
| <b>Outer wing:</b>                     |                          |                |
| Number of spoilers per half span       | 3                        |                |
| Total area per half span               | 2.06                     | m <sup>2</sup> |
| <b>Inboard Y-datum</b>                 | 5200.3                   | mm             |
| Total length per half span(incl. gaps) | 3635.3                   | mm             |
| Depth                                  |                          |                |
| - inboard                              | 23.0                     | $\%$           |
| - outboard                             | 25.4                     | $\%$           |
| max. deflection (ground)               | 45.0                     | deg            |
|                                        |                          |                |

**Bild 5.2** Daten: Spoiler, Querruder, Holme (Fairchild Dornier)

# **6 Hochauftriebssysteme**

Im Zuge der Dimensionierung wurde ein maximaler Auftriebsbeiwert von  $C_{L,max,L} = 2.91$  für die Landung ermittelt. Für den Fall, dass zur Trimmung am Leitwerk ein Abtrieb erzeugt wird, der ausgeglichen werden muss, wird ein Sicherheitsfaktor von 10% aufgeschlagen:

<span id="page-110-0"></span>
$$
C_{L,max} = 1.1 \cdot C_{L,max,INITIAL SIZING}
$$
\n
$$
(6.1)
$$

 $C_{L,max,L} = C_{L,max,INITIAL SIZING} = 2.91$ 

Gl. [\(6.1\)](#page-110-0) ergibt:

 $C_{L max} = 3.2$ 

Der maximale Auftriebsbeiwert berücksichtigt mit Gl. [\(6.2\)](#page-110-1) den "reinen" Flügel (clean) sowie die integrierten Hochauftriebssysteme (Klappen, Vorflügel):

<span id="page-110-1"></span>
$$
C_{L,max} = C_{L,max, clean} + \Delta C_{L,max,f} + \Delta C_{L,max,s}
$$
\n(6.2)

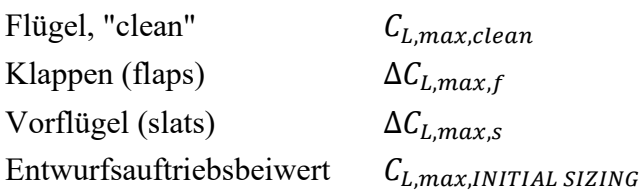

Die Summe der zusätzlich Auftriebsbeiwerte durch Hochauftriebshilfen  $\Delta c_{L,max,f}$  und  $\Delta c_{L,max,s}$  muss mindestens der Differenz aus dem gesamten maximalen Auftriebsbeiwert für die Landung  $C_{L, max, clean}$  und dem Auftriebsbeiwert des reinen Flügels  $C_{L, max}$  entsprechen.

<span id="page-110-2"></span>
$$
0.95 \cdot \Delta C_{L,max,f} + \Delta C_{L,max,s} \ge C_{L,max,L} - C_{L,max,clean}
$$
\n
$$
(6.3)
$$

Durch die Faktoren 1.1 und 0.95 nach Roskam II in Gl. [\(6.1\)](#page-110-0) und Gl. [\(6.3\)](#page-110-2) wird erreicht, dass der Maximalauftrieb des Flügels größer ausfällt als  $C_{L, max,INITIAL SIZING. Dies ist$ notwendig, um für eine ausgewogene Summe der Kräfte über das ganze Flugzeug zu erzielen.

Nach Datcom 78:

$$
C_{L,max,clean} = \left(\frac{C_{L,max}}{C_{L,max}}\right) \cdot c_{L,max,clean} + \Delta C_{L,max}
$$
\n(6.4)

Die Machzahlkorrekturfaktor  $\Delta C_{L,max}$  kann für Machzahl bzgl. der Landung  $M_L$  vernachlässigt werden, sofern  $M_L$  kleiner 0.2 ist:

$$
M_L = \frac{V_{APP}}{a_0} \tag{6.5}
$$

$$
M_L = \frac{64.06 \, m/s}{343.2 \, m/s} = 0.187
$$

 $\rightarrow$   $\Delta C_{L,max} \approx 0$ 

Bedingung nach DATCOM 78:

$$
A > \frac{8}{3 \cdot \cos \varphi_{25}}\tag{6.6}
$$

$$
A = 9.81 > \frac{8}{3 \cdot \cos \varphi_{25}} = 7.82
$$

 $\rightarrow$  Bedingung erfüllt!

<span id="page-111-0"></span>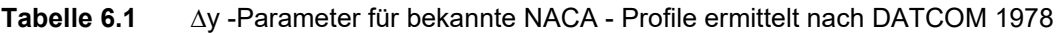

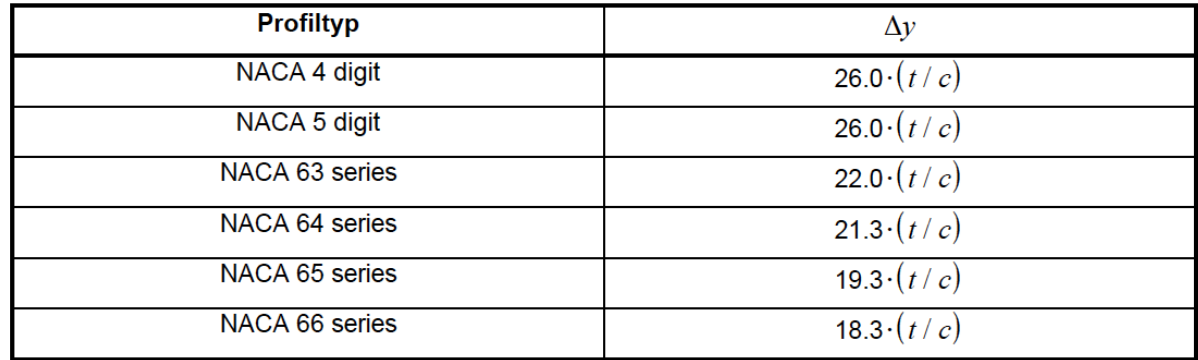

Nach Tabelle **[Tabelle 6.1](#page-111-0)** für die NACA 63-Serie:

$$
\Delta y = 22 \cdot (t/c) \tag{6.7}
$$

 $\Delta y = 22 \cdot 0.15 = 3.3$ 

Mit:  $\varphi_{LE} = 26^{\circ}$  ,  $\Delta y = 3.3$ ,

wird aus **[Bild 6.1](#page-112-0)** abgelesen:

 $\rightarrow$   $C_{L,max}/c_{L,max} = 0.8$ 

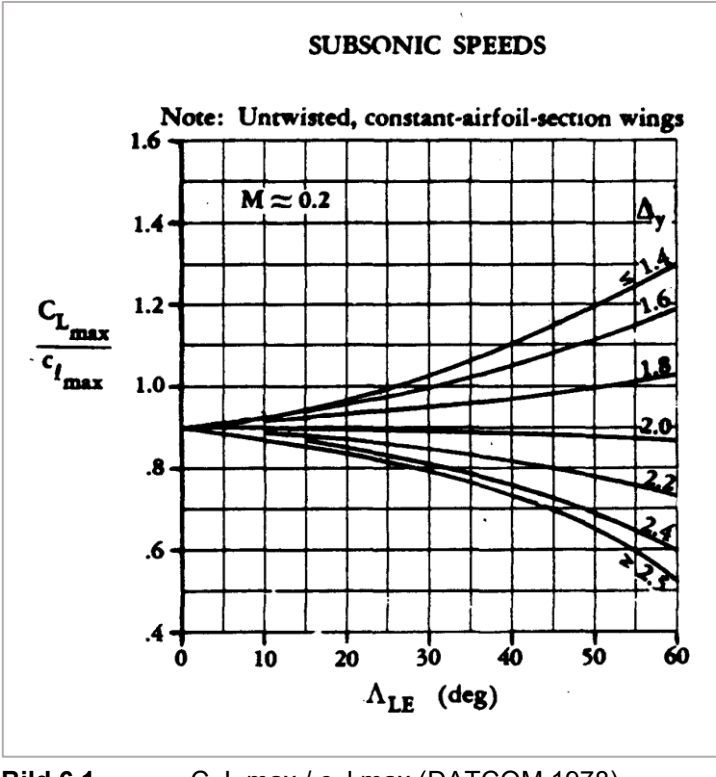

<span id="page-112-0"></span>**Bild 6.1** C\_L,max / c\_l,max (DATCOM 1978)

Reynoldszahl:

<span id="page-112-1"></span>
$$
R = \frac{\rho_0 \cdot V_{APP} \cdot c_{MAC}}{\eta_0} \tag{6.8}
$$

Mit den ISA-Werten auf Meereshöhe (Bodennähe):

Dichte, Luft  $\rho_0 = 1.225 \, kg/m^3$ , Anfluggeschwindigkeit  $V_{APP} = 64.061 \, m/s$ , Mittlere aerodynamische Tiefe  $c_{MAC} = 3.231 m$ , dynamische Zähigkeit  $\eta_0 = 1.789 \cdot 10^{-5} kg / ms$ ,

ergibt sich nach Gl. [\(6.8\)](#page-112-1) eine Reynoldszahl:  $\rightarrow$   $R = 1.42 \cdot 10^7$ .

Damit folgt für  $c_{L,\text{max,clean}}$  aus **[Bild 4.4](#page-97-0)**:  $c_{L,\textrm{max,clean}} \approx 1.68$ 

Nach Datcom 78 ergibt die Zunahme des maximalen Auftriebsbeiwertes des Profils durch Klappen (flaps) an der Profilhinterkante nach Gl. [\(6.9\):](#page-112-2)

<span id="page-112-2"></span>
$$
\Delta c_{L,max,f} = k_1 \cdot k_2 \cdot k_3 \cdot (\Delta c_{L,max})_{base}
$$
\n(6.9)

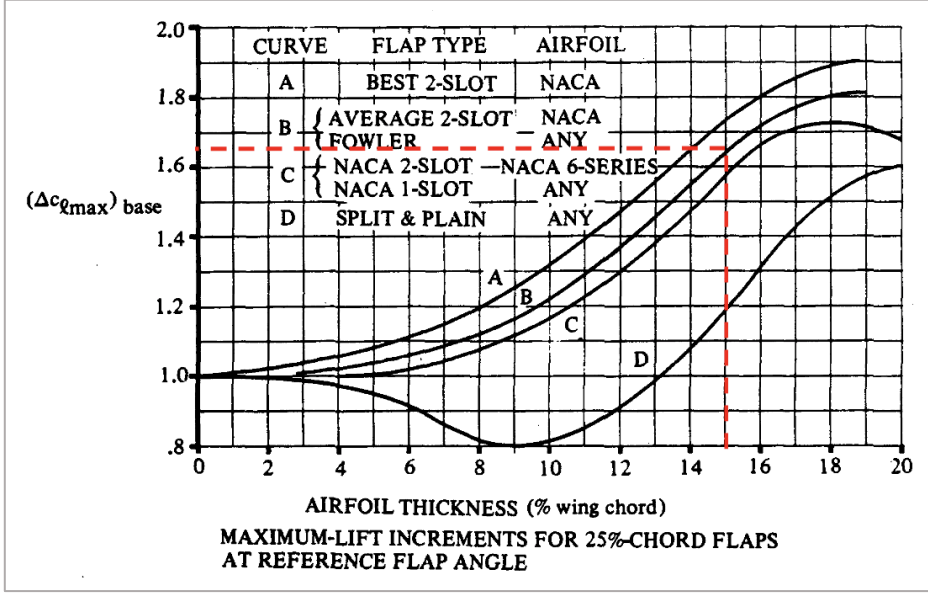

**Bild 6.2** (∆ c\_L,max)\_base bzgl. Auftriebsbeiwert einer Klappe (DATCOM 1978)

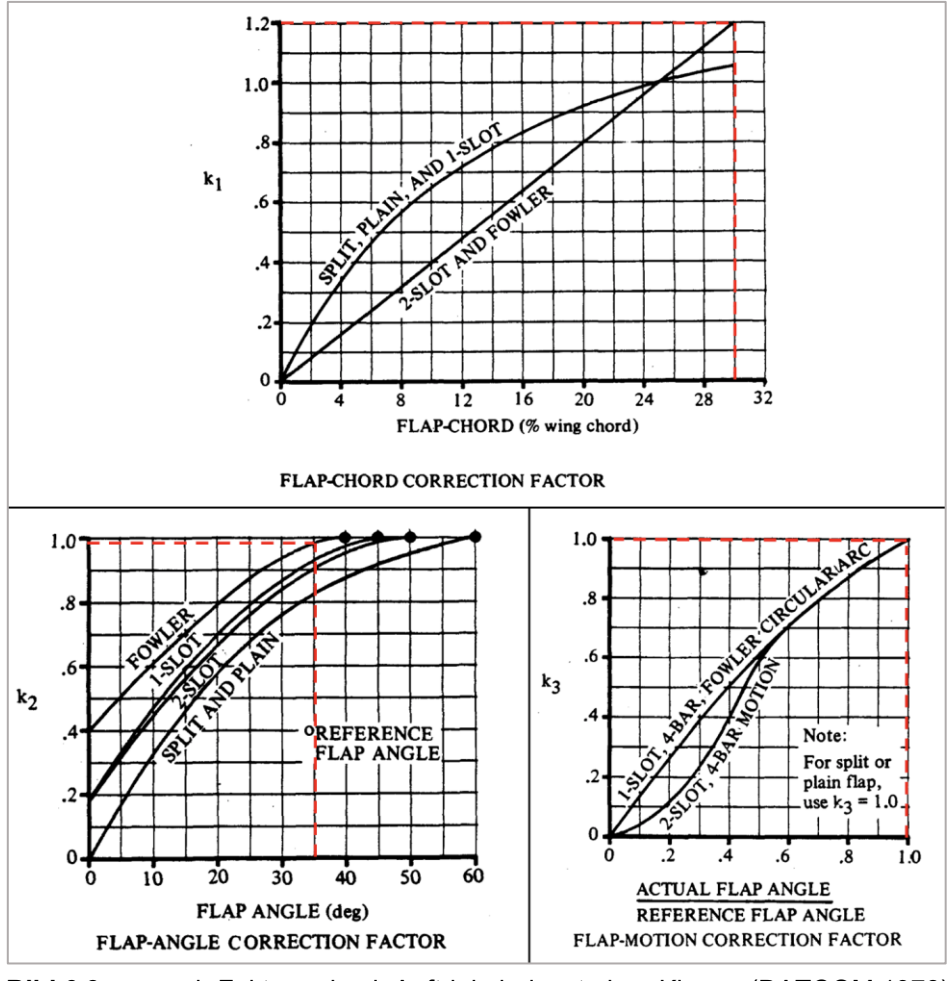

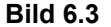

**Bild 6.3** k-Faktoren bzgl. Auftriebsbeiwert einer Klappe (DATCOM 1978)

Mit 1-Spalt-Fowlerklappen, einer Profildicke  $(t/c) = 15 \%$ , einer Profiltiefe der Klappen von 30 % der Flügeltiefe und einem maximalen Ausschlagwinkel von 35° werden aus **Bild 6.2** und **Bild 6.3** abgelesen:

 $k_1 = 1.2$  $k_2 \approx 0.99$  $k_3 = 1$  $(\Delta c_{L,\text{max}})_{base} = 1.65$ 

Damit folgt aus Gl. (6.9):  $\rightarrow$   $\Delta c_{L,max,f} = 1.98$ 

Die Zunahme des maximalen Auftriebsbeiwertes des gesamten Flügel lässt sich nach Datcom 1978 mit Gl. (6.10) abschätzen:

$$
\Delta C_{L,max,f} = \Delta c_{L,max,f} \cdot \frac{S_{W,f}}{S_W} \cdot K_A
$$
\n(6.10)

Es wird vereinfacht angenommen, dass sich die Klappen über die gesamte freie (exponierte) Fläche S<sub>W,exp</sub> (Bild 6.5), abzüglich der Querruderflächen am aüßeren Flügel, erstrecken. Dafür wird die Breite  $b_{ail}$  für die Querruder festgesetzt und die Flügeltiefe  $c_{ail}$  an der Querruderkante ermittelt. Die zugrunde liegenden Maße werden in **Bild 6.4** dargestellt.

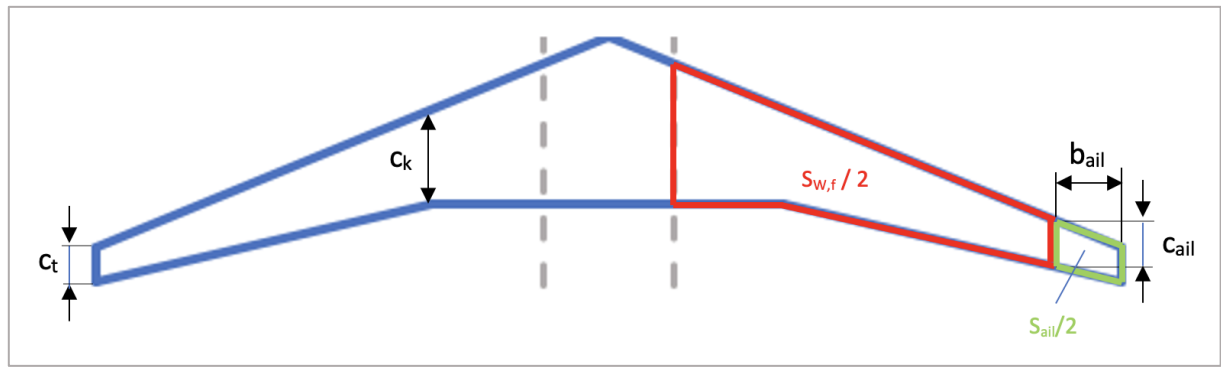

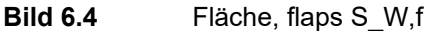

## **Differenz** ′ **zur Flügelspitze :**

$$
c_{ail}' = b_{ail} \cdot tan\varphi_{LE} \tag{6.11}
$$

Für die Querruder wird eine Breite von  $b_{ail} = 2.2$  m reserviert. Damit ergibt sich aus Gl. (6.11)  $c_{\alpha ii}$ ′ = 2.2 m ⋅ tan(26°) = 1.175 m

 $S_{W, exp}$  wird genutzt, um die Flächen für die Vorflügel und Klappen abschätzen zu können, muss zunächst aber noch bestimmt werden.

### **Exponierte Flügelfläche SW,exp :**

Zur Ermittlung der exponierten Flügelfläche  $S_{W, exp}$  wird die vom Rumpf eingeschlossene Fläche  $S'_W$  berechnet und von der gesamten Flügelfläche abgezogen. Dazu wird die Flügeltiefe an der Stelle des Rumpfüberganges  $c_{\text{ROOT}}$  ermittelt. Die zugrunde liegenden Maße werden in **Bild 6.5** dargestellt. Die exponierte Referenzfläche wird benötigt, für die Massenverteilung aus Kapitel 8 und wird zur Abschätzung der Klappen- und Vorflügelmaße herangezogen.

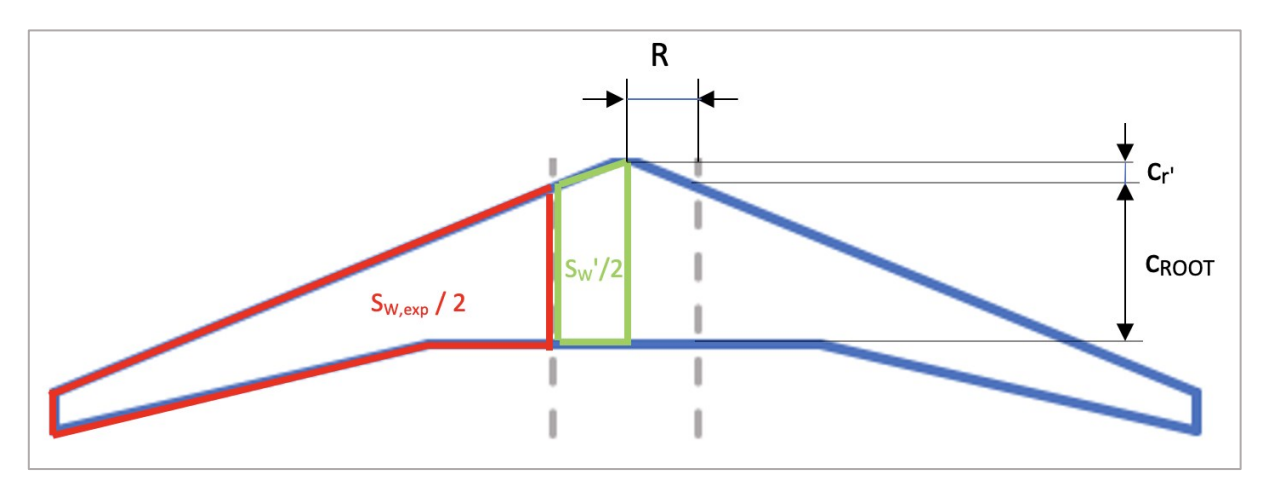

**Bild 6.5** Ermittlung der exponierter Flügelfläche S\_W,exp

## **Differenz zur Flügelwurzel :**

$$
c'_r = R \cdot \tan \varphi_{LE} \tag{6.12}
$$

$$
c_r' = 1.74 \text{ m} \cdot \tan(26^\circ) = 0.8488 \text{ m}
$$

**Rumpfübergang:**

$$
c_{\text{ROOT}} = c_r - c_r' \tag{6.13}
$$

 $c_{\text{ROOT}} = (5.25 - 0.8488) \text{ m} = 4.4 \text{ m}$ 

### **Eingeschlossene Fläche:**

$$
\frac{S'_W}{2} = \frac{c_{ROOT} + c_r}{2} \cdot R\tag{6.14}
$$

 $S'_W$ 2 =  $4.4 + 5.25$ 2  $\cdot$  1.74 m = 8.398 m<sup>2</sup>

## **Exponierte Fläche:**

$$
S_{W,exp} = S_W - 2 \cdot (S_W'/2) \tag{6.15}
$$

 $S_{W, exp}$  = (75 – 2 ⋅ 8.398) m<sup>2</sup> = 58.2 m<sup>2</sup>

**Flügeltiefe an den Querruderkanten:**

$$
c_{ail} = c_t + c_{ail}' \tag{6.16}
$$

 $c_{ail} = (1.134 + 1.073)$  m = 2.207 m

**Fläche Querruder:**

$$
\frac{S_{ail}}{2} = \frac{c_t + c_{ail}}{2} \cdot b_{ail} \tag{6.17}
$$

 $S_{ail}$ 2 = 1.134 + 2.207 2  $\cdot$  2.41 m = 3.675 m<sup>2</sup>

**Fläche, flaps:**

$$
S_{W,f} = S_{W,exp} - 2 \cdot (S_{ail}/2)
$$
 (6.18)

$$
S_{W,f} = (58.2 - 2 \cdot 3.675) \text{ m}^2 = 50.85 \text{ m}^2
$$

Mit  $S_W = 75 \ m^2$  resultiert:  $\rightarrow$   $S_{W,f}/S_W = 0.678$ 

Aus **Bild 6.6** folgt, bei einer bei einer Flügelpfeilung  $\varphi_{25} = 23.91^{\circ}$ :  $\rightarrow$   $K_A = 0.875$ 

Damit ergibt Gl. (6.10):

$$
\Delta C_{L,max,f} = \Delta c_{L,max,f} \cdot \frac{S_{W,f}}{S_W} \cdot K_A = 1.65 \cdot 0.678 \cdot 0.875 \text{ m} = 1.1747 \text{ m}
$$

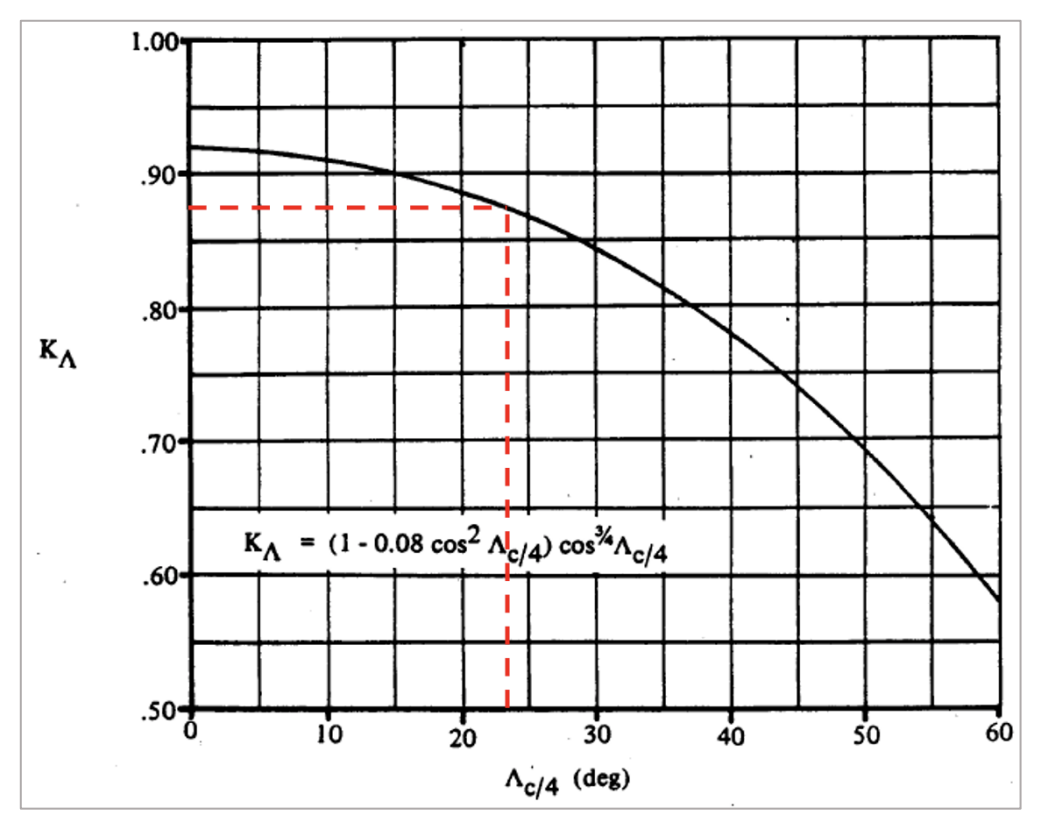

**Bild 6.6** Korrekturfaktor zur Berücksichtigung der Pfeilung (Datcom 1978)

Für die Vorflügel gilt:

$$
\Delta C_{L,max,s} = \Delta c_{L,max,s} \cdot \frac{S_{W,s}}{S_W} \cdot \cos \varphi_{H.L.}
$$
\n(6.19)

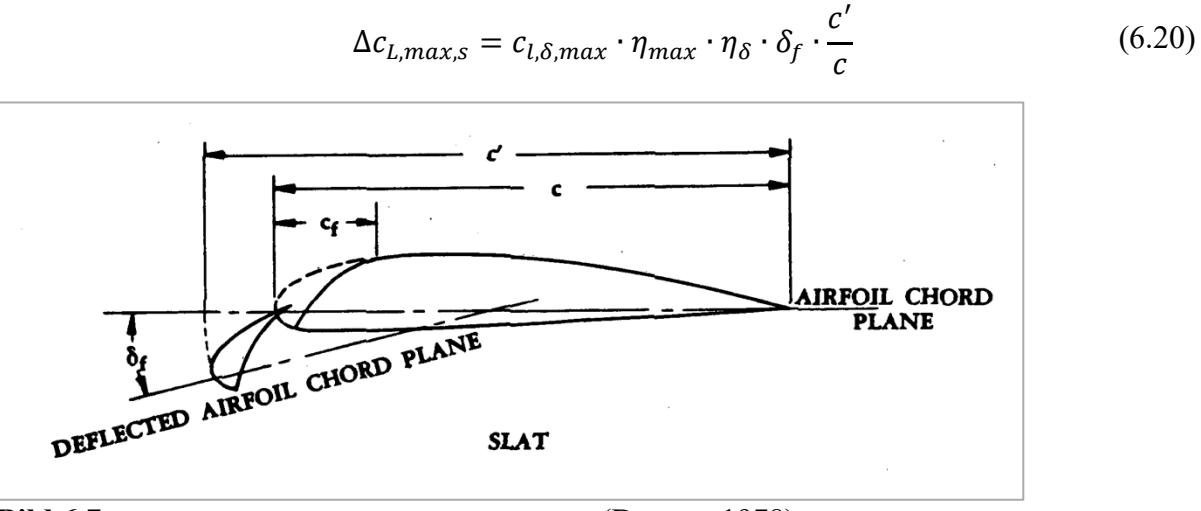

**Bild 6.7** Geometriedefinition eines Profils mit Slat (Datcom 1978)

Alle Faktoren zur Bestimmung Δ $c_{L,max,s}$  werden **Bild 6.8** entnommen werden. Die geometrischen Zusammenhänge werden in nach **Bild 6.7** illustriert.

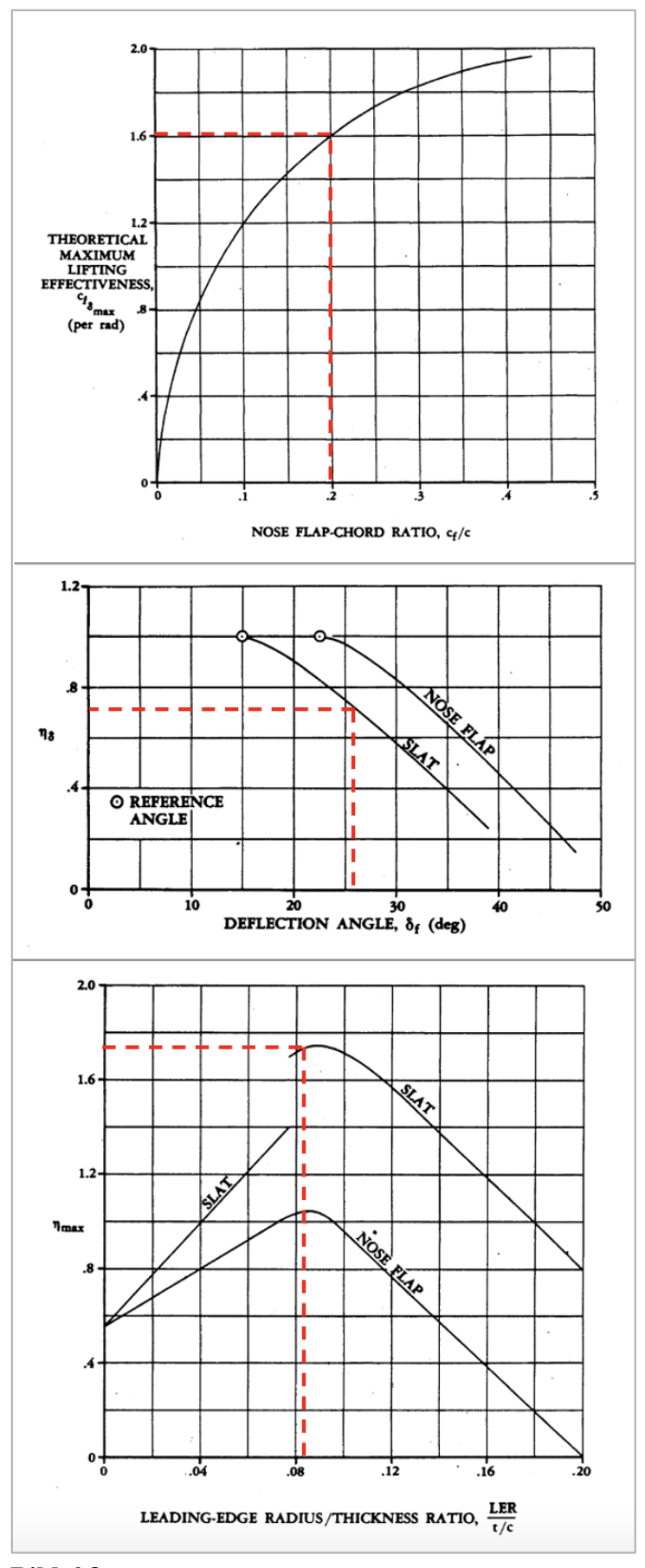

**Bild 6.8** Faktoren für ein Profil mit Slat (Datcom 1978)

**Mit:**

 $c'/c = 1.2$ ,  $\delta_f = 26.3^\circ = 0.459 \, rad$ ,  $LER/(t/c) = 0.1245/0.15 = 0.83$ ,  $c_f/c = 0.2$ ,

werden die Faktoren abgelesen:  $\eta_{max} = 1.75$ ,  $\eta_{\delta} = 0.7$ ,  $c_{l,\delta,max} = 1.6$ .

Damit resultiert aus Gl. (6.20):

$$
\Delta c_{L,max,s} = c_{l,\delta,max} \cdot \eta_{max} \cdot \eta_{\delta} \cdot \delta_f \cdot \frac{c'}{c} = (1.6 \cdot 1.75 \cdot 0.7 \cdot 0.459 \cdot 1.2) \text{ m} = 1.0796 \text{ m}
$$

Um die Fläche für die Vorflügel abschätzen zu können, wird vereinfacht angenommen, dass sich die Vorflügel über die gesamte Spannweite der exponierten Flügelfläche erstrecken:

Damit wird die Fläche bzgl. der Vorflügel:  $S_{W,s} = S_{W,exp} = 58.2 \ m^2$ 

$$
\rightarrow S_{W,s}/S_W = 58.2/75 = 0.776
$$

Der Winkel für die Scharnierlinie wird an dem Vorderholm, also der 25%-Linie angenommen:

 $\rightarrow$   $\varphi_{H.L.} = 23.91^{\circ}$  $\rightarrow \cos\varphi_{H.L.} = 0.914$ 

Eingesetzt in Gl. (6.20) folgt:

$$
\Delta C_{L,max,s} = \Delta c_{L,max,s} \cdot \frac{S_{W,s}}{S_W} \cdot \cos \varphi_{H.L.} = (1.0796 \cdot 0.776 \cdot 0.914 \text{ ) m} = 0.766 \text{ m}
$$

Folgend kann die Bedingung aus Gl. (6.3) geprüft werden:

$$
0.95 \cdot \Delta C_{L,max,f} + \Delta C_{L,max,s} \ge C_{L,max,L} - C_{L,max,clean}
$$
  
(0.95 \cdot 1.163 + 0.766) \ge (3.2 - 1.344)  
1.871 > 1.857

 $\rightarrow$  Die Bedingung aus Gl. (6.3) wird somit erfüllt!

# **7 Leitwerksauslegung I**

Die Leitwerksauslegung wird in 2 Teile aufgeteilt (Leitwerksauslegung I & II). Die Leitwerksgrößen werden mit Hilfe des sogenannten Leitwerkvolumens (tail volume) abgeschätzt. Diese erste Schätzung der Leitwerksgröße ist für die Berechnung der Flugzeugmasse und der Schwerpunktlage relevant. Nachdem die Massen- und Schwerpunktermittlungen der einzelnen Flugzeugsegmente erfolgt, werden mit dem Kapitel Leitwerksauslegung II die Leitwerksgrößen präziser erfasst. Im Grunde funktionieren Leitwerke wie (kleine) Flügel, weshalb viele Zusammenhänge, die für die Flügelauslegung gelten auch entsprechend auch für Leitwerke angewendet werden können. Der wesentliche Unterschied besteht darin, dass Leitwerke das Auftriebspotential, welches Sie anzubieten vermögen, nicht ausschöpfen.

Leitwerke dienen der Trimmung, Steuerbarkeit und die Stabilität des Flugzeuges. Durch Verwendung eines THS (trimmable horizontal stabilizer), einer trimmbaren Höhenflosse, ist ein erweiterter Schwerpunktbereich möglich. Die Auslegung der Leitwerke erfolgt als Normalleitwerk (conventional tail).

# **7.1 Höhenleitwerk (HLW)**

### **V- Form / Einstellwinkel**, HLW**:**

Die V-Form des Höhenleitwerks kann so gewählt werden, dass das Leitwerk aus dem Triebwerksstrahl heraus gebracht wird. Bei fest eingebautem HLW sollte, um Abtrieb zu erzeugen, ein Einstellwinkel von etwa 2 ... 3° nach unten gewählt werden. Besser, respektive flexibler ist eine trimmbare, also bewegliche Höhenflosse (trimmable horizontal stabilizer, THS), die einen größeren Schwerpunktbereich ermöglicht. Die trimmbare Höhenflosse ist die Standardlösung bei Transportflugzeugen, so auch bei dem Vorbildflugzeug, der Fairchild Dornier 728. Ein fester Einstellwinkel ist aufgrund des THS nicht notwendig. Die V-Form des Höhenleitwerks wird mit einem nach Roskam II üblichen Wert für strahlgetriebene Verkehrsflugzeuge mit 6° festgelegt.

#### **Streckung,** HLW**:**

Die Streckung des Höhenleitwerks sollte etwa die Hälfte der Streckung des Flügels ergeben:

$$
A_H = 0.5 \cdot A \tag{7.1}
$$

 $A_H = 0.5 \cdot 9.81 = xx \approx 5$ 

#### **Pfeilung,** HLW**:**

Um eine höhere kritische Machzahl des Höhenleitwerks zu erreichen und ein Verlust der Wirksamkeit durch Verdichtungsstöße zu vermeiden, sollte Pfeilung des Höhenleitwerks um etwa 5° gegenüber der Pfeilung des Flügels erhöht werden. Durch die größere Pfeilung kann der Auftriebsgradient des Höhenleitwerks geringer ausfallen als der Auftriebsgradient des Flügels, wodurch das Höhenleitwerk, im Vergleich zum Flügel, erst bei größeren Anstellwinkeln in ein überzogenen Flugzustand erreicht:

$$
\varphi_{H,25} = \varphi_{25} + 5^{\circ} \tag{7.2}
$$

 $\varphi_{H,25} = 23.91 + 5^{\circ} = 28.91^{\circ}$ 

#### **Kritische Machzahl,** HLW**:**

Um die Wirksamkeit der Leitwerke auch bei hohen Geschwindigkeit garantieren zu können, sollte die kritische Machzahl der Leitwerke  $M_{crit,H}$  und  $M_{crit,V}$  um  $\Delta M = 0.05$  höher liegen als die kritische Machzahl des Flügels  $M_{crit,W}$ . Bei der Wahl des Profils, der Pfeilung, der relativen Dicke und des Auftriebsbeiwerts der Leitwerke ist  $\Delta M = 0.05$  anzustreben. Die Parameter aud Gl. (7.7) passen näherungsweise zueinander, wenn die Machzahl des Widerstandsanstiegs  $M_{DD}$  des Leitwerks um  $\Delta M = 0.05$  gegenüber der Flügelauslegung erhöht wird.

$$
M_{DD} = M_{CR} + 0.02\tag{7.3}
$$

 $M_{DD} = 0.78 + 0.2 = 0.8$ 

$$
M_{DD,H} = M_{DD,V} = M_{DD} + 0.05\tag{7.4}
$$

 $M_{DD,H} = M_{DD,V} = M_{DD} + 0.05 = 0.85$ 

$$
M_{DD,eff,H} = M_{DD,H} \cdot \sqrt{\cos \varphi_{H,25}} \tag{7.5}
$$

 $M_{DD,eff,H} = 0.85 \cdot \sqrt{\cos(28.91^\circ)} = 0.795$ 

#### **Relative Dicke,** HLW**:**

Die relative Dicke des Höhenleitwerks sollte etwa 10% geringer als die relative Dicke im Außenflügel ausfallen, wodurch eine höhere kritische Machzahl des Höhenleitwerks erreicht werden kann und Verdichtungsstöße ihre Wirksamkeit erhalten können:

$$
\left(\frac{t}{C}\right)_{HLW} = \left(\frac{t}{C}\right)_{wingtip} \cdot 0.9\tag{7.6}
$$

Aus Gl. (7.6):

$$
\left(\frac{t}{C}\right)_{HLW} = 0.15 \cdot 0.9 = 13.5 \%
$$

Alternativ:

$$
\left(\frac{t}{c}\right)_{H} = 0.3 \cdot cos \varphi_{H_{25}} \left( \left[ 1 - \left( \frac{5 + M_{DD,H,eff}^{2}}{5 + \left(k_M - 0.25 C_{L,H}\right)^{2}} \right)^{3.5} \right] \cdot \frac{\sqrt{1 - M_{DD,H,eff}^{2}}}{M_{DD,H,eff}^{2}} \right) \tag{7.7}
$$

Symmetrisches Profil:

$$
\rightarrow \quad C_{L,H}=0
$$

Mit neueren superkritischen Profil:

$$
\rightarrow k_M = 1.2
$$

Gl. (7.7) ergibt:

$$
\rightarrow (t/c)_H = 13.26\,\%
$$

#### **Profil,** HLW**:**

Es werden ausschließlich symmetrische Profile für Seitenleitwerke verwendet. Für Höhenleitwerke werden symmetrische oder nur sehr leicht gewölbte Profile eingesetzt mit 9 ... 12 % relativer Profildicke genutzt. Gängige Profile sind beispielsweise NACA 0009 oder NACA 0012. Ein HLW soll entgegen dem Flügel Abtrieb erzeugen. Daher werden unsymmetrische Höhenleitwerksprofile kopfüber eingebaut. Die Ergebnisse aus Gl. (7.6) und Gl. (7.7) fordern eine relative Dicke um die 13 %. Für den Nachentwurf wird das Profil NACA 0012 aus **Bild 7.1** gewählt:

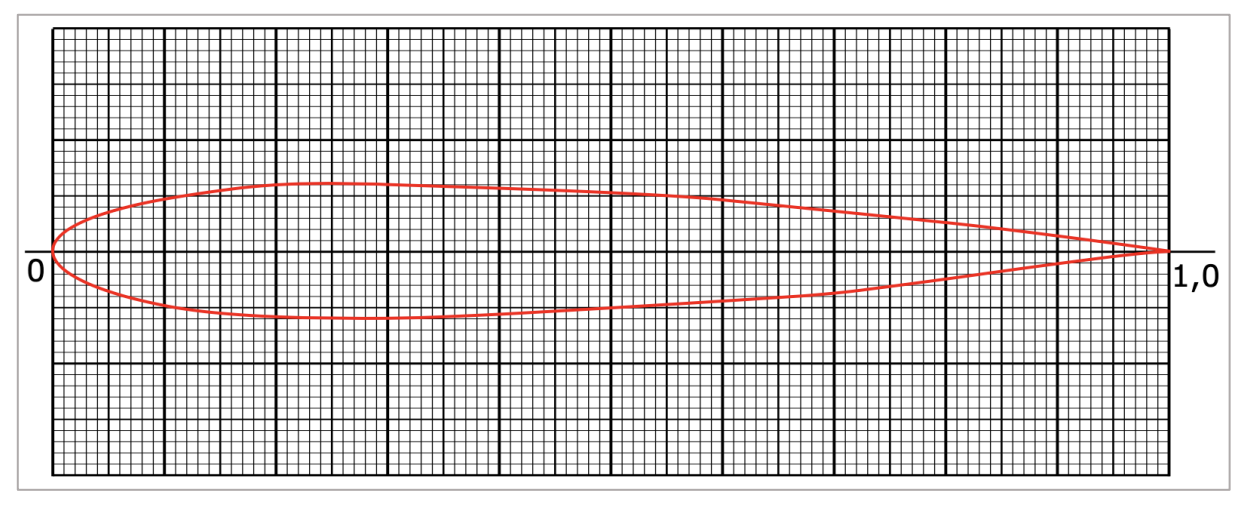

**Bild 7.1** NACA 0012 (Wikipedia 2)

### **Zuspitzung,** HLW:

Zur Reduktion der Produktionskosten können bei Flugzeugen der allgemeinen Luftfahrt Leitwerke mit einer Zuspitzung bis  $\lambda = 1$  gebaut werden (Rechteckleitwerk). Übliche Werte werden mit **Tabelle 7.1** zusammen gefasst. Es Wird für den Nachentwurf ein "Normalleitwerk" verwendet.

**Tabelle 7.1** Übliche Streckungen & Zuspitzungen für Leitwerke nach Raymer 1989

|                | Höhenleitwerk      |                    |         | Seitenleitwerk |
|----------------|--------------------|--------------------|---------|----------------|
|                |                    |                    |         |                |
| Normalleitwerk | 3.005.00           | 0.30.6             | 1.32.0  | 0.30.6         |
| T-Leitwerk     | wie Normalleitwerk | wie Normalleitwerk | 0 7 1 2 | 0.61.0         |

Gewählt:  $\lambda_H = 0.4$ 

### **Leitwerksvolumenbeiwert:**

Die erforderliche Höhenleitwerksfläche wird über den Leitwerksvolumenbeiwert  $C_H$  und dem Hebelarm des Höhenleitwerks  $l_H$  ermittelt. Dabei entspricht  $l_H$  dem Abstand der Neutralpunkte von Flügel und Höhenleitwerk:

$$
C_H = \frac{S_H \cdot l_H}{S_W \cdot c_{MAC}}\tag{7.8}
$$

|                                | Typical values   |                |  |
|--------------------------------|------------------|----------------|--|
|                                | Horizontal $c_H$ | Vertical $c_V$ |  |
| Sailplane                      | 0.50             | 0.02           |  |
| Homebuilt                      | 0.50             | 0.04           |  |
| General aviation—single engine | 0.70             | 0.04           |  |
| General aviation—twin engine   | 0.80             | 0.07           |  |
| Agricultural                   | 0.50             | 0.04           |  |
| Twin turboprop                 | 0.90             | 0.08           |  |
| Flying boat                    | 0.70             | 0.06           |  |
| Jet trainer                    | 0.70             | 0.06           |  |
| Jet fighter                    | 0.40             | 0.07           |  |
| Military cargo/bomber          | 1.00             | 0.08           |  |
| Jet transport                  | 1.00             | 0.09           |  |

**Tabelle 7.2** Übliche Werte für die Leitwerksvolumenbeiwerte nach Raymer 1989

Ein typische **Leitwerksvolumenbeiwert** für das Höhenleitwerk für strahlgetriebene Verkehrsflugzeugen nach **Tabelle 7.2**:

 $\rightarrow$   $C_H = 0.8$ 

Bei trimmbarer Höhenflosse reduziert sich dieser Wert um 10 % bis 15 %:

 $\rightarrow$   $C_H = 0.72$ 

**Tabelle 7.3** Übliche Werte für die Leitwerkshebelarme nach Raymer 1989

| Flugzeugkonfiguration              | $l_H$ bzw. $l_V$ betragen etwa |
|------------------------------------|--------------------------------|
| Propeller vorn am Rumpf angeordnet | 60% der Rumpflänge             |
| Triebwerke am Flügel               | 50  55% der Rumpflänge         |
| Triebwerke am Heck                 | 45  50% der Rumpflänge         |
| Entenleitwerk, control canard      | 30  50% der Rumpflänge         |
| Segelflugzeug                      | 65 % der Rumpflänge            |

Nach **Tabelle 7.3** wird ein üblicher **Hebelarm** mit 50 % der Rumpflänge angenommen:

$$
l_H = 0.5 \cdot l_F \tag{7.9}
$$

 $l_H = 0.5 \cdot 27.17 \text{ m} = 13.58 \text{ m}$ 

**Erforderliche Höhenleitwerksfläche:**

$$
S_H = \frac{C_H \cdot S_W \cdot c_{MAC}}{l_H} \tag{7.10}
$$

$$
S_H = \frac{0.72 \cdot 75 \text{ m}^2 \cdot 3.23 \text{ m}}{13.58 \text{ m}} = 12.84 \text{ m}^2
$$

**Spannweite,** HLW**:**

$$
b_H = \sqrt{A_H \cdot S_H} \tag{7.11}
$$

 $b_H = \sqrt{5 \cdot 12.84 \text{ m}^2} = 8.01 \text{ m}$ 

# **7.2 Seitenleiwerk (SLW)**

### **Streckung / Zuspitzung, , SLW:**

Aus **Tabelle 7.1** wird die Streckung  $A_V \&$  Zuspitung  $\lambda_V$  nach Raymer 1989 gewählt:

$$
\rightarrow \quad A_V = 2 \text{ m}
$$

$$
\rightarrow \quad \lambda_V = 0.6
$$

#### **Pfeilung, , SLW:**

Nach Roskam II liegt der Pfeilwinkel  $\varphi_{V,25}$ für Flugzeuge mit hohen Fluggeschwindigkeiten aufgrund von Kompressibilitätseffekten des Seitenleitwerks 35 ... 55°:

 $\rightarrow$   $\varphi_{V,25} = 35^{\circ}$ 

#### **Kritische Machzahl, SLW**

$$
M_{DD,eff,V} = M_{DD,V} \cdot \sqrt{\cos \varphi_{V,25}}
$$
 (7.12)

 $M_{DD,eff,V} = 0.85 \cdot \sqrt{\cos(28.91^{\circ})} = 0.769$ 

**Relative Dicke, SLW:**

$$
\left(\frac{t}{c}\right)_V = 0.3 \cdot cos \varphi_{V_{25}} \left( \left[ 1 - \left( \frac{5 + M_{DD,V,eff}^2}{5 + \left(k_M - 0.25 C_{L,V}\right)^2} \right)^{3.5} \right] \cdot \frac{\sqrt{1 - M_{DD,V,eff}^2}}{M_{DD,V,eff}^2} \right) \tag{7.13}
$$

Symmetrisches Profil:

$$
\qquad \rightarrow \quad \ \ \mathcal{C}_{L,V}=0
$$

Mit neueren superkritischen Profil:

 $\rightarrow$   $k_M = 1.2$ 

Gl. (7.7) ergibt:

$$
\rightarrow (t/c)_V = 13.8\,\%
$$

**Profil,** SLW**:**

Es wird analog zum HLW das symmetrische Profil NACA 0012 verwendet.

#### **Erforderliche Seitenleitwerksfläche:**

$$
S_V = \frac{C_H \cdot S_W \cdot b}{l_H} \tag{7.14}
$$

Mit:  $l_H = l_V = 13.58 \text{ m}$ 

und aus **Tabelle 7.2**:  $C_V = 0.07$ ,

resultiert die Fläche für das SLW:

 $S_V =$  $0.07 \cdot 75 \text{ m}^2 \cdot 27.12 \text{ m}$ 13.58 m  $= 10.48$  m<sup>2</sup>.

**Spannweite,** SLW**:**

$$
b_V = \sqrt{A_V \cdot S_V} \tag{7.15}
$$

 $b_V = \sqrt{5 \cdot m \, 16.05 \, m^2} = 4.58 \, m$ 

# **7.3 Höhen- und Seitenruder**

Höhen- und Seitenruder beginnen am Rumpf und erstrecken sich bis zu etwa 90% der (Halb-) Spannweite des Leitwerks oder auch bis zur Spitze des Leitwerks. Die Profiltiefe der Ruder beträgt etwa 25 ... 40% der Profiltiefe des Leitwerks.

Maximaler Ausschlag (Scholz 2020):

- Höhenruder
	- o 15 ... 25° nach unten
	- $\degree$  25 ... 35 $\degree$  nach oben
- Seitenruder
	- o 25 ... 35° nach links / rechts

Höhen- und Seitenleitwerk des Entwurfes erstrecken sich Rumpf bis zur Spitze des Leitwerks. Die gewählten Werte orientieren sich an den üblichen Maximalwerten nach Scholz 2020:

## **Profiltiefe**:

• HLW

 $\Rightarrow$  35 %

• SLW

 $\Rightarrow$  35 %

## **Maximalausschlag:**

- Seitenruder
	- $\Rightarrow$  30° links / rechts
- Höhenruder
	- $\Rightarrow$  30° nach oben
	- $\Rightarrow$  20° nach unten

# **8 Masse und Schwerpunkte**

# **8.1 Class I Massenprognose nach Raymer 89**

#### **Flugzeuggruppen**:

- Flügel,
- Rumpf,
- Seitenleitwerk,
- Höhenleitwerk,
- Haupt & Bugfahrwerk,
- Triebwerke,
- Systeme.

$$
S_{W,F} = \left(c_r - \frac{c_r - c_k}{y_k} \cdot \frac{d_F}{4}\right) \cdot d_F \tag{8.1}
$$

$$
S_{W,F} = \left(c_r - \frac{c_r - c_k}{y_k} \cdot \frac{d_F}{4}\right) \cdot d_F = 14.424 \text{ m}^2
$$

Benetzte Fläche des Rumpfes  $m_{E,ges}$  nach Torenbeek 88:

$$
m_{E,ges} = \pi \cdot d_F \cdot l_F \cdot \left(1 - \frac{2}{\lambda_F}\right)^{\frac{2}{3}} \cdot \left(1 + \frac{1}{\lambda_F^2}\right) \tag{8.2}
$$

$$
S_{wet,F} = \pi \cdot 3.48 \text{ m} \cdot 27.17 \text{ m} \cdot \left(1 - \frac{2}{7.81}\right)^{\frac{2}{3}} \cdot \left(1 + \frac{1}{7.81^2}\right) = 247.89 \text{ m}^2
$$

**Umströmte Leitwerksfläche**  $S_{exposed, tail}$  (Abschätzung):

$$
S_{exposed, tail} = 2 \cdot (S_H - S_V) \tag{8.3}
$$

 $S_{exposed, tail} = 2 \cdot (S_H - S_V) = 46.65 \text{ m}^2$ 

Triebwerksmasse  $m_{E,ges}$  (beide TW) nach Raymer 89:

$$
m_{E,ges} = \frac{0.1448}{g} \cdot \left(\frac{T_{TO}}{2}\right)^{1.1} \cdot e^{-0.045 \,\mu} \tag{8.4}
$$

$$
m_{E,ges} = \left(\frac{0.1448}{9.80665} \cdot \left(\frac{111200.43}{2}\right)^{1.1} \cdot e^{-0.045 \cdot 4.8}\right) \text{ kg} = 1972.53 \text{ kg}
$$
  

$$
S_{exposed, W} = 58.2 \text{ m}^2
$$

 $(S_{exposed,W} = S_{exp,W})$ 

Betriebsleermasse nach **Tabelle 8.1**:

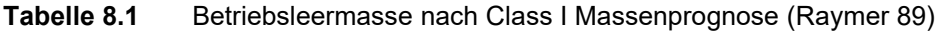

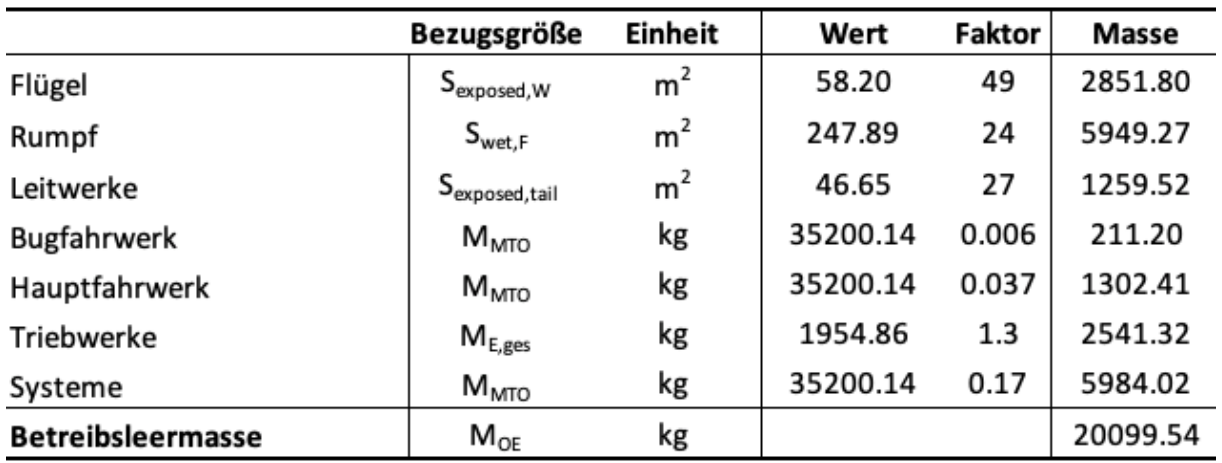

#### **Kraftstoffmasse**

$$
m_F = m_{MTO} \cdot \frac{m_f}{m_{MTO}} \tag{8.5}
$$

 $m_F = 35200.12 kg \cdot 0.192 = 6757.25 kg$ 

#### **Maximale Abflugmasse:**

Die maximale Abflugmasse ergibt sich aus Addition der Betriebsleermasse  $m_{OE}$ , der maximalen Nutzlast  $m_{MPL}$  und der Kraftstoffmasse  $m_F$ :

$$
m_{MTO} = m_{OE} + m_{MPL} + m_F
$$
 (8.6)

#### **Class I Massenprognose:**

Maximales Startgewicht  $m_{MTO,I}$  nach Class I Massenprognose:

 $m_{MTO,I}$  = (20099.54 + 8554 + 6757.25) kg = 35410.79 kg

Abweichung nach Class I Massenprognose:

 $\rightarrow \Delta m_{MTO,I} = 0.6\%$ 

# **8.2 Class II Massenprognose nach Torenbeek 88**

#### **Flugzeuggruppen**:

- Flügel
- Rumpf
- Seitenleitwerk
- Höhenleitwerk
- Haupt & Bugfahrwerk
- Triebwerksgondel
- installierte Triebwerke
- Systeme

## **Strukturelle Spannweite** :

$$
b_s = b/cos\varphi_{50} \tag{8.7}
$$

$$
b_s = 27.12 / \cos(17.09^\circ) = 28.38 \text{ m}
$$

#### **Bruchlast-Faktor**  $n_{ult}$ :

$$
n_{ult} = 1.5 \cdot n_{lim} \tag{8.8}
$$

 $n_{ult} = 1.5 \cdot n_{lim}$ 

#### **Maximale Nullkraftstoffmasse :**

$$
m_{MZF} = m_{MTO} - m_F \tag{8.9}
$$

 $m_{MZF}$  = 35200.14 kg – 6757.25 kg = 28442.89 kg

**Faktor**  $b_{ref}$  (Referenzwert):  $b_{ref} = 1.905 \text{ m}$ 

**Sichere Lastvielfache** n<sub>lim</sub> (nach CS 25.337):  $n_{\text{lim}} = 2.5$ 

**Verhältnis struktureller Spannweite / Profildicke** an der Flügelwurzel (freitragender Flügel):  $b_{\rm s}$  $t$  $= 40$ 

**Flügelmasse**  $m_w$ :

$$
\frac{m_w}{m_{MTO}} = 6.67 \cdot 10^{-3} \cdot b_s^{0.75} \cdot \left(1 + \sqrt{\frac{b_{ref}}{b_s}}\right) \cdot n_{ult}^{0.55} \cdot \left(\frac{b_s/t_r}{m_{MZF}/S_W}\right)^{0.3}
$$
(8.10)

 $\rightarrow$   $m_w/m_{MTO} = 0.108787$ 

Gl. (8.10) gilt für Flugzeuge mit  $m_{MTO} > 5700$  kg.

#### **Flügelmasse**:

 $\rightarrow$   $m_W^* = (m_W/m_{MTO}) \cdot m_{MTO} = 0.108787 \cdot 35200.14 \text{ kg} = 3829.33 \text{ kg}$ 

#### **Korrekturen** bzgl. Gl. (8.10):

- $\bullet$  +2% für einen Flügel mit Spoilern
- -5% für zwei Triebwerke am Flügel

 $\rightarrow$   $m_w = 3714.45$  kg

Die Sturzflugmachzahl  $M_D$  ist erfahrungsgemäß um  $\Delta M = 0.05 ... 0.09$  größer als die Reiseflugmachzahl  $M_{CR}$ .

**Sturzflugmachzahl:**

$$
m_D \approx m_{CR} + 0.09\tag{8.11}
$$

 $m_D = 0.78 + 0.09 = 0.87$ 

**Sturzgeschwindigkeit :**

$$
V_D = M_D \cdot a_{CR} \tag{8.12}
$$

 $V_D = 0.87 \cdot 295.07 \text{ m/s} = 256.71 \text{ m/s}$ 

**Rumpfmasse**  $m_{fuselage}$  für Flugzeuge mit Sturzfluggeschwindigkeiten  $V_D > 128.6$  m/s und kreisförmigen Rumpfquerschnitt:

$$
m_{fuselage} = 0.23 \cdot \sqrt{V_D \cdot \frac{I_H}{2 \cdot d_F} \cdot S_{F, wet}^{1.2}}
$$
(8.13)  

$$
m_{fuselage} = \left(0.23 \cdot \sqrt{256.71 \cdot \frac{13.58}{2 \cdot 3.48}} \cdot 247.89^{1.2}\right) \text{kg} = 3843.52 \text{ kg}
$$

**Faktoren** für das HWL mit Trimmbarer Höhenflosse und das SWL:  $k_H = 1.1$  $k_V = 1$ 

# **Pfeilwinkel 50%-Linie, Leitwerke:**

HWL:

$$
tan \varphi_{H,50} = tan \varphi_{H,25} - \frac{4}{A_H} \cdot \left(\frac{25}{100} \cdot \frac{1 - \lambda_H}{1 + \lambda_H}\right)
$$
(8.14)

$$
tan\varphi_{H,50} = \tan(28.91^\circ) - \frac{4}{5} \cdot \left(\frac{25}{100} \cdot \frac{1 - 0.4}{1 + 0.4}\right) = 0.466
$$

$$
\rightarrow \quad \varphi_{H,50} = 25.01^{\circ}
$$

SLW:

$$
tan \varphi_{V,50} = tan \varphi_{V,25} - \frac{4}{A_V} \cdot \left(\frac{25}{100} \cdot \frac{1 - \lambda_V}{1 + \lambda_V}\right)
$$
(8.15)

$$
tan\varphi_{V,50} = \tan(35^\circ) - \frac{4}{2} \cdot \left(\frac{25}{100} \cdot \frac{1 - 0.6}{1 + 0.6}\right) = 0.575
$$

$$
\rightarrow \quad \varphi_{V,50}=29.91^{\circ}
$$

## **Leitwerksmassen:**

HLW:

$$
m_H = k_H \cdot S_H \cdot \left(62 \cdot \frac{S_H^{0.2} \cdot V_D}{10^3 \cdot \sqrt{cos \varphi_{H,50}}} - 2.5\right)
$$
 (8.16)

$$
m_H = \left(1.1 \cdot 16.052 \cdot \left[62 \cdot \frac{12.84^{0.2} \cdot 256.71}{10^3 \cdot \sqrt{\cos(25.01^\circ)}} - 2.5\right]\right) \text{ kg} = 358.2 \text{ kg}
$$

SLW:

$$
m_V = k_V \cdot S_V \cdot \left(62 \cdot \frac{S_V^{0.2} \cdot V_D}{10^3 \cdot \sqrt{cos \varphi_{V,50}}} - 2.5\right) \tag{8.17}
$$

$$
m_V = \left(1 \cdot 13.48 \cdot \left[62 \cdot \frac{13.48^{0.2} \cdot 256.71}{10^3 \cdot \sqrt{\cos(29.91^\circ)}} - 2.5\right]\right) \text{ kg} = 260.5 \text{ kg}
$$

#### **Fahrwerk:**

Fahrwerksmasse ergibt sich aus der Summe aus Bugfahrwerksmasse  $m_{LG,N}$  & Hauptfahrwerksmasse  $m_{LG,M}$ . Die Koeffizienten für Gl. (8.18), respektive Gl. (8.19) werden **Tabelle 8.2** entnommen.

| airplane type     | gear type        | gear component | $A^{\vphantom{\dagger}}_{LG}$ | $B_{LG}$ | $C_{LG}$ | $D^{}_{L G}$         |
|-------------------|------------------|----------------|-------------------------------|----------|----------|----------------------|
| jet trainers and  | retractable gear | main gear      | 15.0                          | 0.033    | 0.0210   |                      |
| business jets     |                  | nose gear      | 5.4                           | 0.049    |          |                      |
| other civil types | fixed gear       | main gear      | 9.1                           | 0.082    | 0.0190   |                      |
|                   |                  | nose gear      | 11.3                          |          | 0.0024   |                      |
|                   |                  | tail gear      | 4.1                           |          | 0.0024   |                      |
|                   | retractable gear | main gear      | 18.1                          | 0.131    | 0.0190   | $2.23 \cdot 10^{-5}$ |
|                   |                  | nose gear      | 9.1                           | 0.082    |          | $2.97 \cdot 10^{-6}$ |
|                   |                  | tail gear      | 2.3                           |          | 0.0031   |                      |

**Tabelle 8.2** Koeffizienten zur Berechnung der Fahrwerksmasse (Torenbeek 88)

Tiefdecker:  $K_{LG} = 1$ 

$$
m_{LG,N} = k_{LG} \cdot (A_{LG} + B_{LG} \cdot m_{MTO})^{3/4} + C_{LG} \cdot m_{MTO} + D_{LG} \cdot m_{MTO})^{3/2}
$$
 (8.18)

 $\rightarrow$   $m_{LG,N} = 239.44$  kg

$$
m_{LG,M} = k_{LG} \cdot (A_{LG} + B_{LG} \cdot m_{MTO}^{3/4} + C_{LG} \cdot m_{MTO} + D_{LG} \cdot m_{MTO}^{3/2}
$$
 (8.19)

 $\rightarrow$   $m_{LG,M} = 1170.83$  kg

$$
m_{LG} = m_{LG,N} + m_{LG,M} \tag{8.20}
$$

 $m_{LG}$  = (239.44 + 1170.83) kg = 1410.27 kg

**Triebwerksgondeln** bei ZTL-Triebwerken**:**

$$
m_N = \frac{0.065 \cdot T_{TO}}{g} \tag{8.21}
$$

 $m_N = ($ 0.065 ∙ 111200.43  $\left(\frac{9.80665}{9.80665}\right)$  kg = 737.05 kg **Installierte** (turbo fan) **Triebwerke**:

$$
m_{E,inst} = k_E \cdot k_{thr} \cdot m_{E,ges} \tag{8.22}
$$

 $m_{E,inst} = 1.15 \cdot 1.18 \cdot 1972.53 \text{ kg} = 2676.73 \text{ kg}$ 

 $k_E = 1.15$  für strahlgetriebene Passagierflugzeuge mit Triebwerken (TRW) in Gondeln  $k_{thr}$  = 1,18 für TRW mit Schubumkehr

#### **Systemmasse:**

$$
m_{SYS} = k_{EQUIP} \cdot m_{MTO} + 0.768 \cdot k_{F/C} \cdot m_{MTO}^{2/3} \tag{8.23}
$$

 $m_{SYS} = \left(0.14\cdot 35200.14+0.768\cdot 0.88\cdot 35200.14\,^{2/3}\right) \text{kg} = 5653.91 \text{ kg}$ 

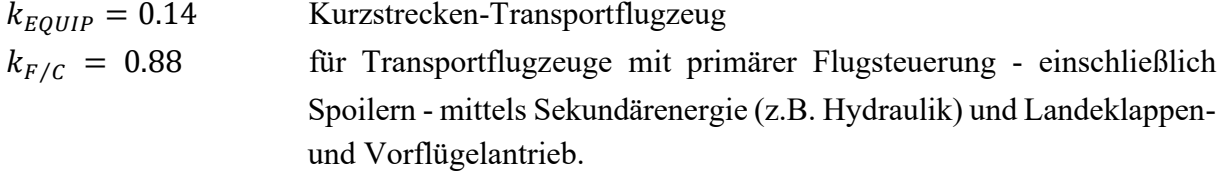

Die Summe der einzelnen Massengruppen ergibt die Betriebsleermasse:

 $\rightarrow$   $m_{OE} = 18860.06$  kg

Aus der Betriebsleermasse kann die max. Startmasse berechnet werden kann. Der Wert wird nun als Startwert für eine erneute Berechnung der Einzelmassen herangezogen. Die Iteration wird wiederholt, bis die Änderung der max. Startmasse zwischen zwei Schritten unter 0,5% liegt. Diese (innere) Iteration liefert folgende Ergebnisse:

$$
M_{MTO} = \frac{M_{MPL} + m_{OE}}{Mff}
$$
\n(8.24)

$$
M_{MTO} = \left(\frac{8554 + 18654.63}{0.796}\right) \text{ kg} = 34183.69 \text{ kg}
$$

Die Ergebnisse für die maximale Startmasse werden in Tabelle 8.3 angegeben:

**Tabelle 8.3** Massenprognose Class II

| <b>Iteration</b> | $m_{MTO}$ [kg] | Λ     |
|------------------|----------------|-------|
| n                | 35200.14       |       |
| 1                | 34153.56       | 2.97% |
| 2                | 33814.12       | 0.99% |
| ₹                | 33703.86       | 0.33% |

Sofern das finale Ergebnis mehr als 5 % vom Startwert abweicht, muss die Flügelfläche und der Startschub angepasst werden und folgend eine neue Iterationsschleife gestartet werden. Mit dem Endresultat aus **Tabelle 8.3** ergibt sich eine Abweichung von 4.21 % zum Startwert, womit der tolerable Grenzwert nicht überschritten wird.

Die Massenaufteilung wird in Tabelle 8.4 zusammengefasst:

|                  | Wert [kg] |
|------------------|-----------|
| mw               | 3622.07   |
| <b>Mfuselage</b> | 3843.52   |
| mн               | 358.20    |
| m٧               | 260.50    |
| mlg,N            | 232.04    |
| mlg,M            | 1125.89   |
| mN               | 737.05    |
| <b>ME,inst</b>   | 2652.75   |
| msys             | 5440.69   |
| <b>MOE</b>       | 18272.70  |
| <b>MMTO</b>      | 33703.86  |
|                  |           |

**Tabelle 8.4** Massenaufteilung, Class II Massenprognose

In **Tabelle 8.5** werden die Abweichungen der genutzten Verfahren zum Original gegenübergestellt

**Tabelle 8.5** Verfahrensvergleich, Massenbestimmung

|                 | $m_{\text{MTO}}$ [kg] | Δ     |
|-----------------|-----------------------|-------|
| <b>TLARs</b>    | 35200.00              |       |
| Dimensionierung | 35200.14              | 0.00% |
| Class I         | 35410.79              | 0.60% |
| Class II        | 33703.86              | 4.25% |

# **8.3 Schwerpunktberechnung**

Das Flugzeug wird für die Schwerpunktberechnung in zwei Hauptgruppen aufgeteilt:

- Hauptgruppe Rumpf FG:
	- o Leitwerke
	- o Rumpf
	- o Systeme
	- o Bugfahrwerk
- Hauptgruppe Flügel WG:
	- o Flügel
	- o Hauptfahrwerk
	- o Triebwerke & Gondeln

### **Schwerpunkt der Massegruppen**

Den Massegruppen muss jeweils ein Schwerpunkt SP zugeordnet werden. Für Triebwerke, Bug- und Hauptfahrwerk ist der Schwerpunkt durch den entsprechenden Anbauort am Flugzeug festgelegt. Der Anbauort von Bug- und Hauptfahrwerk wurde bisher noch nicht rechnerisch erfasst. Die Positionen der Einzelschwerpunkte der Massegruppen orientieren sich am Vorbildflugzeug. Der Schwerpunkt der Systeme und der Ausrüstung wird mit 45 % der Rumpflänge und der Rumpfschwerpunkt bei 43.5 % der Rumpflänge angenommen. Die Rumpfnase bildet den globalen Nullpunkt. Die Ergebnisse der Massengruppen werden in **Tabelle 8.6** und **Tabelle 8.7** zusammengetragen:

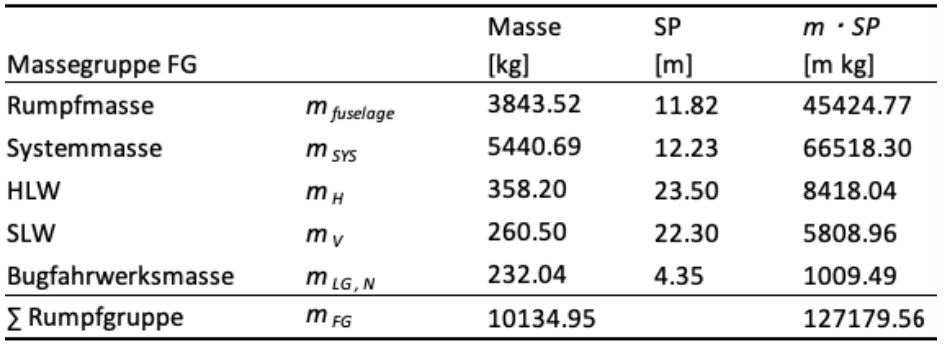

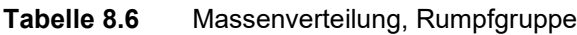

**Tabelle 8.7** Massenverteilung, Flügelgruppe

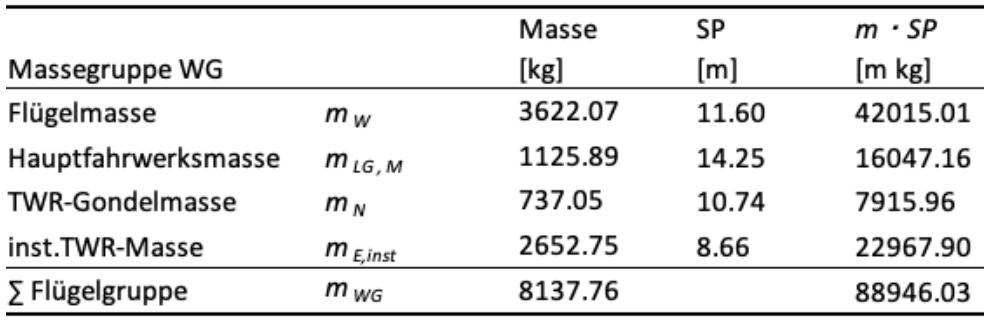

**Schwerpunkt Rumfgruppe**:

$$
x_{FG} = \frac{\sum m_i \cdot SP_i}{m_{FG}} \tag{8.25}
$$

 $\rightarrow x_{FG} = 12.55 \text{ m}$ 

**Schwerpunkt Flügelgruppe:**

$$
x_{WG} = \frac{\sum m_i \cdot SP_i}{m_{WG}} \tag{8.26}
$$

 $\rightarrow x_{WG} = 10.93 \text{ m}$ 

**Vorderkante der mittleren aerodynamischen Profilsehne** (LEMAC):

 $\rightarrow x_{LEMAC} = 11.59 \text{ m}$ 

**Abstand** des Schwerpunkts der Flügelgruppe zur Vorderkante der mittleren aerodynamischen Profilsehne  $x_{WG,LEMAC}$ :

$$
x_{WG,LEMAC} = x_{LEMAC} - x_{WG} \tag{8.27}
$$

 $\rightarrow x_{WG,LEMAC} = 0.9455$  m

 $x_{WG,LEMAC}$  verbleibt für die weiteren Rechnungen konstant.

Aus der Forderung, dass Schwerpunkt des leeren Flugzeugs auf der 25%-Linie der mittleren aerodynamischen Flügeltiefe liegen soll, ergibt sich:

$$
x_{CG,LEMAC} = 0.25 \cdot c_{MAC} \tag{8.28}
$$

 $\rightarrow x_{CG.LEMAC} = 0.8076$  m

Mittels Momentengleichgewichts um LEMAC kann die erforderliche Verschiebung des Flügels ermittelt werden:

$$
x_{LEMAC} = x_{FG} - x_{CG,LEMAC} + \frac{m_{WG}}{m_{FG}} \cdot (x_{WG,LEMAC} - x_{CG,LEMAC})
$$
(8.29)

 $\rightarrow x_{LEMAC} = 11.63 \text{ m}$ 

Differenz zu der ursprünglich angesetzen Lage von LEMAC:

 $\rightarrow \Delta x_{LEMAC} = 0.0352 \text{ m}$ 

#### **Gesamtschwerpunkt des Flugzeugs :**

$$
x_{CG} = x_{CG,LEMAC} + x_{LEMAC} \tag{8.30}
$$

 $\rightarrow x_{CG} = 12.44 \text{ m}$ 

Für unterschiedliche Belade-Szenarien wird nach **Tabelle 8.8** ein Schwerpunktbereich mit einer Spanne von  $0.22 \cdot c_{MAC}$  bereitgestellt:

| Type                               | C.G. Range    | Type                             | C.G. Range              |
|------------------------------------|---------------|----------------------------------|-------------------------|
|                                    | $f.c_w$       |                                  | $\operatorname{fr.c}_w$ |
| Homebuilts                         | 0.10          | Military<br>Trainers             | 0.10                    |
| Single Engine<br>Prop. Driven      | $0.06 - 0.27$ | Fighters                         | 0.20                    |
| <b>Twin Engine</b><br>Prop. Driven | $0.12 - 0.22$ | Mil.Patr.<br>Bomb and<br>Transp. | 0.30                    |
| Ag. Airpl.                         | 0.10          | Fl.Boats,                        | 0.25                    |
| Business Jets                      | $0.10 - 0.21$ | Amph. and<br>Float               |                         |
| Regional TBP                       | $0.14 - 0.27$ | Amph. and                        |                         |
| Jet Transp.                        | $0.12 - 0.32$ | Supersonic<br>Cruise             | 0.30                    |

**Tabelle 8.8** Schwerpunktbereich verschiedener Flugzeugtypen (Roskam II)

Vorderster Schwerpunkt  $x_{CG, most, fwd}:$ 

$$
x_{CG,most, fwd} = x_{CG} - 0.5 \cdot 0.22 \cdot c_{MAC}
$$
 (8.31)

 $\rightarrow x_{CG,most, fwd} = 12.08 \text{ m}$ 

Hinterster Schwerpunkt  $x_{CG, most, aft}$ :

$$
x_{CG,most, aft} = x_{CG} + 0.5 \cdot 0.22 \cdot c_{MAC}
$$
 (8.32)

 $\rightarrow x_{CG,most, aft} = 12.79 \text{ m}$ 

**Schwerpunktbereich:**  $12.08 \text{ m} \le x_{CG} \le 12.79 \text{ m}$ 

# **9 Leitwerksauslegung II**

# **9.1 HLW, allgemein**

Auslegungen nach:

- 1.Steuerbarkeit
- 2.Stabilität

Die Auslegung auf Steuerbarkeit und Stabilität liefern je eine Geradengleichung mit der Variablen  $\bar{x}_{(CG-AC)}$ . Dabei entspricht  $\bar{x}_{(CG-AC)}$  dem Abstand AC zum Schwerpunkt bezogen auf MAC. Diese Geraden werden in ein gemeinsames Diagramm eintragen. Die HLW-Fläche wird in Abhängigkeit vom erforderlichen Schwerpunktbereich ermittelt.

# **9.2 HLW, Auslegung nach Steuerbarkeit:**

Die Triebwerke befinden sich unter dem Flügel, weshalb als kritischer Flugzustand der Landeanflug bei maximaler Klappenstellung dimensionierend ist. Es entsteht ein Moment um die Querachse.

HLW-Fläche nach Steuerbarkeitsforderung als **Geradengleichung** der Form:

$$
\frac{S_H}{S_W} = \frac{C_L}{C_{L,H} \cdot \eta_H \cdot (l_H / c_{MAC})} \cdot \overline{x_{CG-AC}} + \frac{C_{M,W} + C_{M,W}}{C_{L,H} \cdot \eta_H \cdot (l_H / c_{MAC})}
$$
(9.1)

$$
\frac{S_H}{S_W} = \alpha \cdot \bar{x}_{CG\_AC} + b \tag{9.2}
$$

**Leitwerkshebelarm**:

$$
l_H = x_{AC,H} - x_{LEMAC} - x_{AC\_LEMAC}
$$
\n(9.3)

 $x_{AC\ LEMAC} = 0.25 \cdot c_{MAC} = 0.25 \cdot 3.2305 = 0.8076 \text{ m}$ 

 $\rightarrow$   $l_H = 11.07$  m

#### **Geradensteigung:**

$$
\alpha = \frac{C_L}{C_{L,H} \cdot \eta_H \cdot (l_H / c_{MAC})}
$$
\n(9.4)

Übliche Werte:  $\eta_H = 0.9$ 

 $C_{L,H} = -0.5$  (Abtrieb) Aus Dimensionierung:  $C_L = 2.91$ 

Aus Kap 5:  $c_{MAC} = 3.2305$ 

 $\rightarrow \alpha = -1.887$ 

#### **Landeanflugmachzahl:**

 $M_L =$  $V_{APP}$  $a<sub>0</sub>$ = 64.06 343.2  $= 0.187$ 

Für das gewählte Profil wird der **Nickmomentenbeiwert** bezogen auf den Neutralpunkt abgelesen (Abbott 1959):

$$
\rightarrow \qquad c_{M.0} = -0.11
$$

Aus Kap 6:  $\rightarrow$   $\Delta c_{L,flapped} = 1.96$ 

Verhältnis Druckpunkt  $x_{CP}$  zu  $c_{MAC}$ :  $\rightarrow x_{CP}/c_{MAC} = 0.44$ 

Relative Profiltiefenerhöhung durch den Klappenausschlag (maximal 35°):

$$
\frac{c'}{c} = (0.3 \cdot c \cdot \cos(35^\circ) + c) / c \tag{9.5}
$$

→  $c'/c = 1.25$ 

Aus Forderung:  $\rightarrow$   $x_{AC}/c_{MAC}$   $=$   $0.25$ 

### **Nickmomentenbeiwert des Profils mit Klappenausschlag:**

$$
c_{M,0,flapped} = c_{M.0} + \Delta c_M
$$
\n(9.6)

$$
\Delta c_M = \Delta c_{L,flapped} \cdot \left[ \frac{x_{AC}}{c_{MAC}} - \frac{x_{CP}}{c_{MAC}} \cdot \left( \frac{c'}{c} \right) \right]
$$
(9.7)

 $\rightarrow \Delta c_M = -0.5844$  $\rightarrow c_{M,0,flapped} = -0.6944$ 

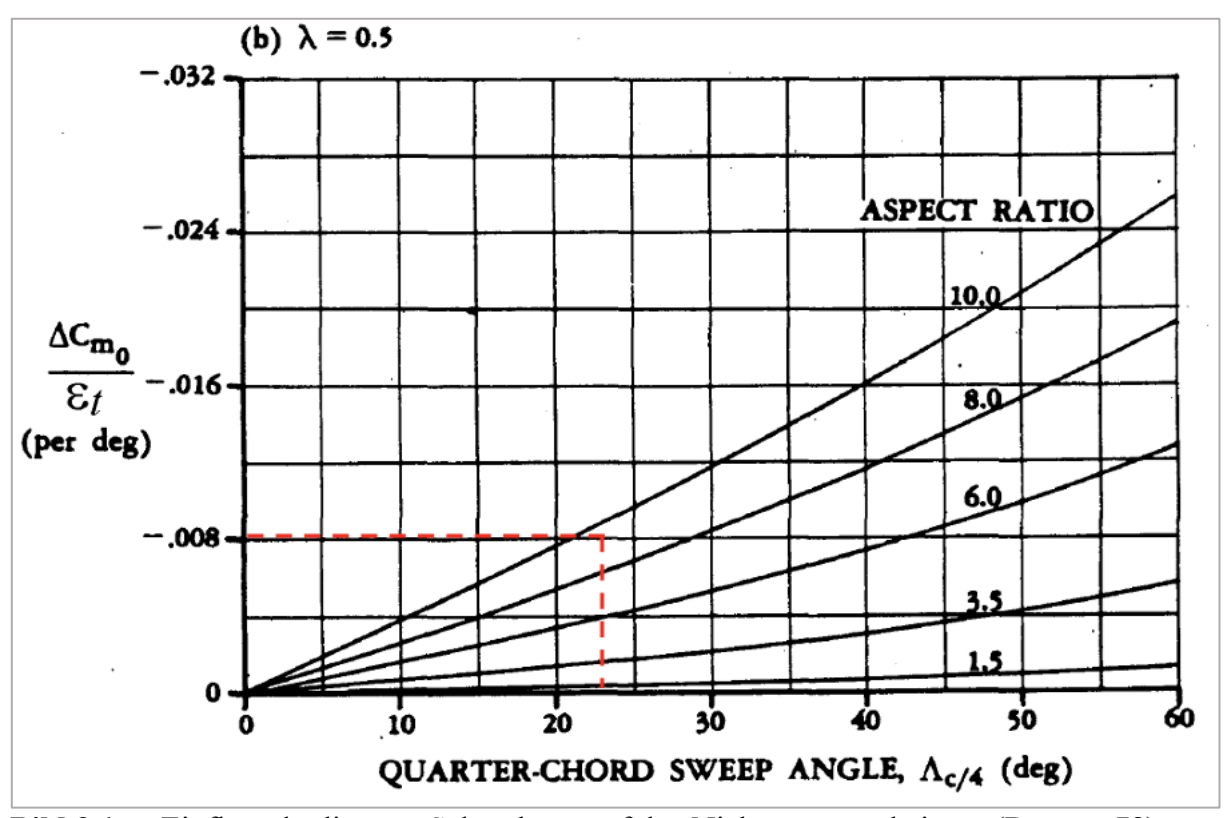

**Bild 9.1** Einfluss der linearer Schränkung auf den Nickmomentenbeiwert (Datcom 78)

Aus vorangegangenen Kapiteln:

 $\epsilon_t = -3^\circ$  $A = 9.81$  $\varphi_{25} = 23.91^{\circ}$ 

Aus **Bild 9.1**:  $(\Delta c_{M,o}/\epsilon_t) = -0.08 \cdot 1/$ °

Nickmomentenbeiwert des Flügels bezogen auf den Neutralpunkt (für  $M_L < 0.2$ ):

$$
C_{M,W} = c_{M,0,flapped} \cdot \frac{A \cdot \cos^2 \varphi_{25}}{A + 2 \cdot \cos \varphi_{25}} + \left(\frac{\Delta c_{M,0}}{\epsilon_t}\right) \cdot \epsilon_t
$$
 (9.8)

 $\rightarrow$   $C_{M,W} = -0.2492$ 

Staudruck, Landung:

$$
q = \frac{1}{2} \cdot \rho \cdot V_{APP}^2 \tag{9.9}
$$

Dichte (Bodennähe):  $\rho = 1.225 kg/m^3$ 

Aus vorangegangenen Kapiteln:  $T_{T0} = 111200.43$  N  $S_W = 75$  m<sup>2</sup>  $V_{APP} = 64.06 \, m/s$ 

$$
\rightarrow q = 2513.58 N/m^2
$$

Unter der Annahme, dass zur Überwindung des durch den Klappenausschlag stark erhöhten Widerstands beim Landeanflug noch ein Schub von  $T = 0.3 \cdot T_{T0}$  bebötigt wird:

$$
\rightarrow T = 33360.13 \text{ N}
$$

Der Abstand des Flugzeugschwerpunktes zum Triebwerk mittels Schätzung nach technischer Zeichnung von Fairchild Dornier:

$$
\rightarrow \quad z_E = -0.91 \text{ m}
$$

Durch Triebwerksschub bedingter Nickmomentenbeiwert:

$$
C_{M.E} = \frac{-T \cdot z_E}{q \cdot S_W \cdot c_{MAC}} \tag{9.10}
$$

 $\rightarrow C_{M,E} = 0.04965$ 

y-Achsenabschnitt b der Geradengleichung:

$$
b = \frac{C_{M,W} + C_{M,E}}{C_{L,H} \cdot \eta_H \cdot (l_H / c_{MAC})}
$$
(9.11)

 $\rightarrow b = 0.1294$ 

Damit ergibt Geradengleichung nach Steuerbarkeit:

$$
\frac{S_H}{S_W} = -1.887 \cdot \overline{x_{CG-AC}} + 0.1294
$$

# **9.3 HLW, Auslegung nach Stabilität**

**Geradengleichung für die Stabilität um die Querachse:**

$$
\frac{S_H}{S_W} = \alpha \cdot \overline{x_{CG-AC}} + b \tag{9.12}
$$

Steigung:

$$
\alpha = \frac{C_{L,\alpha,W}}{C_{L,\alpha,H} \cdot \eta_H \cdot (1 - \partial e/\partial \alpha) \cdot (l_H/c_{MAC})}
$$
(9.13)

Auftriebsgradient des Höhenleitwerks:

$$
C_{L,\alpha,H} = \frac{2 \cdot \pi \cdot A_H}{2 + \sqrt{A_H^2 \cdot (1 + \tan^2 \varphi_{H_{50}} - M^2) + 4}}
$$
(9.14)

Aus vorangegangenen Kapiteln:  $A_H = 5$ 

 $\varphi_{H_{50}} = 25.01^{\circ}$  $M = 0.78$ 

Mit Gl. (9.14):

- $\rightarrow$   $C_{L,\alpha,H} = 4.92 \cdot 1/rad$
- $\rightarrow$   $C_{L,\alpha,H} = 0.08587 \cdot 1$ /°

Abwindgradient am Höhenleitwerk:

$$
\partial \mathcal{E} / \partial \alpha = 4.44 \cdot [k_A \cdot k_A \cdot k_H \cdot \cos \varphi_{25}]^{1.19} \cdot \frac{\left(\mathcal{C}_{L,\alpha}\right)_M}{\left(\mathcal{C}_{L,\alpha}\right)_{M=0}} \tag{9.15}
$$

Faktor für die Flügelstreckung:

$$
k_A = 1/A - 1/(1 + A^{1.7})
$$
\n(9.16)

 $A = 9.81$  $\rightarrow$   $k_A = 0.08174$ 

Faktor für die Flügelzuspitzung:

$$
k_{\lambda} = 10 - (3 \cdot \lambda)/7 \tag{9.17}
$$

 $\lambda = 0.216$  $\rightarrow$   $k_{\lambda} = 1.336$ 

Lagefaktor für das Höhenleitwerk:

$$
k_H = \frac{1 - |z_H/b|}{\sqrt[3]{(2 \cdot l_H)/b}}
$$
(9.18)
Höhendifferenz zwischen der Flügelwurzel-Profilsehne und der mittleren aerodynamischen Flügeltiefe des HLW nach Vorbildflugzeug:

 $\rightarrow$   $z_H = 1.252 \text{ m}$ 

Aus vorangegangenen Kapiteln:  $b = 27.12 \text{ m}$  $l_H = 10.89$  m

Mit Gl. (9.18):  $\rightarrow$   $k_H = 1.021$ 

Aus vorangegangenen Kapiteln:  $\varphi_{25} = 23.91^{\circ}$ 

Mit jeweils Gl. (4.9):  $(C_{L,\alpha})_{M} = 6.754 \cdot 1/rad$  $(C_{L,\alpha})_{M=0} = 4.9484 \cdot 1/rad$ 

$$
\frac{(C_{L,\alpha})_M}{(C_{L,\alpha})_{M=0}} = 1.3649
$$

Gl. (9.15) ergibt:  
\n→ 
$$
\partial e / \partial \alpha = 0.4002
$$

Aus vorherigen Kapiteln:  $\eta_H = 0.9$  $l_H/c_{MAC} = 3.42$  $C_{L,\alpha,W} = 6.754 \cdot 1/rad$ 

Aus Gl. (9.13) resultiert:  $\rightarrow \alpha = 0.7427$ 

Damit ergibt **Geradengleichung nach Stabilitätsforderung** nach Gl. (9.12)**:**

$$
\frac{S_H}{S_W} = 0.7427 \cdot \bar{x}_{CG\_AC}
$$

Die Stabilitätsgrenze und die Steuerbarkeitsgrenze werden in ein Diagramm eingetragen (Bild 9.2). Es ist dabei zu beachten, dass die hintere Schwerpunktlage einen Sicherheitsabstand nach Roskam II von 5 % MAC zur natürlichen Stabilitätsgrenze erhalten werden muss. Da die Triebwerkseffekte vernachlässigt wurden, wird das Stabilitätsmaß (static margin) bei Jets um 1-3 % reduziert (gewählt: 3% MAC). Die zulässigen Schwerpunktbereiche befinden sich zwischen den Geraden aus der Steuerbarkeits- (blau) und der Stabilitätsforderung, abzüglich Stabilitätsmaß (grün). Zwischen diesen Geraden kann der erforderliche Schwerpunktbereich gemäß Beladediagramm so angepasst werden, dass sich eine möglichst geringe Leitwerksfläche ergibt. Nach Tabelle 8.8 wird ein Schwerpunktbereich von 0,22 MAC gewählt.

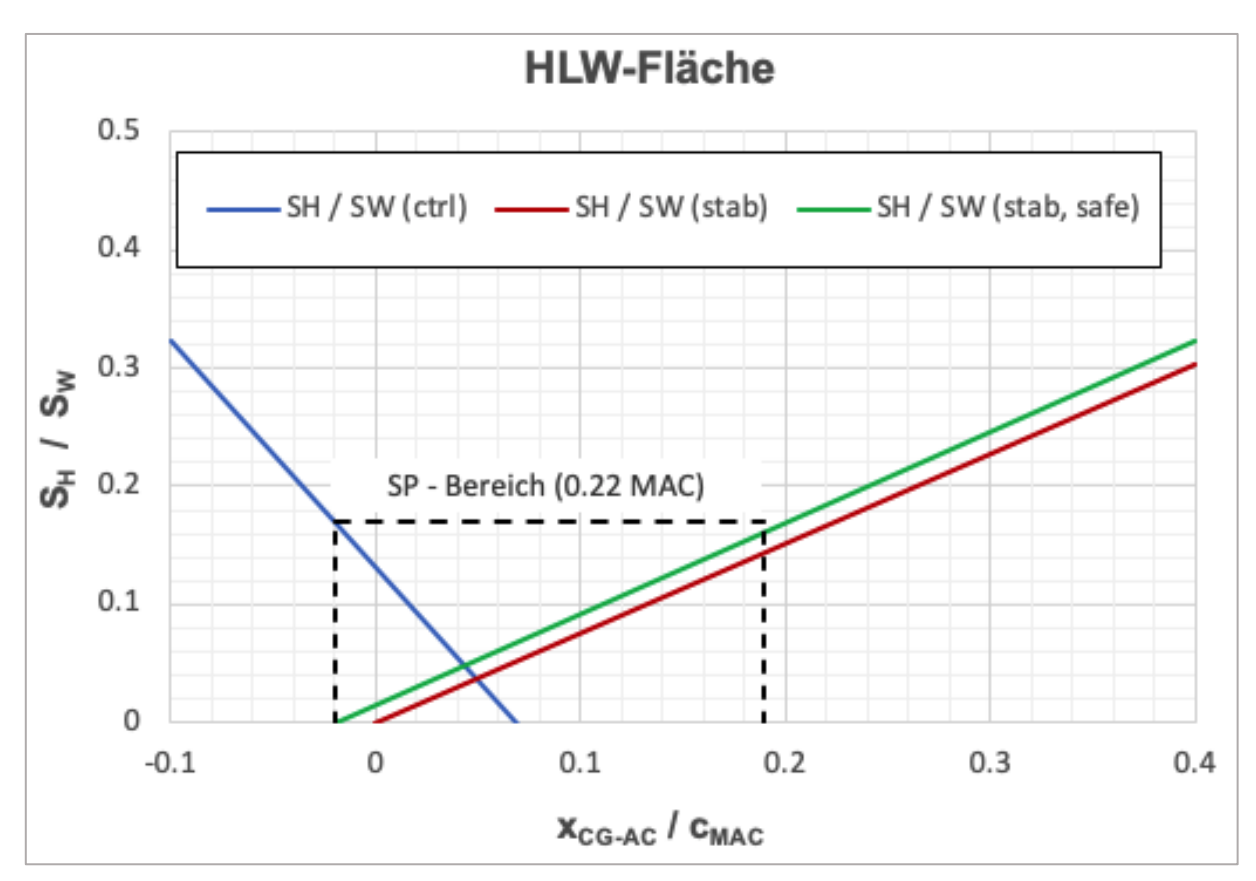

**Bild 9.2** Ermittlung der Höhenleitwerksfläche

#### **Höhenleitwerksfläche:**

$$
S_H = S_W \cdot \left(\frac{S_H}{S_W}\right) \tag{9.19}
$$

 $S_H = 75 \cdot 0.17$   $m^2 = 12.74$  m<sup>2</sup>

Tabelle 9.1 Vergleich, S\_H,I & S\_H,II

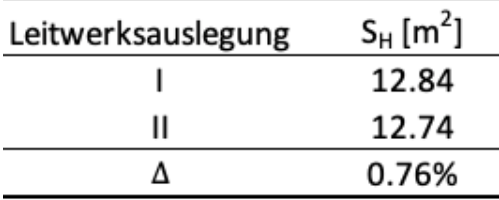

Leitwerksauslegung ΙI weicht um 0.76 % von Leitwerksauslegung Ι ab. Ab einer Abweichung größer 10% würden Anpassungen erforderlich.

## **9.4 SLW, Auslegung nach Steuerbarkeit**

In der Regel bildet der Triebwerksausfall beim Start den dimensionierenden Flugfall für das Seitenruder eines mehrmotorigen Flugzeugs. Das zum ausgefallenen Triebwerk symmetrisch angeordnete aktive Triebwerk verursacht bei insgesamt zwei Triebwerken ein Moment:

$$
N_E = \frac{T_{TO}}{2} \cdot y_E \tag{9.20}
$$

Abstand des ausgefallenem Triebwerks zu Symmetrieachse  $y_E$ :

 $y_E = 4.045$  m

 $\rightarrow$   $N_E = 224875.08$  Nm

Das ausgefallene Triebwerk verursacht einen Widerstand, was bei Jets mit hohem Nebenstromverhältnis zu einer Erhöhung des Moments führt:

$$
N_D = 0.25 \cdot N_E \tag{9.21}
$$

 $N_D = 56218.7$  Nm

Moment durch das Seitenruder:

$$
N_V = 0.5 \cdot \rho \cdot V_{MC}^{2} \cdot \delta_F \cdot \left[ \frac{c_{L,\beta}}{(c_{L,\beta})_{theory}} \right] \cdot (c_{L,\delta})_{theory} \cdot K' \cdot K_A \cdot l_V \tag{9.22}
$$

Seitenleitwerksfläche:

$$
S_V = \frac{N_E + N_D}{0.5 \cdot \rho \cdot V_{MC}^2 \cdot \delta_F \cdot \left[\frac{c_{L,\beta}}{(c_{L,\beta})_{theory}}\right] \cdot \left(c_{L,\delta}\right)_{theory} \cdot K' \cdot K_A \cdot l_V}
$$
(9.23)

Mindestfluggeschwindigkeit bei Triebwerksausfall:

$$
V_{MC} = \frac{1.2}{1.3} \cdot V_{APP}
$$
 (9.24)

Mit:  $V_{APP} = 1.3 \cdot V_{S}$  $\rightarrow$   $V_{MC} = 59.13 \ m/s$ 

Seitenruderausschlag:  $\delta_F = 25^\circ$ 

Leitwerkshebelarm:

$$
l_V = x_{AC,S} - x_{LEMAC} - x_{AC-LEMAC}
$$
\n(9.25)

 $l_V = (22.3 - 11.81 - 0.808)$  m = 9.86m

Hinterkantenwinkel:

 $\varphi_{TE} = 13^{\circ}$  $c_f/c = 0.3$ 

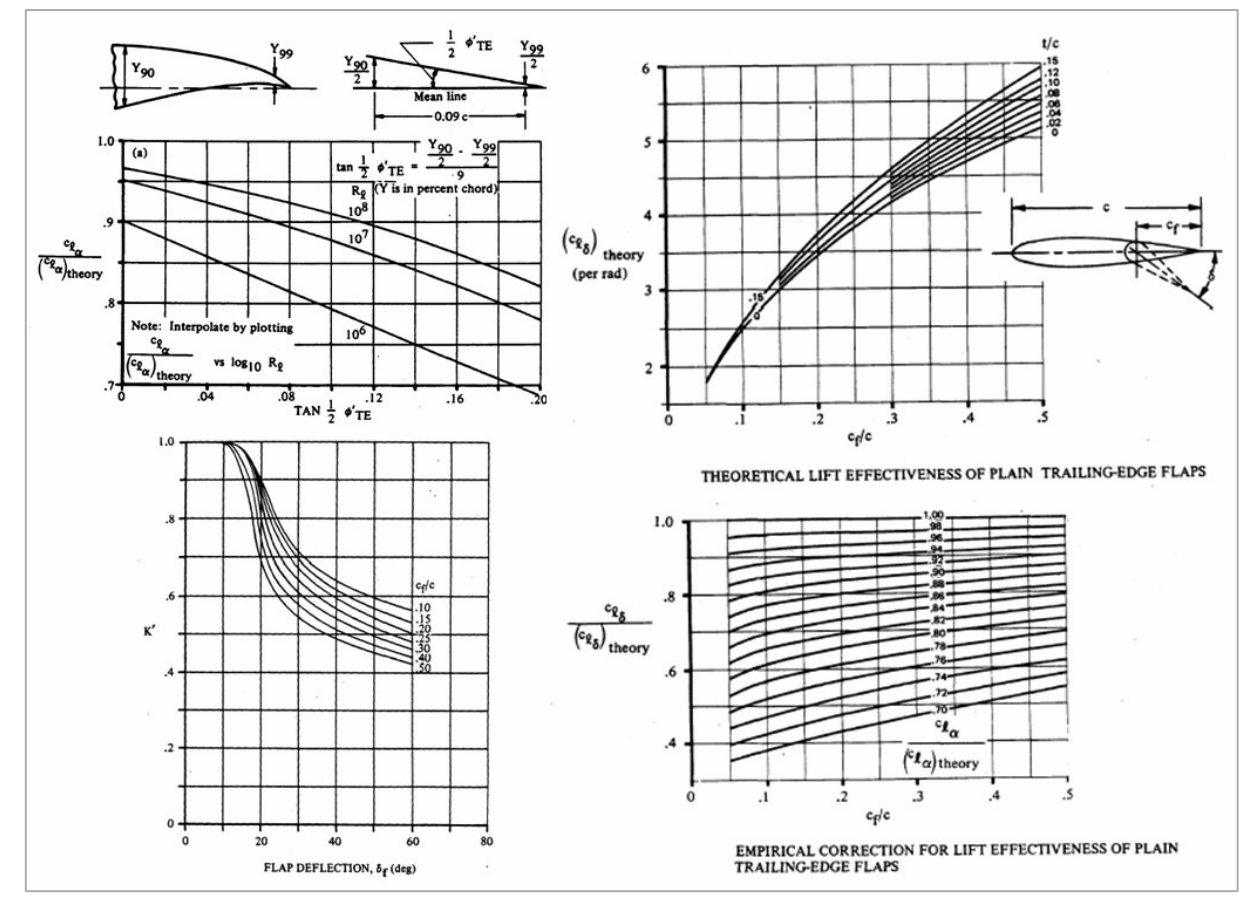

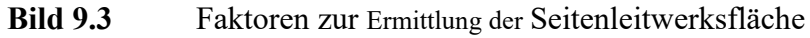

 $K' = 0.68$  $K_A = 0.82$ 

 $c_{L,\beta}$  $\left(c_{L, \beta}\right)_{theory}$  $= 0.85$ 

$$
\left(c_{L,\beta}\right)_{theory} = 4.36 \frac{1}{rad}
$$

 $\rightarrow$   $S_V = 14.24 \text{ m}^2$ 

## **9.5 SLW, Auslegung nach Stabilität**

Aus dem Momentengleichgewicht um den Flugzeugschwerpunkt bezüglich der Hochachse:

$$
\frac{S_V}{S_W} = \frac{c_{N,\beta} - c_{N,\beta,F}}{-c_{Y,\beta,V}} \cdot \frac{b}{l_V}
$$
\n(9.26)

Für ausreichende statische Richtungsstabilität wird nach Roskam II der Beiwert festgelegt:  $c_{N,\beta} = 0.057$  1/rad

Über den Beiwert  $c_{N,\beta,F}$  wird ein Giermoment, das durch aerodynamische Wirkungen am Rumpf bei einem Schiebewinkel erzeugt wird, berücksichtigt:

$$
c_{N,\beta,F} = -\frac{180}{\pi} \cdot k_N \cdot k_{R,I} \cdot \frac{l_F^{2} \cdot d_F}{S_W \cdot b}
$$
 (9.27)

Faktor  $k_N$ :

$$
k_N = 0.01 \cdot \left[ 0.27 \cdot \frac{\mathbf{x}_{CG}}{l_F} - 0.168 \cdot \ln\left(\frac{l_F}{d_F}\right) + 0.416 \right] - 0.0005 \tag{9.28}
$$

 $k_N = 1.44 \cdot 10^{-3}$ 

Reynoldszahl:

$$
Re = (V_{CR} \cdot l_F) / \nu \tag{9.29}
$$

Viskosität:

$$
\nu = 5.46 \cdot 10^{-5} \, m^2/s
$$

 $\rightarrow$   $Re = 1.145 \cdot 10^8$ 

Faktor  $k_{R,I}$ :

$$
k_{R,I} = 0.46 \cdot \log \left( \frac{RE}{10^6} \right) + 1 \tag{9.30}
$$

 $\rightarrow k_{R,I} = 1.957$  $\rightarrow$   $c_{N,\beta,F} = -0.2035$  1/rad

Mit  $c_{N,\beta,V}$  wird die aerodynamische Wirkung des Seitenleitwerks bei einem Schiebewinkel berücksichtigt.

Es gilt:

$$
c_{N,\beta,V} = -\left(C_{L,\alpha}\right)_V\tag{9.31}
$$

Auftriebgradienten des Seitenleitwerks:

$$
\left(C_{L,\alpha}\right)_V = \frac{2 \cdot \pi \cdot A_V}{2 + \sqrt{A_V^2 \cdot (1 + \tan^2 \varphi_{V_{50}} - M^2) + 4}}
$$
\n(9.32)

 $\varphi_{V,50} = 0.52\;rad$  $A_V = 2$  $M = 0.78$  $S_W = 75 m^2$ 

 $\rightarrow$   $(C_{L,\alpha})_V^{\phantom{\dagger}} = 2.7171 \frac{1}{rad}$  $\rightarrow$   $S_V/S_W = 0.192$ 

$$
\rightarrow S_V = 14.36 \ m^2
$$

Der Wert nach Stabilität ist geringfügig größer als nach Steuerbarkeit. Damit gilt:

$$
\rightarrow S_V = 14.36 \ m^2
$$

# **10 Fahrwerke**

Abgeschätzte Länge der Fahrwerksbeine zwischen der Rumpfunterkante und einem ebenen Rollfeld (Bugfahrwerk & Hauptfahrwerk):

 $z_{f,U} = 11.5$  m

Spurweite des unter den Tragflügeln angebrachten Hauptfahrwerks (track):  $y_{track} = 4.86$  m

Die Lage des Schwerpunktes  $z_{CG}$  bezogen auf die Hochachse des Flugzeuges (Bezugspunkt Rumpfunterkante) wird in der **Tabelle 10.1** bestimmt:

|                        |                    | Masse    | SΡ      | m · SP   |
|------------------------|--------------------|----------|---------|----------|
| Massegruppe            |                    | [kg]     | [m]     | [m kg]   |
| Rumpfmasse             | <b>Muselage</b>    | 3843.52  | 1.72    | 6618.53  |
| Systemmasse            | msys               | 5446.83  | 1.41    | 7652.80  |
| Flügelmasse            | mw                 | 3624.74  | 1.02    | 3697.24  |
| <b>HLW</b>             | mн                 | 358.20   | 2.11    | 754.00   |
| SLW                    | mv                 | 260.50   | 5.26    | 1370.25  |
| <b>TWR-Gondelmasse</b> | mN                 | 737.05   | 0.79    | 581.54   |
| inst.TWR-Masse         | <b>ME</b> , inst   | 2676.73  | 0.13    | 358.68   |
| Bugfahrwerksmasse      | m <sub>LG</sub> ,N | 232.25   | $-0.53$ | -121.93  |
| Hauptfahrwerksmasse    | mLG,M              | 1127.18  | $-0.53$ | -591.77  |
| Σ                      |                    | 18307.01 | 1.110   | 20319.34 |

**Tabelle 10.1** Schwerpunktbestimmung Z\_CG

$$
z_{CG} = \frac{\sum m_i \cdot SP}{\sum m_i} \tag{10.1}
$$

 $\rightarrow$   $z_{CG} = 1.11$  m

Abstand des Hauptfahrwerks zur Rumpfnase:

$$
x_{MLG} = x_{LEMAC} + 0.75c_{MAC} \tag{10.2}
$$

 $\rightarrow x_{MLG} = 14.22 \text{ m}$ 

Abstand zwischen Haupt- und Bugfahrwerk:

$$
x_{MLG,NLG} = 0.38 \cdot l_f \tag{10.3}
$$

 $\rightarrow x_{MLG,NLG} = 10.32 \text{ m}$ 

### **Bodenfreiheit der Flügelspitze:**

Bei der Wahl der Spurweite sowie die Länge der Hauptfahrwerksbeine ist darauf zu achten, dass es bei lateraler Rotation um 7,5° zu keiner Berührung des Tragflügels oder der Triebwerke mit dem Boden kommen kann (lateral ground clearance).

Es ergibt sich grafisch nach **Bild 10.1** ein maximaler lateraler Winkel von 16°, wodurch die Forderung erfüllt ist.

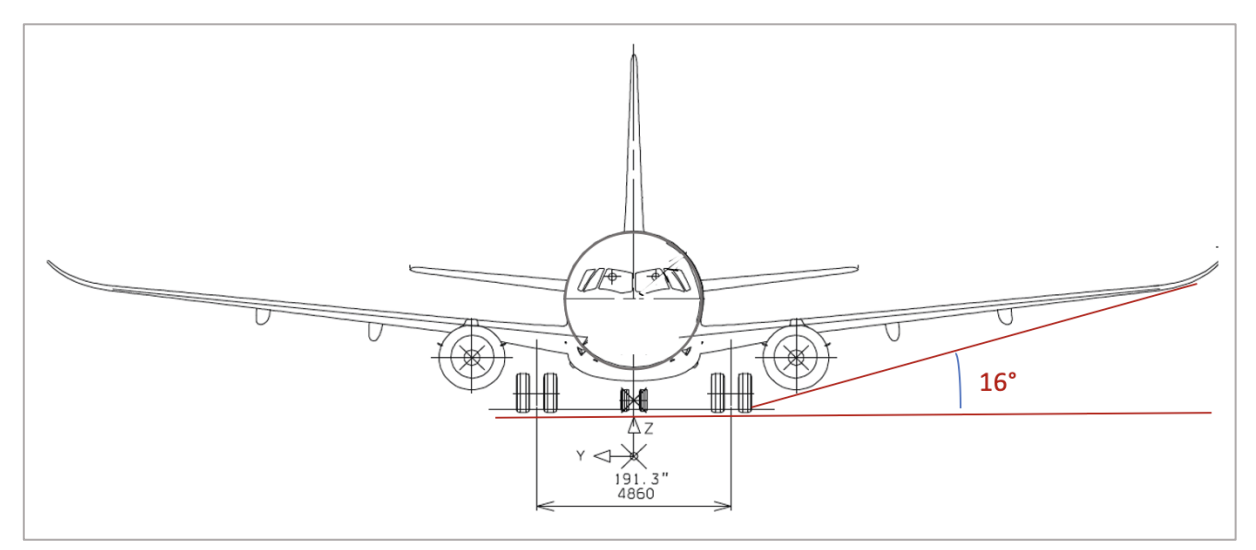

**Bild 10.1** Fahrwerksanordnung

### **Heckwinkel:**

Heckkonus und Länge der Hauptfahrwerksbeine werden aufeinander abgestimmt Dabei sollte beim Rotieren während des Startvorgangs kein Aufsetzen des Heckkonus auf ebener Startbahn zustande kommt. Der Heckwinkel sollte während der Rotation weder unnötig groß sein, noch zu klein werden. Es wird ein Heckwinkel von 13.6° entsprechend des Vorbildflugzeugs angesetzt.

### **Kippwinkel in Längsrichtung:**

Um zu verhindern, dass das Flugzeug in den Kurven nicht während des Rollens am Boden umkippt, darf der hintere Schwerpunkt (most aft C.G.) unter Berücksichtigung einer gegebenen Spurweite des HFW nicht zu hoch liegen. Der Kippwinkel in Querrichtung (lateral tip-over angle) sollte nach Roskam II 55° nicht überschreiten und mindestens 15° betragen.

$$
\psi_L = \arctan\left(\frac{x_{LG,M} - x_{CG,most.af}}{z_{f,u} + z_{CG}}\right)
$$
\n(10.4)

 $\psi_L = 33.24^{\circ}$ 

### **Kippwinkel in Querrichtung:**

$$
\psi_Q = \arctan\left(\frac{z_{f,u} + z_{CG}}{\frac{y_{track} \cdot (x_{CG,most,af} - x_{LG,N})}{2 \cdot x_{LG,N-LG,M}}}\right)
$$
\n(10.5)

 $\rightarrow$   $\psi_0 = 48.23^\circ$ 

### **Reifenauswahl:**

Mit  $m_{MTO} = 35200$  kg werden nach Roskam II für Verkehrsflugzeuge dieser Größenordnung:

Reifen:

- $40x14$ [in x in] (Hauptfahrwerk)
- 29,5x6,75 $\left[\text{in } x \text{ in}\right]$  (Bugfahrwerk)

Erforderliche Reifendruck:

- 77 lb/in<sup>2</sup> (Hauptfahrwerk)
- 68 lb / in<sup>2</sup> (Bugfahrwerk)

Jedes Fahrwerksbein ist laut Tabelle mit zwei Räder ausgestattet.

Nach Torenbeek 88 mit Equivalent Single Wheel Load (ESWL):

$$
ESWL = \frac{\text{total load on one undercarriage assembly}}{\text{reduction factor}}
$$
 (10.6)

Die maximale Last auf einem Hauptfahrwerksbein  $L_{LG,M,max}$  liegt bei hinterster Schwerpunktlage:

$$
L_{LG,M,max} = \frac{m_{MTO} \cdot (x_{CG,most.af} - x_{LG,N})}{2 \cdot x_{LG,N-LG,M}}
$$
(10.7)

 $\rightarrow$   $L_{LG,M,max}$  = 14971 kg  $\rightarrow$   $L_{LG,M,max} = 31741.08$  lb

Reifenkontaktfläche:

$$
A_C = \frac{L_{LG,M,max}}{tire pressure}
$$
 (10.8)

 $\rightarrow$   $A_c = 412.22 \text{ in}^2$ 

Beschaffenheit des Untergrundes:  $L = 45$  in

Abstand der Räder an einem Hauptfahrwerksbein (wheel spacing):  $s_T = 24$  in Reduktionsfaktor (Bild 10.2 ): 1.2

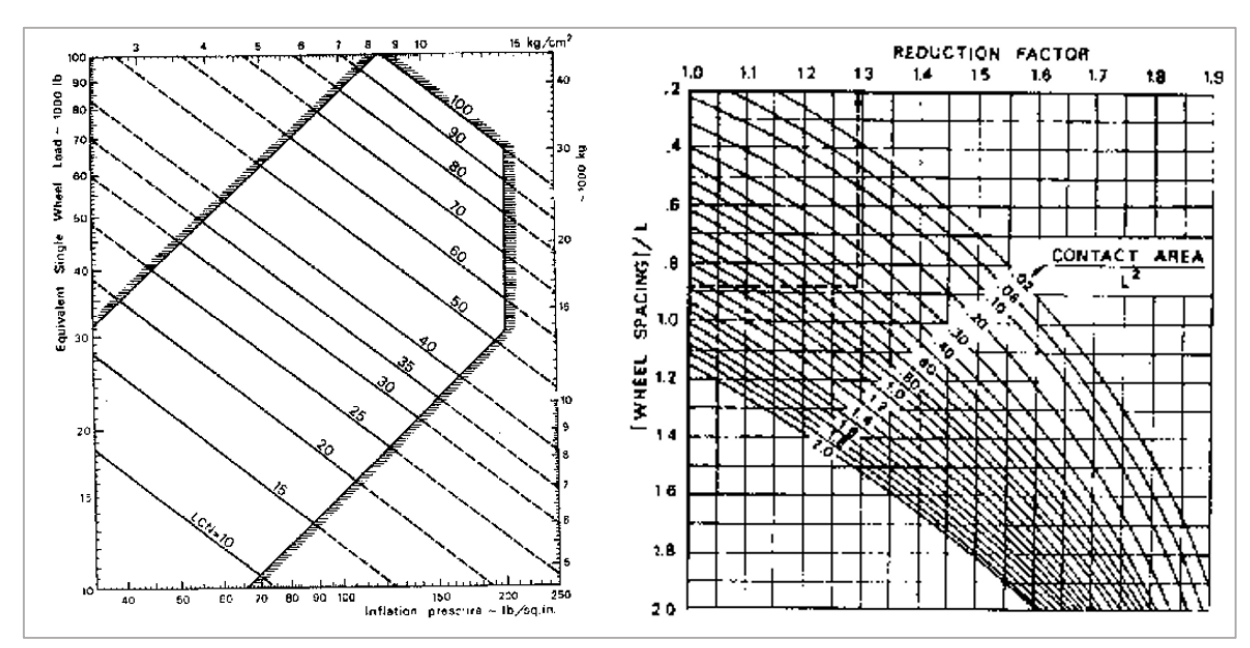

 $\rightarrow$  ESWL = 26450.9 lb

**Bild 10.2** Reduktionsfaktors & Load Classification Number, Fahrwerk

Nach **Bild 10.2**:  $LCN \approx 25$ 

# **11 Polare**

Mit der Polare wird die Gleitzahl im Reiseflug aus der Dimensionierung auf ihre Realisierbarkeit hin geprüft. Die Polare stellt einen Zusammenhang zwischen Auftrieb und Widerstand her. Der geforderte Auftrieb ist für den Reiseflug durch das Flugzeuggewicht vorgegeben. Bei der der Polare geht es im Wesentlichen um die Berechnung des Widerstands.

Polare:

$$
C_D = C_{D0} + C_{Di} = C_{D0} + \frac{C_L^2}{\pi \cdot A \cdot e}
$$
 (11.1)

Nullwiderstand:

$$
C_{D0} = \sum_{c=1}^{n} C_{f,c} \cdot FF_c \cdot Q_c \cdot S_{wet,c}/S_{ref}
$$
 (11.2)

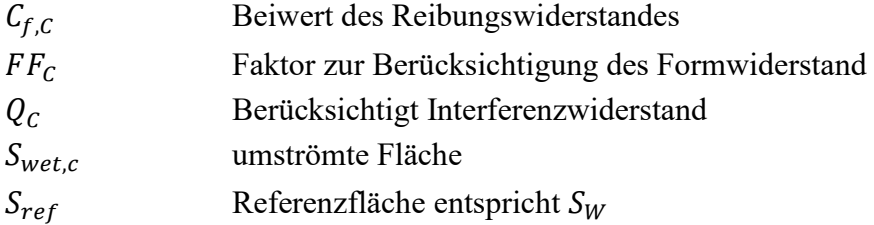

Bei laminarer Strömung:

$$
C_{f, laminar} = 1.328/\sqrt{Re} \tag{11.3}
$$

Bei turbulenter Strömung:

$$
C_{f, turbulent} = \frac{0.455}{(\log Re)^{2.58} \cdot (1 + 0.44 \, M^2)^{0.65}} \tag{11.4}
$$

Reynoldszahl:

$$
Re = \frac{V \cdot l}{\nu} \tag{11.5}
$$

Die Dynamische Viskosität beträgt in Reiseflughöhe:  $\nu = 5.4603 \cdot 10^{-5} \cdot m^2/s$  $V_{CR} = 230.15 \, m/s$  $M_{CR} = 0.78$ 

Bei relativ rauen Oberflächen wird der Reibungswiderstand  $C_{f, turbulent}$ , höher werden als in Gl. (11.3) beschrieben. Dieser Effekt findet durch die "cut-off Reynoldszahl" Beachtung. Für Geschwindigkeiten M < 0,9:

$$
Re_{cut-off} = 32.21 \cdot \left(\frac{l}{k}\right)^{1.053} \tag{11.6}
$$

Glatte Farbe:

 $k = 0.00635$  mm

l ist die Länge des längs zur Anströmung angestellten Profils. Die jeweils kleinere Reynoldzahl ist zu verwenden.

Die Widerstände der einzelnen Flugzeugkomponenten werden zunächst separat betrachtet und berechnet.

### **11.1 Rumpf**

$$
Re_f = \frac{V_{CR} \cdot l_f}{v_{CR}} = 1.15 \cdot 10^8
$$
  

$$
Re_{cut-off,f} = 32.21 \cdot \left(\frac{l_f}{k}\right)^{1.053} = 1.31 \cdot 10^8
$$

Annahme: Die Strömung um den Rumpf ist zu 20 % laminar ( $k_{laminar,F} = 0.20$ ):

$$
C_{f,F} = k_{laminar,F} \cdot C_{laminar,F} + (1 - k_{laminar,F}) \cdot C_{turbulent,F}
$$
 (11.7)

 $\rightarrow$   $C_{laminar,F} = 1.24 \cdot 10^{-4}$ 

$$
\rightarrow C_{turbulent,F} = 1.76 \cdot 10^{-43}
$$

 $\rightarrow$   $C_{f,F} = 1.43 \cdot 10^{-4}$ 

**Formzahlfaktor** für den Rumpf (Datcom 1978):

$$
FF_f = 1 + \frac{60}{(l_f/d_f)^3} + \frac{l_f/d_f}{400}
$$
 (11.8)

 $\rightarrow$   $FF_f = 1.146$ 

**Benetzte Fläche** für zylindrische Rümpfe (Torenbeek 1988):

$$
S_{wet,F} = \pi \cdot d_F \cdot l_F \cdot \left(1 - \frac{2}{\lambda_F}\right)^{2/3} \cdot \left(1 + \frac{1}{\lambda_F^2}\right) \tag{11.9}
$$

 $\rightarrow$   $S_{wet,F} = 336.89 \text{ m}^2$ 

 $Q_F = 1$  (Interferenzfakor, Rumpf)

**Nullwiderstandbeiwert des Rumpfes** nach Gl. (11.2):

 $\rightarrow$   $C_{D0,F} = 7.38 \cdot 10^{-3}$ 

### **11.2 Flügel**

$$
Re_W = \frac{V_{CR} \cdot c_{MAC}}{v} = 1.36 \cdot 10^7
$$
  

$$
Re_{cut-off,W} = 32.21 \cdot \left(\frac{c_{MAC}}{k}\right)^{1.053} = 1.56 \cdot 10^7
$$

Annahme: Die Strömung um den Rumpf ist zu 20 % ( $k_{laminar,W} = 0.2$ ) laminar:

$$
C_{f,W} = k_{laminar,W} \cdot C_{laminarW} + (1 - k_{laminar,W}) \cdot C_{turbulent,W}
$$
 (11.10)

- $\rightarrow$   $C_{laminar,W} = 3.6 \cdot 10^{-4}$
- $\rightarrow$   $C_{turbulent,W} = 2.41 \cdot 10^{-4}$
- $\rightarrow$   $C_{f,W} = 2 \cdot 10^{-4}$

**Formzahlfaktor** für den Flügel:

$$
FF_W = \left[1 + \frac{0.6}{x_t} \cdot \left(\frac{t}{c}\right) + 100 \cdot \left(\frac{t}{c}\right)^4\right] \cdot \left[1.34 \cdot M^{0.18} \cdot (cos\varphi_m)^{0.28}\right] \tag{11.11}
$$

tan  $\varphi_m = \tan \varphi_{35} = \tan \varphi_{25}$  – 4  $\overline{A}$ ∙ ( 35 − 25  $\left(\frac{1}{100}\right)$   $\cdot$  (  $1 - \lambda_W$  $1 + \lambda_W$ )  $\rightarrow$   $\varphi_{35} = 22.64^{\circ}$ 

NACA 632-615 Profil:  $x_t = 0.35$ 

$$
\rightarrow \quad FF_W=1.6386
$$

**Benetzte Flügel-Fläche**:

$$
S_{wet,W} = 2 \cdot S_{exp,W} \cdot (1 + 0.25 \cdot \left(\frac{t}{c}\right)_r \cdot \left(\frac{1 + \tau \cdot \lambda}{1 + \lambda}\right) \tag{11.12}
$$

 $S_{exp,W} = 59.4 \text{ m}^2 (Dornier 2001)$ 

 $\rightarrow$   $S_{wet.W} = 122.79 \, m^2$ 

 $Q_W = 1$  (Interferenzfakor, Flügel)

**Nullwiderstandbeiwert des Flügels** nach Gl. (11.2):  $\rightarrow$   $C_{D0,W} = 5.37 \cdot 10^{-3}$ 

### **11.3 HLW**

$$
Re_H = \frac{V_{CR} \cdot c_{MAC,H}}{v} = 1.02 \cdot 10^7
$$
  

$$
Re_{cut-off,H} = 32.21 \cdot \left(\frac{c_{MAC,H}}{k}\right)^{1.053} = 1.17 \cdot 10^7
$$

 $c_{MAC,H} = 2.425$  m (*Dornier* 2001)

Annahme: Die Strömung um das HLW ist zu 20 % ( $k_{laminar,H} = 0.2$ ) laminar:

$$
C_{f,H} = k_{laminar,H} \cdot C_{laminarH} + (1 - k_{laminar,H}) \cdot C_{turbulent,H}
$$
 (11.13)

- $\rightarrow$   $C_{laminar,H} = 4.15 \cdot 10^{-4}$
- $\rightarrow$   $C_{turbulent H} = 2.53 \cdot 10^{-3}$
- $\rightarrow$   $C_{f,H} = 2.1 \cdot 10^{-3}$

### **Formzahlfaktor** für das HLW:

$$
FF_H = \left[1 + \frac{0.6}{x_t} \cdot \left(\frac{t}{c}\right)_H + 100 \cdot \left(\frac{t}{c}\right)_H^4\right] \cdot \left[1.34 \cdot M^{0.18} \cdot (cos\varphi_m)^{0.28}\right] \tag{11.14}
$$

tan  $\varphi_m = \tan \varphi_{35} = \tan \varphi_{25}$  – 4  $A_H$ ∙ ( 35 − 25  $\frac{1}{100}$  )  $\cdot$  (  $1 - \lambda_H$  $1 + \lambda_H$ )  $\rightarrow$   $\varphi_{35} = 22.64^{\circ}$ 

NACA 0012 Profil:  $x_t = 0.3$ 

 $\rightarrow$   $FF_H = 1.56$ 

### **Benetzte HLW-Fläche**:

 $S_{exp,H} \approx 1.2 \cdot S_H = 15.05 \text{ m}^2$ 

$$
S_{wet,H} = 2 \cdot S_{exp,H} \cdot (1 + 0.25 \cdot \left(\frac{t}{c}\right)_{r,H} \cdot \left(\frac{1 + \tau_H \cdot \lambda_H}{1 + \lambda_H}\right) \tag{11.15}
$$

$$
\tau_H = \frac{(t/c)_{t,H}}{(t/c)_{r,H}} = \frac{1.106}{3.3635} = 0.33
$$

$$
\rightarrow S_{wet,H} = 30.82 \ m^2
$$

 $Q_H = 1.04$  (Interferenzfakor, HLW)

**Nullwiderstandbeiwert des HLW** nach Gl. (11.2): →  $C_{D0,H} = 1.4 \cdot 10^{-3}$ 

# **11.4 SLW**

$$
Re_V = \frac{V_{CR} \cdot c_{MAC,V}}{v} = 1.32 \cdot 10^7
$$
  

$$
Re_{cut-off,V} = 32.21 \cdot \left(\frac{c_{MAC,V}}{k}\right)^{1.053} = 1.5 \cdot 10^7
$$
  

$$
c_{MAC,V} = 3.124 \text{ m} \ (Dornier \ 2001)
$$

Annahme: Die Strömung um das SLW ist zu 20 % ( $k_{laminar,H} = 0.2$ ) laminar:

$$
C_{f,V} = k_{laminar,V} \cdot C_{laminarV} + (1 - k_{laminar,V}) \cdot C_{turbulent,V}
$$
 (11.16)

$$
\rightarrow C_{laminar,V} = 3.66 \cdot 10^{-4}
$$

$$
\rightarrow C_{turbulent,V} = 2.46 \cdot 10^{-3}
$$

$$
\rightarrow C_{f,V} = 2.04 \cdot 10^{-3}
$$

**Formzahlfaktor** für das SLW:

$$
FF_V = \left[1 + \frac{0.6}{x_t} \cdot \left(\frac{t}{c}\right)_V + 100 \cdot \left(\frac{t}{c}\right)_V\right]^4 \cdot \left[1.34 \cdot M^{0.18} \cdot (cos\varphi_m)^{0.28}\right] \tag{11.17}
$$

$$
\tan \varphi_m = \tan \varphi_{30} = \tan \varphi_{25} - \frac{4}{A_V} \cdot \left(\frac{35 - 25}{100}\right) \cdot \left(\frac{1 - \lambda_V}{1 + \lambda_V}\right)
$$
  
\n
$$
\rightarrow \varphi_{V30} = 34.03^\circ
$$

NACA 0012 Profil:  $x_t = 0.3$ 

$$
\rightarrow \quad FF_V=1.53
$$

### **Benetzte SLW-Fläche**:

 $S_{exp,V} \approx 1.2 \cdot S_V = 17.23 \text{ m}^2$ 

$$
S_{wet,V} = 2 \cdot S_{exp,V} \cdot (1 + 0.25 \cdot \left(\frac{t}{c}\right)_{r,V} \cdot \left(\frac{1 + \tau_V \cdot \lambda_V}{1 + \lambda_V}\right) \tag{11.18}
$$

$$
\tau_V = \frac{(t/c)_{t,V}}{(t/c)_{r,V}} = \frac{1.422}{4.335} = 0.33
$$

$$
\rightarrow S_{wet,V} = 35.23m^2
$$

 $Q_V = 1.04$  (Interferenzfakor, SLW)

**Nullwiderstandbeiwert des SLW** nach Gl. (11.2): →  $C_{D0,V} = 1.53 \cdot 10^{-3}$ 

# **11.5 Triebwerksgondeln**

$$
Re_N = \frac{V_{CR} \cdot l_N}{\nu} = 9.27 \cdot 10^6
$$
  

$$
Re_{cut-off,N} = 32.21 \cdot \left(\frac{l_N}{k}\right)^{1.053} = 1.06 \cdot 10^7
$$

$$
l_N=2.2\ \mathrm{m}
$$

Annahme: Die Strömung ist zu 20 % ( $k_{laminar,H} = 0.2$ ) laminar:

$$
C_{f,N} = k_{laminar,N} \cdot C_{laminar,N} + (1 - k_{laminar,N}) \cdot C_{turbulent,N}
$$
 (11.19)

 $\rightarrow$   $C_{laminar,N} = 4.36 \cdot 10^{-4}$ 

$$
\rightarrow C_{turbulent,N} = 2.61 \cdot 10^{-3}
$$
  

$$
\rightarrow C_{f,N} = 2.17 \cdot 10^{-3}
$$

**Formzahlfaktor** für die TW-Gondeln:

$$
FF_N = 1 + \frac{0.35}{l_N/D_N} \tag{11.20}
$$

 $l_N/D_N = 1.34$  $\rightarrow$   $FF_N = 1.261$ 

 $Q_N = 1.3$  (Interferenzfakor, TW – Gondeln)

### **Benetzte SLW-Fläche**:

$$
S_{wet,N} = S_{wet,fan\,cowl} + S_{wet,gas\,gen} + S_{wet\,plug} \tag{11.21}
$$

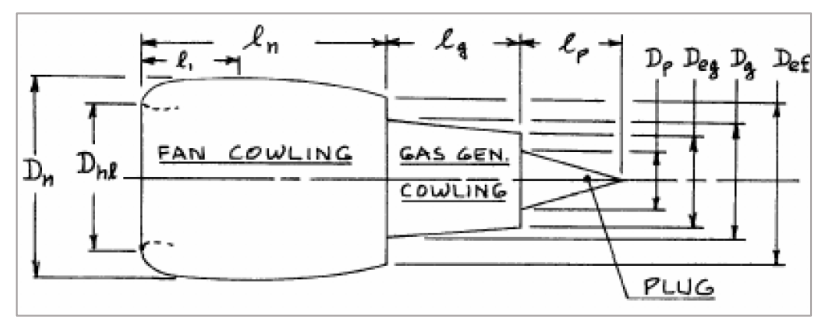

**Bild 11.1** Geometrie einer Triebwerksgondel (Roskam II)

Die Durchmesser sind den Datenblättern von Fairchild Dornier entnommen. Die Restlichen Parameter werden abgeschätzt:

$$
S_{\text{wet,fan cowl}} = l_N \cdot D_N \cdot \left[ 2 + 0.35 \cdot \frac{l_l}{l_N} + 0.8 \cdot \frac{l_l \cdot D_{hl}}{l_N \cdot D_N} + 1.15 \cdot \left( 1 - \frac{l_l}{l_N} \right) \cdot \frac{D_{ef}}{D_N} \right] \quad (11.22)
$$
  
\n $l_l = 1.1 \text{ m}$   
\n $l_N = 2.2 \text{ m}$   
\n $D_N = 1.6399 \text{ m}$   
\n $D_{hf} = 1.1735 \text{ m}$   
\n $D_{ef} = 1.2 \text{ m}$   
\n
$$
\rightarrow \quad S_{\text{wet,fan cowl}} = 10.39 \text{ m}^2
$$
  
\n
$$
S_{\text{wet,gas gen}} = \pi \cdot l_g \cdot D_g \cdot \left[ 1 - \frac{1}{2} \cdot \left( 1 - \frac{D_{eg}}{D} \right) \cdot \left( 1 - 0.18 \left( \frac{D_g}{I} \right)^{5/3} \right) \right] \quad (11.23)
$$

3

 $D_g$ 

 $l_g$ 

 $l_g = 1.1 \text{ m}$  $D_g = 1$  m

$$
D_{eg} = 0.6 \text{ m}
$$
  

$$
l_g = 1.1 \text{ m}
$$

 $\rightarrow$   $S_{\text{wet,gas gen}} = 3.0657 \text{ m}^2$ 

$$
S_{wet\,plug} = 0.7 \cdot \pi \cdot l_p \cdot D_p \tag{11.24}
$$

 $l_p = 0.6$  $D_P = 0.4$ 

$$
\rightarrow S_{wet \, plug} = 0.528 \, \text{m}^2
$$

$$
\rightarrow S_{wet,N} = \sum_{i=1}^{n} S_{wet,i} = 13.99 \text{ m}^2
$$

Die Pylonen tragen nur einen sehr geringen Anteil am Gesamtwiderstand und werden vernachlässigt.

**Nullwiderstandbeiwert der TW-Gondeln** nach Gl. (11.2):

$$
\rightarrow C_{D0,N} = 2 \cdot 6.64 \cdot 10^{-4}
$$

## **11.6 Gesamtnullwiderstand**

$$
C_{D0} = \sum_{i=1}^{n} C_{D0,i} = 1.69 \cdot 10^{-2}
$$

# **11.7 Wellenwiderstand**

Wellenwiderstandsbeiwert:

$$
\Delta C_{D,0,wave} = \alpha \cdot \left(\frac{M}{M_{crit}} - 1\right)^b \tag{11.25}
$$

Die Parameter  $a$ ,  $b$  und  $M_{crit}$  entstammen den Messdaten zum Wellenwiderstand einer Boeing 727-200, welche sich aufgrund der ähnlichen Reisefluggeschwindigkeit gut als Referenz eignet:

$$
a = 0.1498
$$
  
\n
$$
b = 3.2
$$
  
\n
$$
M_{crit} = 0.7
$$
  
\n
$$
\rightarrow \Delta C_{D,0,wave} = 1.45 \cdot 10^{-4}
$$

## **11.8 Oswaldfaktor**

$$
f(\lambda) = 0.005 \cdot (1 + 1.5 \cdot (\lambda - 0.6)^2)
$$
 (11.26)

Anzahl der TW auf dem Flügel:  $n_e = 0$ 

$$
e = \frac{1}{(1+0.12 \cdot M^6) \left\{ 1 + \frac{0.142 + f(\lambda) \cdot A \cdot (10 t/c)^{0.33}}{(cos \varphi_{25})^2} + \frac{0.1 \cdot (3 \cdot n_e + 1)}{(4+A)^{0.8}} \right\}}
$$
(11.27)

 $\rightarrow$   $e = 0.765$ 

### **Polare:**

$$
C_D = C_{D0} + \Delta C_{D,0,wave} + \frac{C_L^2}{\pi \cdot A \cdot e} = 1.69 \cdot 10^{-2} + 1.45 \cdot 10^{-4} + \frac{C_L^2}{\pi \cdot 9.81 \cdot 0.765}
$$
  

$$
C_D(C_L) = 1.7 \cdot 10^{-2} + 0.0424 \cdot C_L^2
$$

Maximale Gleitzahl:  $(L/D)_{max}$  bei  $C_{D0} = C_{Di}$  $C_L$  <sup>2</sup>  $\frac{G_L}{\pi \cdot A \cdot e} = 1.7 \cdot 10^{-2} = 0.0424 \cdot C_L^2$  $\rightarrow$   $C_{L,(L/D)_{max}} = 0.634$ Eingesetzt in Polare:

 $C_D(C_{L,(L/D)_{max}}) = 0.034$ 

$$
\rightarrow (L/D)_{max} = 18.595
$$

Aus Dimensionnierung:

 $\rightarrow$   $(L/D)_{max} = 18.601$ 

In **Bild 11.2** werden die Polare und maximale Gleitzahl dargestellt:

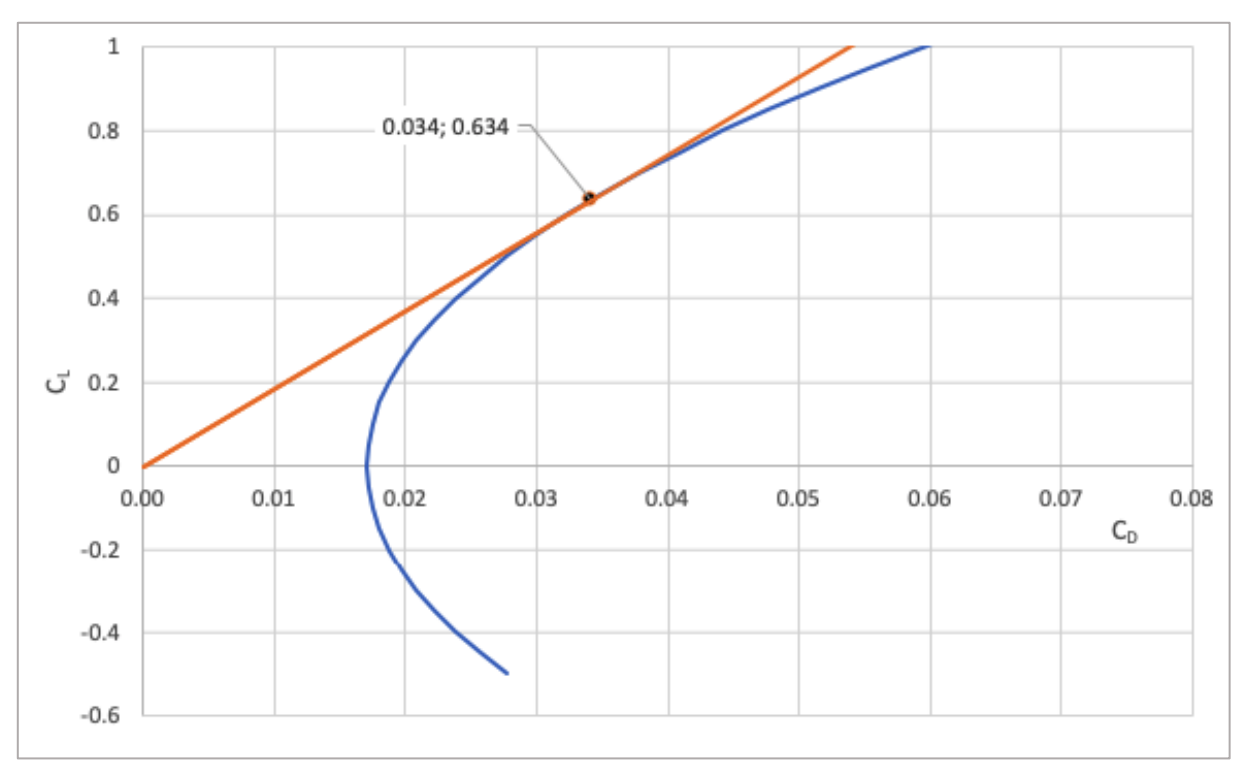

**Bild 11.2** Polare & (L/D)max

# **12 Direkte Betriebskosten (DOC)**

Die Berechnung der DOC erfolgt nach der Methode der Association of European Airlines (AEA 1989a) für Kurz- und Mittelstreckenflugzeuge. Berücksichtigt werden dabei die einzelnen Kostenelemente:

- Abschreibung  $C_{DEP}$ ,
- Zinsen  $C_{INT}$ ,
- Versicherung  $C_{INS}$ ,
- Kraftstoff  $C_F$ ,
- Wartung  $C_M$ ,
- Personal $C_c$
- Gebühren  $C_{FEE}$ .

### **12.1 Abschreibung**

**TW-Preis** (Jetkinson 1999b):

$$
P_E = 293 \text{ US}^{\text{c}} \cdot \left( T_{TO,E} / \text{N} \right)^{0.81} \tag{12.1}
$$

 $\rightarrow$   $P_E$  = 2.04 *Mio* US\$

 $P_{\text{delivery}}/m_{\text{MTO}} = 500 \text{ US\$/kg}$  $P_{\text{deliverv}}/m_{\text{OE}} = 860 \text{ US\$/kg}$  $P_{\text{deltivery}}/n_{\text{PAX}} = 265500 \text{ US\$/\text{kg}}$ 

### **Mittelwert:**

 $\rightarrow$   $P_{\text{delivery}} = 17.94 \text{ Mio US}\$ 

### **Preis der Zelle:**

$$
P_{AF} = P_{delivery} - n_E \cdot P_E \tag{12.2}
$$

 $\rightarrow$   $P_{AF} = 13.85$  Mio US\$

### **Preis für Ersatzteile:**

$$
P_S = k_{s, AF} \cdot P_{AF} + k_{S,E} \cdot n_E \cdot P_E \tag{12.3}
$$

Nach AEA 1989a:  $k_{s, AF} = 0.1$  (Anteil Preis der Zelle)  $k_{S,E} = 0.3$  (Anteil am TW-Preis)  $n_E = 2$  (Anzahl der TW)

 $\rightarrow$   $P_S = 2.11$  Mio US\$

### **Kaufpreis des Flugzeugs:**

$$
P_{total} = P_{delivery} + P_S \tag{12.4}
$$

 $\rightarrow$   $P_{total} = 20.55$  Mio US\$

**Abschreibung :**

$$
C_{DEP} = \frac{P_{total} \cdot (1 - R_{residual}/P_{total})}{n_{DEP}} \tag{12.5}
$$

Restwert: R<sub>residual</sub> Nutzungsdauer:  $n_{DEP}$  $R_{residual}/P_{total} = 0.1$ 

Nach AEA 1989a:  $n_{DEP} = 14$ 

 $\rightarrow$   $C_{DEP} = 1.321$  Mio US\$

### **12.2 Zinsen**

Zinsen  $C_{INT}$ :

$$
C_{INT} = P_{av} \cdot P_{total} \tag{12.6}
$$

100%- ige Fremdfinanzierung Durchschnittlichen Zinssatz nach AEA 1989a  $P_{av} = 0.0529$ 

# **12.3 Versicherung**

Versicherung  $C_{INS}$ :

$$
C_{INS} = k_{INST} \cdot P_{deliversity} \tag{12.7}
$$

 $k_{INST} = 0.005$  (nach AEA 1989a)

 $\rightarrow$   $C_{INS} = 0.0897$  Mio US\$ / Jahr

## **12.4 Kraftstoff**

Zurück gelegte Flugstrecke im Reiseflug:

$$
s_{CR} = (0.5 \cdot R) \cdot 1.05 + 250 \text{ NM} \cdot 1852 \text{ m/NM} \tag{12.8}
$$

 $\rightarrow$   $s_{CR} = 2195500 \text{ m}$ 

### **Massenverhältnis für den Reiseflug:**

$$
\frac{m_6}{m_5} = e^{-\frac{S_{CR}}{B_S}}
$$
(12.9)

 $\rightarrow$   $m_6/m_5 = 0.9311$ 

### **Massenverhältnis für den Warteflug:**

$$
\frac{m_7}{m_6} = e^{-\frac{t_L}{B_t}}
$$
(12.10)

### **Dauer des Warteflugs:**

 $t_L = 1800 s$ 

$$
\rightarrow m_7/m_6 = 0.9866
$$

 $\rightarrow$   $Mff = 0,990 \cdot 0,990 \cdot 0,995 \cdot 0,98 \cdot 0.9311 \cdot 0.9866 \cdot 0,990 \cdot 0,992 = 0.7996$ 

### **Kraftstoffmasse:**

$$
m_F = m_{MTO}(1 - M_{FF})
$$
 (12.11)

 $m_F = 7053.88$  kg

### **Flugzeit:**

$$
t_f = \frac{S_{CR}}{V_{CR}}\tag{12.12}
$$

 $\rightarrow$   $t_f = 2.65 \text{ h}$ 

### **Anzahl der Flüge, die pro Jahr:**

$$
n_{t,a} = \frac{k_{U1}}{t_f + k_{U2}}\tag{12.13}
$$

 $k_{U1} = 3750 h$  $k_{U2} = 0.75$ 

 $\rightarrow$   $n_{t,a} = 1103.01$ **Kraftstoffkosten, die pro Jahr:**

$$
C_F = n_{t,a} \cdot P_F \cdot m_f \tag{12.14}
$$

**Kraftstoffpreis:**  $P_F = 0.22$  US\$ /kg

 $\rightarrow$   $C_F = 1.712$  Mio US\$

# **12.5 Wartung**

### **Wartungszeit der Zelle:**

$$
m_{AF} = m_{OE} - m_{E,inst} \tag{12.15}
$$

 $\rightarrow$   $m_{AF} = 15630.28$  kg

$$
t_{M,AF,f} = \frac{1}{t_f} \cdot \left(9 \cdot 10^{-5} \cdot \frac{1}{\text{kg}} \cdot m_{AF} + 6.7 - \frac{350000 \text{ kg}}{m_{AF} + 75000 \text{ kg}}\right) \left(0.8 \text{ h} + 0.68 \cdot t_f\right) (12.16)
$$

 $\rightarrow$   $t_{M, AF, f} = 2.887$  MMH/FH

### **Wartungszeit der Triebwerke:**

$$
t_{M,E,f} = n_E \cdot 0.21 \cdot k_1 \cdot k_3 \left( 1 + 1.02 \cdot 10^{-4} \frac{1}{N} \cdot T_{TO,E} \right)^{0.4} \cdot \left( 1 + \frac{1.3 \text{ h}}{t_f} \right) \tag{12.17}
$$

$$
k_1 = 1.27 - 0.2\mu^{0.2} \tag{12.18}
$$

 $k_1 = 0.9941$ 

$$
k_2 = 0.4 \cdot \left(\frac{OAPR}{20}\right)^{1.3} + 0.4\tag{12.19}
$$

 $\rightarrow$  0APR = 28  $\rightarrow$   $k_2 = 1.0195$ 

$$
k_3 = 0.032 \cdot n_c + k_4 \tag{12.20}
$$

 $\rightarrow$   $k_3 = 0.892$  $\rightarrow$   $t_{M,E,f} = 1.186$  MMH/FH

### **Materialkosten der Zelle:**

$$
C_{M,M,AF,f} = \frac{1}{t_f} \cdot \left(4.2 \cdot 10^{-6} + 2.2 \cdot 10^{-6} \frac{1}{h} \cdot t_f\right) \cdot P_F
$$
 (12.21)

$$
\rightarrow C_{M,M,AF,f} = 52.43 \text{ US}\$ /h
$$

#### **Materialkosten der Triebwerke:**

$$
C_{M,M,AE,f} = n_E \cdot 2.56 \frac{\text{USS}}{\text{h}} \cdot k_1 (k_2 + k_3) \left( 1 + 1.02 \cdot 10^{-4} \cdot \frac{1}{N} \cdot T_{TO,E} \right)^{0.8} \left( 1 + 1.3 \frac{h}{t_f} \right) k_{INF} \tag{12.22}
$$

 $k_4 = 0.54$  (für Anzahl der TW-Wellen  $n_s = 2$ )  $n_c = 11$  $k_{INF} = (1 + P_{INF})^{n_{year} - n_{method}}$  (12.23)

$$
P_{INF} = 0.033
$$
  
\n
$$
\rightarrow k_{INF} = 1.429
$$
  
\n
$$
\rightarrow C_{M,MAE,f} = 109.14 \text{ US}\$ / h
$$
  
\n
$$
L_M = 69 \frac{\text{US}\$}{h} \cdot k_{INF}
$$
  
\n
$$
\rightarrow L_M = 98.62 \text{ US}\$ / h
$$
  
\n(12.24)

**Wartung**  $C_M$ :

$$
C_M = ([t_{M,AF,f} + t_{M,E,f}] \cdot L_M + C_{M,M,AF,f} + C_{M,M,AE,f}) \cdot t_f \cdot n_{t,a}
$$
 (12.25)

**Wartungskosten:**

 $\rightarrow$   $C_M = 1.65$  Mio US\$ /Jahr

## **12.6 Personalkosten**

**Personal**  $C_c$ :

$$
C_C = (n_{CO} \cdot L_{CO} + n_{CA} \cdot L_{CA}) \cdot t_b \cdot n_{t,a}
$$
 (12.26)

**Zeit:**

$$
t_b = t_f + 0.25 \, \text{h} \tag{12.27}
$$

 $\rightarrow t_b = 2.9$  h

Stundensätze für Cockpit- und Kabinenbesatzung:  $L_{CO}$  = 246.5 US\$ /h  $L_{CA} = 81$  US\$ /h

Stärke der Cockpit- und Kabinenbesatzung:  $n_{CA} = 3$ 

 $n_{CO} = 2$ 

**Personalgebühren:**

 $\rightarrow$   $C_C = 2.354$  Mio US\$ /Jahr

### **12.7 Gebühren**

#### **Inflationsfaktor:**

$$
k_{INF} = (1 + p_{INF})^{n_{year} - n_{method}} \tag{12.28}
$$

 $n_{year} = 2000$  $n_{method} = 1989$ 

Würde mit dem aktuellem Jahr (2020) gerechnet, so würden die Gebühren einen unverhältnismäßig großen Anteil ausmachen. Es wurde mit  $n_{year} = 2000$  gerechnet.

 $p_{INF} = 0.065$  (Infaltionsrate 6.5 %)  $\rightarrow k_{INF} = 1.9992$ 

#### **Landegebühren:**

$$
C_{FEE,LD} = k_{LD} \cdot m_{MTO} \cdot n_{t,a} \cdot k_{INF}
$$
 (12.29)

 $k_{LD} = 0.0078$  US\$ /kg  $\rightarrow$   $C_{FEELD} = 0.605$  Mio US\$ /Jahr

**Gebühren der Flugsicherung:**

$$
C_{FEE, NAV} = k_{NAV} \cdot R \cdot \sqrt{m_{MTO}} \cdot n_{t,a} \cdot k_{INF}
$$
 (12.30)

 $k_{NAV} = 0.00414 \text{ US$/(Nm\sqrt{\text{kg}})}$  $\rightarrow$   $C_{FEE,NAV} = 3.052$  Mio US\$ /Jahr

$$
C_{FEE,GND} = k_{GND} \cdot m_{PL} \cdot n_{t,a} \cdot k_{INF} \tag{12.31}
$$

#### **Abfertigungsgebühren:**

 $k_{GND} = 0.1$  US\$ /kg  $\rightarrow$   $C_{FEE, GND}$  = 1.886 Mio US\$ /Jahr

Gebühren  $C_{FEE}$ :

$$
C_{FEE} = C_{FEE,LD} + C_{FEE, NAV} + C_{FEE, GND}
$$
\n(12.32)

 $\rightarrow$   $C_{FEE} = 5.544$  Mio US\$ /Jahr

### **Betriebskosten (DOC):**

$$
C_{DOC} = C_{DEF} + C_{INT} + C_{INS} + C_F + C_M + C_C + C_{FEE}
$$
 (12.3)

3)

 $\rightarrow$   $C_{DOC} = 13.75$  Mio US\$ /Jahr

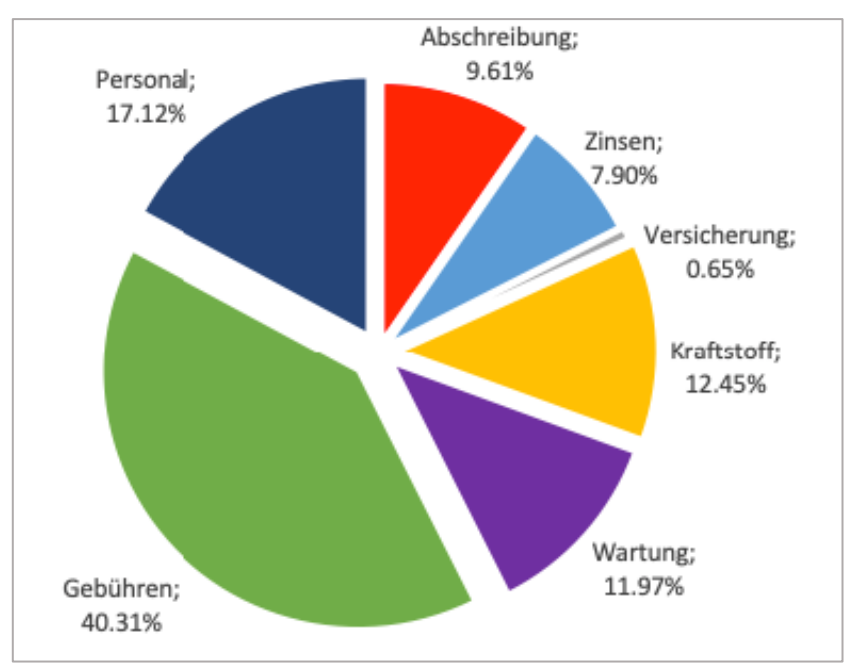

In **Bild 12.1** werden die Ergebnisse dargestellt:

**Bild 12.1** Ergebnis DOC

In **Bild 12.2** werden die Ergebnisse exclusive Gebühren dargestellt. Da die zugrundeliegenden Preise, respektive das angewandte Verfahren schon einige Jahrzehnte zurückliegen, wird das Ergebnis über den Inflationsfaktor (eventuell zu) stark beeinflusst, sofern die aktuellen Jahreszahlen verwendet werden. Wenngleich diverse Gebühren anfallen, werden diese u.U. nicht in den angegeben Größenordnungen anfallen. Daher wird das Ergebnis der Übersicht halber erneut exklusive Gebühren dargestellt.

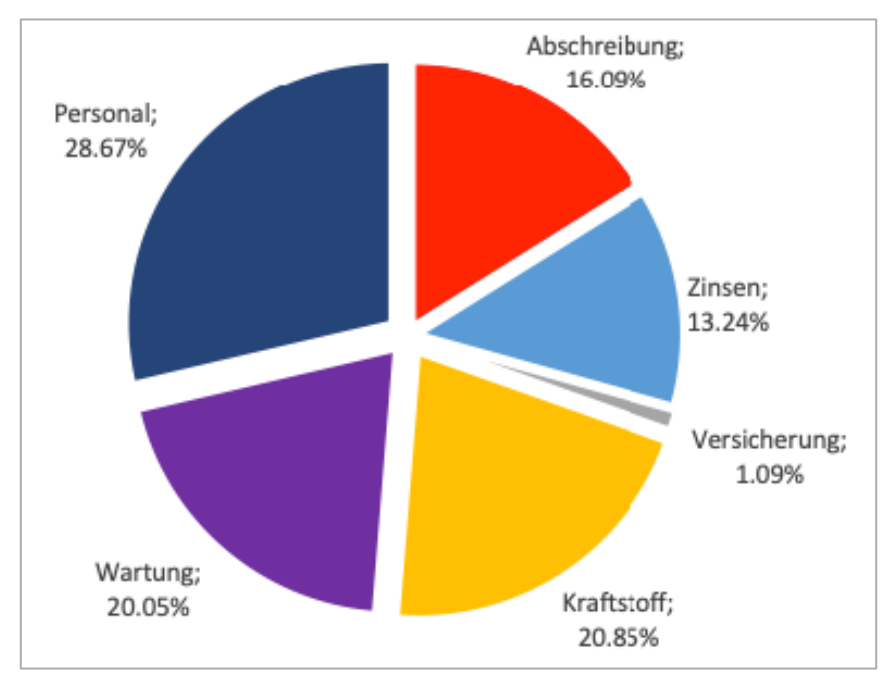

**Bild 12.2** Ergebnis DOC, exklusive Gebühren

# **13 3D-Visualisierung mit Open VSP**

Es werden grundsätzlich 3 Ansätze zur Visualisierung eines Flugzeugmodels mit OpenVSP unterschieden.

Der erste Ansatz ist das "Clean Sheet" -Design. Hierbei werden alle Parameter vom Entwickler mittels Open VSP festgelegt. Andere Varianten der Geometrie des finalen Models sind im Nachgang ausgeschlossen und das Ergebnis ist endgültig.

Der zweite Ansatz ist das "Match" -Design. Dabei wird mit einem bestehenden Modell, respektive realer Flugzeuggeometrie verglichen und dieses dann möglichst gut nachmodelliert. Oft geschieht dies mit wenig bis kein genaues tabellarisches Daten mittels einer Zeichnung in der Drei-Seiten-Ansichten, wobei die fehlenden Daten und für Open VSP notwendigen Daten bestmöglich abgeleitet werden müssen.

Der dritte Ansatz: berechnetes Design: OpenVSP-Connect: Dimensionierungswerkzeuge für Flugzeuge benötigen eine 3D-Visualisierung, um die Ergebnisse anzuzeigen. Das Open Vehicle Sketch Pad (OpenVSP) der NASA verfügt über 3D-Visualisierungsfunktionen, das Dimensionierungswerkzeuge für Flugzeuge benötigen, um die Ergebnisse zu visualisieren. Wenngleich OpenVSP einfach in der Bedienung ist, verfügt es über keine Schnittstelle zur Eingabe berechneter Flugzeugparameter. OpenVSP-Connect bietet zu diesem Zweck eine in Excel programmiert Schnittstelle. Dabei werden Flugzeuge visualisiert aus ca. 50 Parametern, die wiederum in mehr als 3500 Parameter konvertiert werden. Daraus wird eine OpenVSP-Eingabedatei (\* .vsp) erstellt. Im "automatischen Modus" von OpenVSP-Connect reichen bereits zwei Eingabeparameter (Reiseflugmachzahl und Passagieranzahl) für ein erstes visuelles Modell aus. Solange der Benutzer keinen eigenen Wert angibt wird für jeden Parameter ein vorgeschlagener (berechneter) Wert angegeben und automatisch verarbeitet. OpenVSP-Connect ist also ein Schnittstellenwerkzeug zwischen einem Flugzeugdesign-Tool und dem Open Vehicle Sketch Pad (OpenVSP).

Mit OpenVSP-Connect als Teil der Vorlesung Aircraft Design an der Hamburg Open Online University und als Teil der Vorlesung Aircraft Design / Flugzeugentwurf an der HAW Hamburg folgen wir dem 3. Ansatz. Daher werden für die 3D-Visualisierung für den Nachentwurf der Dornier 728 die in den vorherigen Kapiteln ermittelten Parameter in OpenVSP Connect übernommen, um ein entsprechendes 3D-Model zu erstellen. Im Anschluss werden nur noch kleine Anpassungen vorgenommen (Material, Farbe, …), um das Model optisch etwas präsentabler zu gestalten. Ausserdem wurde die Höhenseitenleitwerksfläche  $S_H = 24.9$  m<sup>2</sup> vom Vorbildflugzeug für das 3D-Model übernommen. Die HWL-Fläche aus dem, Entwurf ist mit 12.84 m<sup>2</sup> zu gering dimensioniert.

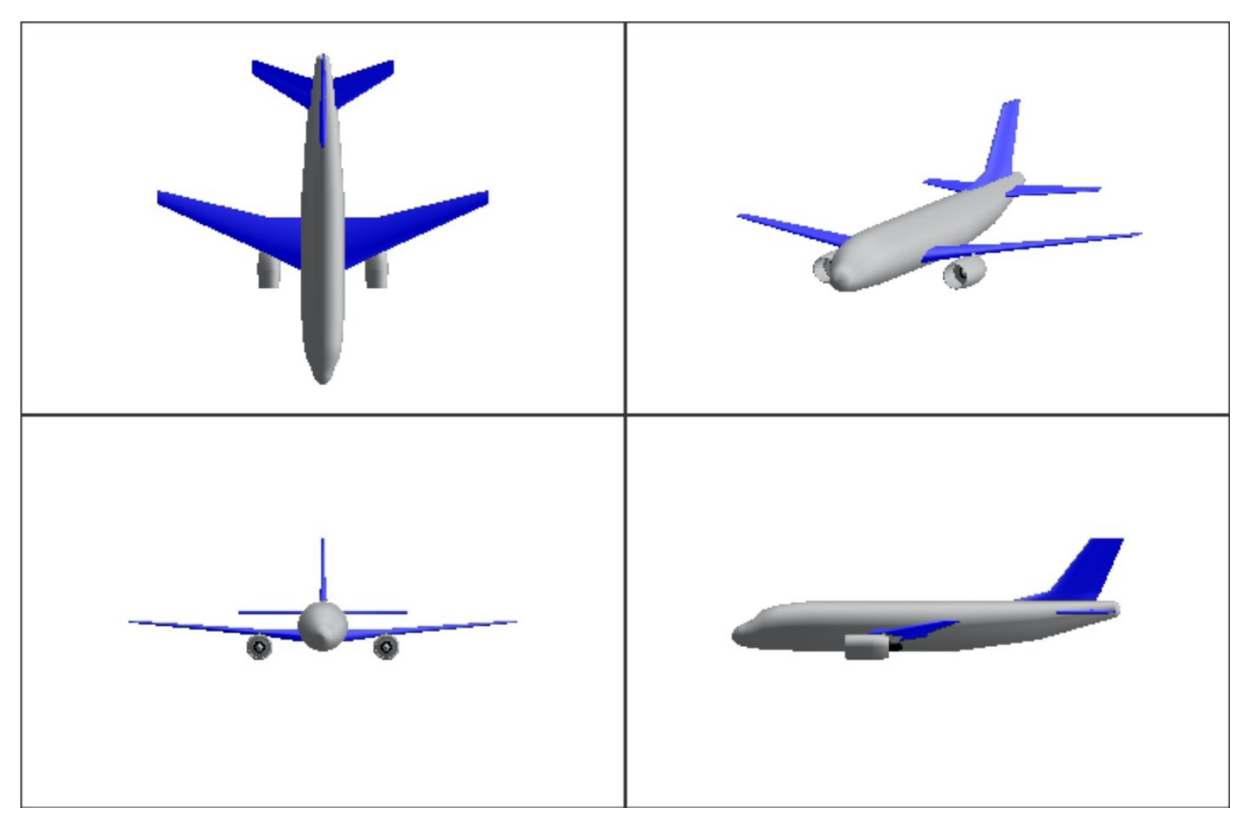

Das Ergebnis wird in **Bild 13.1** und **Bild 13.2** dargestellt.

**Bild 13.1** 3D-Model der Dornier 728 in Open VSP

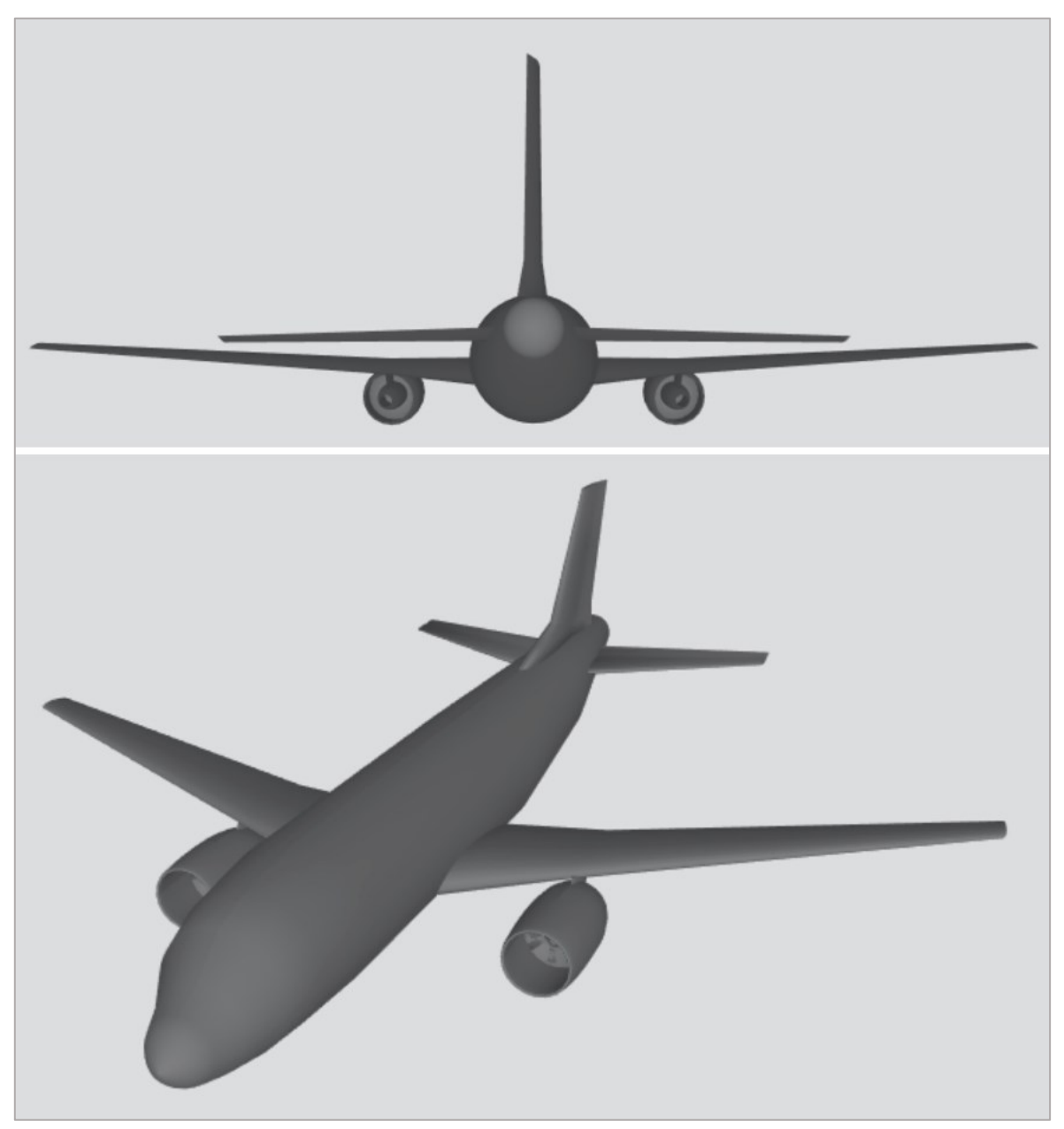

**Bild 13.2 a** 3D-Model der Dornier 728 mit 3D-Viewer

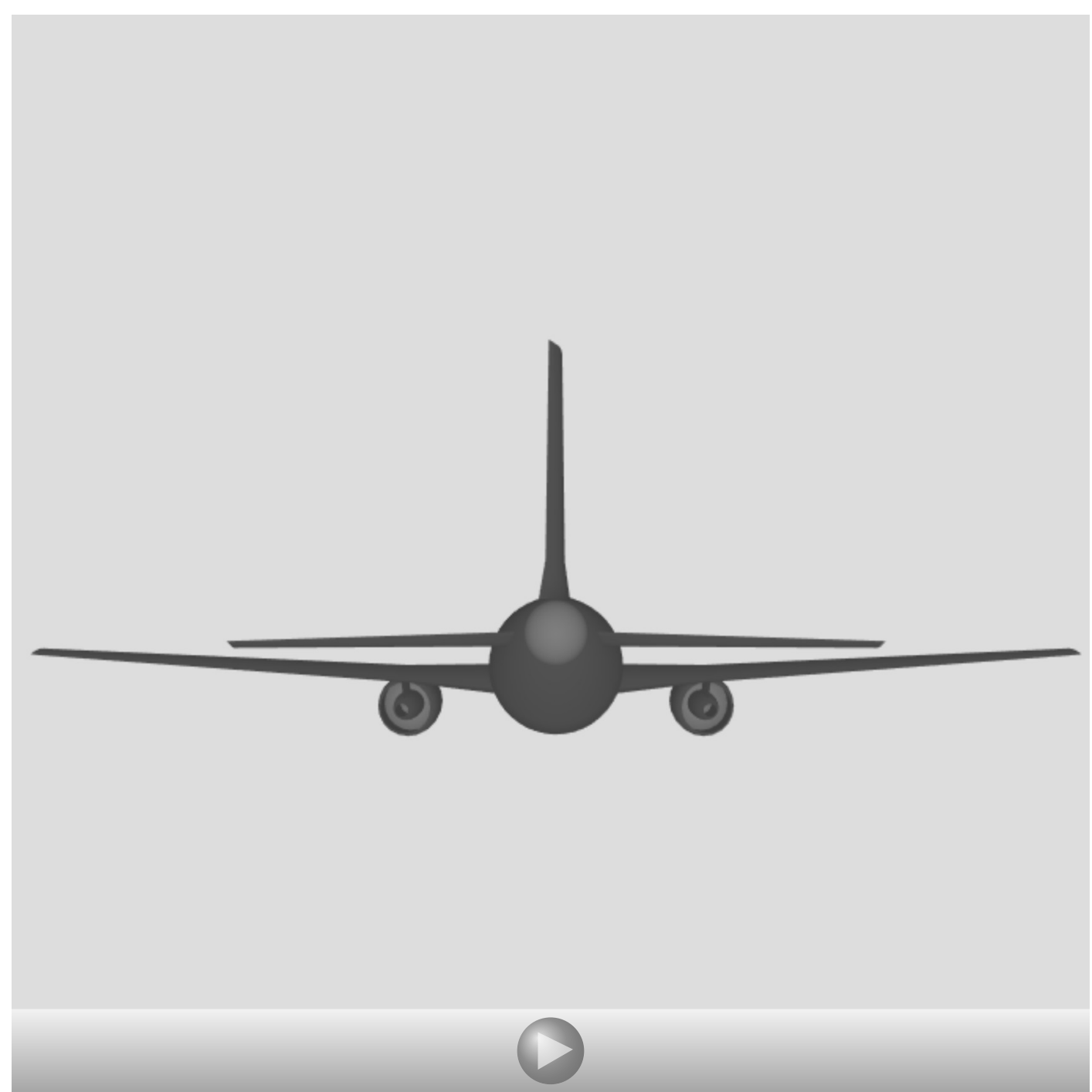

**Bild 13.2 b** 3D-Model der Dornier 728 mit 3D-Viewer

# **14 Darstellung der Ergebnisse**

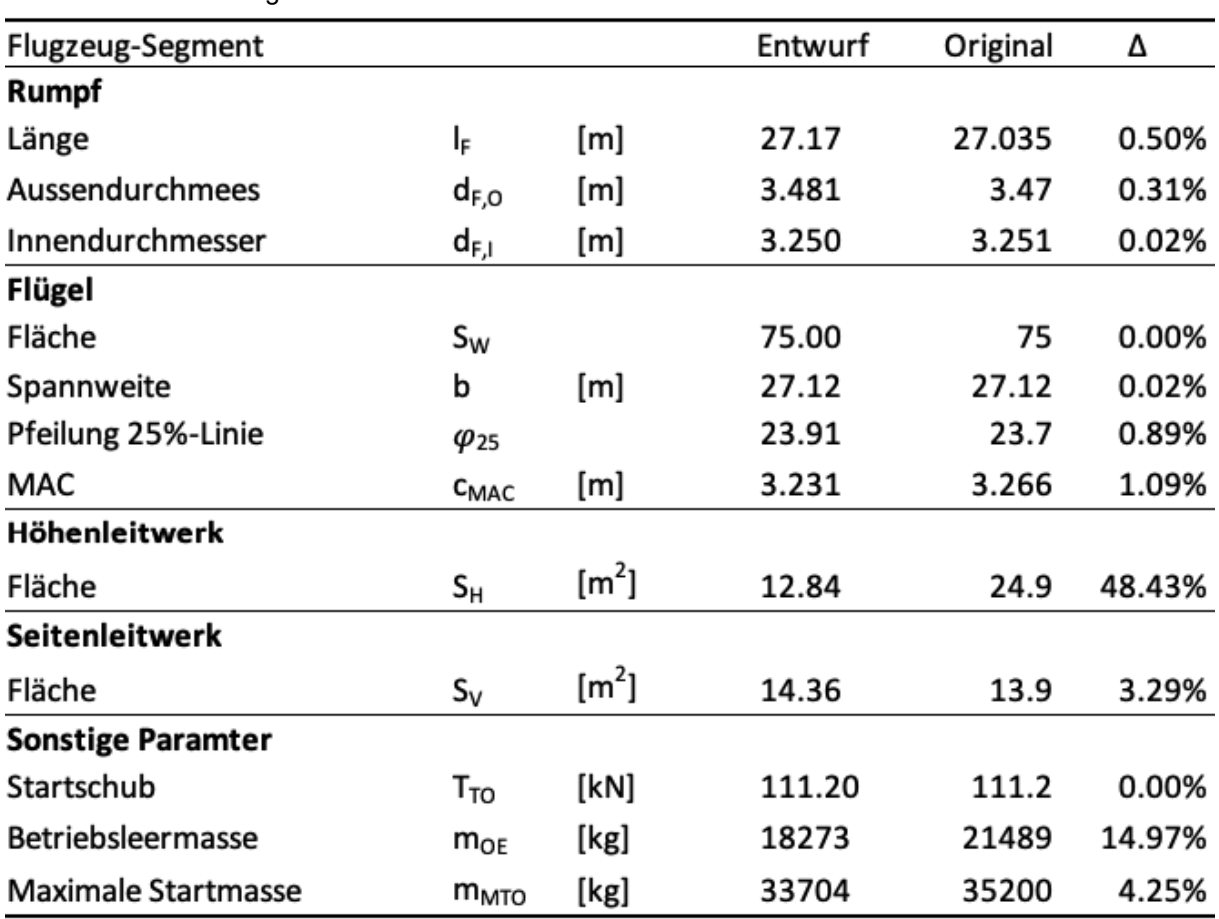

### **Tabelle 14.1** Endergebnisse

Mit **Tabelle 14.1** werden die Ergebnisse der wichtigsten Parameter zusammengefasst und dem Vorbildflugzeug gegenübergestellt.

Insgesamt kommen die Ergebnisse dem Vorbildflugzeug sehr nahe. Mit der Class I Massenabschätzung wäre die Abweichung geringer ausgefallen. Das HLW wurde zu klein dimensioniert. Da eine Anpassung der HLW-Fläche im Entwurf jedoch mit sehr vielen Änderungen einherginge, wird darauf verzichtet, den gesamten Entwurf bei der Leitwerkauslegung von neuem zu starten.

# **Literatur**

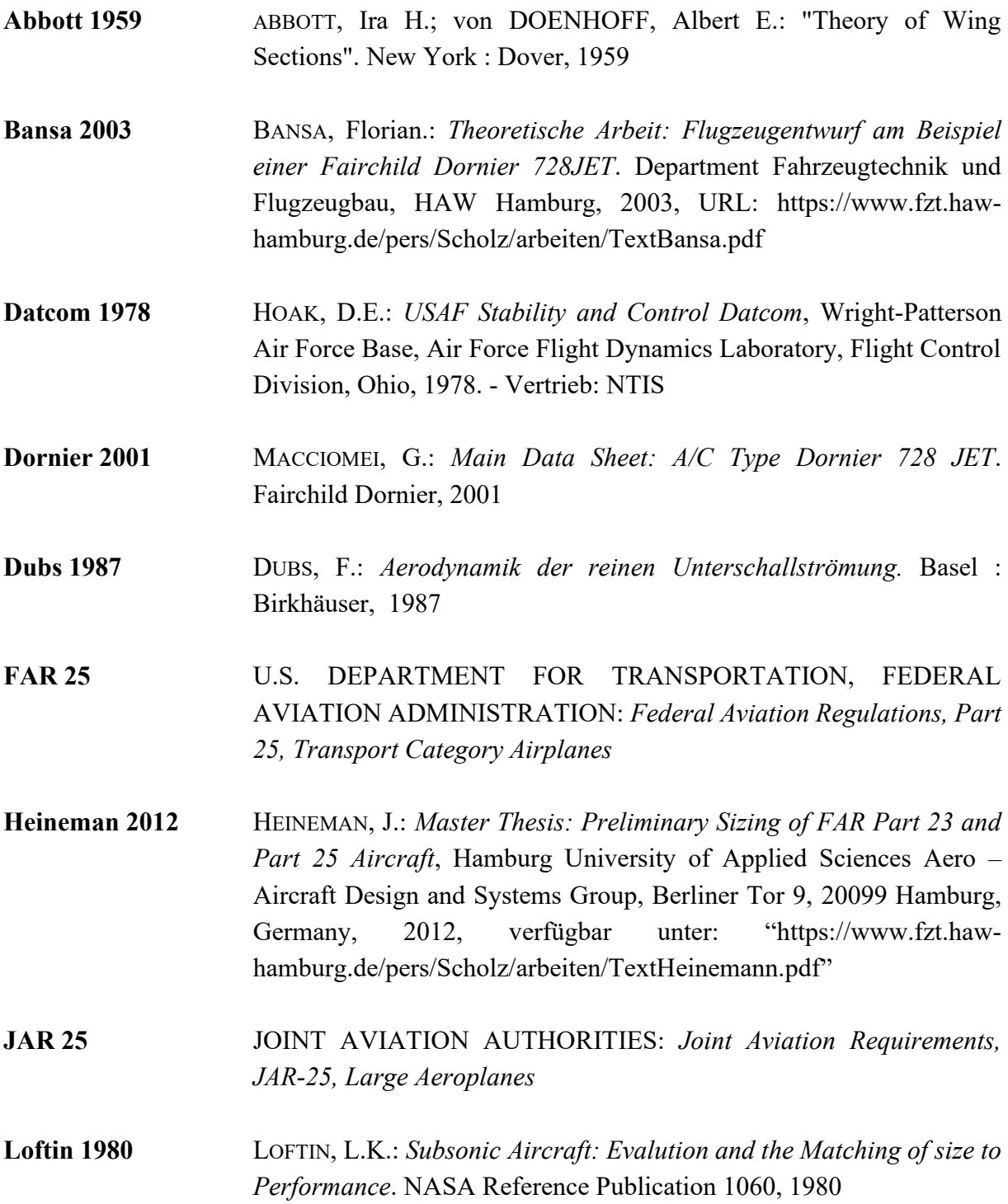

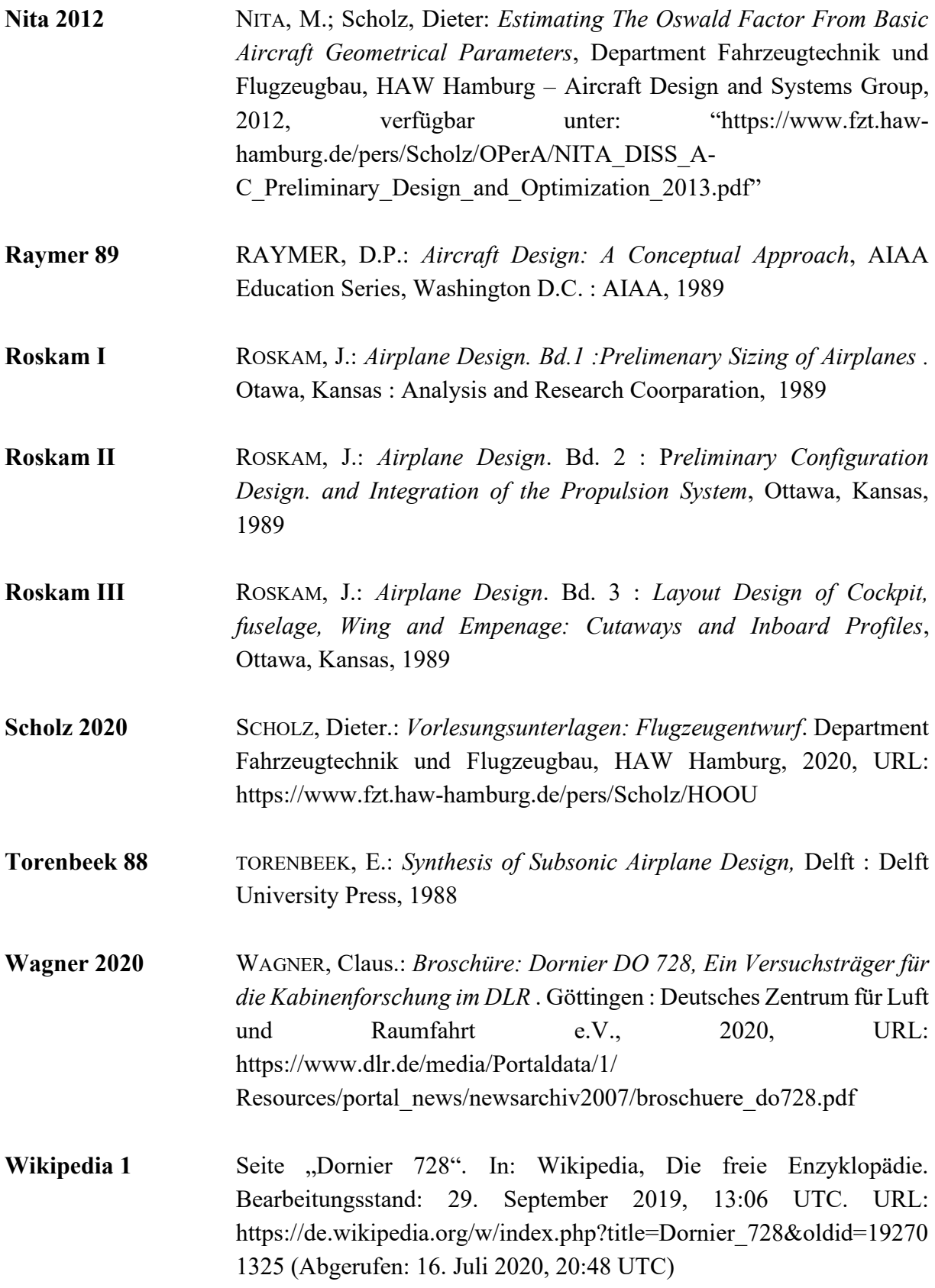

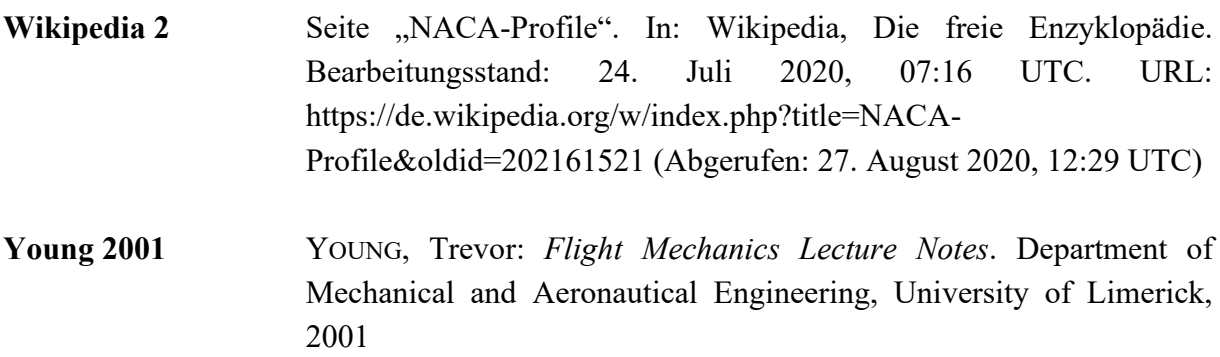